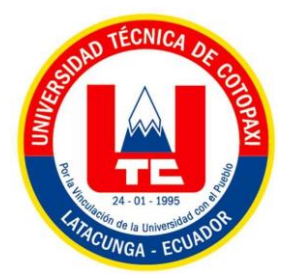

# UNIVERSIDAD TÉCNICA DE COTOPAXI **FACULTAD DE CIENCIAS DE LA INGENIERÍA Y APLICADAS CARRERA DE INGENIERÍA EN ELECTRICIDAD**

## **PROYECTO DE INVESTIGACIÓN**

## **"PREDICCIÓN DE LA RADIACIÓN SOLAR UTILIZANDO REDES NEURONALES PARA EL DIMENSIONAMIENTO DE PLANTAS FOTOVOLTAICAS EN LA PROVINCIA DE PICHINCHA"**

Proyecto de investigación presentado previo a la obtención del Título de Ingeniero Eléctrico

## **AUTORES:**

Castañeda Cachimuel Delia Guisela

Fabara Vargas Franklin Alexander

 **TUTOR ACADÉMICO:** Ing. M.Sc. Jiménez Jiménez Diego Leonardo

## **LATACUNGA - ECUADOR**

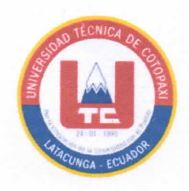

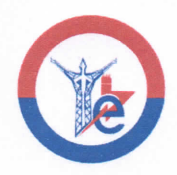

### **DECLARACIÓN DE AUTORÍA**

Nosotros, Castañeda Cachimuel Delia Guisela con C.C:100462283-1 y Fabara Vargas Franklin Alexander con C.C: 055021522-2, declaramos ser los autores del presente proyecto de Investigación: "PREDICCIÓN DE LA **RADIACIÓN SOLAR UTILIZANDO REDES NEURONALES** ARTIFICIALES PARA EL DIMENSIONAMIENTO DE PLANTAS FOTOVOLTAICAS EN LA PROVINCIA DE PICHINCHA" siendo el Ing. Jiménez Jiménez Diego Leonardo, tutor del presente trabajo, eximo expresamente a la Universidad Técnica de Cotopaxi y a sus representantes legales de posibles reclamos o acciones legales.

Además, certificamos que las ideas, conceptos, procedimientos y resultados vertidos en el presente trabajo investigativo, son de nuestra exclusiva responsabilidad.

Atentamente,

Castañeda Cachimuel Delia Guisela

 $C.C: 100462283-1$ 

Fabara Vargas Franklin Alexander C.C: 055021522-2

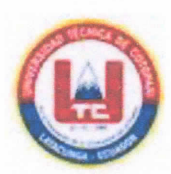

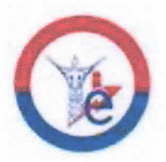

#### AVAL DEL TUTOR DE PROYECTO DE TITULACIÓN

En calidad de Tutor del Trabajo de Investigación con el título:

"PREDICCIÓN DE LA RADIACIÓN SOLAR UTILIZANDO REDES NEURONALES ARTIFICIALES PARA EL DIMENSIONAMIENTO DE PLANTAS FOTOVOLTAICAS EN LA PROVINCIA DE PICHINCHA" de los estudiantes: Castañeda Cachimuel Delia Guisela y Fabara Vargas Franklin Alexander de la Carrera de Ingeniería en Electricidad, considero que dicho Informe Investigativo cumple con los requerimientos metodológicos y aportes científicotécnicos suficientes para ser sometidos a la evaluación del Tribunal de Validación de Proyecto que el Honorable Consejo Académico de la Facultad de Ciencias de la Ingeniería y Aplicadas de la Universidad Técnica de Cotopaxi designe, para su correspondiente estudio y calificación.

Latacunga, agosto del 2023

.................................

Ing. M.Sc. Jiménez Jiménez Diego Leonardo

Tutor  $C.C: 050349370-2$ 

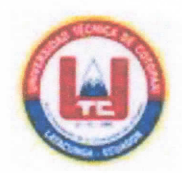

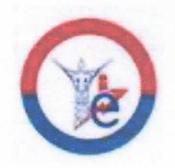

#### APROBACIÓN DEL TRIBUNAL DE TITULACIÓN

En calidad de Tribunal de Lectores, aprueban el presente Informe de Investigación de acuerdo a las disposiciones reglamentarias emitidas por la Universidad Técnica de Cotopaxi, y por la Facultad de CIENCIAS DE LA INGENIERÍA Y APLICADAS; por cuanto, los postulantes: Castañeda Cachimuel Delia Guisela con cédula de ciudadanía C.C: 100462283-1 y Fabara Vargas Franklin Alexander con cédula de ciudadanía C.C: 055021522-2, con el título del proyecto de investigación: "PREDICCIÓN DE LA RADIACIÓN SOLAR UTILIZANDO REDES NEURONALES ARTIFICIALES PARA EL DIMENSIONAMIENTO DE PLANTAS FOTOVOLTAICAS EN LA PROVINCIA DE PICHINCHA", ha considerado las recomendaciones emitidas oportunamente y reúne los méritos suficientes para ser sometido al acto de Sustentación del Proyecto

Por lo antes expuesto, se autoriza realizar los empastados correspondientes, según la normativa institucional

Latacunga, agosto del 2023

Lector 1 (Presidente) Ing. M.Sc. Wilian Guamán C.C: 060357895-6

**Lector 2** Ing. M.Sc. Franklin Vásquez C.C: 171043449-7

Uru

**Lector 3** Ing. M.Sc. Marco León C.C: 050230540-2

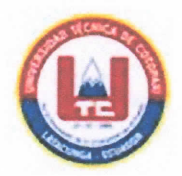

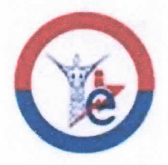

## **AVAL DE ACEPTACIÓN**

Mediante el presente pongo a consideración que los señores estudiantes Castañeda Cachimuel Delia Guisela y Fabara Vargas Franklin Alexander, realizaron su tesis a beneficio de la UNIVERSIDAD TÉCNICA DE COTOPAXI con el tema: "PREDICCIÓN DE LA RADIACIÓN SOLAR UTILIZANDO **ARTIFICIALES REDES NEURONALES PARA EL** DIMENSIONAMIENTO DE PLANTAS FOTOVOLTAICAS EN LA PROVINCIA DE PICHINCHA", trabajo que fue presentado y probado de manera satisfactoria.

Ing. M.Sc. Jiménez Jiménez Diego Leonardo C.C: 050349370-2

 $\mathbf{V}$ 

<span id="page-5-0"></span>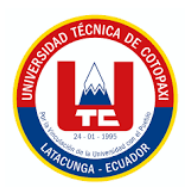

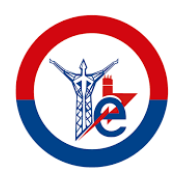

#### **AGRADECIMIENTO**

*Agradezco a mi Dios porque es mi apoyo y fiel amigo, quién me ha dado fuerzas en todo momento, a mis padres por su valioso amor, apoyo y sus consejos inolvidables, a mis hermanas y hermano por su cariño, comprensión y ayuda, a mis amigos por sus lecciones, recomendaciones y los ánimos que me daban cuando más lo necesitaba.*

*A los docentes que durante mi formación académica me han llenado de conocimientos para llegar a desenvolverme en este tema y a todas aquellas personas especiales quienes me han apoyado en todo momento y me han brindado conocimientos lo que me ha permitido llegar a concluir con la presente propuesta investigativa.*

*Castañeda Guisela*

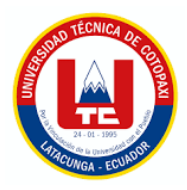

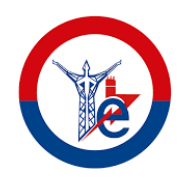

*Mi agradecimiento se dirige aquel que ha trazado el rumbo de mi camino y me ha conducido por la senda apropiada, Dios, quien en cada instante me acompaña, guiándome para aprender de mis propios errores. Mi devoción agradece al Ser Supremo que perpetuamente guía el curso de mi existencia.*

*Expreso mi más sincero agradecimiento a mis padres por su inquebrantable apoyo y compromiso constante a lo largo de mi travesía académica. Su respaldo emocional ha sido indispensable para mantener mi perseverancia y evitar desfallecer en el camino. También quiero extender mi gratitud a mis queridos hermanos y sobrinos, cuyo aliento y afecto han sido un faro luminoso en mi travesía, brindándome un apoyo valioso y compartiendo alegrías en cada paso de este viaje.*

*Igualmente, deseo expresar mi profundo reconocimiento a la Universidad Técnica de Cotopaxi por brindarme la oportunidad de canalizar mi esfuerzo y dedicación a lo largo de un período que abarca más de cuatro años de mi vida. Esta institución me ha proporcionado experiencias que reverberarán de manera constante en mi cotidianidad.*

*Fabara Franklin*

<span id="page-7-0"></span>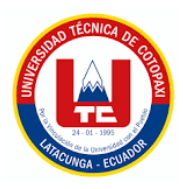

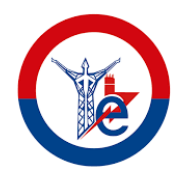

### **DEDICATORIA**

*El presente proyecto de Investigación está dedicado primeramente a Dios quien me da vida, salud, protección y fortaleza día a día y me ha brindado la oportunidad de poder finalizar este proyecto.*

*Dedico a mis padres quienes me han formado y son mi motor de vida, mi fortaleza, mi apoyo, y quienes me dan inspiración para continuar con la lucha diaria y por quienes estoy viva en este momento especial.*

*A mis hermanos que han sido mi apoyo con cada uno de sus consejos y cada palabra de ánimo que me han dado para poder seguir con mi objetivo llegando a cumplir esta meta.*

*Castañeda Guisela*

*.*

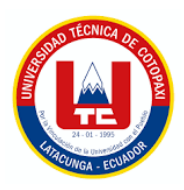

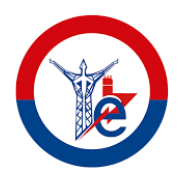

*Quiero dedicar este trabajo de tesis a Dios, a mis padres, a mis hermanos, su constante respaldo a lo largo de mi trayectoria académica ha sido fundamental. También deseo extender mi gratitud a quienes me brindaron su colaboración en la culminación de este recorrido. Estas palabras emergen desde lo más profundo de mi corazón y con ellas pretendo transmitir el reconocimiento, afecto y estima que siento por quienes me brindaron su apoyo. Es por las razones mencionadas anteriormente que he decidido dedicarles este proyecto, el cual encapsula todas las enseñanzas adquiridas durante mi etapa universitaria.*

*Fabara Franklin*

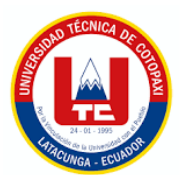

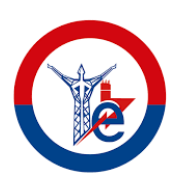

## ÍNDICE DE CONTENIDO

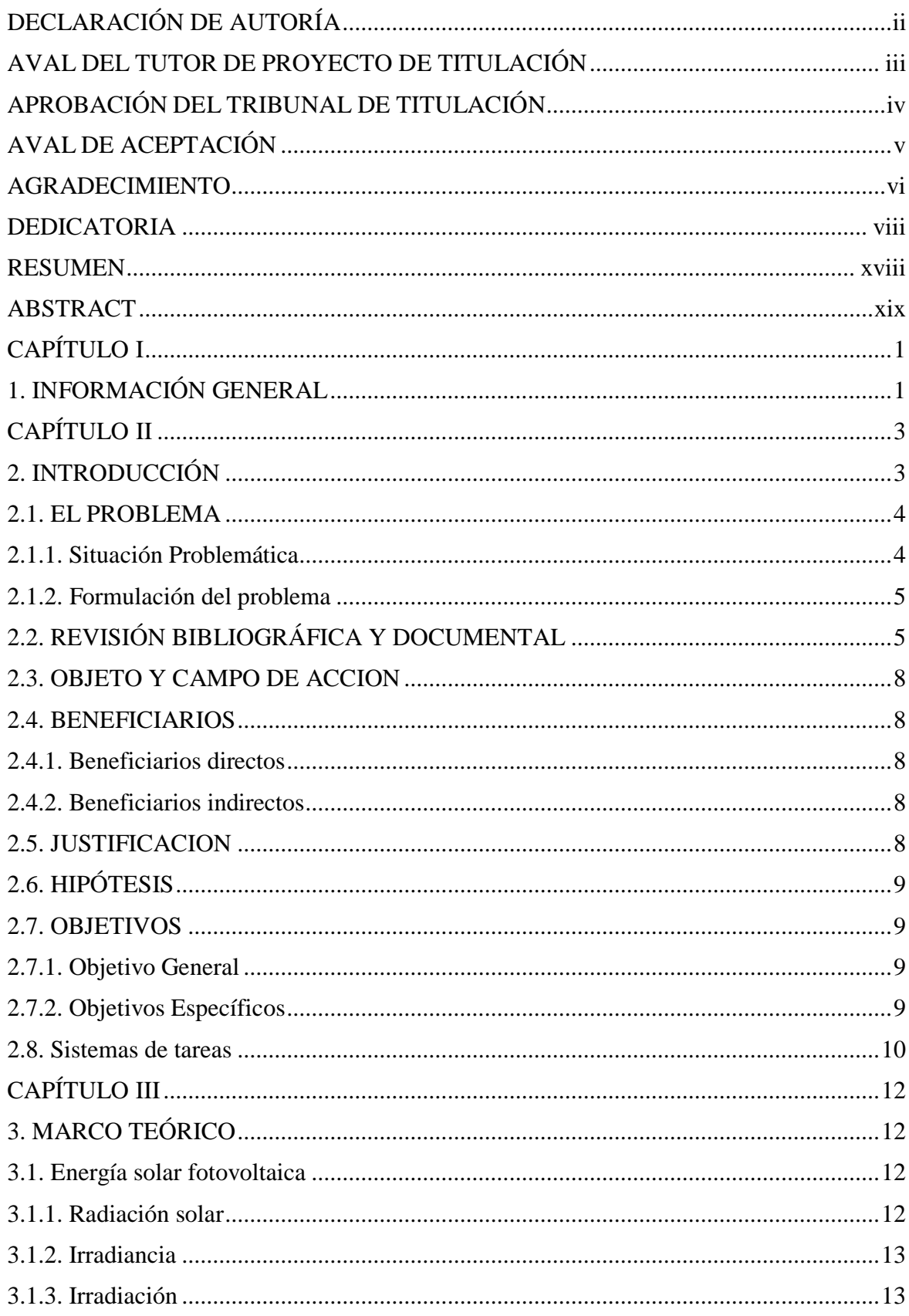

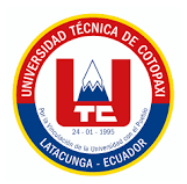

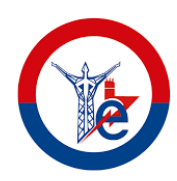

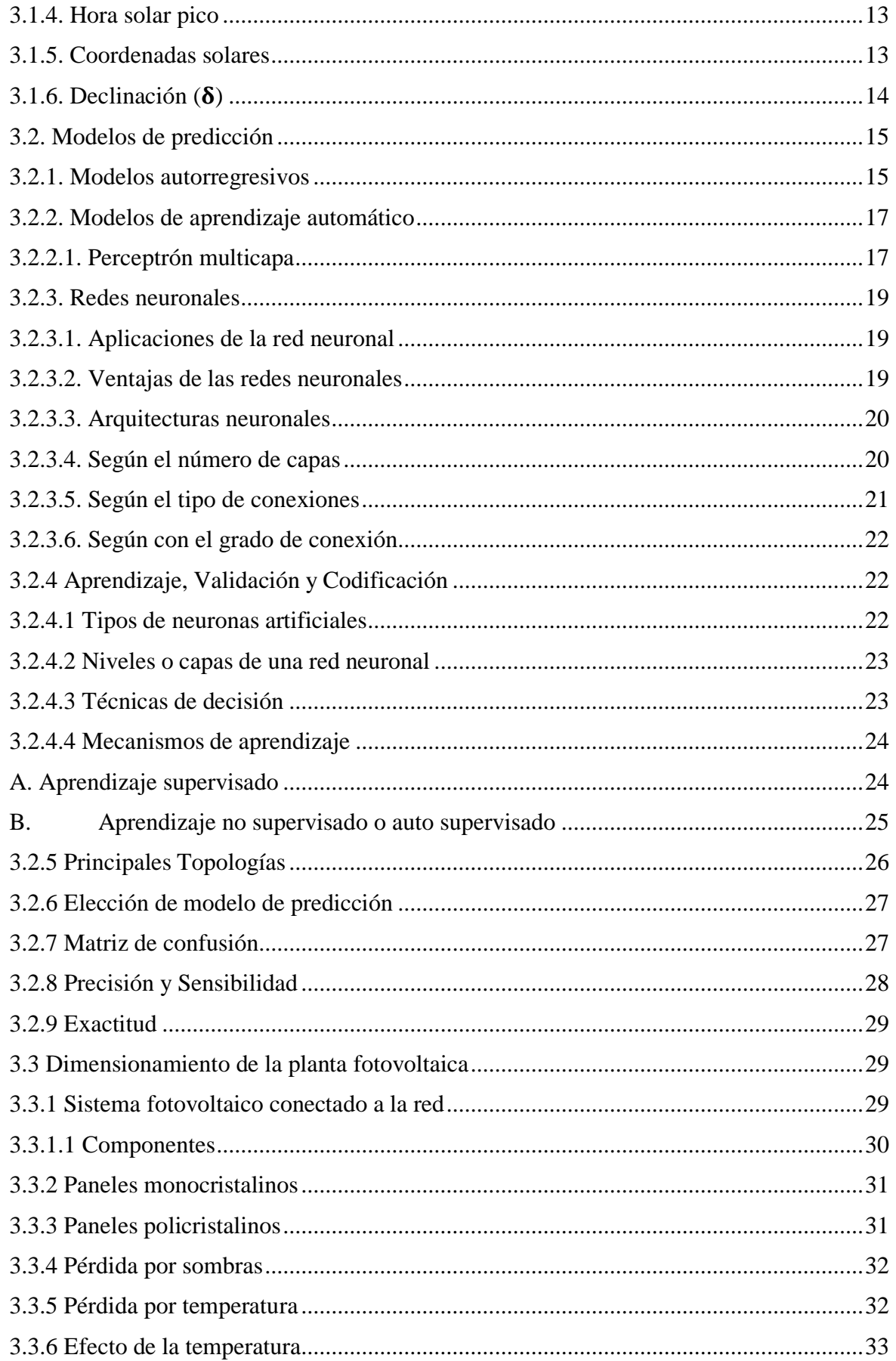

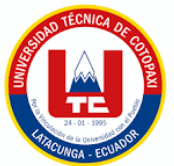

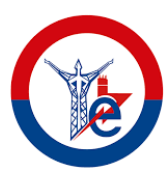

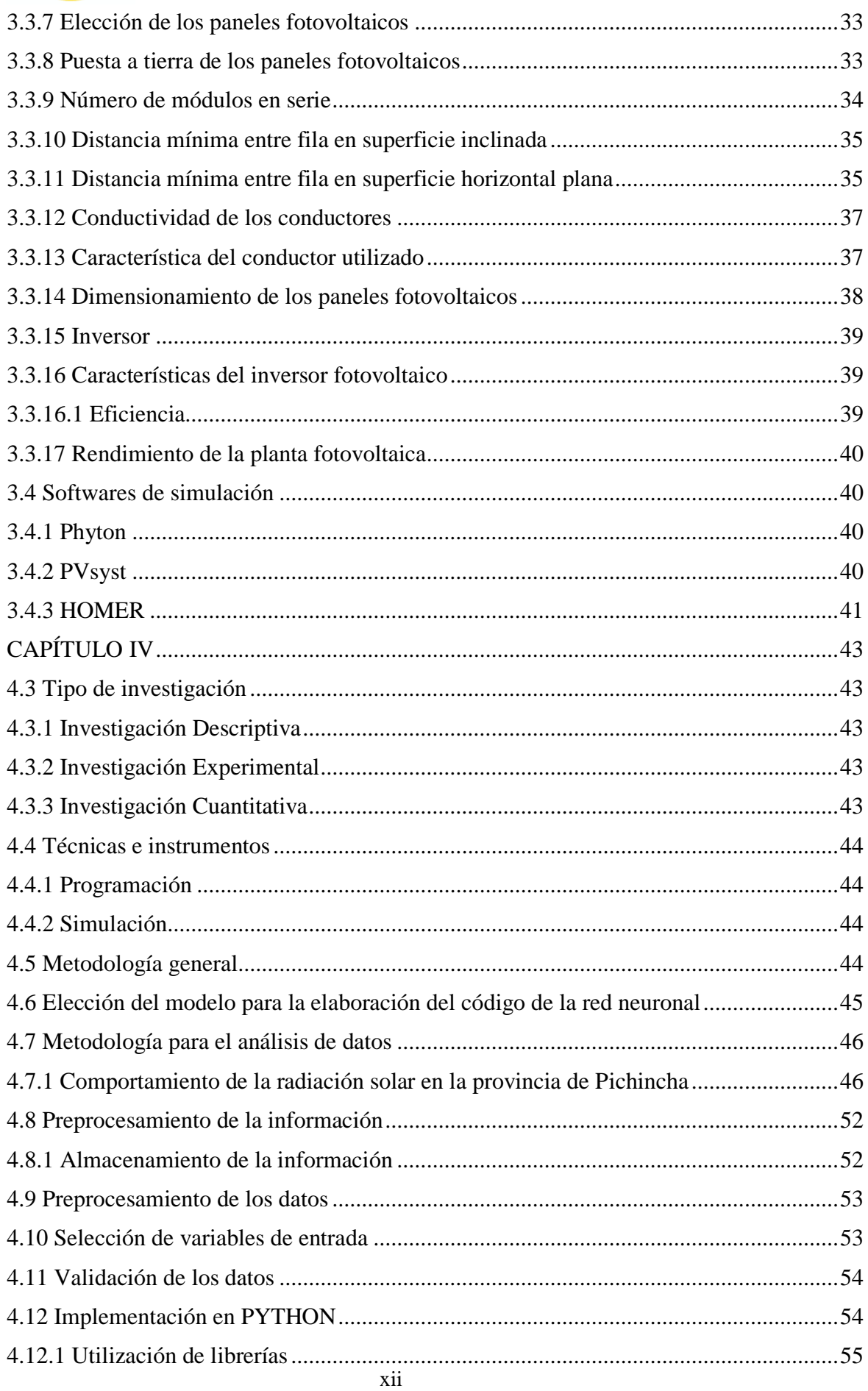

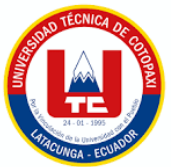

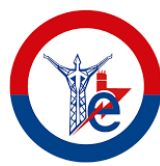

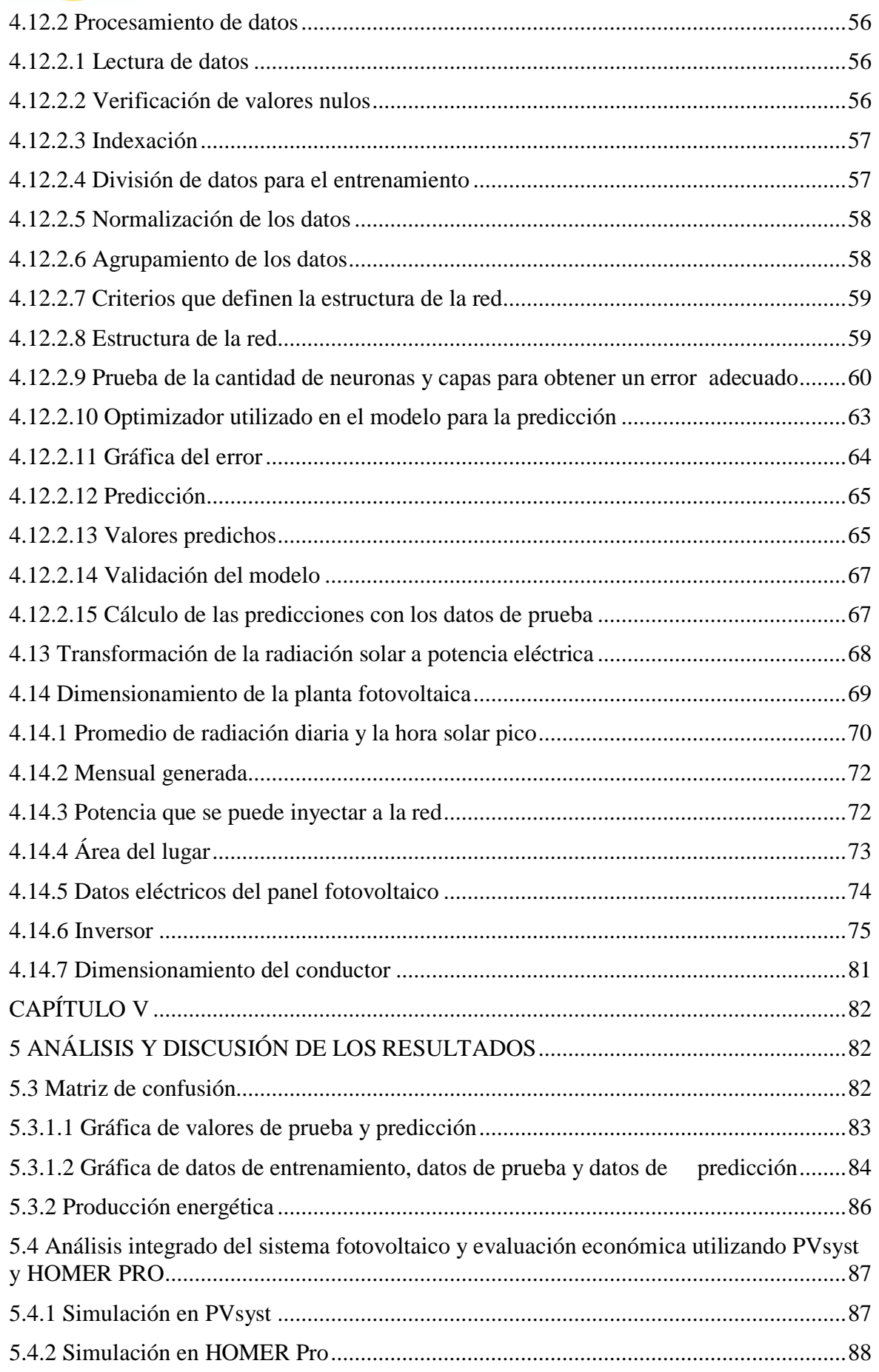

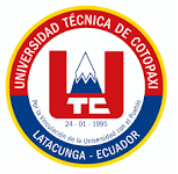

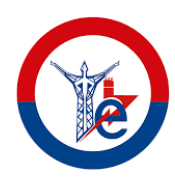

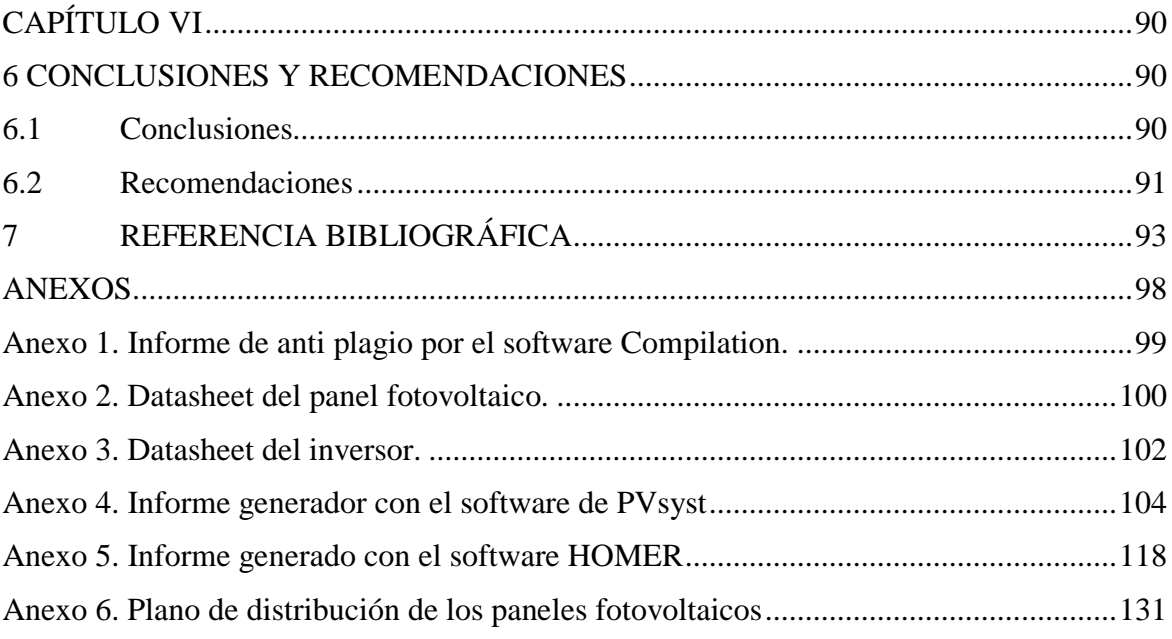

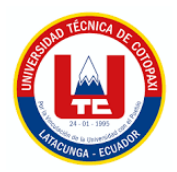

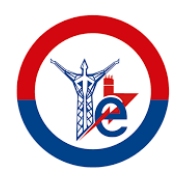

### **ÍNDICE DE TABLAS**

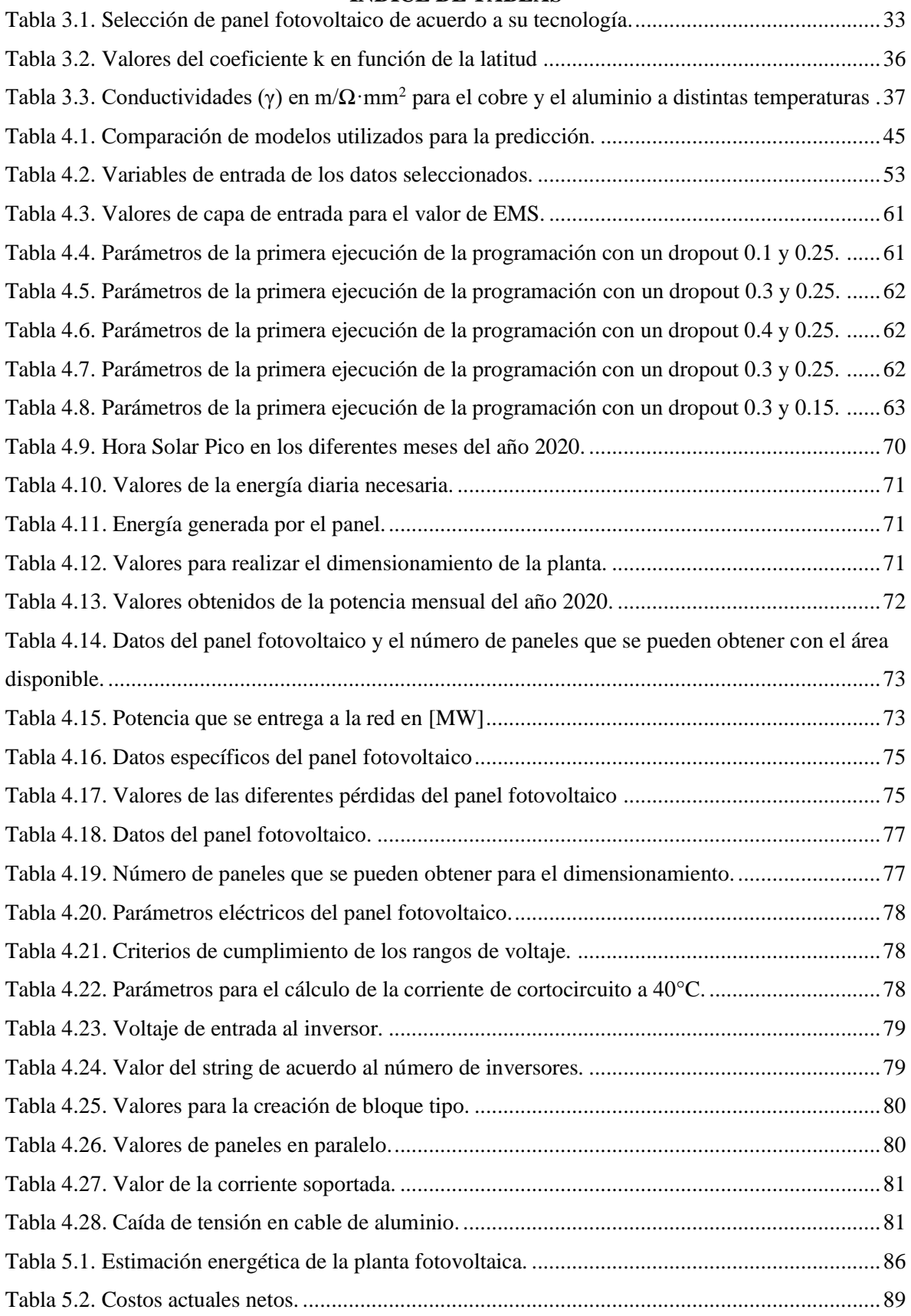

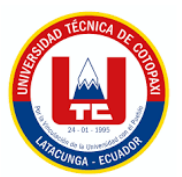

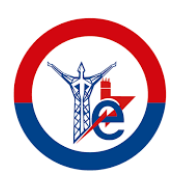

## **ÍNDICE DE FIGURAS**

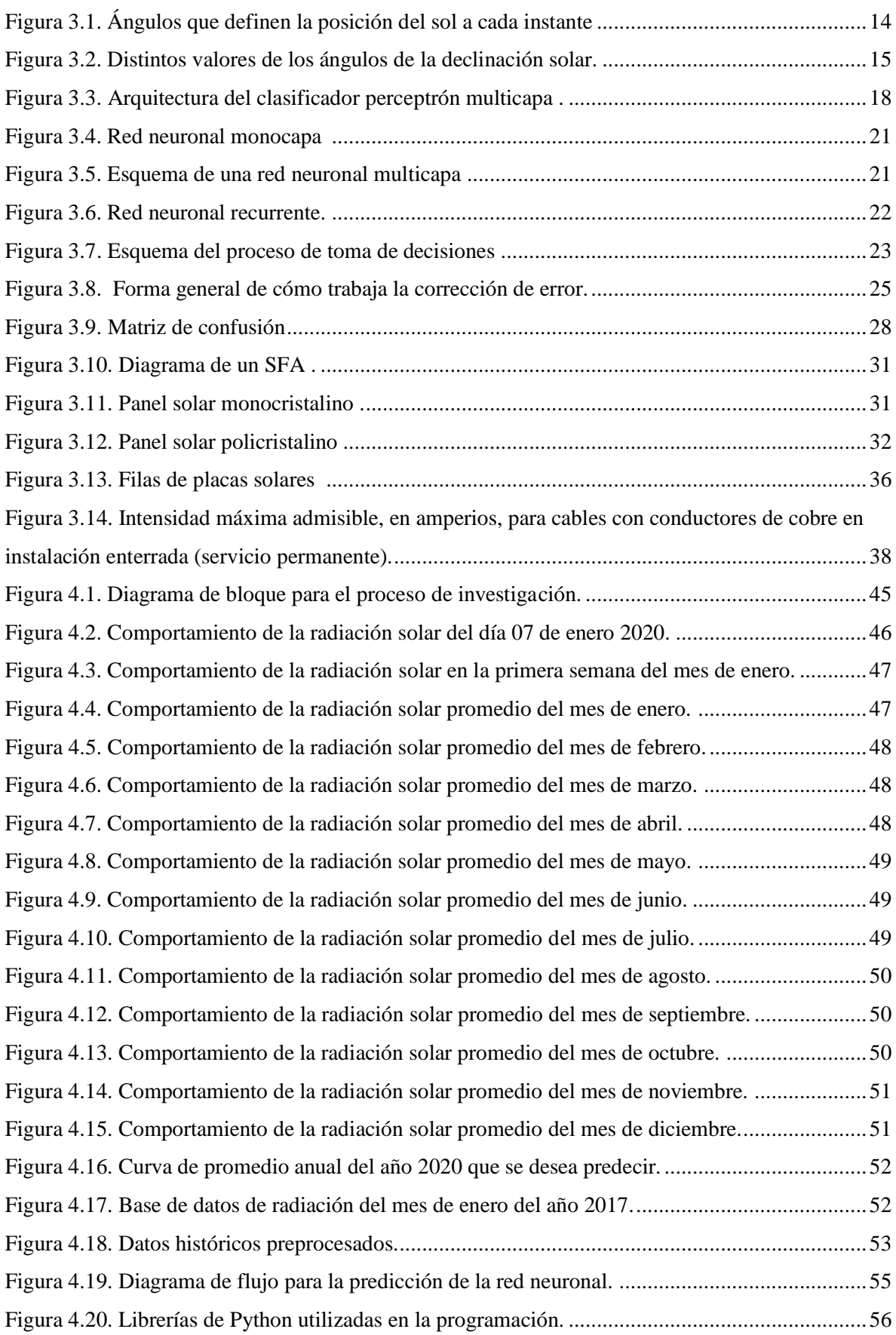

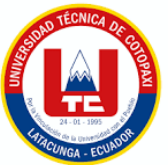

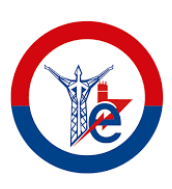

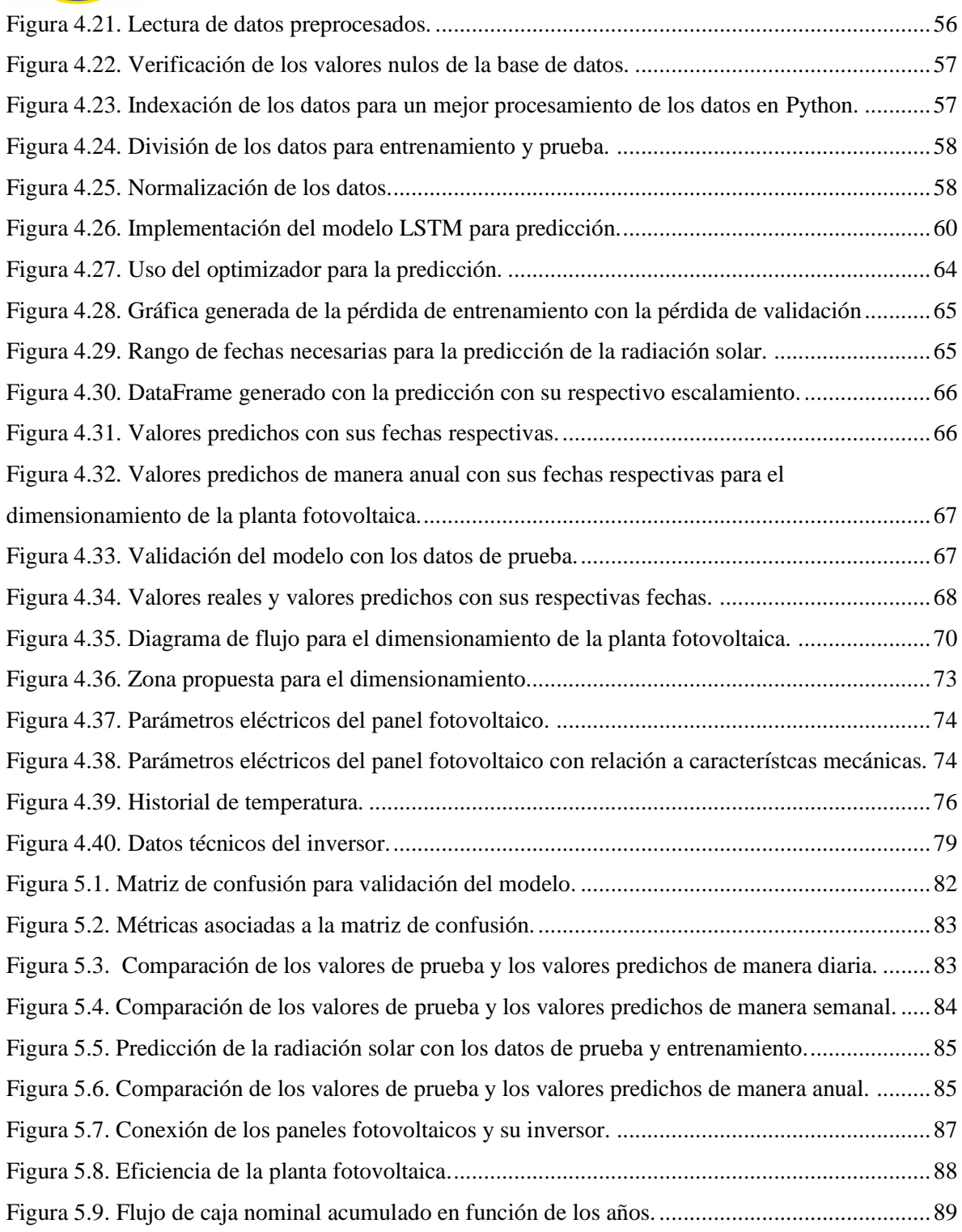

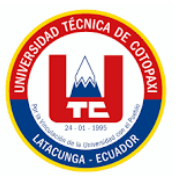

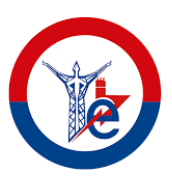

## **UNIVERSIDAD TÉCNICA DE COTOPAXI FACULTAD DE CIENCIAS DE LA INGENIERÍA Y APLICADAS**

## **TITULO: "PREDICCIÓN DE LA RADIACIÓN SOLAR UTILIZANDO REDES NEURONALES ARTIFICIALES PARA EL DIMENSIONAMIENTO DE PLANTAS FOTOVOLTAICAS EN LA PROVINCIA DE PICHINCHA"**

#### **Autores:**

Castañeda Cachimuel Delia Guisela

Fabara Vargas Franklin Alexander

#### **RESUMEN**

<span id="page-17-0"></span>El presente trabajo de investigación se realiza debido al incremento del uso de las energías renovables para el abastecimiento de la energía eléctrica la cual permite aprovechar el sol como fuente inagotable de energía fotovoltaica, por lo que el proyecto se enfoca en la predicción de la radiación solar para el dimensionamiento de plantas fotovoltaicas en la provincia de Pichincha. Para el efecto se utiliza un enfoque basado en redes neuronales artificiales, considerando los datos reales de tres años de radiación solar. Las redes neuronales artificiales son empleadas debido a su capacidad para aprender del comportamiento y características de datos reales. La metodología abarca tanto enfoques descriptivos como experimentales haciendo uso de herramientas de programación y simulación, a partir de un proceso de preprocesamiento y normalización de datos para crear conjuntos de entrenamiento y validación. La implementación del modelo de predicción se lleva a cabo mediante programación en el software libre Python, además los resultados obtenidos son analizados mediante el uso de los softwares PVsyst y Homer Pro, validando los resultados mediante el error medio absoluto y a través de la matriz de confusión y análisis de gráficos. Obteniendo como respuesta una energía generada anual de 8594 MWh/año bajo las condiciones tomadas en el presente trabajo de investigación, demostrando así que la predicción de valores de radiación solar es viable para el dimensionamiento de las plantas fotovoltaicas como un estudio previo para su implementación.

**Palabras Clave:** Red neuronal artificial, radiación solar, predicción, dimensionamiento.

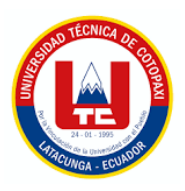

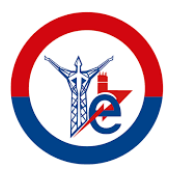

## **COTOPAXI TECHNICAL UNIVERSITY ENGINEERING SCIENCES AND APPLIED FACULTY**

## **THEME: "SOLAR RADIATION PREDICTION USING ARTIFICIAL NEURAL NETWORKS FOR THE PHOTOVOLTAIC PLANTS SIZING IN THE PICHINCHA PROVINCE"**

**Authors:** 

Castañeda Cachimuel Delia Guisela

Fabara Vargas Franklin Alexander

### **ABSTRACT**

<span id="page-18-0"></span>The current research work is made, due to the increase in the renewable energies use for the electrical energy supplying, which allows to the take advantage the sun, as a solar energy inexhaustible source, so the project focuses on the solar radiation prediction for the photovoltaic plants sizing in the Pichincha province. For the effect, it is used a based approach on artificial neural networks, by considering three years solar radiation real data. Artificial neural networks are employed, due to their ability to learn from the real data behavior and characteristics. The methodology covers both descriptive and experimental approaches making programming and simulation tools use, by starting from a preprocessing process and data normalization to create training and validation sets. The prediction model implementation is carried by programming in free Python software, further, the got results are analyzed, through PVsyst and Homer Pro software use, validating the results, through the mean absolute error and by the matrix confusion and the graphics analysis. Getting as an answer, an annual energy generated 8594 MWh/year under the conditions taken in the current research work, thus demonstrating, which the solar radiation values prediction is viable for the photovoltaic plants sizing as a previous study for its implementation.

**Keywords:** Artificial neural network, solar radiation, prediction, sizing.

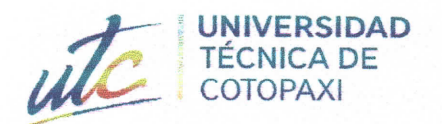

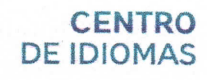

## **AVAL DE TRADUCCIÓN**

魔

En calidad de Docente del Idioma Inglés del Centro de Idiomas de la Universidad Técnica de Cotopaxi; en forma legal CERTIFICO que:

La traducción del resumen al idioma Inglés del proyecto de investigación cuyo título versa: "PREDICCIÓN DE LA **RADIACIÓN SOLAR UTILIZANDO REDES** NEURONALES ARTIFICIALES PARA EL DIMENSIONAMIENTO DE PLANTAS FOTOVOLTAICAS EN LA PROVINCIA DE PICHINCHA" presentado por: Castañeda Cachimuel Delia Guisela y Fabara Vargas Franklin Alexander egresados de la Carrera de: Ingeniería en Electricidad, perteneciente a la Facultad de Ciencias de la Ingeniería y Aplicadas, lo realizaron bajo mi supervisión y cumple con una correcta estructura gramatical del Idioma.

Es todo cuanto puedo certificar en honor a la verdad y autorizo a los peticionarios hacer uso del presente aval para los fines académicos legales.

**CENTRO** 

Atentamente.

**DE IDIOMAS** Mg. Marco Paúl Beltrán Semblantes DOCENTE CENTRO DE IDIOMAS-UTC CC: 0502666514

Latacunga, Agosto del 2023.

## **CAPÍTULO I**

## **1. INFORMACIÓN GENERAL**

### **TÍTULO DEL PROYECTO:**

"Predicción de la radiación solar utilizando redes neuronales artificiales para el dimensionamiento de plantas fotovoltaicas en la provincia de pichincha"

#### **FECHA DE INICIO:**

10 de abril 2023

#### **FECHA DE FINALIZACIÓN:**

10 de agosto 2023

#### **LUGAR DE EJECUCIÓN:**

El Ejido – Eloy Alfaro – Latacunga – Cotopaxi – Zona 3 – Universidad Técnica de Cotopaxi.

### **FACULTAD QUE AUSPICIA:**

Facultad de Ciencias de la Ingeniería y Aplicadas.

#### **CARRERA QUE AUSPICIA:**

Carrera de Electricidad

#### **PROYECTO MACRO ASOCIADO:**

Desarrollo de sistemas eléctricos eficientes a nivel residencial, comercial e industrial.

#### **EQUIPO DE TRABAJO:**

#### **TUTOR**

**Nombres y Apellidos:** Ing. M.Sc. Diego Leonardo Jiménez Jiménez.

**Cédula de ciudadanía:** 050349370-2

**Email:** [diego.jimenez@utc.edu.ec](mailto:diego.jimenez@utc.edu.ec)

#### UNIVERSIDAD TÉCNICA DE COTOPAXI – CARRERA DE ELECTRICIDAD

#### **POSTULANTE 1:**

**Nombres y Apellidos:** Delia Guisela Castañeda Cachimuel

**Cédula de ciudadanía**: 100462283-1

**Email:** [delia.castaneda2831@utc.edu.ec](mailto:delia.castaneda2831@utc.edu.ec)

**POSTULANTE 2:**

**Nombres y Apellidos:** Franklin Alexander Fabara Vargas

**Cédula de ciudadanía:** 0550215222

**Email:** [franklin.fabara5222@utc.edu.ec](mailto:franklin.fabara5222@utc.edu.ec)

#### **GRUPO DE INVESTIGACIÓN:**

Energía y tecnologías apropiadas.

#### **TUTOR DE TITULACIÓN:**

Ing. M.Sc. Diego Leonardo Jiménez Jiménez.

#### **ESTUDIANTE/S:**

Castañeda Cachimuel Delia Guisela,

Fabara Vargas Franklin Alexander.

#### **ÁREA DE CONOCIMIENTO:**

07 Ingeniería, Industria y Construcción / 071 Ingeniería y Profesiones Afines / 0713 Electricidad y Energía.

### **LÍNEA DE INVESTIGACIÓN:**

Energías Alternativas y Renovables, Eficiencia Energética y Protección Ambiental.

#### **SUBLÍNEAS DE INVESTIGACIÓN DE LA CARRERA:**

Inteligencia artificial y modelación de sistema.

## **CAPÍTULO II**

## **2. INTRODUCCIÓN**

En el presente documento se realizará la predicción de la radiación solar utilizando la energía generada de tres años que se los ha tomado como dato inicial para poder partir a realizar el modelo con el uso de redes neuronales, por lo que el constante cambio climático es una variable indispensable para el modelo además de que con el pasar del tiempo se ha generado en el sector eléctrico la incertidumbre de lo que podría llegar a suceder en corto, mediano y largo plazo en la transmisión de energía eléctrica

Como se mencionó anteriormente, uno de los grandes retos para el futuro cercano del suministro de la energía global es la amplia integración de fuentes de energía renovables (con particular interés en energía solar) a la red de distribución y producción eléctrica actual. Un proveedor de energía eléctrica, debe de poder asegurar un balance preciso entre la producción/consumo de energía eléctrica en todo momento. De hecho, aún con energías convencionales este balance es complicado de mantener. Entonces, la confiabilidad de un sistema eléctrico depende enteramente de la habilidad del sistema a adaptarse a cambios esperados o inesperados tanto en la producción y demanda mientras mantiene la calidad y continuidad de su servicio a los clientes. Para lograr esto con energía solar, el proveedor de energía deberá contar con información por adelantado de la posible radiación solar [1].

El comportamiento de un determinado sistema físico puede ser descrito a partir de modelos matemáticos formulados a través de ecuaciones diferenciales con condiciones de contorno e iniciales determinadas, cuyas incógnitas representan las magnitudes de interés. Tales modelos representan generalmente una simplificación de la realidad, dado que son obtenidos a partir de aproximaciones, sin embargo, si las variables a despreciar tienen poco peso en el sistema, serán una buena representación del sistema real, Obtener la solución exacta de manera analítica puede presentar una gran dificultad, debido a la complejidad natural de las ecuaciones diferenciales o a los inconvenientes que pueden ocurrir con las condiciones de contorno o iniciales [2].

Las Redes Neuronales Artificiales, ANN (Artificial Neural Networks) están inspiradas en las redes neuronales biológicas del cerebro humano. Están constituidas por elementos que se comportan de forma similar a la neurona biológica en sus funciones más comunes. Estos elementos están organizados de una forma parecida a la que presenta el cerebro humano, las ANN al margen de "parecerse" al cerebro presentan una serie de características propias del cerebro. Por ejemplo,

las ANN aprenden de la experiencia, generalizan de ejemplos previos a ejemplos nuevos y abstraen las características principales de una serie de datos [3].

#### **2.1. EL PROBLEMA**

#### **2.1.1. Situación Problemática**

En el sector eléctrico se ha generado el mayor interés en conocer lo que ocurrirá a corto, mediano y largo plazo, creándose así la necesidad de poder obtener mayor precisión en los datos que se podrían obtener, por lo cual se hace énfasis en el proyecto de central fotovoltaica, que produce energía a través de la radiación solar en paneles fotovoltaicos para luego ser convertida en electricidad y vender a la red eléctrica nacional, por lo cual se pretende realizar un modelo que permita predecir la radiación global a la provincia de Pichincha con la finalidad de conocer aproximadamente cual será la radiación futura por medio de su energía generada [4].

La principal fuente utilizada para producir energía eléctrica por la planta antes mencionada es procedente del sol, es decir que es un recurso inagotable, amigable y renovable con el medio ambiente y a la vez tiene un gran inconveniente debido al gran cambio climático de los últimos tiempos, lo que ocasiona la disminución o aumento repentino y brusco de la radiación solar lo que ocasiona que el proyecto solar fotovoltaico genere menor o mayor energía en función de la estadía del clima diario y horario.

Según lo citado anteriormente la predicción de radiación solar supone algunos inconvenientes debido a que esta depende estrictamente del tiempo en el cual influye el cambio climático tanto en horas como en días lluviosos, despejados, nublados, etc. por lo cual también se ve afectada directamente la energía que se generó en cada hora tendiendo está a subir o bajar considerablemente por lo que las curvas de radiación tendrán picos muy altos como caídas bruscas por lo que la producción de energía eléctrica no es constante, al aplicar redes neuronales artificiales en modelos de aproximaciones se tiene el problema de precisión de resultados los cuales se pronostica para poder generar mejores resultados.

La predicción de la radiación solar es una variable clave como en el dimensionamiento de sistemas fotovoltaicos, en la ecología, la hidrología, en el análisis climático, estimaciones meteorológicas, en las actividades agropecuarias, etc, por lo que se hará el uso de las redes neuronales para poder predecir la radiación solar en función del tiempo en la provincia de Pichincha, Ecuador, lugar donde se analiza diversos modelos de redes neuronales con el fin de

4

obtener uno de mayor precisión que sea capaz de estimar la radiación solar global horaria en dicho lugar, se tendrá en cuenta el número de neuronas en las capaz ocultas para las variables meteorológicas utilizadas en los datos de entrada y el orden cronológico de datos que se utilizarán para el entrenamiento con la finalidad de optimizar el aprovechamiento del sol como fuente para la producción de energía en la planta.

Mediante la incorporación de un modelo de predicción de radiación solar se presenta un gran cambio importante debido a que se monitoreará la radiación solar que se predijo para poder saber si la planta generará mayor o menor energía, debido a que este modelo permitirá disminuir riesgos que se pueden presentar con la energía solar.

#### **2.1.2. Formulación del problema**

Determinación de los parámetros que influyen en el desarrollo del modelo de predicción utilizando redes neuronales para la predicción de radiación solar fotovoltaica.

#### **2.2. REVISIÓN BIBLIOGRÁFICA Y DOCUMENTAL**

En el año 2019, D. Morales, M. Cappelletti, W. Hasperué, L. Charlier [2] desarrollaron un artículo acerca del entrenamiento de una red neuronal artificial para la predicción de la radiación solar. Este entrenamiento predice a corto plazo la irradiancia solar en la provincia de Córdoba, Argentina teniendo como objetivo del trabajo analizar diferentes modelos de redes neuronales artificiales capaces de estimar la radiación solar global diaria en dicha localidad. Los autores mencionaron que los resultados obtenidos han mostrado un desempeño aceptable de la red neuronal artificial en la predicción de la radiación solar aun que se tienen posibilidades de ser mejorados.

Por otra parte, L. Ordoñez, D. León, V. Bucheli, H. Ordoñez, [5] en su artículo publicado por la revista facultad de ingeniería realizaron la Predicción de radiación solar en sistemas fotovoltaicos utilizando técnicas de aprendizaje automático, este trabajo utilizó conjuntos de datos obtenidos de estaciones de medición de las ciudades de Cali y Villavicencio y un conjunto de datos generado por API World Weather Online para la ciudad de Mocoa. La razón es utilizar diferentes técnicas de aprendizaje automático de regresión y clasificación para estimar la radiación solar; el objetivo principal es evaluar su desempeño. Si bien la mayoría de los trabajos relacionados tienen investigadores que utilizan el aprendizaje profundo para predecir la radiación solar, este estudio

muestra que, si bien las redes neuronales artificiales son la técnica más utilizada, todavía existen otros algoritmos de aprendizaje automático, como los bosques aleatorios, las máquinas de vectores de soporte y AdaBoost. suficientemente precisa para ser útil en el campo de estudio.

Además, las redes neuronales han sido de interés en el ámbito laboral, tal es el caso, del trabajo de M. Cuesta, J. Constante, D. Jijón [6], en su tema de investigación realizaron Modelos de Predicción de Radiación Solar y Temperatura Ambiente mediante Redes Neuronales Recurrentes dónde compararon dos arquitecturas de redes neuronales recurrentes de Elman y Jordan (RNRE y RNRJ), enfocadas en la predicción de dos días de radiación solar y temperatura ambiente, las entradas para el modelo de predicción fueron variables meteorológicas como: velocidad del viento, presión atmosférica, humedad relativa y precipitación, estos datos fueron entregados por el Instituto de Investigación Geológico y Energético de tres estaciones meteorológicas situadas en las Provincias de Pichincha y Tungurahua para las etapas de entrenamiento, validación y predicción de las redes neuronales, entrenaron a cada red con tres funciones de aprendizaje, retro propagación, retro propagación de momento y retro propagación resiliente.

Dada la importancia de las redes neuronales en el año 2022, J. Hinojosa [7], realizó la Implementación De Un Modelo De Predicción De La Demanda Eléctrica Mediante Redes Neuronales Artificiales enfocado en las redes neuronales de MATLAB, en el cual para las predicciones de series de tiempo se contó con la red NARNET, además de que se utilizó para el algoritmo de entrenamiento levenberg-marquart mediante 5 neuronas en el cual se introdujo un total del 70 % de datos, 15 % de los datos para la validación y 15% para los datos de prueba por lo que obtuvieron un error porcentual de 4.06% en el cual se concluyó que el pronóstico de la demanda es óptimo y confiable.

Mediante la aplicación de redes neuronales J. González, C. Hidalgo [8], realizaron la Predicción de la generación de energía eléctrica producida en una central hidroeléctrica utilizando redes neuronales artificiales con base en los datos de producción de energía eléctrica de la central hidroeléctrica Illuchi 1, se procedió a su limpieza y normalización, luego se desarrolló una herramienta de cálculo en el programa Python, a través de una interfaz gráfica, se puede predecir cuánto flujo de energía eléctrica se necesita producir por uno. . hoy, utilizando una red neuronal artificial que consta de una capa de entrada de 10 neuronas, dos capas ocultas, dos capas congeladas para evitar la memoria de datos y una capa de salida. Los parámetros configurables son: tipo de algoritmo de entrenamiento, capa oculta, número de neuronas en capa congelada, tiempo de retardo o número de épocas.

En base a la Universidad Técnica de Cotopaxi, W. Bastidas y A. Moya [9] realizaron el desarrollo de un sistema de predicción con redes neuronales artificiales para determinar la demanda de energía eléctrica en una central hidroeléctrica, en el cual se utilizaron variables de entrada como son fecha y consumo de energía que se proponen para ilustrar diferentes situaciones con diferentes condiciones, con el objetivo de llegar a un modelo correcto de red neuronal recurrente (memoria a corto plazo a largo plazo). Una vez entendidas las variables del modelo, los datos se dividieron en dos grupos: 80% para entrenamiento y 20% para validación. El tutorial en cuestión utiliza el algoritmo y la biblioteca RMSprop proporcionados por Python 3.8.6. Los datos de demanda de energía eléctrica del último período de enero de 2019 a la próxima semana de febrero del mismo año, que corresponde a 8 días, puede estar seguro de que el modelo propuesto se ajusta más al comportamiento de la serie de datos con un error absoluto medio (MAE) de 0,0352, el error porcentual absoluto medio (MAPE) fue del 3% para validar y utilizar los resultados para pronosticar la demanda de electricidad para 2020 y 2021. Para estudios futuros, se recomienda utilizar otro programa de análisis informático para obtener los datos para realizar los mismos estudios.

Mediante el Centro De Ingeniería y Desarrollo Industrial, H. Farías [1] realizó la Predicción de radiación solar por series de tiempo, en el cual se tomaron las variables de entrada de fecha y consumo de energía se proponen para ilustrar diferentes situaciones con diferentes condiciones, con el objetivo de llegar a un modelo correcto de red neuronal recurrente es decir con memoria a corto plazo o a la vez a largo plazo, una vez que se entendieron las variables del modelo, los datos se dividieron en dos grupos: 80% para entrenamiento y 20% para validación. El tutorial en cuestión utiliza el algoritmo y la biblioteca RMSprop proporcionados por Python 3.8.6. Los datos de demanda de energía eléctrica del último período de enero de 2019 a la próxima semana de febrero mismo año, que corresponde a 8 días, puede estar seguro de que el modelo propuesto se ajusta más al comportamiento de la serie de datos con un error absoluto medio (MAE) de 0,0352, el error porcentual absoluto medio (MAPE) fue del 3% para validar y utilizar los resultados para pronosticar la demanda de electricidad para 2020 y 2021. Para estudios futuros, se recomienda utilizar otro programa de análisis informático para obtener los datos para realizar los mismos estudios.

Tomando en cuenta el estudio de redes inteligentes, en el año 2013 G. Rodríguez, A. Felipe [10], mencionan que Las estimaciones del cambio climático local siempre han sido un factor importante en las actividades al aire libre, y se han desarrollado varios métodos para predecir los valores futuros de las variables climáticas, proporcionando así información para que las personas

y las empresas se organicen. su funcionamiento, el objetivo de este trabajo fue predecir de forma aproximada el valor de la radiación solar que afectaría a los coches alimentados por energía solar que participaran en el World Solar Challenge 2013, que compitió en cinco ubicaciones de autopista, para lo que se realizó un análisis y un modelo basado en redes neuronales afuera. fue desarrollado y también trató de conocer el valor de la radiación solar incidente en los cinco puntos intermedios anteriores utilizando la función espacial radial.

Por otra parte, L. Ruiz, D. Amaya, R. Jiménez, en 2016 [11] , establecen en su tema de artículo la Predicción de radiación solar mediante deep belief network, en el cual según los resultados de desarrollo de la fase de previsión del proyecto fue posible aumentar la integración de los sistemas solares con la red, ya que se pudo predecir la radiación horizontal, garantizando suficiente producción solar sin ganar pérdidas que pueden ser diferentes días del año, también se propuso como trabajo futuro predecir la radiación solar, gestionar minuto a minuto los datos registrados en las zonas rurales por el equipo de investigación, que incluyen: radiación solar horizontal, velocidad del viento, humedad relativa y temperatura ambiente, para predecir la radiación solar diaria y anual para estos tipos de zonas, en estas zonas se puede aprovechar este recurso natural y dirigirlo a poblaciones que no tienen acceso a las redes tradicionales.

#### **2.3. OBJETO Y CAMPO DE ACCION**

Modelo de predicción con redes neuronales para radiación solar de la planta solar fotovoltaica ubicada en la provincia de pichincha.

#### **2.4. BENEFICIARIOS**

#### **2.4.1. Beneficiarios directos**

Estudiantes que realicen trabajos de predicción.

#### **2.4.2. Beneficiarios indirectos**

Profesionales que identifiquen la posibilidad de implementar plantas fotovoltaicas en la provincia de Pichincha.

#### **2.5. JUSTIFICACION**

La predicción de radiación solar global es un parámetro indispensable y de suma relevancia

para la planta solar fotovoltaica debido a que la planta fotovoltaica necesita la radiación solar para poder generar energía eléctrica se ve la necesidad de crear un modelo que sea capaz de predecir la radiación en un instante de tiempo para que su generación sea más confiable, por lo que se realiza el desarrollo de redes neuronales con el uso de herramientas de programación accesibles para desarrollar algoritmos que permitan resolver el pronóstico de la radiación.

Las redes neuronales son una herramienta útil para la predicción de la radiación solar debido a su capacidad para analizar grandes cantidades de datos complejos y encontrar patrones en ellos, estas pueden procesar una gran cantidad de datos en paralelo y aprender de los patrones que encuentran, lo que les permite generar predicciones precisas.

Además, la radiación solar es un fenómeno que está influenciado por una serie de factores complejos y no lineales, como la ubicación geográfica, la hora del día, las condiciones atmosféricas y la topografía, las redes neuronales son capaces de modelar relaciones no lineales y complejas entre estos factores lo que las hace especialmente adecuadas para este tipo de predicciones.

En resumen, la predicción de la radiación solar es un problema complejo y las redes neuronales son una herramienta poderosa para abordarlo. Al utilizar redes neuronales para predecir la radiación solar, se pueden obtener resultados más precisos y confiables que con otros métodos de modelado.

#### **2.6. HIPÓTESIS**

¿Será posible realizar la predicción de la radiación solar mediante el uso de redes neuronales artificiales para la determinación de la potencia solar fotovoltaica en el sector de Tabacundo?

#### **2.7. OBJETIVOS**

#### **2.7.1. Objetivo General**

Predecir la radiación solar a partir de datos reales mediante el uso de redes neuronales artificiales para la determinación del potencial solar fotovoltaico en el sector de Tabacundo.

#### **2.7.2. Objetivos Específicos**

➢ Investigar diferentes modelos de predicción en el corto plazo especificando su eficacia y aplicabilidad hacia la radiación solar fotovoltaica.

- ➢ Realizar un análisis estadístico de los datos de radiación solar en el sector de Tabacundo para los diferentes patrones de tiempo.
- ➢ Aplicar un modelo de predicción de la radiación solar global mediante redes neuronales artificiales a partir de datos reales.
- ➢ Dimensionar una planta de generación fotovoltaica basándose en las proyecciones de radiación solar obtenidas en el sector de Tabacundo.

#### **2.8. Sistemas de tareas**

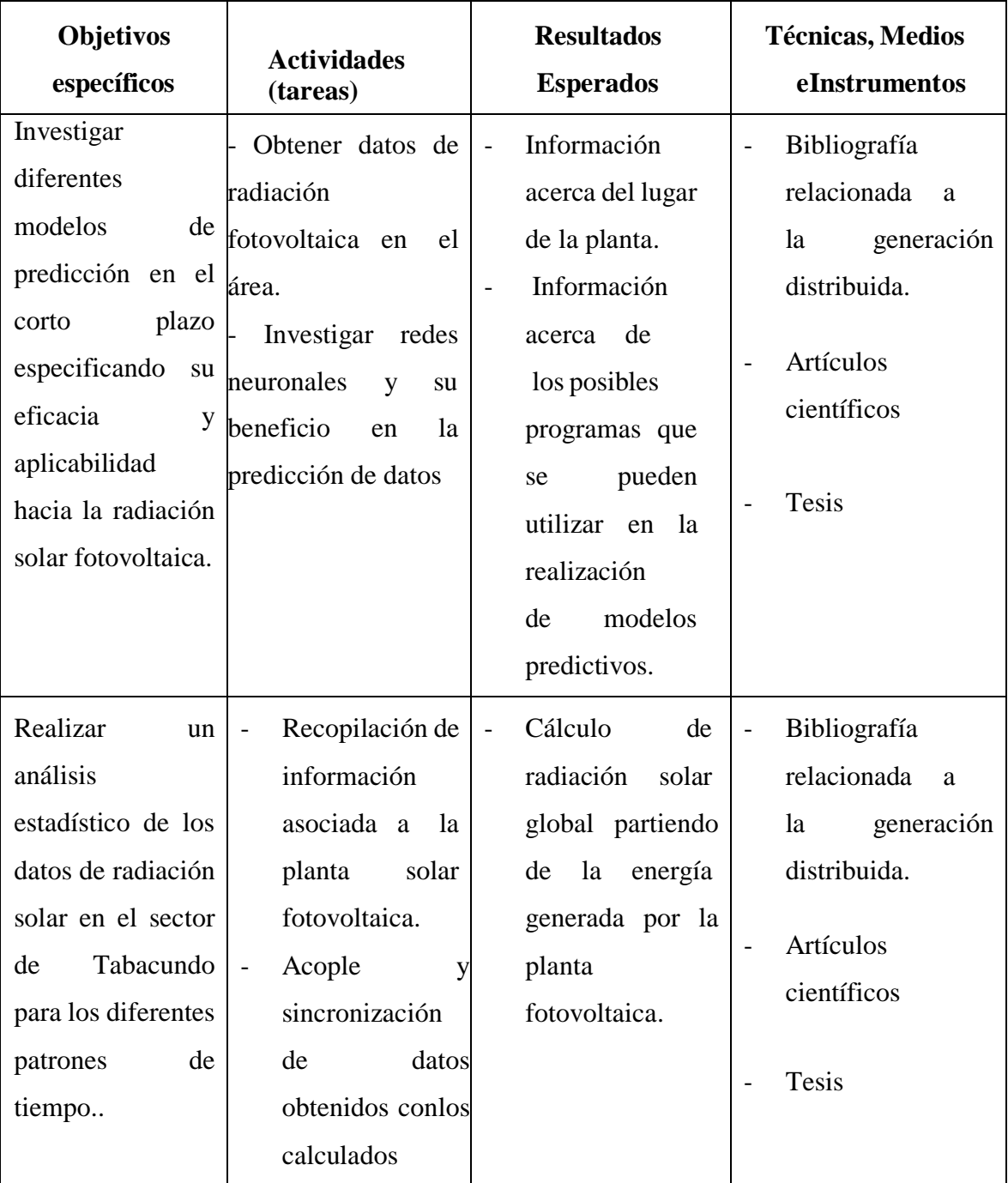

#### UNIVERSIDAD TÉCNICA DE COTOPAXI – CARRERA DE ELECTRICIDAD

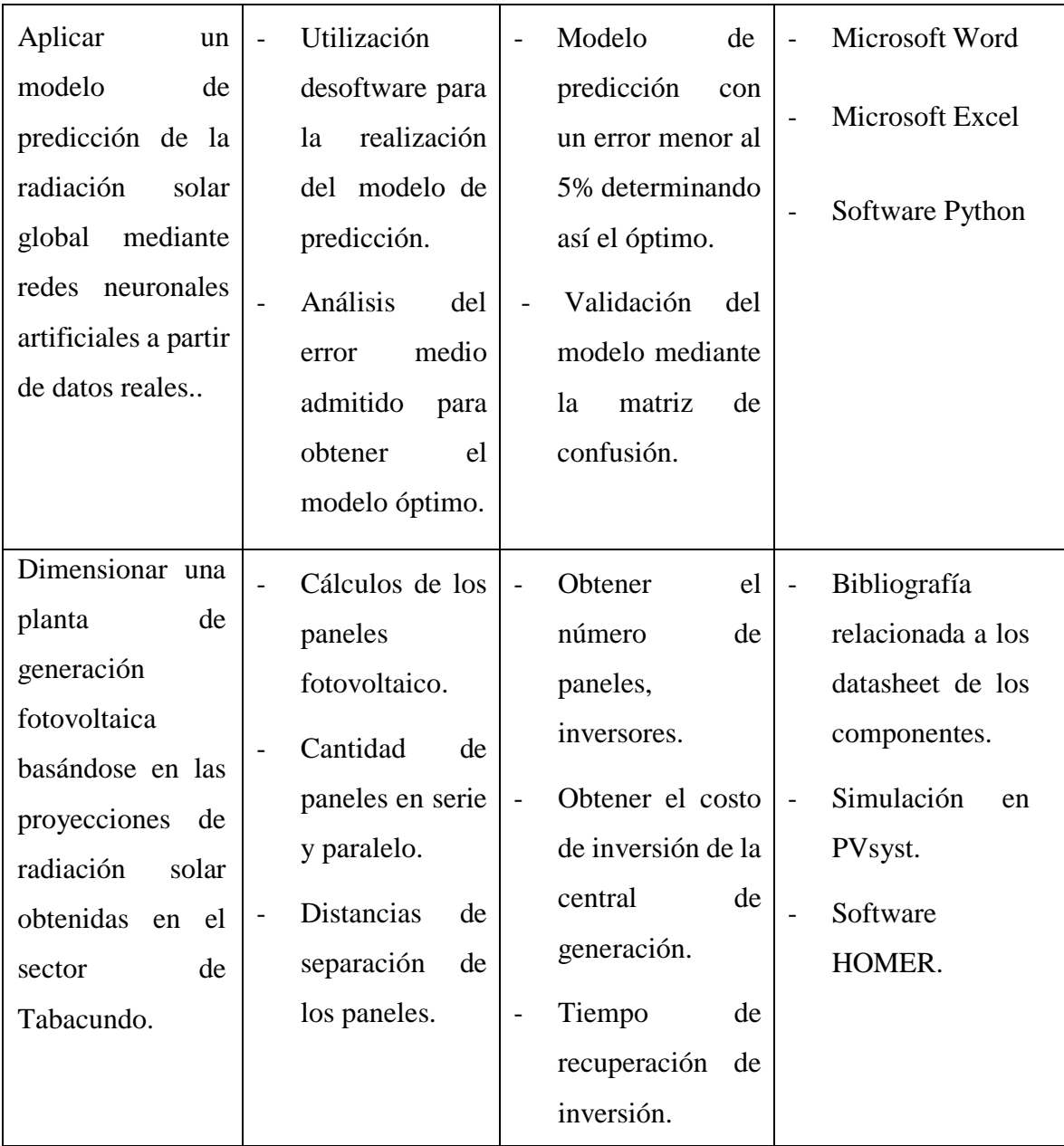

## **CAPÍTULO III**

## **3. MARCO TEÓRICO**

#### **3.1. Energía solar fotovoltaica**

La energía solar se refiere a una forma de energía renovable que se obtiene a través de la radiación electromagnética emitida por el Sol. Este astro representa una de las principales fuentes naturales de energía prácticamente inagotables, las cuales se utilizan para generar electricidad renovable.

La energía solar se plantea como la solución principal para acelerar la transición energética y alcanzar el anhelado objetivo de la descarbonización global. El uso de la energía solar, tanto en el presente como en el futuro, conlleva numerosos beneficios significativos en la lucha contra la crisis climática a nivel mundial.

Alexandre-Edmond Becquerel, un físico de origen francés, fue el descubridor del efecto fotovoltaico, el cual consiste en capturar la luz solar para convertirla en energía utilizable. Los paneles solares, dispositivos diseñados para aprovechar eficientemente la energía solar, se encargan de generar calor o electricidad, fomentando así el autoconsumo fotovoltaico y la sostenibilidad del planeta.

La capacidad de convertir la energía solar en energía eléctrica se presenta como una alternativa sostenible para el futuro de la humanidad, incluso permitiendo que los paneles solares generen electricidad durante la noche. El autoconsumo fotovoltaico desempeña un papel fundamental en la producción de nuestra propia electricidad renovable. En resumen, se trata de la capacidad que tenemos como consumidores de generar la energía eléctrica necesaria para nuestros hogares [12].

#### **3.1.1. Radiación solar**

La radiación solar es la energía liberada por el Sol y se extiende en todas las direcciones a través del espacio mediante ondas electromagnéticas. Este flujo energético es el factor determinante en los procesos atmosféricos y el clima. Se origina a partir de las reacciones de fusión nuclear del hidrógeno en el núcleo solar y se emite desde la superficie del Sol como radiación electromagnética.

La energía solar se emite en forma de radiación de onda corta. Sin embargo, al atravesar la

atmósfera, sufre diversos procesos de atenuación, como la difusión, la reflexión en las nubes y la absorción por moléculas de gases, como el ozono y el vapor de agua, así como por partículas suspendidas en el aire. Después de este recorrido, la radiación solar alcanza la superficie terrestre, ya sea en forma de océanos o de tierra, donde puede reflejarse o absorberse. La energía absorbida por la superficie se reemite al espacio exterior como radiación de onda larga, transfiriendo así calor a la atmósfera [13].

#### **3.1.2. Irradiancia**

La irradiancia se refiere a la potencia o radiación solar incidente por unidad de superficie. Es un indicador de la intensidad de la radiación solar. La unidad de medida utilizada es el vatio por metro cuadrado  $(W/m^2)$ .

#### **3.1.3. Irradiación**

La irradiación es la suma o integración de las irradiancias en un período de tiempo específico. Mide la cantidad total de energía solar recibida durante ese intervalo de tiempo. La unidad de medida es el julio por metro cuadrado  $(J/m^2)$  por hora, día, semana, mes, años, etc. En la práctica cuando se tiene la relación con la generación de energía eléctrica, se utiliza la unidad de medida el  $Wh/m^2$  y sus múltiplos más habituales  $kWh/m^2$  y  $MWh/m^2$  [14].

#### **3.1.4. Hora solar pico**

La abreviatura más comúnmente utilizada para referirse a la radiación solar incidente diaria en un panel solar por metro cuadrado de superficie es HSP (Wh/m²/día). Esta medida se emplea para estimar la cantidad de energía que podría generarse diariamente en un panel solar de un metro cuadrado. Está relacionada con la cantidad total de insolación global (kWh/m²/día) que alcanza los módulos solares en un día determinado. En teoría, este concepto establece una equivalencia entre las horas diarias de exposición del panel solar (que varía según la inclinación del arreglo fotovoltaico) a una radiación de 1000 W/m² y la radiación total diaria recibida [15].

#### **3.1.5. Coordenadas solares**

El propósito de este sistema es determinar la posición del sol en el cielo, y su origen se basa en la ubicación del observador.

- Azimut u orientación solar (A, ψ): es el ángulo formado por la línea Norte-Sur y la proyección del rayo solar sobre el plano horizontal. El valor óptimo es  $\psi = 0^{\circ}$  al mediodía, cuando el sol se encuentra en orientación Sur, lo que resulta en la máxima radiación.
- Altura solar (α): es el ángulo que varía a lo largo del día, indicando la elevación del sol en el cielo.
- Cenit (θ): es el ángulo que forma el sol con el cenit, que es el punto más elevado en el hemisferio celeste correspondiente a un lugar en la Tierra. Este ángulo complementa la altura solar, como se ilustra en la [Figura 3.1.](#page-33-0)
- Latitud (ϕ): es el ángulo formado por la línea vertical que pasa por un punto geográfico específico y el ecuador terrestre [16].

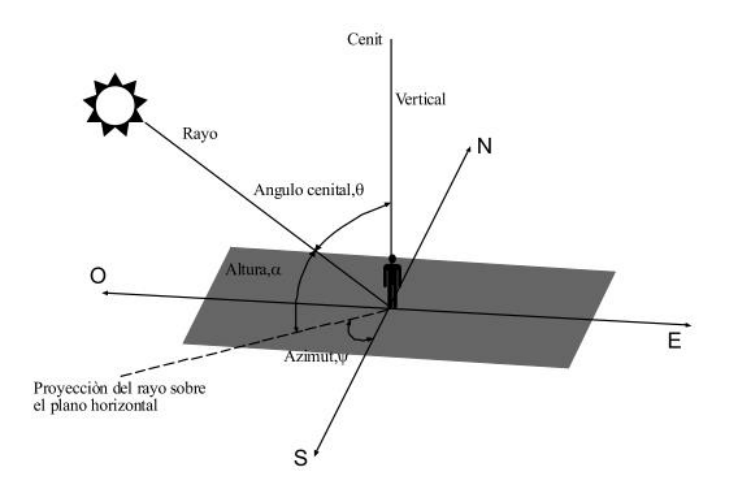

**Figura 3.1.** Ángulos que definen la posición del sol a cada instante [16].

#### <span id="page-33-0"></span>**3.1.6. Declinación ()**

El eje de rotación terrestre presenta un ángulo conocido como declinación, el cual desempeña un papel fundamental en la variación estacional y el clima en nuestro planeta. La declinación representa el ángulo formado por el plano del ecuador terrestre y la trayectoria del sol. Este ángulo, denominado β, varía a lo largo del año en un rango comprendido entre -23,45º y 23,45º, tal como se muestra en la [Figura 3.2.](#page-34-0)

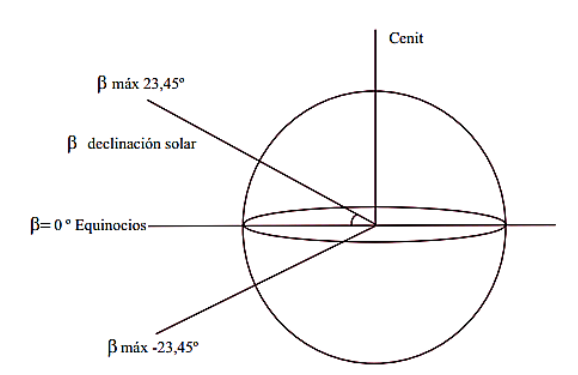

**Figura 3.2**. Distintos valores de los ángulos de la declinación solar [17].

<span id="page-34-0"></span>El ángulo de la declinación se puede calcular como:

$$
\beta = 23.45^{\circ} \text{ sen} \left[ \frac{284 + n}{365} * 360 \right] \tag{3.5}
$$

Donde "n" el día del año considerando que el año son 365 días [17].

#### **3.2. Modelos de predicción**

#### **3.2.1. Modelos autorregresivos**

Los modelos autorregresivos son aquellos que describen, al menos en parte, una variable o conjunto de variables en función de sus valores pasados. Estos modelos han adquirido una gran relevancia en el ámbito de la econometría y la economía. Se ha comprobado que incluso modelos simples de este tipo, con un número reducido de variables y parámetros, compiten e incluso superan en términos de capacidad de predicción y simulación a los grandes modelos macroeconométricos desarrollados en las décadas de 1950 y 1960, que incluyen cientos de variables y parámetros.

Se muestra cómo los modelos de Dinámica de Sistemas pueden incorporar los elementos fundamentales de los modelos autorregresivos. Para tal fin, se ha desarrollado un modelo autorregresivo estructural (SVAR) utilizando diagramas de nivel-flujo. Esta herramienta proporciona a los modelos autorregresivos la capacidad de realizar predicciones a corto plazo [18].

Un modelo de naturaleza autorregresiva (AR) despliega su capacidad para anticipar patrones futuros en función de pautas previas. Su implementación se halla en la esfera del pronóstico, en situaciones en las cuales una correlación se manifiesta entre los valores presentes en una secuencia temporal y los valores que los preceden y prosiguen. Esta técnica encuentra su fundamento en la retroalimentación de información pasada para configurar la evolución de los eventos, de ahí su designación como autorregresivo (donde el elemento prefijo "auto", de origen griego, se refiere a "yo"). En esencia, este proceso implica una adaptación de regresión lineal a los datos de la serie actual, contrastándolos con uno o varios valores precedentes de esa misma serie.

Dentro de un esquema de modelo AR, el valor que adquiere la variable de resultado (Y) en un instante t del tiempo guarda, de manera semejante a una regresión lineal convencional, una relación directa con la variable predictora (X). No obstante, la distinción entre una regresión lineal simple y los modelos AR radica en que el valor de Y está influido por X y por los valores previos de Y.

El proceso AR se enmarca en la categoría de los procesos estocásticos, caracterizados por incorporar niveles de incertidumbre o aleatoriedad. Esta presencia de aleatoriedad conlleva a que, si bien es viable pronosticar tendencias futuras con cierta precisión basándose en información pasada, nunca se alcanza un nivel de exactitud absoluto. En general, este proceso se aproxima lo suficiente como para resultar provechoso en la mayoría de los contextos.

Los modelos AR también reciben las denominaciones de modelos condicionales, modelos de Markov o modelos de transición.

Un modelo AR(p) corresponde a una variante autorregresiva donde se emplean valores desfasados específicos de yt en calidad de variables predictoras. Los retrasos se definen como aquellos momentos temporales en los que los resultados de un período influyen en los periodos subsiguientes.

El parámetro "p" recibe el nombre de orden. Por ejemplo, un modelo AR se identifica como un "proceso autorregresivo de primer orden". En un proceso AR de primer orden, el valor de la variable de resultado en un instante t guarda relación únicamente con periodos temporales separados por un solo intervalo (es decir, el valor de la variable en  $t - 1$ ). Un proceso AR de segundo o tercer orden estaría asociado a datos separados por dos o tres intervalos temporales, respectivamente [19].

El modelo AR(p) está definido por la ecuación:

$$
y_t = \sigma + \varphi_1 y_{t-1} + \varphi_2 y_{t-2} + \dots + \varphi_p y_{t-1} + A_t \tag{3.1}
$$

Donde:

yt-1 , yt-2 …yt-p son los valores pasados de la serie (retrasos),

A<sup>t</sup> es ruido blanco (es decir, aleatoriedad),
y δ se define mediante la siguiente ecuación:

$$
\delta = \left(1 - \sum_{i=1}^{p} \phi_i\right) \mu \tag{3.2}
$$

Donde  $\mu$  es la media del proceso.

## **3.2.2. Modelos de aprendizaje automático**

En el ámbito de la producción de energía eléctrica, los enfoques de aprendizaje automático han ganado relevancia significativa en la predicción de la radiación solar, al permitir la estimación de atributos meteorológicos a partir de conjuntos de datos de diversas estructuras, ya sean estructurados, semiestructurados o no estructurados. Aunque un número considerable de estaciones de medición no registra lecturas de radiación solar, algunas de ellas sí recopilan dicha información, así como otras variables climáticas, con el propósito de lograr una comprensión más precisa del entorno.

El propósito fundamental de los algoritmos de aprendizaje automático radica en habilitar a las computadoras para adquirir conocimiento. En la época actual, esta tendencia ha experimentado un considerable aumento y se puede observar en diversos ámbitos, como el sector de generación de energía. Por lo tanto, este estudio ha empleado múltiples estrategias de aprendizaje supervisado, las cuales han demostrado un desempeño favorable. Por otra parte, es relevante resaltar que una gran cantidad de investigaciones analizadas utilizan redes neuronales artificiales para predecir la energía lumínica emitida por el sol.

La implementación de un modelo de aprendizaje profundo implica obtener conjuntos de datos adicionales de diversas ubicaciones geográficas para aumentar aún más la confiabilidad en las estimaciones históricas y la predicción del comportamiento futuro a lo largo de semanas, meses e incluso años. Por lo tanto, se considera de suma importancia realizar una investigación más exhaustiva acerca de estos aspectos [20].

## **3.2.2.1. Perceptrón multicapa**

El clasificador de Perceptrón Multicapa (MLP) se configura como una red neuronal compuesta por neuronas interconectadas mediante pesos o parámetros. Esta red se organiza en una capa de entrada (input), una o varias capas ocultas (hidden) y una capa de salida (output). La estructura fundamental del MLP se compone de tres capas en su forma básica representada en la [Figura 3.3](#page-37-0) . A medida que se añaden más capas a la red, esta adquiere mayor complejidad y desarrolla una capacidad incrementada para abordar problemas de naturaleza más complicada.

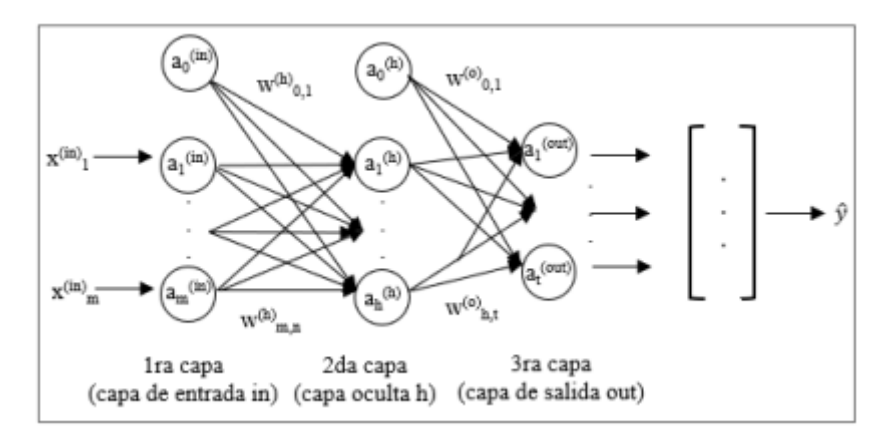

**Figura 3.3.** Arquitectura del clasificador perceptrón multicapa [21].

<span id="page-37-0"></span>El funcionamiento del clasificador de Perceptrón Multicapa (MLP) implica que, dado un vector de datos de entrada  $xi$  con un conjunto de m variables predictoras, en la capa oculta se generan M funciones inferidas. Luego, en la capa de salida se calcula la respuesta predicha mediante la aplicación de las funciones inferidas en la capa oculta a través de una transformación no lineal. Todas las capas se conectan en una dirección hacia adelante y están representadas por una matriz de pesos W, que se inicializa con valores aleatorios de magnitud reducida. Primero, se activa la capa oculta a1(h) a través de una función de activación ϕ (por ejemplo, la función sigmoide) aplicada a los valores de Z (matriz de valores netos), que surge de la combinación lineal de las variables de entrada con los pesos W. Estos valores constituyen las entradas de la capa de salida. La activación de la capa oculta se ejecuta mediante las siguientes expresiones:

$$
Z^{(h)} = A^{(in)} W^{(h)}, A^{(h)} = \phi(Z^{(h)})
$$
\n(3.3)

Donde  $A(in)$  es una matriz de características o muestras  $x(in)$ ;  $W(h)$  es la matriz de pesos y ϕ(⋅) es la función de activación. De manera similar, se genera la activación de la capa de salida:

$$
Z^{(out)} = A^{(h)} W^{(out)}, A^{(out)} = \phi(Z^{(out)})
$$
 (3.4)

Donde  $W(out)$  es una matriz de pesos de salida; y  $A(out)$  es una matriz de probabilidades con las respuestas o clases predichas de la red. Para determinar el error de clasificación, se compara la clase objetivo con la clase predicha. El algoritmo de propagación hacia atrás se utiliza para distribuir los errores y se obtienen las derivadas parciales con respecto a los pesos de la red para actualizar el modelo [21].

# **3.2.3. Redes neuronales**

# **3.2.3.1. Aplicaciones de la red neuronal**

En la actualidad, las redes neuronales se utilizan en dos direcciones principales: la predicción y la clasificación, y tienen diversas aplicaciones, que se describen a continuación:

- $\triangleright$  Clasificación: Las redes neuronales tienen la capacidad de identificar y clasificar datos en diferentes categorías. A diferencia de las técnicas tradicionales, estas redes pueden abordar problemas estructurales específicos de manera más efectiva.
- ➢ Asociación: Las redes neuronales actúan como un proceso de recuperación de datos a partir de la información de entrada, estableciendo relaciones con los datos almacenados previamente.
- ➢ Agrupamiento: En casos en los que no se realiza una clasificación directa de los datos de entrada, las redes neuronales generan agrupamientos basados en las señales presentes.
- ➢ Generalización: Las redes neuronales son capaces de detectar las relaciones subyacentes entre diferentes elementos y, al hacerlo, pueden extrapolar las relaciones numéricas presentes en los datos disponibles.
- ➢ Optimización: Las redes neuronales proporcionan un procedimiento rápido para generar soluciones subóptimas que, a su vez, son altamente satisfactorias.
- ➢ Predicción y control: Las redes neuronales son adecuadas para la predicción, ya que aprenden del sistema y se adaptan de manera versátil a los cambios que se produzcan [22].

# **3.2.3.2. Ventajas de las redes neuronales**

➢ Aprendizaje adaptativo: Se refiere a la capacidad de una red neuronal para aprender tareas a partir de entrenamiento o experiencias iniciales, y ajustar su respuesta a las

circunstancias cambiantes de su entorno.

- ➢ Autoorganización: Una red neuronal tiene la capacidad de crear su propia organización o representación de la información durante el proceso de aprendizaje.
- ➢ Tolerancia a fallos y redundancia: La red neuronal posee información distribuida o redundante, lo que le permite ser tolerante a fallos. Aunque parte de la red pueda ser dañada, se pueden mantener algunas de sus capacidades incluso con daños significativos en su estructura.
- ➢ Capacidad de generalización y tolerancia al ruido: Ante la entrada de nuevos datos o datos con ruido, la red neuronal es capaz de producir resultados coherentes que se ajustan a la naturaleza del problema para el cual ha sido entrenada.
- ➢ Operación en tiempo real: La computación neuronal puede llevarse a cabo en paralelo, ya sea a través de software o mediante hardware conexionista o masivamente paralelo. Esto permite obtener respuestas de forma inmediata [23].

#### **3.2.3.3. Arquitecturas neuronales**

Al tener estructuras neuronales o modelos conexionistas que pueden clasificarse de diversas formas según el criterio utilizado**,** se presentan las clasificaciones correspondientes.

#### **3.2.3.4. Según el número de capas**

➢ Redes neuronales monocapa: Se trata de la forma más simple de red neuronal, donde se tiene una capa de neuronas que proyectan las entradas hacia una capa de neuronas de salida, donde se realizan diferentes cálculos. La capa de entrada no realiza ningún cálculo, de ahí el nombre de redes neuronales con una sola capa, como se lo puede observar en la [Figura 3.4.](#page-40-0) Un ejemplo típico de este tipo de redes son las memorias asociativas.

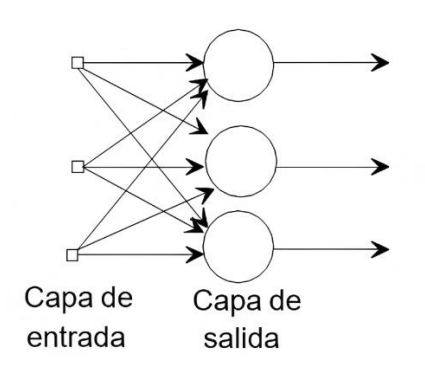

**Figura 3.4**. Red neuronal monocapa [24].

<span id="page-40-0"></span>➢ Redes neuronales multicapa: Es una generalización de la estructura anterior, con un conjunto de capas intermedias (capas ocultas) entre la capa de entrada y la capa de salida. Esta red puede establecer conexiones de índole completa o parcial, como ilustra de manera gráfica la [Figura 3.5.](#page-40-1)

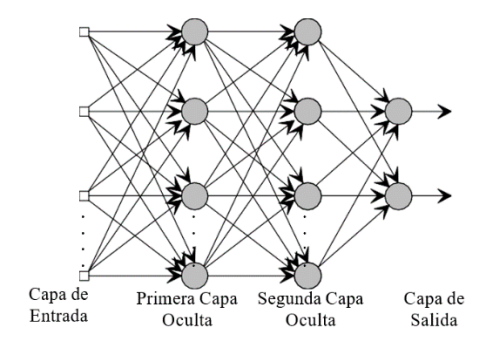

**Figura 3.5.** Esquema de una red neuronal multicapa [24].

## <span id="page-40-1"></span>**3.2.3.5. Según el tipo de conexiones**

- ➢ Redes neuronales no recurrentes: En este tipo de red, la propagación de las señales ocurre en un solo sentido, sin posibilidad de retroalimentación. Estas estructuras no tienen memoria.
- ➢ Redes neuronales recurrentes: Estas redes se caracterizan por tener lazos de retroalimentación. Estos lazos pueden establecerse entre neuronas de diferentes capas, neuronas de la misma capa o incluso dentro de una misma neurona, como se lo muestra en la [Figura 3.6](#page-41-0) esta estructura recurrente es especialmente adecuada para estudiar la dinámica de sistemas no lineales.

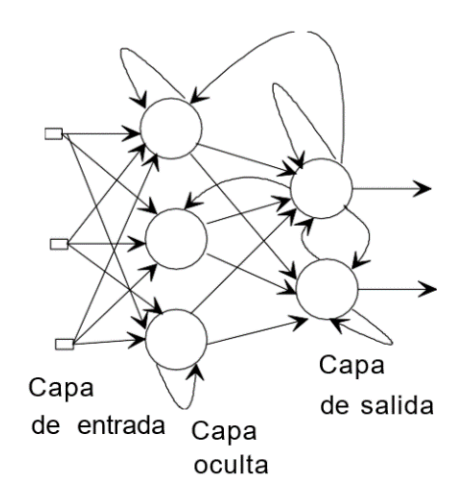

**Figura 3.6**. Red neuronal recurrente [24].

# <span id="page-41-0"></span>**3.2.3.6. Según con el grado de conexión**

- ➢ Redes neuronales totalmente conectadas: En este caso, todas las neuronas de una capa están conectadas a las neuronas de la capa siguiente (en redes no recurrentes) o a las de la capa anterior (en redes recurrentes).
- ➢ Redes neuronales parcialmente conectadas: En este caso, no todas las neuronas de diferentes capas están conectadas entre sí.

Estas conexiones pueden realizarse de diversas formas, siendo las más comunes las estructuras en paralelo y jerárquicas. En la estructura en paralelo se busca un consenso entre las diferentes redes para obtener la salida, mientras que en la estructura jerárquica existen redes subordinadas a otras que actúan como elementos centrales en la salida final de la red [24].

# **3.2.4 Aprendizaje, Validación y Codificación**

# **3.2.4.1 Tipos de neuronas artificiales**

Las neuronas artificiales se pueden categorizar según los valores que pueden tomar. En este caso, se enfocan principalmente en dos tipos:

- ➢ Neuronas binarias: Estas neuronas solo pueden asumir valores dentro del intervalo  $\{0, 1\}$  o  $\{-1, 1\}$ .
- ➢ Neuronas reales: Estas neuronas tienen la capacidad de tomar valores dentro del rango continuo  $\{0, 1\}$  o  $\{-1, 1\}$ .

Es común que los pesos sinápticos estén limitados a un intervalo específico, aunque en algunas aplicaciones particulares esta restricción puede variar.

## **3.2.4.2 Niveles o capas de una red neuronal**

La organización de las neuronas en una red se lleva a cabo mediante la formación de niveles o capas, donde cada capa contiene un número específico de neuronas. Según su ubicación dentro de la red, se pueden identificar tres tipos de capas:

- ➢ Capa de entrada: es la capa que recibe directamente la información proveniente de fuentes externas a la red.
- ➢ Capas ocultas: son capas internas de la red que no tienen contacto directo con el entorno externo. El número de capas ocultas puede variar desde cero hasta un número considerable. Las neuronas en las capas ocultas pueden estar interconectadas de diversas formas, lo que, junto con su cantidad, determina las diferentes topologías de las redes neuronales.
- ➢ Capa de salida: esta capa transfiere información desde la red hacia el entorno externo.

# **3.2.4.3 Técnicas de decisión**

La técnica o procedimiento de toma de decisiones se puede describir según se representa en el diagrama de la [Figura 3.7.](#page-42-0)

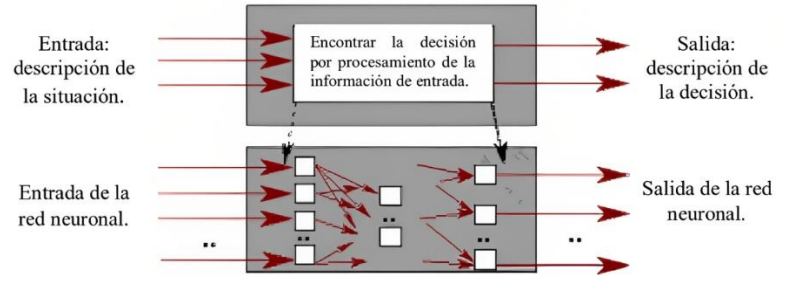

**Figura 3.7.** Esquema del proceso de toma de decisiones [25].

<span id="page-42-0"></span>De manera similar, al emplear una red neuronal como un recurso para la toma de decisiones, la salida de dicha red representa directa o indirectamente la solución al problema o la decisión a tomar.

## **3.2.4.4 Mecanismos de aprendizaje**

El aprendizaje es el proceso mediante el cual una red neuronal modifica sus pesos, es decir, destruye, modifica o crea conexiones, en respuesta a una información de entrada. Si el valor de una conexión en la red es cero, esto implica que la conexión no existe. El proceso de aprendizaje se considera completo cuando los valores de los pesos dejan de cambiar, lo que indica que la red ha aprendido se distingue entre aprendizaje supervisado y no supervisado.

# **A. Aprendizaje supervisado**

En este caso, el aprendizaje se lleva a cabo a través de un entrenamiento controlado por un agente externo, conocido como supervisor. El supervisor modifica los pesos de las conexiones mientras la salida de la red difiera de la salida deseada para una entrada dada, con el objetivo de acercarse a ella.

Dado un nuevo patrón de entrenamiento, por ejemplo, (m+1)-ésimo, los pesos serán adaptados de la siguiente forma:

$$
w_{ij}^{(m+1)} = w_{ij}^{(m)} + \Delta w_{ij}^{(m)}
$$
(3.5)

# ➢ Corrección de error

El aprendizaje consiste en ajustar los pesos de las conexiones de una red neuronal en función del error en la salida. Se utilizan reglas y algoritmos matemáticos que proporcionan información sobre el error global y los errores individuales de cada unidad de procesamiento. Este enfoque se aplica principalmente en redes de propagación hacia adelante, donde los patrones de entrenamiento constan de un vector de entrada y un vector de salida, asociando cada entrada con su correspondiente salida en cada nodo. Durante el proceso de aprendizaje, se calcula la discrepancia entre la salida deseada y la obtenida para cada nodo, y se utilizan estos errores para actualizar los pesos y generar una nueva salida. Los pares de entrenamiento se modifican repetidamente hasta que los cambios en los pesos se acerquen a cero, indicando un error total cercano a cero, como se lo muestra en la [Figura 3.8](#page-44-0) no es necesario alcanzar un error cero, ya que puede estar dentro de un rango establecido según la aplicación. Este tipo de aprendizaje se utiliza

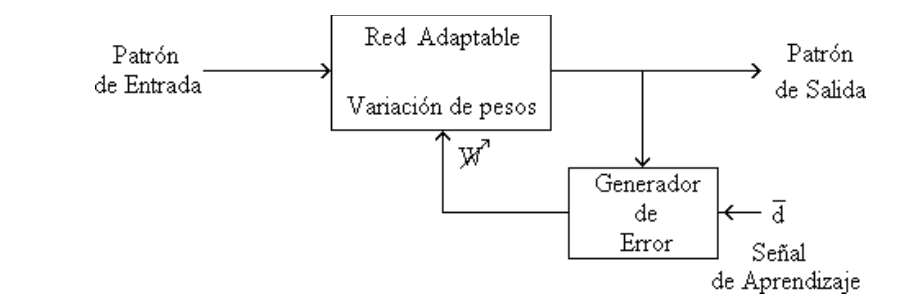

en redes neuronales artificiales que requieren un entrenamiento previo antes de su uso.

**Figura 3.8.** Forma general de cómo trabaja la corrección de error [26].

# <span id="page-44-0"></span>➢ Aprendizaje por refuerzo:

Este enfoque es más lento que el de corrección de error y no busca obtener una salida exacta del sistema. En este caso, la función del supervisor se reduce a estimular o inhibir la actividad neuronal mediante una señal de refuerzo, la cual indica si la señal obtenida en la salida de la red se ajusta a la deseada (éxito = 1, fracaso = -1). Según esta señal, los pesos se ajustan utilizando un mecanismo de probabilidades.

➢ Aprendizaje estocástico:

Consiste en realizar cambios aleatorios en los valores de los pesos de las conexiones de la red y evaluar su efecto en función del objetivo deseado y de distribuciones de probabilidad. Se suele hacer una analogía con el estado energético de un sólido: si la energía del sistema es menor después de un cambio, se acepta el cambio; de lo contrario, la aceptación del cambio está condicionada a una distribución de probabilidad preestablecida. Se utiliza un procedimiento conocido como enfriamiento simulado (simulated annealing) para escapar de los errores locales mediante el uso de ruido, lo que facilita la búsqueda del error global.

## **B. Aprendizaje no supervisado o auto supervisado**

En este caso, la red no requiere influencia externa para ajustar los pesos de las conexiones. La utilidad de estas redes se reduce a descubrir características, regularidades, correlaciones o categorías en los datos presentados a la entrada de la red. La interpretación de la salida de una red de este tipo depende de su estructura y del algoritmo de aprendizaje utilizado. La red aprende a adaptarse basándose en las experiencias recopiladas de los patrones de

entrenamiento anteriores, sin el beneficio de un supervisor. El siguiente esquema muestra un ejemplo típico de un sistema "No Supervisado" [26].

## **3.2.5 Principales Topologías**

La topología o estructura de las redes neuronales se refiere a cómo están organizadas y dispuestas las neuronas en la red, formando capas o grupos de neuronas que pueden estar más o menos distantes de la entrada y salida de la red. Los parámetros clave de la red incluyen el número de capas, el número de neuronas en cada capa, el grado de conectividad y el tipo de conexiones entre las neuronas.

- ➢ Redes monocapa, las neuronas que forman la red están conectadas entre sí lateralmente dentro de la única capa que conforma la red. También es posible que existan conexiones autorrecurrentes, donde la salida de una neurona está conectada a su propia entrada.
- ➢ Redes multicapa son aquellas que están compuestas por conjuntos de neuronas organizadas en múltiples niveles o capas. En este caso, una forma de distinguir a qué capa pertenece una neurona es observar el origen de las señales que recibe como entrada y el destino de la señal de salida. Por lo general, todas las neuronas de una capa reciben señales de entrada de otra capa anterior, más cercana a la entrada de la red, y envían las señales de salida a una capa posterior, más cercana a la salida de la red. Estas conexiones se conocen como conexiones hacia adelante o feedforward.
- ➢ Redes con conexiones hacia delante, todas las señales neuronales se propagan en sentido hacia adelante a través de las capas de la red. No existen conexiones hacia atrás y, por lo general, tampoco existen conexiones autorrecurrentes (donde la salida de una neurona se conecta a su propia entrada) ni conexiones laterales (donde la salida de una neurona se conecta a la entrada de neuronas en la misma capa).
- ➢ Redes con conexiones hacia adelante y hacia atrás son aquellas en las que la información se propaga tanto en sentido hacia adelante (forward) como en sentido hacia atrás (backward) durante el funcionamiento de la red. Para lograr esto, existen conexiones hacia adelante (feedforward) y conexiones hacia atrás (feedback) entre las neuronas. En general, estas redes suelen tener una estructura de dos capas (bicapa), lo que implica la presencia de dos conjuntos de pesos: aquellos correspondientes a las conexiones hacia adelante desde la primera capa (capa de

entrada) hacia la segunda capa (capa de salida), y los correspondientes a las conexiones hacia atrás desde la segunda capa hacia la primera. En la mayoría de los casos, los valores de los pesos de estos dos tipos de conexiones son diferentes y no coinciden [27].

### **3.2.6 Elección de modelo de predicción**

Según Daniel Maqueda [28] "Las redes neuronales recurrentes el principio básico de este tipo de redes se basa en la utilización de bucles dentro del flujo de información. Recordemos que en las redes neuronales convencionales solo existe el backward y el forward, para describir la naturaleza del flujo; sin embargo, en una RNN se incluyen bucles en el flujo, los cuales están representados por las líneas curveadas intermedias en el diagrama. Dichos bucles de información son interpretados como remanentes de información, que realimentan a la red junto con información nueva, que viene desde la entrada. Esto permite almacenar información dentro de la red, las RNN utilizan su razonamiento de experiencias anteriores para informar los próximos eventos". De esta manera se decidió la elección de este modelo para la predicción.

Según Felipe Lara [29] "Otra cuestión de importancia reside en la predicción de secuencias temporales. Alan Lapedes y Robert Farber han empleado Redes Neuronales (conforme a Lapedes y Farber en 1987) en la configuración de un perceptrón de múltiples estratos, con el propósito de anticipar el comportamiento de un sistema dinámico no lineal con una dinámica caótica descrita mediante la ecuación diferencial no lineal de Glass Mackey. Este enfoque ha arrojado resultados que evidencian una mayor exactitud en la predicción en comparación con el uso de predictores polinómicos y el filtro adaptativo lineal de Widrow-Hoff."

"En última instancia, se ha logrado obtener resultados positivos en la utilización exitosa de Redes Neuronales para llevar a cabo la discriminación de procesos sujetos a variaciones temporales (tal como se reporta en Haesloop & Holt en 1990), así como para el reconocimiento de sistemas caracterizados por su naturaleza no lineal".

# **3.2.7 Matriz de confusión**

La matriz de confusión es una representación tabular que resume el rendimiento de un modelo de clasificación al predecir ejemplos pertenecientes a diferentes clases. En la matriz de confusión, uno de los ejes muestra las etiquetas predichas por el modelo, mientras que el otro eje muestra las etiquetas reales tal como se observa en la [Figura 3.9.](#page-47-0)

|             | <b>Clases Predichas</b> |           |           |  |  |
|-------------|-------------------------|-----------|-----------|--|--|
|             |                         | р         | n         |  |  |
|             |                         | Verdadero | Falso     |  |  |
| Prueba<br>옴 | p                       | Positivo  | Negativo  |  |  |
|             |                         | (TP)      | (FN)      |  |  |
|             |                         | Falso     | Verdadero |  |  |
| Clases      | n                       | Positivo  | Negativo  |  |  |
|             |                         | (FP)      | (TN)      |  |  |

**Figura 3.9.** Matriz de confusión [30].

<span id="page-47-0"></span>En la matriz de confusión, los números ubicados en la diagonal principal representan las predicciones correctas realizadas por el modelo. Por otro lado, los elementos restantes de la matriz de confusión indican los errores cometidos por el modelo al predecir las clases.

## **3.2.8 Precisión y Sensibilidad**

Las dos métricas más comúnmente empleadas para evaluar el rendimiento de un modelo son la precisión y la sensibilidad.

La precisión se define como la proporción entre el número de predicciones positivas correctas y el número total de predicciones positivas realizadas por el modelo.

$$
Precision = \frac{TP}{TP + FP}
$$
\n(3.6)

Donde TP es los verdaderos positivos mientas que FP son los falsos positivos. La sensibilidad se define como la proporción entre el número de predicciones positivas correctas y el número total de ejemplos positivos presentes en el conjunto de prueba.

$$
Sensibilidad = \frac{TP}{TP + FN} \tag{3.7}
$$

Donde FN son los falsos negativos.

Estas métricas permiten evaluar la capacidad del modelo para realizar predicciones precisas y capturar adecuadamente los casos positivos presentes en los datos de prueba.

Entender el significado y la importancia de la precisión y la sensibilidad en la evaluación de un modelo es fundamental. A menudo, es útil pensar en el problema de la predicción como la búsqueda de documentos en una base de datos a través de una consulta. La precisión se refiere a la proporción de documentos relevantes en la lista de documentos devueltos por el modelo. Por otro lado, la sensibilidad se refiere a la proporción de documentos relevantes que el modelo logra recuperar de todos los documentos relevantes disponibles.

En el caso de la detección de clases de prueba, generalmente se busca tener una alta precisión para evitar cometer errores al clasificar un mensaje legítimo como clase predicha y se está dispuesto a tolerar una sensibilidad menor.

En la práctica, a menudo es necesario tomar una decisión entre una alta precisión o una alta sensibilidad, ya que es difícil lograr ambos simultáneamente. Esto se puede lograr mediante diferentes enfoques, como asignar una mayor ponderación a los valores de prueba, ajustar los hiperparámetros del modelo para maximizar la precisión o la sensibilidad en un conjunto de validación, o establecer un umbral de decisión para la predicción del modelo.

Si bien la precisión y el recuerdo están inicialmente definidos para problemas de clasificación binaria, también se pueden aplicar en la evaluación de modelos de clasificación multiclase. Para hacerlo, se selecciona una clase específica para evaluar estas métricas y se consideran todos los ejemplos de esa clase como positivos, mientras que los ejemplos de las clases restantes se consideran negativos.

## **3.2.9 Exactitud**

La exactitud se calcula como la proporción de ejemplos correctamente clasificados con respecto al número total de ejemplos clasificados. En la matriz de confusión, se puede expresar de la siguiente manera:

$$
Exactitud = \frac{TP + TN}{TP + TN + FP + FN}
$$
 (3.8)

La exactitud se calcula dividiendo el número de ejemplos correctamente clasificados entre el número total de ejemplos clasificados. Esta métrica es útil cuando los errores en la predicción de todas las clases tienen la misma importancia [30].

## **3.3 Dimensionamiento de la planta fotovoltaica**

# **3.3.1 Sistema fotovoltaico conectado a la red**

Un Sistema Fotovoltaico Conectado a la Red (SFVCR) se compone de varios elementos que facilitan la conversión de la energía solar en energía eléctrica utilizable, cumpliendo con parámetros técnicos para garantizar su correcto funcionamiento.

Los SFVCR pueden ser diseñados en diferentes escalas, con una potencia instalada que puede variar desde unos pocos kilovatios hasta varios megavatios. Los sistemas de pequeña escala se instalan comúnmente para uso residencial, como autoabastecimiento o para alimentar dispositivos específicos como luminarias o torres meteorológicas. Por otro lado, las centrales de gran escala se caracterizan por generar bloques de energía considerables que abastecen a una gran cantidad de consumidores, lo cual requiere de amplias extensiones de terreno para acomodar la alta cantidad de paneles solares necesarios para la producción a gran escala [31].

### **3.3.1.1 Componentes**

## • **Generador fotovoltaico**

Este dispositivo es responsable de la generación de energía eléctrica al absorber la radiación solar y transformarla en energía utilizable para el funcionamiento del sistema.

# • **Acumulador**

Su función es almacenar la energía excedente para que el sistema pueda utilizarla en momentos en los que sea necesario y no haya disponibilidad de recursos solares.

## • **Regulador de carga**

Este componente se encarga de gestionar la carga y descarga de la batería, protegiéndola y asegurando una vida útil prolongada.

## • **Inversor**

Es el componente encargado de convertir la corriente continua generada por el sistema en corriente alterna, necesaria para el suministro de energía a los dispositivos conectados al sistema [32].

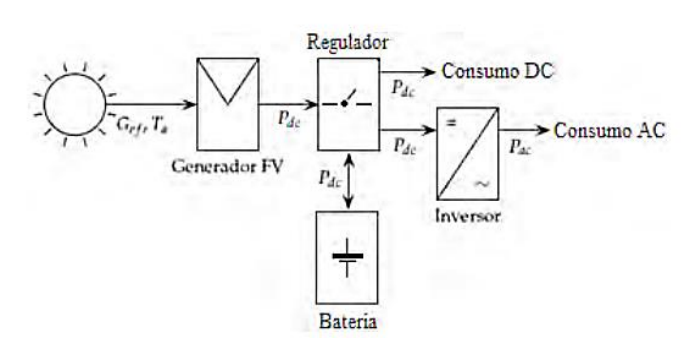

**Figura 3.10**. Diagrama de un SFA [32].

# **3.3.2 Paneles monocristalinos**

Este tipo de paneles solares se distingue en el mercado por su notable eficiencia, atribuida a su antigüedad y a su continuo desarrollo tecnológico a lo largo del tiempo. Los paneles monocristalinos de silicio, siendo los más antiguos en el campo de la energía solar, se manufacturan mediante el método Czochralsky, lo que implica la creación de cada módulo a partir de un solo cristal de silicio puro.

Estos paneles encuentran aplicación habitual en entornos comerciales y residenciales, así como en sistemas solares de menor escala. Por ejemplo, son empleados para cargar dispositivos como teléfonos celulares, cámaras digitales, computadoras portátiles, entre otros. La [Figura 3.11](#page-50-0) exhibe una representación de un panel solar monocristalino.

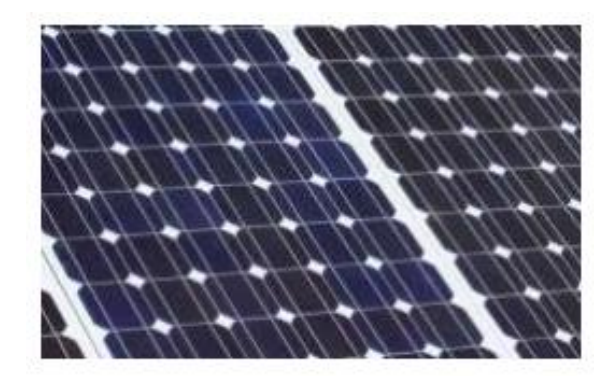

**Figura 3.11.** Panel solar monocristalino [33].

# <span id="page-50-0"></span>**3.3.3 Paneles policristalinos**

Estos paneles se destacan en el mercado por su atractivo precio, pero su eficiencia es menor en comparación con los paneles monocristalinos. Están compuestos por múltiples cristales de silicio unidos entre sí, lo que contribuye a su menor eficacia. Estos paneles se identifican fácilmente por el color azul de sus celdas, como se muestra en la [Figura 3.12.](#page-51-0)

La capacidad de generación de este tipo de panel varía generalmente entre 5W y 250W, e incluso más, debido a su bajo costo en comparación con los paneles monocristalinos y de lámina fina. Aquellas personas que buscan una inversión más económica en paneles solares, pero que desean obtener buenos beneficios, suelen optar por este tipo de paneles, los cuales son comúnmente utilizados en residencias y comercios [33].

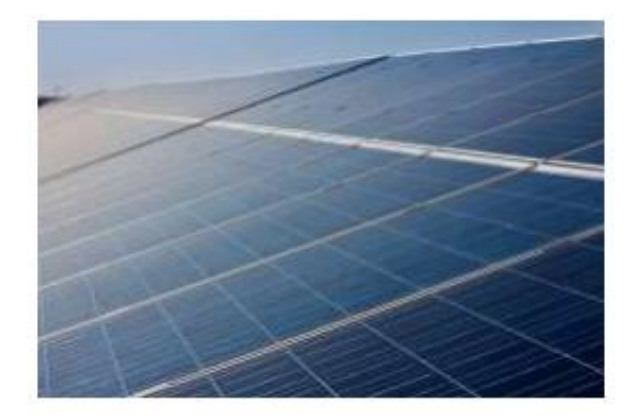

**Figura 3.12**. Panel solar policristalino [33].

#### <span id="page-51-0"></span>**3.3.4 Pérdida por sombras**

El sombreado en un módulo o arreglo fotovoltaico puede tener consecuencias negativas e incluso peligrosas, ya que afecta la producción de energía al disminuir la potencia generada e invertir los elementos.

La magnitud del impacto del sombreado depende del tipo de módulo y sus características de fabricación. En algunos casos, se observa una reducción dramática en la producción de energía, donde el porcentaje de sombreado en la célula es casi equivalente a la pérdida porcentual de potencia en el módulo.

## **3.3.5 Pérdida por temperatura**

Los módulos fotovoltaicos exhiben una pérdida de eficiencia notable, aproximadamente del 4%, por cada incremento de 10ºC en su temperatura de funcionamiento. Esta característica conlleva a una consecuencia relevante: bajo condiciones de igual irradiación solar incidente, un sistema fotovoltaico experimentará una producción energética menor en climas cálidos en comparación con aquellos de temperaturas más frescas [34].

## **3.3.6 Efecto de la temperatura**

La relación entre la variación de temperatura y la tensión en un módulo fotovoltaico es inversamente proporcional, lo que significa que a medida que la temperatura de la célula aumenta, la tensión disminuye. Esto se debe a que el calor actúa como una resistencia eléctrica.

Para evitar un aumento excesivo de temperatura, es crucial asegurar un flujo de aire adecuado. Las celdas solares naturalmente generan calor, por lo que la estructura que sostiene el módulo permite que el aire circule y normalice la temperatura de las células. En algunos casos, se utilizan módulos con un mayor número de celdas para compensar la caída de tensión causada por las altas temperaturas. Esto se debe a que las condiciones estándar de medición establecen que la temperatura de la célula debería ser de 25 °C, lo cual puede resultar difícil de lograr en situaciones reales, especialmente cuando los módulos se instalan en techos calientes.

#### **3.3.7 Elección de los paneles fotovoltaicos**

Para la elección adecuada de los paneles fotovoltaicos es de acuerdo a la eficiencia de las celdas solares y dice de acuerdo a la [Tabla 3.1](#page-52-0) según Hernández F. [35] "muestra un análisis de la eficiencia en diversas tecnologías por parte de distintos fabricantes a lo largo de los últimos años. Aunque los porcentajes de mejora en eficiencia han sido moderados, se ha observado una significativa disminución en el costo de las celdas debido al aumento en los volúmenes de producción y demanda."

<span id="page-52-0"></span>

| Tecnología / año | Fabricante | 2005       | Fabricante  | 2009 | Fabricante                                 | 2011            |
|------------------|------------|------------|-------------|------|--------------------------------------------|-----------------|
| Monocristalina   | Multif.    | $14 - 16%$ | Trina solar | 12.8 | Suntecnik<br>FTS240M                       | 14.1            |
| Policristalina   | Multif.    | 12-14%     | Trina solar | 12.8 | Mitsubishi<br>Solar PV-<br><b>UD190HA6</b> | 13.4 a<br>13.7% |
| Amorfa           | Multif.    | < 10%      | Mitsubishi  | 8.25 | GS Solar<br>Thin Film GS-<br>46S           | $>10\%$         |

**Tabla 3.1.** Selección de panel fotovoltaico de acuerdo a su tecnología [35].

# **3.3.8 Puesta a tierra de los paneles fotovoltaicos**

Se plantea la factibilidad de utilizar los soportes que sostienen los paneles solares como componentes del sistema de puesta a tierra, siempre y cuando cumplan con las regulaciones establecidas en las normas UL 2703 y UL 3703. Estas directrices establecen que las estructuras que sostienen los paneles solares pueden desempeñar el papel de un camino ininterrumpido para la puesta a tierra, lo que permite la disipación de corrientes de falla.

Se lleva a cabo una investigación para evaluar el posible impacto de una descarga atmosférica cuando los soportes metálicos funcionan como disipadores. Una sugerencia que se plantea es la colocación de varillas de terminación de aire no aisladas en la parte simétrica central de los soportes fotovoltaicos. Estas varillas, que son delgadas y de corta longitud, no generan sombras y ofrecen una vía alternativa hacia la tierra, contribuyendo así a reducir la amplitud de los voltajes transitorios.

La inclinación de los paneles fotovoltaicos no tiene un efecto significativo en la amplitud de las sobretensiones. No obstante, la altura a la que se ubiquen los paneles sí afecta notablemente el nivel de tensión, ya que influye en la longitud del camino hacia la tierra. A través de la implementación de un sistema equipotencial entre dos bases metálicas, se ha demostrado que la amplitud de los voltajes transitorios disminuye en un 42%. En consecuencia, a medida que aumenta el número de bases conectadas de manera equipotencial, la amplitud de los voltajes transitorios disminuye. Esto indica que, aunque la configuración prescrita por la normativa IEEE Std 2778-2020 no asegura una protección completa contra descargas atmosféricas, sí reduce de manera sustancial su impacto [36].

## **3.3.9 Número de módulos en serie**

El número de módulos en serie se debe considerar que se requiere comprender la necesidad de optimizar el diseño del sistema fotovoltaico para que de esta manera se pueda obtener un rendimiento eficiente y seguro las siguientes expresiones están diseñadas para calcular el número máximo de módulos fotovoltaicos (3.11) que se pueden conectar en serie en función de las condiciones específicas de operación.

$$
Voc = Voc STC * [1 + (Ti - 25) * \frac{coef(Voc)}{100}]
$$
 (3.9)

$$
N_{\rm s}max = \frac{Vin(max)}{Voc(invierno)}
$$
\n(3.10)

Al emplear estas fórmulas se garantiza que la conexión de los módulos en serie se ajuste adecuadamente a las condiciones invernales más extremas. Así, se asegura un funcionamiento óptimo del sistema, evitando fallos y protegiendo la inversión en el proyecto fotovoltaico.

## **3.3.10 Distancia mínima entre fila en superficie inclinada**

La distancia mínima entre filas en superficies inclinadas es un factor crucial para garantizar un rendimiento energético óptimo. Esta distancia se refiere al espacio necesario entre los paneles solares instalados en una superficie inclinada, con el propósito de evitar sombras y maximizar la exposición a la radiación solar. Su cálculo se basa en la inclinación de la superficie, la latitud del lugar de instalación, la altura de los paneles y el ángulo de incidencia solar. Mantener un-a adecuada separación entre filas asegura que cada panel reciba suficiente luz solar directa y previene la reducción de la producción energética causada por sombras.

La siguiente expresión puede calcular la distancia mínima.

$$
d = L * \left[ \frac{\sin(\beta - \gamma)}{\tan(61 - latitud + \gamma)} + \cos(\beta - \gamma) \right]
$$
 (3.11)

Donde:

L: Es una constante o factor de escala que se utiliza para ajustar la unidad de medida en la que se desea expresar la distancia.

β: Es el ángulo de acimut del objeto o punto de destino. El acimut es el ángulo medido en el sentido de las agujas del reloj desde el norte geográfico hasta la dirección del objeto. Se mide en grados.

γ: Es el ángulo de acimut del punto de interés o posición desde donde se está calculando la distancia. Al igual que β, se mide en grados y en el sentido de las agujas del reloj desde el norte geográfico.

latitud: Es el valor numérico que representa la latitud del punto de interés o posición desde donde se está calculando la distancia. La latitud es la coordenada geográfica que indica la posición norte o sur de un lugar en la Tierra y se mide en grados.

# **3.3.11 Distancia mínima entre fila en superficie horizontal plana**

Posibles consideraciones acerca de la separación entre filas de paneles solares son las siguientes:

- a) En casos donde se requiere la instalación de un gran número de paneles solares en un espacio limitado, la disposición de los mismos se realiza en filas.
- b) Si existen elementos que puedan causar sombreados cercanos a la ubicación de los paneles, como chimeneas, muretes, u otros obstáculos similares, es fundamental dejar una distancia mínima entre los paneles y dichos elementos para evitar que

generen sombras.

Es relevante destacar que, durante el verano, la posibilidad de que se genere sombra disminuye significativamente, ya que la trayectoria del sol se encuentra a una mayor altura, lo que implica que las sombras proyectadas por los obstáculos serán más pequeñas.

En la [Figura 3.13](#page-55-0) muestra la distancia "d", medida en sentido horizontal, que se debe dejar entre los paneles y los elementos sombreadores, está determinada por la latitud del lugar de instalación, dado que este factor influye en el ángulo de incidencia solar. Esta distancia debe asegurar al menos cuatro horas de exposición solar alrededor del mediodía durante el solsticio de invierno.

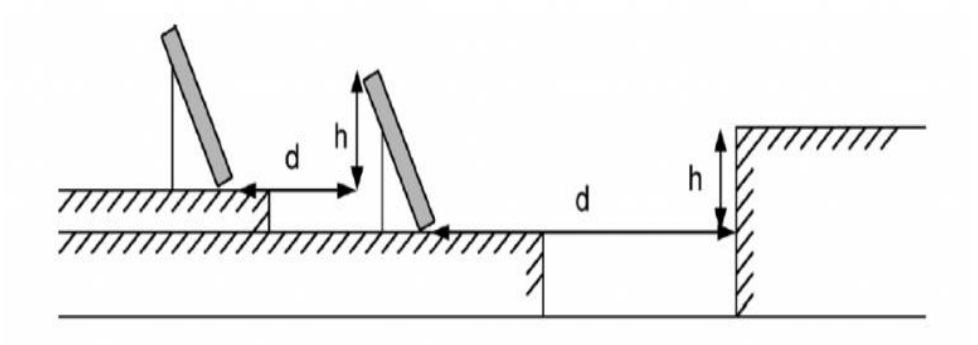

**Figura 3.13.** Filas de placas solares [37].

<span id="page-55-0"></span>Por ello se tiene la siguiente expresión (3.13) para el cálculo de la distancia mínima entre filas.

$$
d = \frac{h}{\tan(61 - latitud)} = k * h \tag{3.12}
$$

Donde:

ℎ: Es la altura máxima del obstáculo

k es el coeficiente:  $\frac{1}{\tan(61 - latitud)}$ 

La [Tabla 3.2](#page-55-1) exhibe una variedad de valores del coeficiente "k", los cuales se encuentran asociados a la latitud del sitio de implantación. Estos valores son esenciales para el cálculo de las separaciones entre las filas de los paneles solares.

**Tabla 3.2.** Valores del coeficiente k en función de la latitud [37].

<span id="page-55-1"></span>

| <b>1 aprà 3.4.</b> Valores del coefficiente K en funcion de la fattud 1371. |     |       |       |                 |              |       |
|-----------------------------------------------------------------------------|-----|-------|-------|-----------------|--------------|-------|
| Latitud                                                                     | າດ∘ | 270   | 30°   | 110             | $43^{\circ}$ | 150   |
| T.                                                                          | 1,6 | 2,246 | 2,475 | 2,747<br>$\sim$ | 3,078        | 3,487 |

En el caso de que la altura del obstáculo frontal sea igual a la altura de la fila de paneles solares, se proporcionará una guía para calcular dicho valor basado en la longitud del panel y su inclinación [37].

## **3.3.12 Conductividad de los conductores**

La conductividad eléctrica de los conductores constituye un parámetro de suma relevancia que desempeña un papel fundamental en la eficaz transferencia de corriente eléctrica. La conductividad, alude a la habilidad de un material para facilitar el desplazamiento de cargas eléctricas a través de su estructura. No obstante, es de vital importancia reconocer que la conductividad de los conductores no permanece invariable, sino que experimenta variaciones con respecto a la temperatura, en la [Tabla 3.3](#page-56-0) se observa los valores de la conductividad  $(\gamma)$ para el cobre y el aluminio.

| temperaturas [38]. |                |                |                |  |  |  |
|--------------------|----------------|----------------|----------------|--|--|--|
| Material           | $\gamma_{20}$  | $\gamma_{70}$  | $y_{90}$       |  |  |  |
| Cobre              | 56             | 48             |                |  |  |  |
| Aluminio           | 35             | 30             | 28             |  |  |  |
| Temperatura        | $20^{\circ}$ C | $70^{\circ}$ C | 90 $\degree$ C |  |  |  |

<span id="page-56-0"></span>**Tabla 3.3.** Conductividades (γ) en m/ $\Omega$ ·mm<sup>2</sup> para el cobre y el aluminio a distintas

# **3.3.13 Característica del conductor utilizado**

La determinación de la máxima intensidad permitida en amperios para cables que cuentan con conductores de cobre y se encuentran instalados en configuraciones subterráneas, específicamente en el contexto de aplicaciones de servicio continuo, constituye un factor de primordial relevancia en la fase de concepción y trazado de sistemas eléctricos. Este valor numérico establece el umbral de corriente eléctrica que los conductores de cobre tienen la capacidad de soportar de manera ininterrumpida y segura bajo condiciones de operación normales. Resulta de vital importancia tener en consideración distintos elementos, como la capacidad de disipación de calor inherente al suelo circundante y la adecuada gestión de la energía térmica generada durante la conducción de la corriente a lo largo del cable, en la [Figura](#page-57-0) 3.14 se observa dichas características en función del tipo de aislamiento de acuerdo a su sección nominal.

|                                              | Terna de cables<br>unipolares (1) y (2) |            |            | 1 cable tripolar o<br>tetrapolar (3) |            |            |  |
|----------------------------------------------|-----------------------------------------|------------|------------|--------------------------------------|------------|------------|--|
| <b>SECCIÓN</b><br>NOMINAL<br>mm <sup>2</sup> | <b>TIPO DE AISLAMIENTO</b>              |            |            |                                      |            |            |  |
|                                              | ஃ<br>$_{\odot\odot\odot}$               |            |            |                                      |            |            |  |
|                                              | <b>XLPE</b>                             | <b>EPR</b> | <b>PVC</b> | <b>XLPE</b>                          | <b>EPR</b> | <b>PVC</b> |  |
| 6                                            | 72                                      | 70         | 63         | 66                                   | 64         | 56         |  |
| 10                                           | 96                                      | 94         | 85         | 88                                   | 85         | 75         |  |
| 16                                           | 125                                     | 120        | 110        | 115                                  | 110        | 97         |  |
| 25                                           | 160                                     | 155        | 140        | 150                                  | 140        | 125        |  |
| 35                                           | 190                                     | 185        | 170        | 180                                  | 175        | 150        |  |
| 50                                           | 230                                     | 225        | 200        | 215                                  | 205        | 180        |  |
| 70                                           | 280                                     | 270        | 245        | 260                                  | 250        | 220        |  |
| 95                                           | 335                                     | 325        | 290        | 310                                  | 305        | 265        |  |
| 120                                          | 380                                     | 375        | 335        | 355                                  | 350        | 305        |  |
| 150                                          | 425                                     | 415        | 370        | 400                                  | 390        | 340        |  |
| 185                                          | 480                                     | 470        | 420        | 450                                  | 440        | 385        |  |
| 240                                          | 550                                     | 540        | 485        | 520                                  | 505        | 445        |  |
| 300                                          | 620                                     | 610        | 550        | 590                                  | 565        | 505        |  |
| 400                                          | 705                                     | 690        | 615        | 665                                  | 645        | 570        |  |
| 500                                          | 790                                     | 775        | 685        | -                                    |            |            |  |
| 630                                          | 885                                     | 870        | 770        |                                      |            |            |  |

<span id="page-57-0"></span>**Figura 3.14**. Intensidad máxima admisible, en amperios, para cables con conductores de cobre en instalación enterrada (servicio permanente) [39].

## **3.3.14 Dimensionamiento de los paneles fotovoltaicos**

Para el dimensionamiento de los paneles fotovoltaicos se debe considerar la ubicación en dónde se desea instalar la planta fotovoltaica ya que es primordial conocer el área del terreno, además de ello la cantidad de energía producida por los paneles fotovoltaicos está influenciada por factores externos, principalmente la cantidad de radiación solar en la ubicación de la instalación. Además, hay pérdidas ocasionadas por elementos como el inversor, las baterías y las conexiones, los cuales han sido considerados al calcular la energía suministrada, de ahí que se utilice un factor de ajuste del 90% [40].

Por ello el número de paneles necesarios se determina con la siguiente fórmula:

$$
N_T = \frac{P_{GFV}}{P_{MPP}}\tag{3.13}
$$

Dónde:

 $N_T$ : es el número de paneles necesarios.

 $P_{GFV}$ : potencia generada por el sistema fotovoltaico.

 $P_{MPP}$ : es la potencia pico del módulo en condiciones estándar.

## **3.3.15 Inversor**

Un inversor es un dispositivo que tiene la función de convertir corriente continua en corriente alterna. En el caso de los inversores fotovoltaicos, es fundamental que presenten una alta eficiencia en el proceso de transformación de la energía de corriente continua (C.C.) a corriente alterna (C.A.). Estos dispositivos hacen uso de la electrónica de potencia para llevar a cabo la conversión y el control de los valores de voltajes y corrientes en una amplia gama de situaciones específicas, adaptándose así a las diversas aplicaciones que puedan requerir.

# **3.3.16 Características del inversor fotovoltaico**

## **3.3.16.1 Eficiencia**

La eficiencia de los inversores fotovoltaicos se define como la relación entre la potencia de salida (Po) y la potencia de entrada  $(P_i)$ , expresada mediante la fórmula:

$$
\eta = \frac{p_o}{P_i} \tag{3.14}
$$

Para expresar este valor en porcentaje, se multiplica por 100, lo que representa el "tanto por ciento" obtenido de la potencia total suministrada por la carga. Esta eficiencia es un número adimensional que varía entre 0 y 1.0, equivalente a 0% y 100% respectivamente.

La ecuación mencionada también puede expresarse de la siguiente manera:

$$
\eta = \frac{P_i - P_{p\acute{e}r\,didas}}{P_i} = \frac{P_o}{P_o + P_{p\acute{e}r\,didas}}\tag{3.15}
$$

Donde  $\eta$  representa la eficiencia general en porcentaje (%),  $P_i$  es la potencia de entrada del inversor (W),  $P_0$  es la potencia de salida del inversor (W), y Ppérdidas es la pérdida de potencia del inversor (W). Estas pérdidas se originan en los MOSFETs, IGBTs y otros interruptores de potencia del inversor, y pueden clasificarse en pérdidas de conmutación y pérdidas de conducción.

Los inversores fotovoltaicos son altamente eficientes, generalmente en el rango del 93% al 96%, dependiendo del modelo y la marca. No alcanzan el 100% de eficiencia debido a que utilizan parte de la potencia de corriente continua (C.C.) de entrada para su funcionamiento, aproximadamente entre 10 y 25 W [41]. En todo sistema fotovoltaico, se cumple la siguiente relación:

$$
P_i = P_o + P_{p\acute{e}r\acute{e}t\acute{e}ds} \tag{3.16}
$$

### **3.3.17 Rendimiento de la planta fotovoltaica**

En lo que concierne al desempeño de la planta fotovoltaica, la Norma IEC 61724 aborda la terminología, los dispositivos y los procedimientos destinados a la supervisión y análisis del funcionamiento de los sistemas fotovoltaicos. Además, establece los cimientos para otras normativas que se fundamentan en los datos recolectados [42].

## **3.4 Softwares de simulación**

#### **3.4.1 Phyton**

El lenguaje de programación Python fue creado en la década de los ochenta por Guido van Rossum. Es un lenguaje de programación de alto nivel que se caracteriza por su sintaxis clara y su compromiso con la legibilidad del código. Python es reconocido por su notable versatilidad, ya que combina aspectos propios de los lenguajes imperativos y orientados a objetos, a la vez que presenta características que lo convierten en un lenguaje con enfoque funcional, puede ser considerado un lenguaje semi-interpretado. A diferencia de C, donde el código se ejecuta directamente en la máquina de destino, en Python el código es ejecutado por un software intermedio, también conocido como intérprete. No obstante, al igual que ocurre con Java, Python compila el código escrito en un lenguaje de alto nivel para obtener un bytecode, que es el código que el intérprete ejecuta de manera apropiada. Existen versiones del intérprete de Python disponibles para la mayoría de las plataformas [43].

#### **3.4.2 PVsyst**

El software PVsyst v7.4 es una herramienta altamente versátil y especializada en la simulación de instalaciones fotovoltaicas. Su capacidad abarca el cálculo preciso de los valores diarios de radiación solar mediante mediciones mensuales. Este software integra todos los subprogramas necesarios para el diseño, optimización y simulación de cuatro tipos de sistemas: conectados a la red, autónomos, de bombeo solar y redes de corriente directa.

PVsyst v7.4 ofrece la posibilidad de ampliar la base de datos del programa, incorporando datos sobre variables meteorológicas y características específicas de los equipos. Adicionalmente, proporciona información relevante sobre las trayectorias solares de la

localidad, lo que permite determinar las pérdidas ocasionadas por sombras cercanas a lo largo del año. Asimismo, ofrece informes detallados sobre el comportamiento estimado de los módulos, facilitando la realización rápida y sencilla de múltiples simulaciones para optimizar el funcionamiento del sistema si es necesario.

El enfoque se centra particularmente en aspectos como pérdidas por polvo y suciedad (1%), pérdida por sombreado entre filas y obstáculos cercanos, orientación y disposición de los módulos y arreglos, base de datos climáticos para la síntesis horaria de radiación, y la consideración de cargas internas, tomando en cuenta tanto las jornadas laborales como las no laborales por separado. En ocasiones, es necesario agregar manualmente las características de los módulos fotovoltaicos a utilizar en la simulación, ya que no se encuentran disponibles en la base de datos del software [44].

# **3.4.3 HOMER**

La utilización de programas informáticos especializados en la modelación de sistemas energéticos brinda una notable ventaja en términos de eficiencia temporal. Este programa, desarrollado por el Laboratorio Nacional de Energía Renovable de los Estados Unidos (NREL), constituye uno de los modelos de optimización más destacados para sistemas híbridos eléctricos basados en energías renovables.

HOMER representa una herramienta sumamente útil, ya que permite modelar y comparar diversas opciones de diseño de sistemas energéticos renovables, teniendo en cuenta aspectos técnicos y económicos. El software facilita la evaluación del impacto de variaciones en las variables de entrada, proporcionando resultados en forma de tablas y gráficos.

El algoritmo de trabajo de HOMER se fundamenta en tres tareas principales: la simulación, la optimización y el análisis de sensibilidad. La simulación tiene como propósito determinar cómo se comportaría una configuración específica del sistema, la cual consiste en una combinación de diferentes componentes de tamaños específicos y una estrategia operacional, en una situación dada y durante un período de tiempo determinado. La simulación sirve para dos propósitos fundamentales: primero, evaluar la viabilidad del sistema y segundo, estimar los costos a lo largo del ciclo de vida del sistema mediante el cálculo del Valor Actual Neto (VAN), que considera la suma de todos los flujos de efectivo actualizados en el tiempo.

En el proceso de optimización, HOMER simula todas las configuraciones posibles del sistema con el objetivo de encontrar la que mejor satisfaga las necesidades técnicas con el menor costo económico posible. Este proceso se enfoca en determinar los valores óptimos de las variables de decisión relevantes para el modelador del sistema.

Además, el análisis de sensibilidad es una función que ayuda a evaluar los efectos de la inestabilidad o cambios en variables sobre las cuales no se tiene control directo, tales como la velocidad del viento o el precio futuro del combustible [45].

# **CAPÍTULO IV**

# **4 MATERIALES Y MÉTODOS**

# **4.3 Tipo de investigación**

## **4.3.1 Investigación Descriptiva**

La investigación descriptiva se la llevará a cabo con el propósito de analizar y describir de manera detallada las características de la radiación solar con ello permitirá tener una comprensión de la situación actual y futura, identificando los patrones, tendencias para ello se consideran algunos aspectos tales como: la recopilación de datos históricos de la radiación solar de la provincia de Pichincha, con ello tener un análisis de patrones de la radiación y analizando ciertas tendencias por las diferentes horas del día a lo largo del tiempo estimado de los tres años, y luego su posterior comparación de los resultados con el modelo de las redes neuronales [46].

# **4.3.2 Investigación Experimental**

La investigación experimental tiene como objetivo establecer las relaciones causales en el contexto de la predicción de la radiación solar, considerando que se pretende evaluar la efectividad del modelo de las redes neuronales, pero para ello se consideran ciertas particularidades que son: las variables independientes como lo son la ubicación geográfica, fecha y hora, y la variable dependiente la radiación solar, utilizando el entorno de programación Jupyter se configurará el modelo con los datos previos para su posterior entrenamiento y evaluación [47].

# **4.3.3 Investigación Cuantitativa**

Esta investigación comprende el análisis estadístico para establecer relaciones y patrones, y se usará técnicas estadísticas para poder caracterizarse y determinar la validez de los resultados, usando modelos estadísticos que son para identificar factores que influyen en la radiación solar, su ubicación, y las condiciones climáticas, además cuando se entrene al modelo de las redes neuronales tener un mínimo en el error cuadrático medio que permitan tener una precisión en los resultados [48].

# **4.4 Técnicas e instrumentos**

## **4.4.1 Programación**

Se diseñará un algoritmo para las redes neuronales artificiales, con el uso de los datos depurados en una base de datos general, se ingresa el histórico de la radiación solar con el fin de identificar el error cuadrático medio y de esta manera verificar la validez de los datos a predecir.

# **4.4.2 Simulación**

Mediante el uso del entorno de programación Jupyter se desarrollará la simulación dónde permite establecer los parámetros relacionados con la red neuronal, considerando un histórico de tres años de radiación solar, para que con los datos se puedan corregir errores que se puedan generan al momento de la predicción para el siguiente año, pero esto a corto plazo.

## **4.5 Metodología general**

Para el presente proyecto de investigación se procede a seguir la siguiente metodología del diagrama de flujo mostrado en la [Figura 4.1](#page-64-0) de tal manera que como primer paso se procede a la revisión exhaustiva de diferentes bibliografías que aporten a la investigación acerca de redes neuronales y todo lo relacionado al tema, mediante la revisión realizada se elige un modelo para poder realizar la red neuronal para la cual se analizó los datos históricos en el cual se toma los datos de 12 horas que se tiene radiación en el transcurso del día, una vez que se analizó los datos de 4 años se realiza el código de programación para la red neuronal capaz de predecir valores de un año y validarlos, en este proceso se tomó en cuenta los años 2017, 2018, 2019 como datos de entrenamiento y parte del año 2020 además el resto del año se toma como datos de validación, cabe recalcar que a los 4 años se realiza la separación de datos de 80-20, luego se ejecuta la programación para obtener los datos de predicción y proceder al dimensionamiento de la planta fotovoltaica en la cual se utilicen los valores que se obtuvieron mediante la programación elaborada anteriormente.

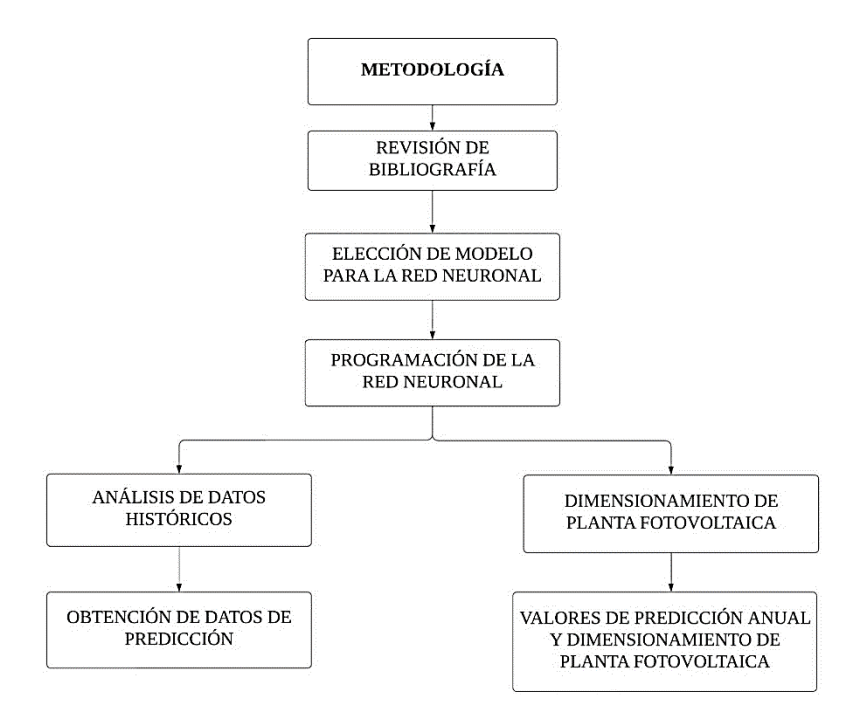

**Figura 4.1.** Diagrama de bloque para el proceso de investigación.

# <span id="page-64-0"></span>**4.6 Elección del modelo para la elaboración del código de la red neuronal**

Para elegir el modelo de predicción se toma en cuenta las siguientes características de los diferentes modelos con el fin de elegir el modelo apropiado acorde a las necesidades del estudio como se muestra en la [Tabla 4.1.](#page-64-1)

<span id="page-64-1"></span>

| <b>Modelo</b> | Ventajas<br>Desventajas |                          | Uso recomendado       |
|---------------|-------------------------|--------------------------|-----------------------|
|               |                         | No es ideal para series  | Datos de imágenes o   |
|               | Buen rendimiento en     | temporales               | datos con estructura  |
| <b>CNN</b>    | datos 2D (imágenes).    | unidimensionales.        | similar.              |
|               |                         | Problemas con la         |                       |
|               | Maneja secuencias       | desaparición/explotación | Secuencias cortas y   |
| <b>RNN</b>    | de longitud variable.   | del gradiente.           | datos de secuencia.   |
|               | Buen manejo de          | Mayor complejidad        | Series temporales con |
|               | dependencias a largo    | computacional y          | dependencias a largo  |
| <b>LSTM</b>   | plazo.                  | necesidades de datos.    | plazo.                |
|               | Simple de               | No maneja directamente   | Series temporales     |
| ARIMA/        | implementar y           | dependencias a largo     | univariadas y         |
| <b>SARIMA</b> | entender.               | plazo.                   | estacionarias.        |
| <b>VAR</b>    | Modelo multivariado     | Puede requerir           | Datos con múltiples   |

**Tabla 4.1.** Comparación de modelos utilizados para la predicción.

45

# UNIVERSIDAD TÉCNICA DE COTOPAXI – CARRERA DE ELECTRICIDAD

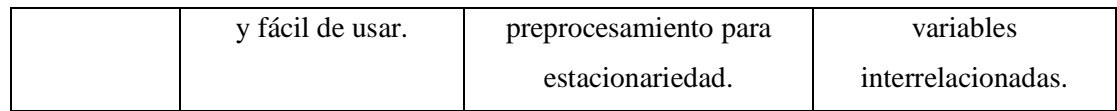

De esta manera se elige el modelo LSTM que es adecuado ya que este modelo permite capturar patrones de secuencia de datos a largo plazo, por lo que el modelo es más efectivo en la predicción de las series temporales a diferencias de los distintos modelos que no utilizan la dependencia a largo plazo y tienen distintas características que no son adecuadas para la realización del código de programación

## **4.7 Metodología para el análisis de datos**

Se eligen las variables de entrada de los datos, que incluyen el año, mes, día, fecha, hora en el periodo comprendido desde el año 2017 hasta 2020. Estos datos son depurados para su posterior utilización.

## **4.7.1 Comportamiento de la radiación solar en la provincia de Pichincha**

El análisis de datos diario como se muestra en la [Figura 4.2](#page-65-0) es una herramienta valiosa para comprender la variabilidad de la radiación solar en un período corto tal es el caso del día 07 de enero del 2020. Esta metodología permite desentrañar patrones ocultos que existen de manera diaria en todo el año que se quiere predecir.

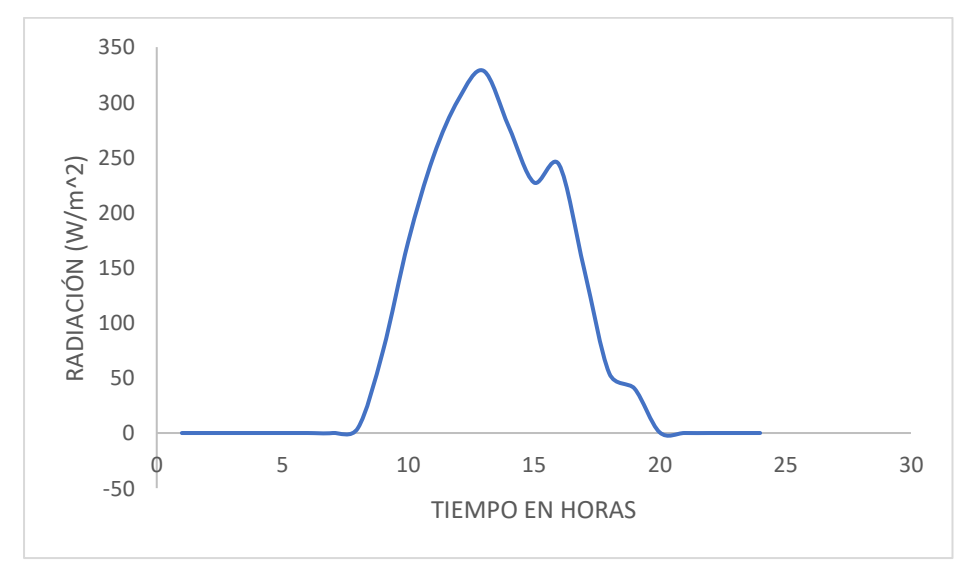

**Figura 4.2.** Comportamiento de la radiación solar del día 07 de enero 2020.

<span id="page-65-0"></span>El análisis de datos semanales como se muestra en las [Figura 4.3](#page-66-0) es una herramienta valiosa para comprender la variabilidad de la radiación solar en un período corto y su influencia en el

clima y las estaciones en la provincia de Pichincha. Esta metodología permite desentrañar patrones ocultos y detectar tendencias significativas que pueden tener un impacto significativo en la generación de energía solar.

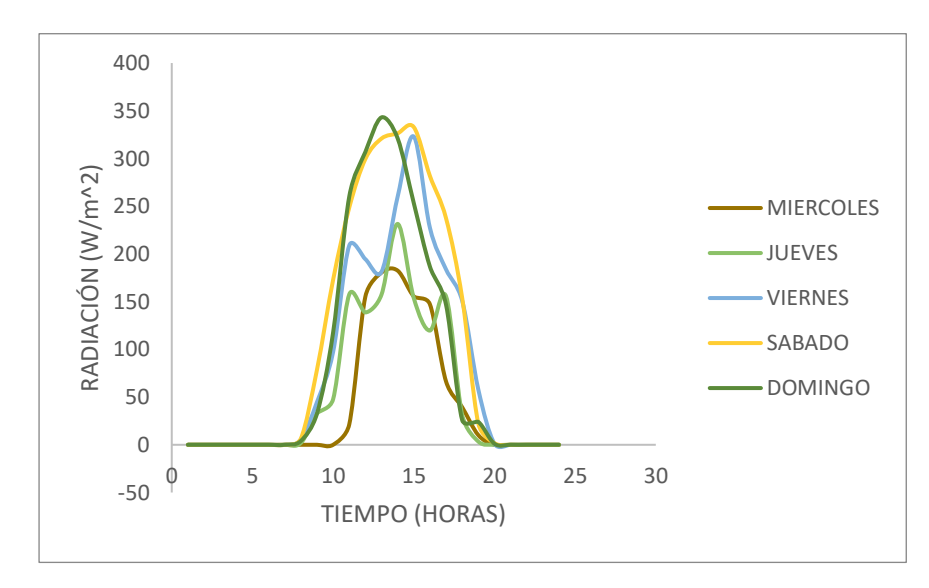

**Figura 4.3.** Comportamiento de la radiación solar en la primera semana del mes de enero.

<span id="page-66-0"></span>A nivel mensual, tiene el propósito de contrastar y analizar la radiación solar promedio recibida en cada mes a lo largo del año 2020. Estas visualizaciones facilitarán la identificación de los períodos con mayor y menor radiación solar como se observa en la [Figura 4.4](#page-66-1) hasta la [Figura 4.15](#page-70-0) contribuyendo a establecer una relación palpable entre la variación estacional y el patrón de radiación solar característico de la provincia de Pichincha.

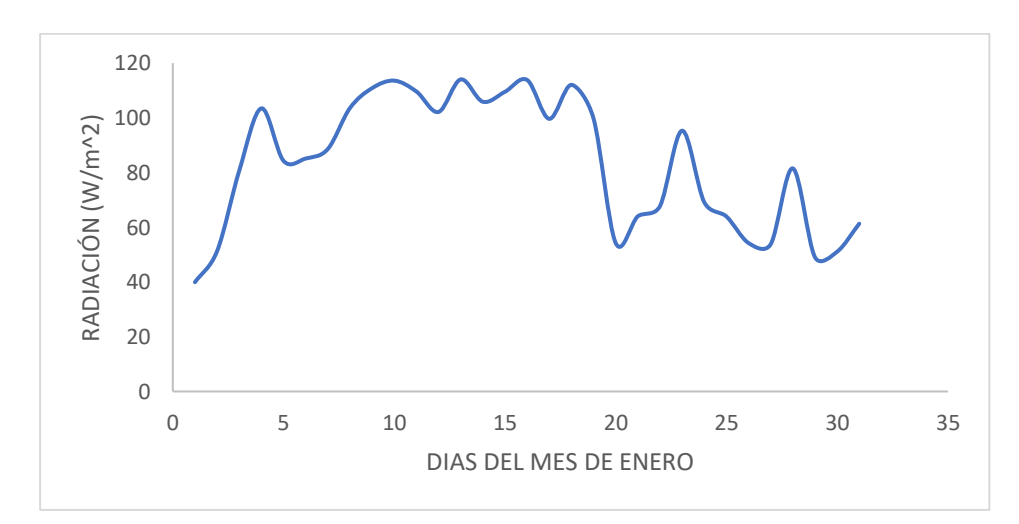

<span id="page-66-1"></span>**Figura 4.4.** Comportamiento de la radiación solar promedio del mes de enero.

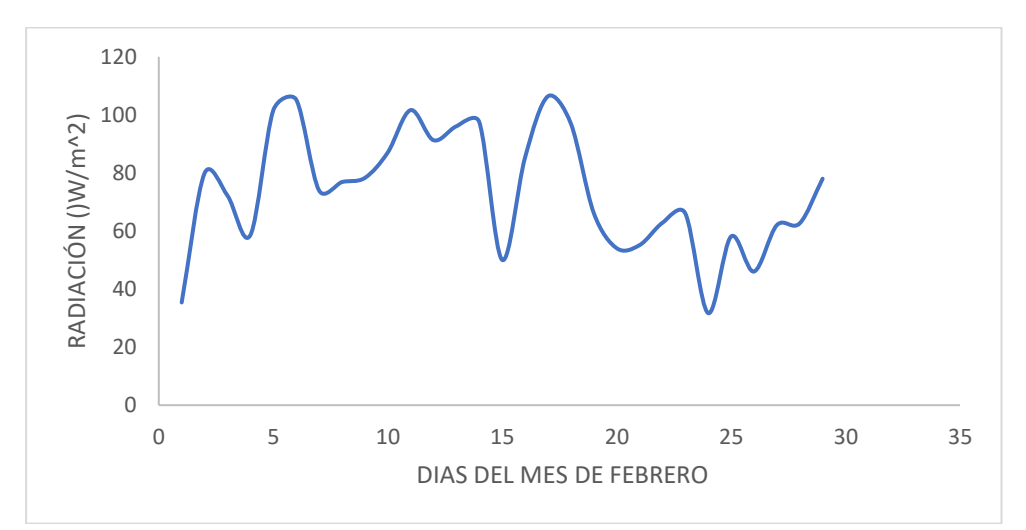

**Figura 4.5.** Comportamiento de la radiación solar promedio del mes de febrero.

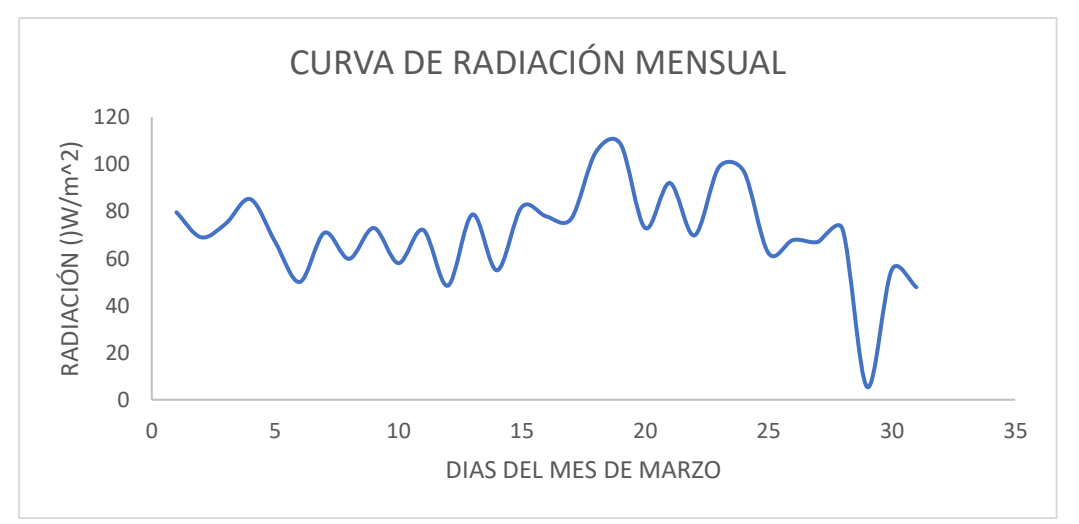

**Figura 4.6.** Comportamiento de la radiación solar promedio del mes de marzo.

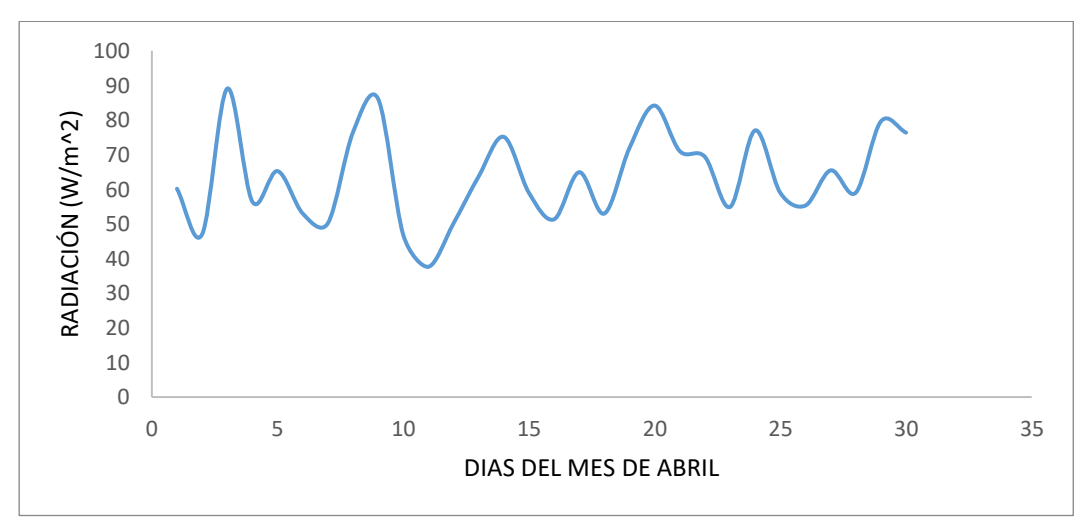

**Figura 4.7.** Comportamiento de la radiación solar promedio del mes de abril.

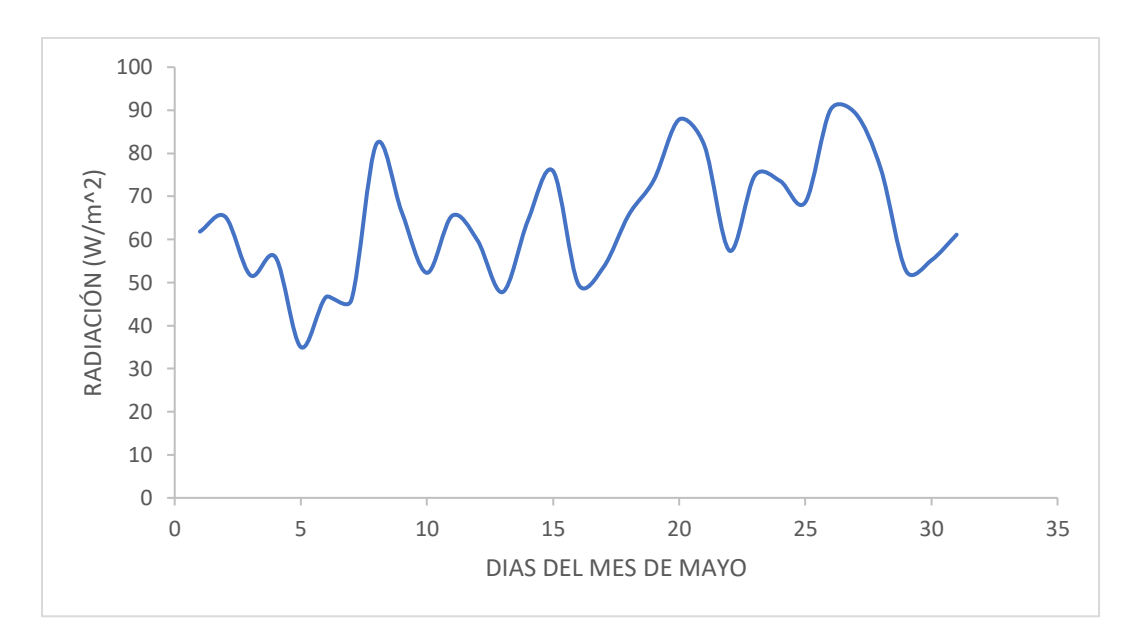

**Figura 4.8.** Comportamiento de la radiación solar promedio del mes de mayo.

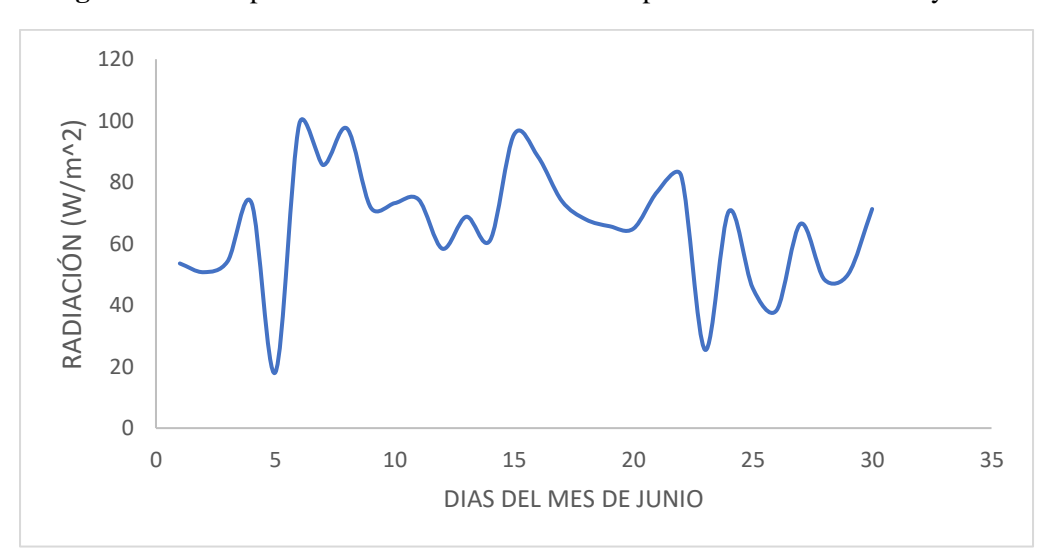

**Figura 4.9.** Comportamiento de la radiación solar promedio del mes de junio.

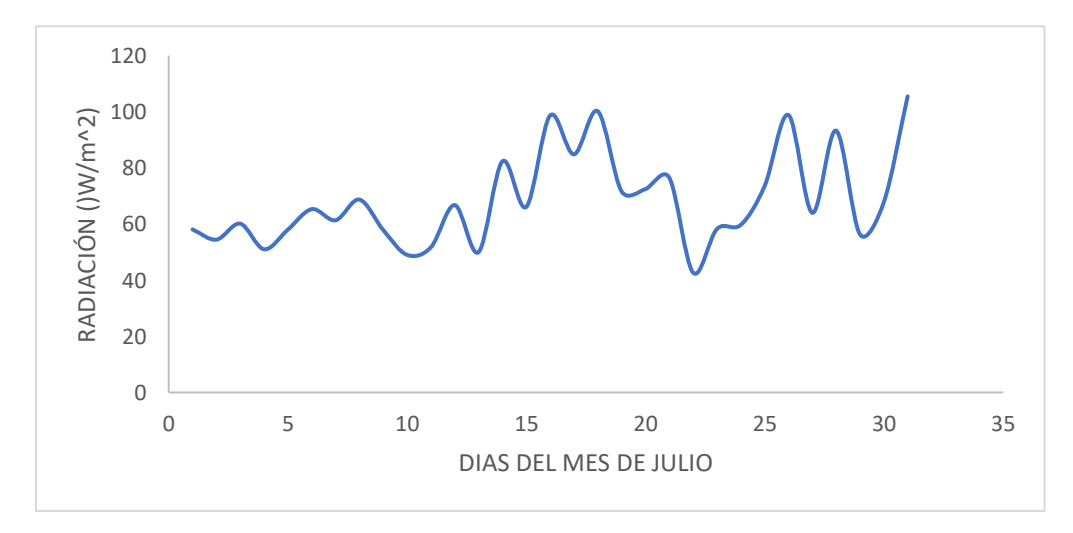

**Figura 4.10**. Comportamiento de la radiación solar promedio del mes de julio.

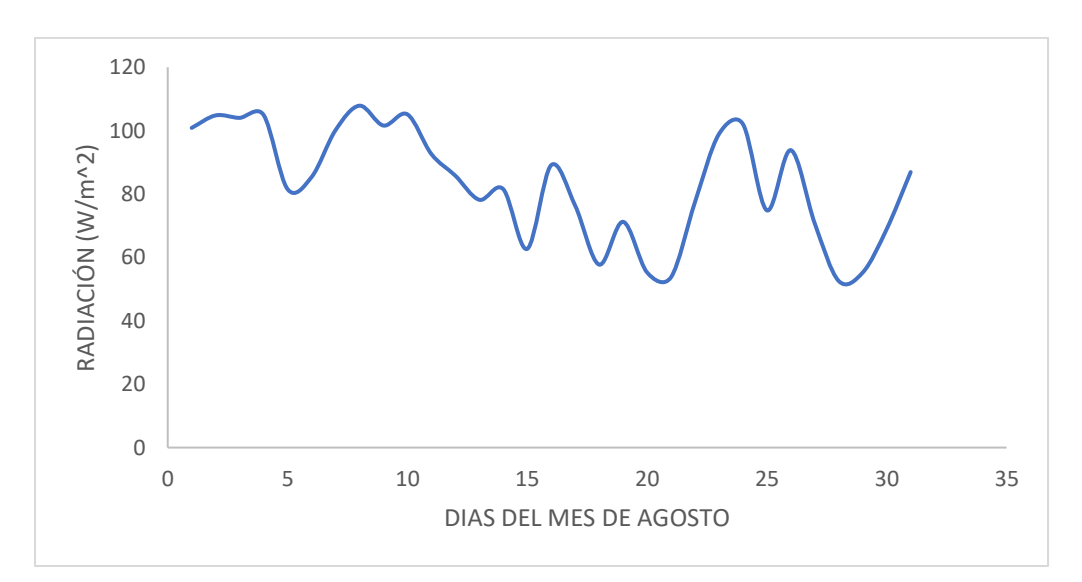

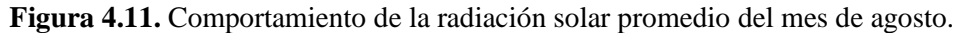

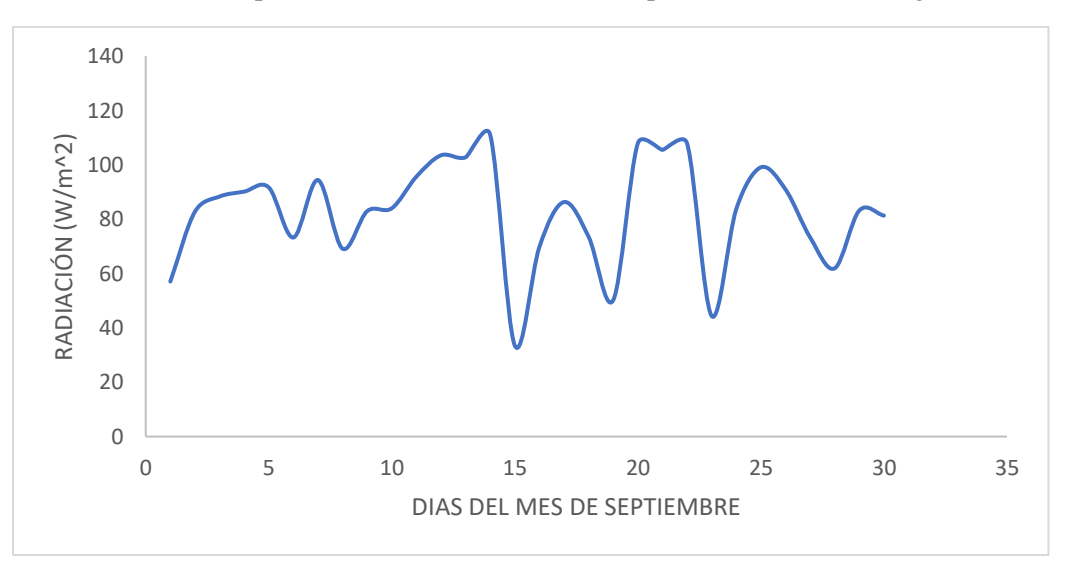

**Figura 4.12.** Comportamiento de la radiación solar promedio del mes de septiembre.

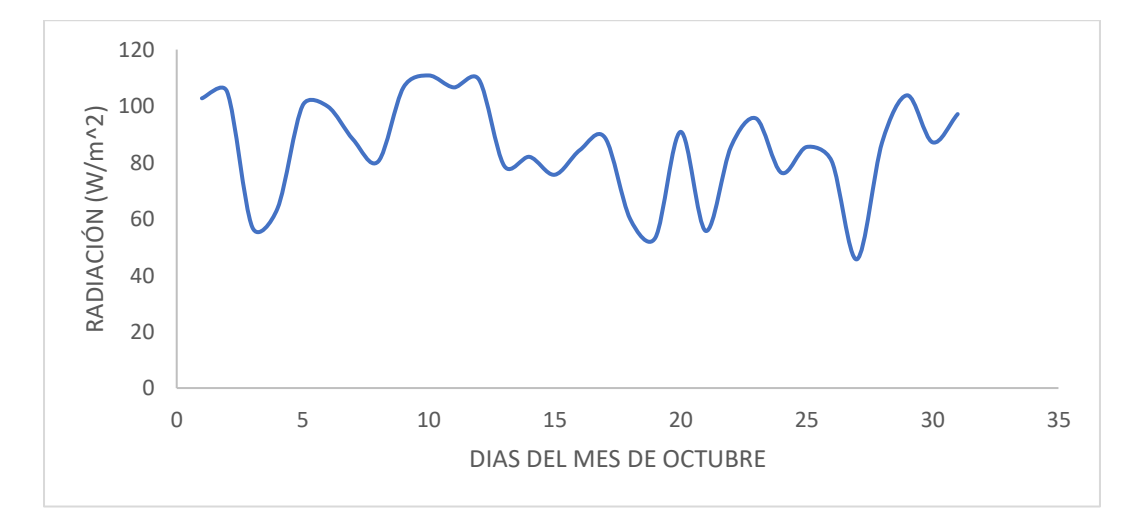

**Figura 4.13**. Comportamiento de la radiación solar promedio del mes de octubre.

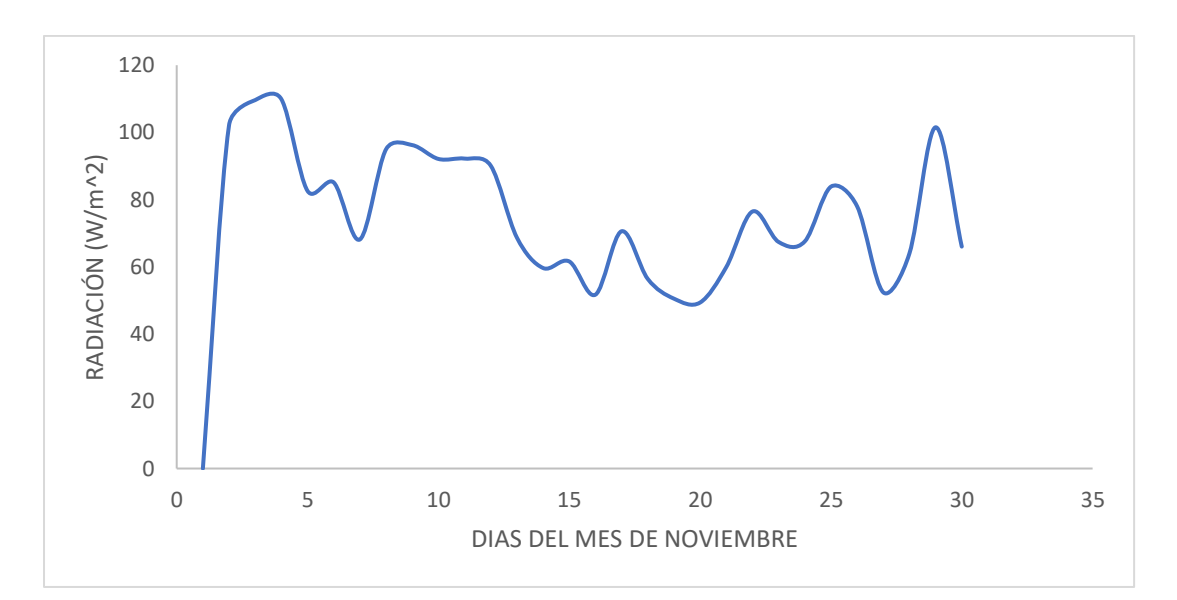

**Figura 4.14.** Comportamiento de la radiación solar promedio del mes de noviembre.

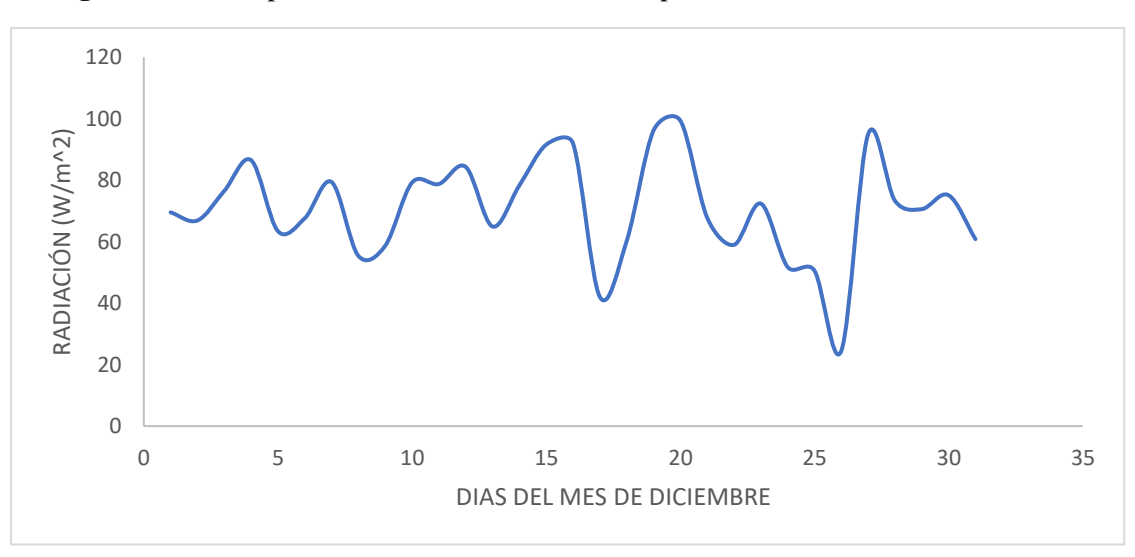

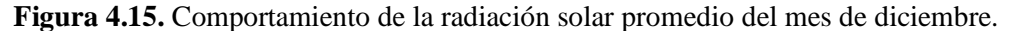

<span id="page-70-0"></span>En la [Figura](#page-71-0) 4.16 se presenta el patrón de radiación solar a lo largo de los 12 meses del año 2020, correspondiente al período de estudio. Se observa que el mes de octubre registra la mayor radiación solar. Es relevante destacar que estos meses representan aquellos en los que generalmente se obtiene una radiación solar más intensa en comparación con otros períodos, lo cual es crucial para llevar a cabo la predicción. Estas observaciones también toman en cuenta los datos de años anteriores, como los años 2017, 2018 y 2019.

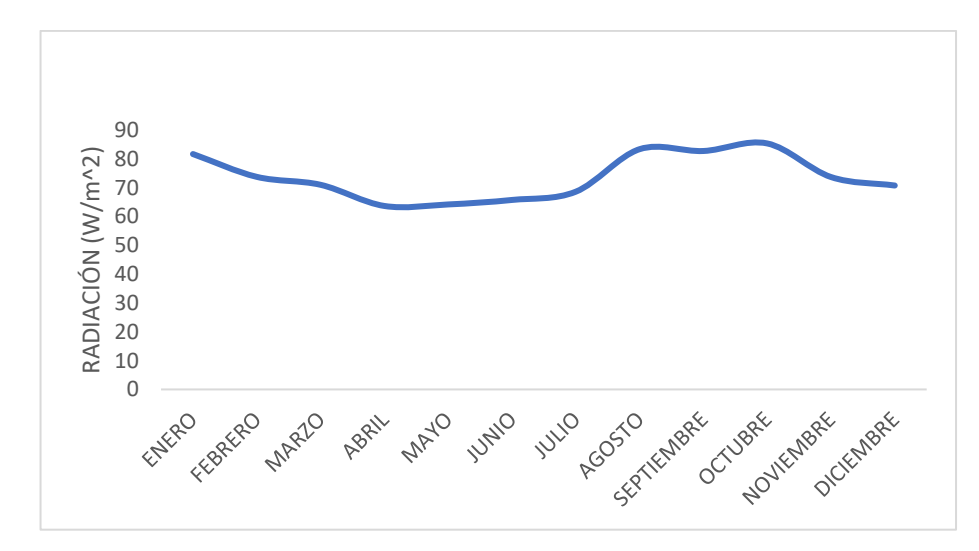

**Figura 4.16.** Curva de promedio anual del año 2020 que se desea predecir.

## <span id="page-71-0"></span>**4.8 Preprocesamiento de la información**

# **4.8.1 Almacenamiento de la información**

Se presenta una base de datos históricos de la radiación solar esta información es de tres años que comprenden desde el año 2017 hasta el año 2020 en este caso. Los datos se encuentran registrados en intervalos de horas, días, meses como se muestra en la [Figura 4.17](#page-71-1) se ha tomado en cuenta la información de las 24 horas del día con el fin de obtener predicciones más precisas. La base de datos se encuentra en un archivo de Excel, el cual es compatible con el lenguaje de programación Python. Esto permite exportar los datos y utilizarlos en el desarrollo del programa.

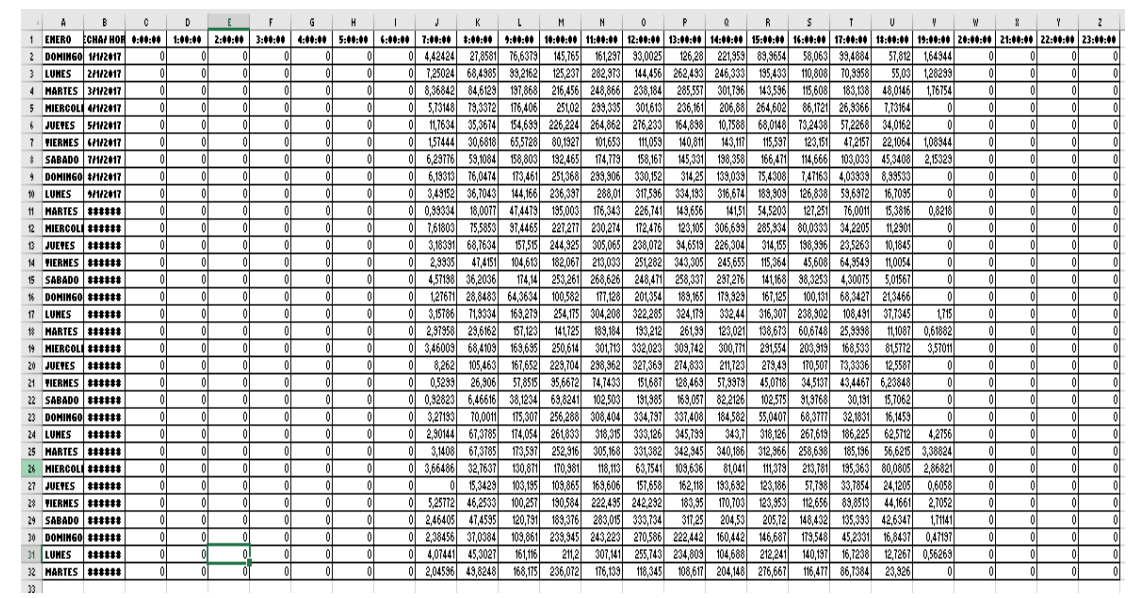

<span id="page-71-1"></span>**Figura 4.17.** Base de datos de radiación del mes de enero del año 2017.
# **4.9 Preprocesamiento de los datos**

Este paso es fundamental para obtener una nueva base de datos que posteriormente se utilizará en la programación y prueba del sistema. Se requiere contar con datos limpios y confiables para obtener resultados precisos y poder validarlos de manera efectiva.

Es necesario llevar a cabo un proceso de depuración de los datos mencionados en la [Figura](#page-71-0)  [4.17](#page-71-0) se ha creado un archivo de Excel, como se muestra en la [Figura 4.18](#page-72-0) que incluye información detallada como el año, mes, día, fecha, hora y radiación. Estos datos abarcan desde enero de 2017 hasta diciembre de 2020. Esta base de datos será utilizada como punto de partida para el desarrollo del programa en Python.

|                | $\overline{A}$ | B          | Ċ   | D              | E                |
|----------------|----------------|------------|-----|----------------|------------------|
| 1              | AÑO            | <b>MES</b> | DIA | <b>HORA</b>    | <b>RADIACION</b> |
| $\overline{2}$ | 2017           |            |     | 0              | 0                |
| 3              | 2017           | 1          |     |                | $\overline{0}$   |
| $\overline{4}$ | 2017           | 1          |     | $\overline{2}$ | $\mathbf{0}$     |
| 5              | 2017           |            |     | 3              | 0                |
| 6              | 2017           | 1          |     | 4              | $\overline{0}$   |
| $\overline{7}$ | 2017           | 1          |     | 5              | 0                |
| 8              | 2017           | 1          |     | 6              | $\bf{0}$         |
| 9              | 2017           | 1          |     | 7              | 4,424240556      |
| 10             | 2017           | 1          |     | 8              | 27,85807581      |
| 11             | 2017           | 1          |     | 9              | 76,63788764      |
| 12             | 2017           | 1          |     | 10             | 145,7650746      |
| 13             | 2017           | 1          |     | 11             | 161,2970689      |
| 14             | 2017           |            |     | 12             | 93,00245829      |
| 15             | 2017           | 1          |     | 13             | 126,2799144      |
| 16             | 2017           | 1          |     | 14             | 221,9588317      |
| 17             | 2017           | 1          |     | 15             | 89,96539588      |
| 18             | 2017           | 1          |     | 16             | 58,06299299      |
| 19             | 2017           | 1          |     | 17             | 99,48838058      |
| 20             | 2017           | 1          |     | 18             | 57,81196269      |
| 21             | 2017           | 1          |     | 19             | 1.649435197      |

**Figura 4.18.** Datos históricos preprocesados.

# <span id="page-72-0"></span>**4.10 Selección de variables de entrada**

Una vez completado el preprocesamiento de los datos mostrados en la [Figura 4.18](#page-72-0) fue necesario realizar un filtrado de la información para el procesamiento de datos. A continuación, se describen los cambios realizados:

- Se identificaron los indicadores importantes, es decir, aquellos datos que proporcionan información relevante para el entrenamiento y las pruebas posteriores de la red neuronal.
- <span id="page-72-1"></span>• Los datos seleccionados se han incorporado en una nueva matriz de información, la cual se muestra detalladamente en la [Tabla 4.2.](#page-72-1)

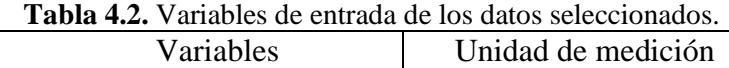

# UNIVERSIDAD TÉCNICA DE COTOPAXI – CARRERA DE ELECTRICIDAD

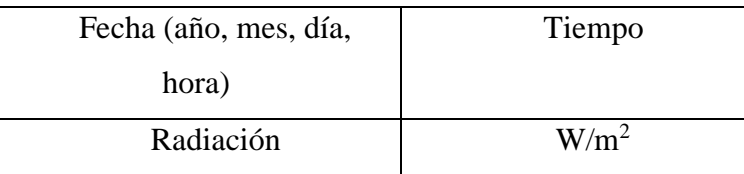

## **4.11 Validación de los datos**

Los datos utilizados para el entrenamiento se fundamentan en el periodo histórico comprendido entre los años 2017 y 2020. A fin de determinar la cantidad adecuada de datos para el entrenamiento, se deben cumplir las siguientes características:

- a) El conjunto de datos debe tener una dimensión apropiada que permita generar resultados significativos.
- b) El conjunto de datos debe ser representativo de la totalidad del conjunto de datos disponible.

Para lograr esto, se procedió a dividir los datos en dos conjuntos: un 80% correspondiente a los datos históricos utilizados para el entrenamiento, y un 20% destinado a la validación de los resultados obtenidos.

# **4.12 Implementación en PYTHON**

Para la implementación de la red neuronal en el software Python se debe seguir el siguiente diagrama de flujo como se muestra en la [Figura 4.19](#page-74-0) lo que conlleva a una buena implementación y funcionamiento del sistema donde proporciona una guía visual paso a paso sobre cómo estructurar el proceso de construcción de la red neuronal, desde la adquisición de datos hasta la evaluación del modelo entrenado.

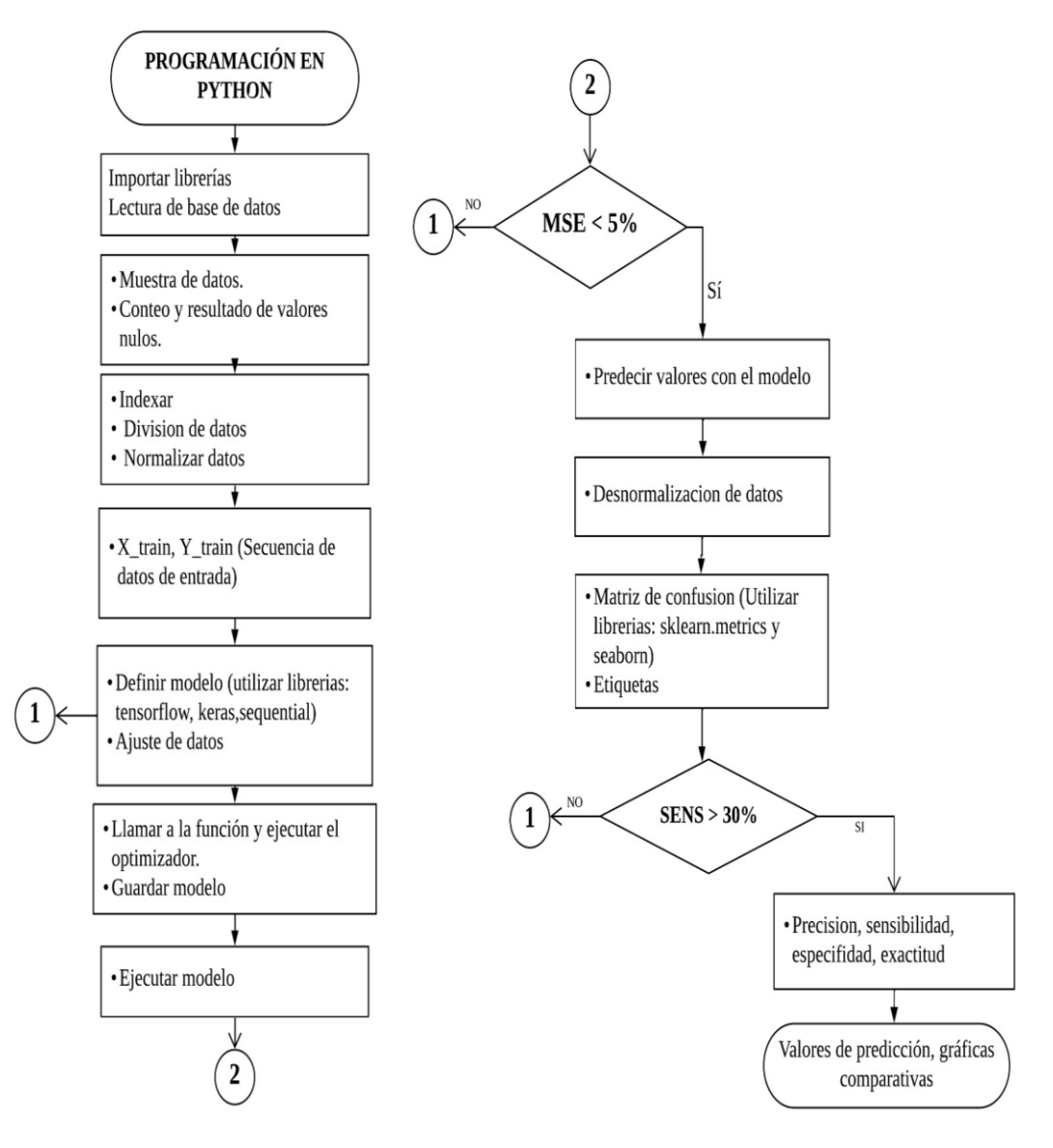

**Figura 4.19.** Diagrama de flujo para la predicción de la red neuronal.

# <span id="page-74-0"></span>**4.12.1 Utilización de librerías**

Se importaron diversas librerías utilizadas en la programación y entrenamiento de redes neuronales como se muestra en la [Figura 4.20,](#page-75-0) así como para visualizar las gráficas del proceso. Entre estas librerías se incluyen pandas, numpy, matplotlib, keras, tensorflow, entre otras.

Para el entrenamiento de las redes neuronales artificiales, se emplearon los algoritmos de entrenamiento proporcionados por la biblioteca Keras en Python. Keras es una biblioteca de alto nivel a nivel de modelo, que ofrece componentes predefinidos para desarrollar modelos de aprendizaje profundo. En lugar de manejar operaciones de bajo nivel, como productos tensoriales, Keras se apoya en una biblioteca especializada y altamente optimizada de operaciones tensoriales para llevar a cabo estas tareas de manera eficiente.

```
In [1]: import pandas as pd
import numpy as np
import matplotlib.pyplot as plt
import keras
from datetime import datetime
```
**Figura 4.20.** Librerías de Python utilizadas en la programación.

# <span id="page-75-0"></span>**4.12.2 Procesamiento de datos**

# **4.12.2.1 Lectura de datos**

Para llevar a cabo la lectura de los datos, se realizó la solicitud de acceso a la base de datos correspondiente al periodo de tiempo comprendido entre los años 2017 y 2020 como se observa en la [Figura 4.21.](#page-75-1) Esta base de datos contiene las variables de entrada seleccionadas, que incluyen el año, mes, día, fecha, hora y radiación. El acceso a la base de datos se llevó a cabo en formato Excel.

| In $\lceil 2 \rceil$ : | #Leer documento de excel                             |      |                 |    |          |                                         | datos radiacion = $pd.read$ excel('RADIACION 2017 2020.xlsx') |
|------------------------|------------------------------------------------------|------|-----------------|----|----------|-----------------------------------------|---------------------------------------------------------------|
|                        | # datos radiacion.head()<br>datos radiacion.tail(10) |      |                 |    |          | #muestra datos importados del documento |                                                               |
| $Out[2]$ :             |                                                      | AÑO  | <b>MES</b>      |    | DIA HORA | <b>RADIACION</b>                        |                                                               |
|                        | 18983 2020                                           |      | 12 <sup>2</sup> | 31 | 10       | 233.479281                              |                                                               |
|                        | 18984 2020                                           |      | 12              | 31 | 11       | 223.031212                              |                                                               |
|                        | 18985 2020                                           |      | 12 <sup>2</sup> | 31 | 12       | 138.672458                              |                                                               |
|                        | 18986                                                | 2020 | 12              | 31 | 13       | 252.477649                              |                                                               |
|                        | 18987 2020                                           |      | 12 <sup>2</sup> | 31 | 14       | 128.420184                              |                                                               |
|                        | 18988                                                | 2020 | 12              | 31 | 15       | 127.004714                              |                                                               |
|                        | 18989 2020                                           |      | 12 <sup>2</sup> | 31 | 16       | 88.337965                               |                                                               |
|                        | 18990                                                | 2020 | 12              | 31 | 17       | 88.349641                               |                                                               |
|                        | 18991 2020                                           |      | 12 <sup>2</sup> | 31 | 18       | 18.694796                               |                                                               |
|                        | 18992 2020                                           |      | 12              | 31 | 19       | 0.000101                                |                                                               |

**Figura 4.21.** Lectura de datos preprocesados.

# <span id="page-75-1"></span>**4.12.2.2 Verificación de valores nulos**

Se realiza una verificación para determinar si la base de datos contiene valores nulos, ya

que la presencia de valores erróneos puede generar problemas en la programación y resultar en errores que afecten negativamente las predicciones. Esto se debe a que la calidad de los datos influye en el proceso de entrenamiento de la red neuronal artificial.

Como se puede apreciar en la [Figura 4.22](#page-76-0) no se encontraron valores nulos en la base de datos, lo cual indica que se puede continuar con el siguiente paso en la programación de la red neuronal artificial.

```
In [4]: # Contar Los valores nulos en cada columna
num valores nulos = datos radiacion.isnull().sum()
# Mostrar el resultado
print(num_valores_nulos)
AÑO
               \thetaMES
              ø
 DIA
               \thetaHORA
               \thetaRADIACION
             \thetaFECHA
              \thetadtype: int64
```
**Figura 4.22.** Verificación de los valores nulos de la base de datos.

# <span id="page-76-0"></span>**4.12.2.3 Indexación**

Al indexar los datos con la hora y la fecha, se establece una estructura que permite organizar y acceder a los registros de manera más eficiente. Esto implica asignar un índice único a cada registro del DataFrame basado en la hora y la fecha asociadas.

Este nuevo DataFrame resultante, con valores de hora y fecha indexados como se muestra en la [Figura 4.23](#page-76-1) esto proporciona una base sólida para el procesamiento y entrenamiento de la red neuronal.

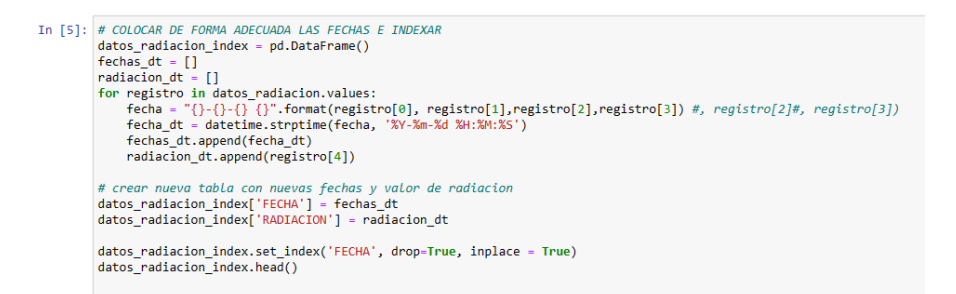

<span id="page-76-1"></span>**Figura 4.23.** Indexación de los datos para un mejor procesamiento de los datos en Python.

#### **4.12.2.4 División de datos para el entrenamiento**

Como se puede apreciar en la [Figura 4.24](#page-77-0) se ha seleccionado el 20% de los datos finales

para utilizarlos en la validación de la red neuronal artificial, mientras que el 80% restante se destina al entrenamiento del modelo. Esta división en conjunto de validación y entrenamiento es comúnmente utilizada en el contexto de redes neuronales para evaluar el rendimiento del modelo en datos no vistos previamente y ajustar los parámetros de la red durante el proceso de entrenamiento.

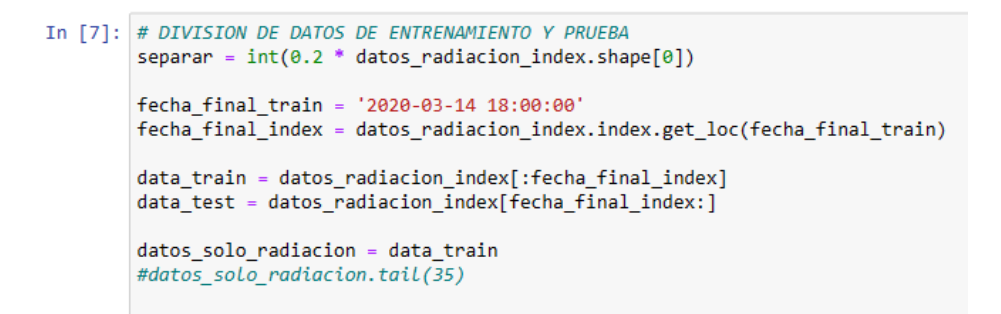

**Figura 4.24.** División de los datos para entrenamiento y prueba.

# <span id="page-77-0"></span>**4.12.2.5 Normalización de los datos**

La normalización de los datos ayuda a evitar discrepancias en la escala de las variables de entrada, lo que puede afectar negativamente la convergencia y estabilidad del modelo como se observa en la [Figura 4.25](#page-77-1) al aplicar la normalización, se transforman los datos para que tengan una media de cero y una desviación estándar de uno, o bien, se ajustan a un rango específico.

```
In [10]: # NORMALIZACION DE DATOS
 from sklearn.preprocessing import MinMaxScaler
 sc = MinMaxScalar(feature range = (0,1))data_train_scaled = sc.fit_transform(data_train)
 print(data_train_scaled.shape)
 data_train_scaled
 (15195, 1)
```
**Figura 4.25.** Normalización de los datos.

#### <span id="page-77-1"></span>**4.12.2.6 Agrupamiento de los datos**

Para el agrupamiento de datos se toma la técnica del agrupamiento de datos secuenciales según la arquitectura de la red neuronal LSTM en la cual se utilizan ventanas de tiempo para crear secuencias de datos en la que se tienen entradas y también salidas, además el "time step" se crea con datos de secuencia de longitud a partir del "data train scaled", cada secuencia de entrada X\_train presenta una extensión igual a la medida de time\_step, siendo generada mediante un proceso de desplazamiento gradual en la línea temporal de los datos. La secuencia de salida Y\_train concuerda con el valor subsiguiente a cada secuencia de entrada.

## **4.12.2.7 Criterios que definen la estructura de la red**

La estructura de la red neuronal está determinada por varios criterios clave que definen cómo se diseñan y organizan las capas y conexiones de la red. Estos criterios influyen en la capacidad de la red para modelar patrones en los datos y realizar pronósticos precisos, los criterios que definen la red son:

Agrupamiento de Datos Secuenciales: La estructura de la red se basa en el concepto de agrupamiento de datos secuenciales. Utilizando una ventana de tiempo de longitud time\_step, se generan secuencias de entrada X\_train deslizando la ventana sobre los datos. Cada secuencia de entrada captura relaciones temporales en los datos históricos.

Arquitectura LSTM (Long Short-Term Memory): La red neuronal utiliza unidades LSTM para modelar patrones a lo largo del tiempo en las secuencias de entrada. Esto permite que la red capture dependencias a largo plazo en los datos de series temporales y evita el problema de desvanecimiento de gradientes.

Capas de Dropout: Se incorporan capas de Dropout para prevenir el sobreajuste durante el entrenamiento. Estas capas apagan aleatoriamente neuronas para reducir la interdependencia entre ellas y mejorar la generalización del modelo.

Función de Optimización y Pérdida: La red se compila utilizando el optimizador 'rmsprop' y la función de pérdida 'mse' (mean squared error). El optimizador ajusta los pesos de la red durante el entrenamiento, mientras que la función de pérdida mide la discrepancia entre las predicciones y los valores reales.

Etapas de Entrenamiento: La red se entrena a lo largo de un número específico de épocas y se divide en lotes de tamaño 16. Durante cada época, la red ajusta sus pesos para minimizar la pérdida y mejorar la precisión en las métricas, como el error absoluto medio.

Número de Neuronas: Se utiliza una arquitectura de dos capas LSTM, con 70 neuronas en cada capa. El número de neuronas influye en la capacidad de la red para aprender patrones complejos en los datos

#### **4.12.2.8 Estructura de la red**

59

Según se puede observar en la [Figura 4.26](#page-79-0) se comienza con la implementación de un modelo de red neuronal secuencial vacío, al cual se le irán añadiendo los siguientes componentes:

La primera capa corresponde a la capa de entrada, la cual consta de una neurona. A continuación, se encuentra una segunda capa oculta. Posteriormente, se agregan dos capas de congelamiento de neuronas, donde el 40% y el 20% de las neuronas respectivas son congeladas con el fin de evitar el sobreajuste (overfitting). Finalmente, se encuentra la cuarta y última capa, la cual corresponde a la capa de salida.

Este diseño de la red neuronal secuencial con capas de entrada, ocultas y de salida busca optimizar el proceso de aprendizaje y predicción del modelo. Mediante la configuración de las capas y la aplicación del congelamiento de neuronas, se busca alcanzar un equilibrio entre la capacidad de generalización y la capacidad de ajuste a los datos de entrenamiento, evitando así el sobreajuste y mejorando la capacidad de la red para realizar predicciones precisas en nuevos datos.

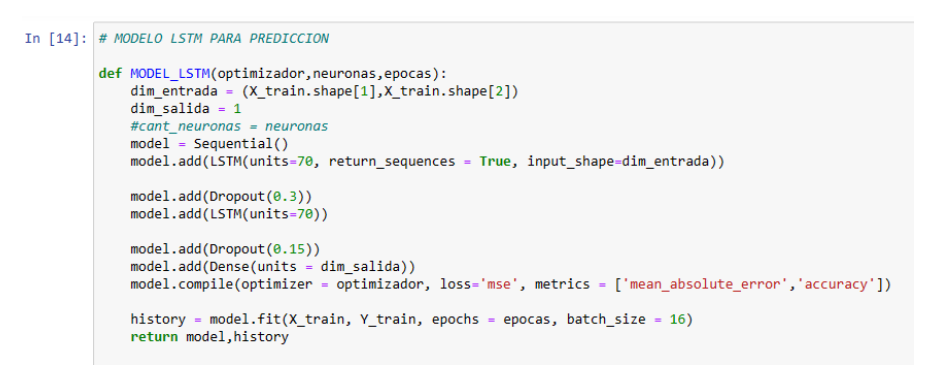

**Figura 4.26.** Implementación del modelo LSTM para predicción.

## <span id="page-79-0"></span>**4.12.2.9 Prueba de la cantidad de neuronas y capas para obtener un error adecuado**

Se determina que el modelo adecuado para predicción es el modelo LSTM debido a que se tienen datos secuenciales y estacionales es el modelo RNN con LSTM el cual tiene como la principal diferencia entre un modelo de red neuronal LSTM para la predicción de series de tiempo y un modelo de redes neuronales artificiales radica en su capacidad para manejar secuencias de datos y aprender patrones a largo plazo y las LSTM son más adecuadas para tareas que implican datos secuenciales, mientras que las ANN son más utilizadas para problemas de clasificación y regresión con datos independientes, en la [Tabla 4.3](#page-80-0) se muestran los distintos valores de capa de entrada para encontrar el valor adecuado de EMS.

<span id="page-80-0"></span>

| <b>CAPA DE</b> | <b>CAPA</b> |                        |            |          |        |            |
|----------------|-------------|------------------------|------------|----------|--------|------------|
| <b>ENTRADA</b> |             | OCULTA   learning_rate | batch size | patience | epochs | <b>EMS</b> |
|                |             | 0,001                  | 300        | 10       | 10     | 0,84677    |
| 10             | 5           | 0,001                  | 13         | 10       | 10     | 0,8348     |
| 16             | 8           | 0,001                  | 13         | 10       | 10     | 0,8131     |
| 16             | 8           | 0,001                  | 100        | 10       | 10     | 0,8369     |
| 20             | 10          | 0,0001                 | 100        | 10       | 10     | 0,8373     |
| 32             | 25          | 0,0001                 | 100        | 10       | 10     | 0,8449     |
| 64             | 32          | 0,0001                 | 100        | 5        | 10     | 0,8077     |
| 64             | 32          | 0,000045               | 300        | 5        | 10     | 0,8436     |

**Tabla 4.3.** Valores de capa de entrada para el valor de EMS.

Mediante el modelo elegido se determinan diferentes parámetros los cuales permiten llegar MSE del 5% permitido, para lo cual se realizó la ejecución de la programación de la siguiente manera:

Se toma muy en cuenta el **'dropout'** el cual es una técnica utilizada en el entrenamiento de redes neuronales para mejorar la generalización y prevenir el sobreajuste (overfitting), el sobreajuste ocurre cuando una red neuronal se adapta demasiado a los datos de entrenamiento, perdiendo su capacidad de generalizar a datos nuevos y no vistos, el dropout se basa en desactivar de manera aleatoria una proporción de neuronas en una capa durante el entrenamiento lo que significa que, en lugar de utilizar todas las neuronas en cada paso de entrenamiento, solo se activa una fracción de ellas.

1. Se ejecutó la programación con un dropout para la primera capa oculta de 0.1 y para la segunda capa oculta de 0.25, en la cual se determinan los siguientes MSE de la tabla:

| <b>TIME STEP</b> | <b>BATCH_SIZE   NEURONAS   EPOCAS</b> |    |    | <b>ERROR</b> | <b>Precision</b> |
|------------------|---------------------------------------|----|----|--------------|------------------|
|                  | 5                                     |    | 5  | 0,878        | 0,0007           |
| 2                | 10                                    | 5  | 5  | 0,879        | 0,00072          |
| 5                | 10                                    | 10 | 5  | 0,789        | 0,0087           |
| 9                | 16                                    | 10 | 5  | 0,568        | 0,000688         |
| 13               | 24                                    |    | 10 | 0,1815       | 0,01624          |
| 13               | 24                                    | 5  | 10 | 0,1252       | 0,1053           |
| 20               | 24                                    | 10 | 10 | 0,1031       | 0,09             |
| 20               |                                       | 10 | 10 | 0,10058      | 0,0899           |
| 20               | 10                                    | 16 | 10 | 0,0961       | 0,0879           |
| 64               | 10                                    | 30 | 10 | 0,0904       | 0,0826           |

<span id="page-80-1"></span>**Tabla 4.4.** Parámetros de la primera ejecución de la programación con un dropout 0.1 y 0.25.

Mediante la [Tabla 4.4](#page-80-1) se determina que se deben cambiar los 4 parámetros para

encontrar el error adecuado.

2. Se ejecutó la programación con un dropout para la primera capa oculta de 0.3 y para la segunda capa oculta de 0.25, en la cual se determinan los siguientes MSE de la tabla:

|    | TIME STEP   BATCH SIZE   NEURONAS   EPOCAS |    |    | <b>ERROR</b> | <b>PRECISIÓN</b> |
|----|--------------------------------------------|----|----|--------------|------------------|
| 64 | 16                                         | 40 | 10 | 0,0896       | 0,0815           |
| 64 | 16                                         | 41 | 10 | 0,0891       | 0,0812           |
| 64 | 16                                         | 42 | 10 | 0,0796       | 0,0815           |
| 64 | 16                                         | 45 | 10 | 0,0896       | 0,0815           |
| 64 | 16                                         | 50 | 10 | 0,0998       | 0,0814           |
| 32 | 32                                         | 64 | 20 | 0,0745       | 0,0745           |
| 32 | 32                                         | 70 | 20 | 0,074        | 0,0745           |
| 32 | 32                                         | 75 | 20 | 0,0743       | 0,0745           |
| 32 | 32                                         | 78 | 20 | 0,0699       | 0,074            |
| 32 | 32                                         | 80 | 20 | 0,0694       | 0,074            |
| 32 | 32                                         | 83 | 20 | 0,069        | 0,074            |

<span id="page-81-0"></span>**Tabla 4.5.** Parámetros de la primera ejecución de la programación con un dropout 0.3 y 0.25.

3. Se ejecutó la programación con un dropout para la primera capa oculta de 0.4 y para la segunda capa oculta de 0.25, en la cual se determinan los siguientes MSE de la tabla:

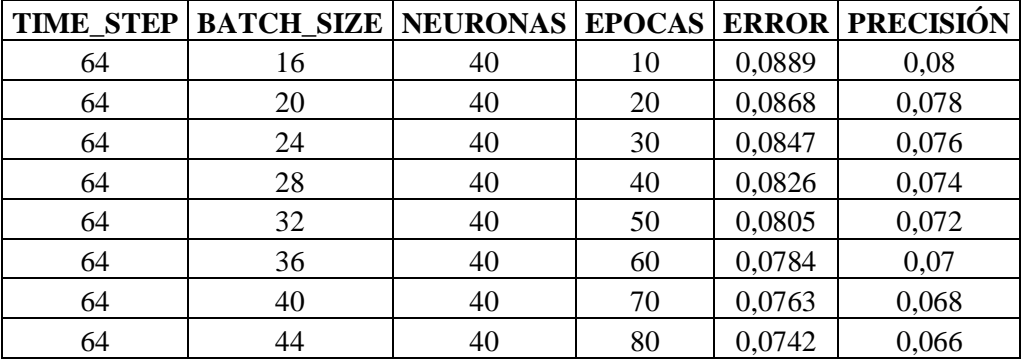

<span id="page-81-1"></span>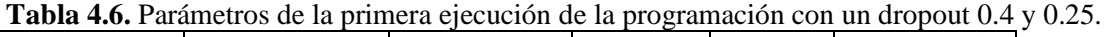

4. Se ejecutó la programación con un dropout para la primera capa oculta de 0.3 y para la segunda capa oculta de 0.25, en la cual se determinan los siguientes MSE de la tabla:

<span id="page-81-2"></span>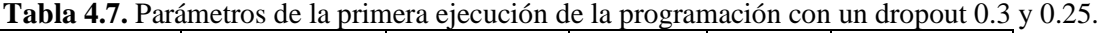

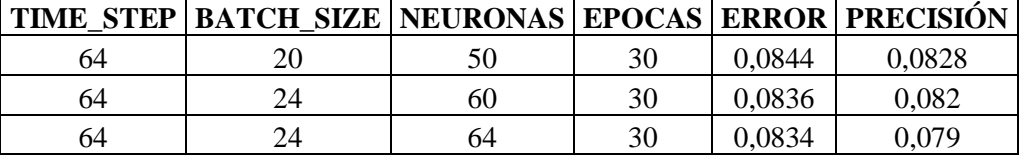

# UNIVERSIDAD TÉCNICA DE COTOPAXI – CARRERA DE ELECTRICIDAD

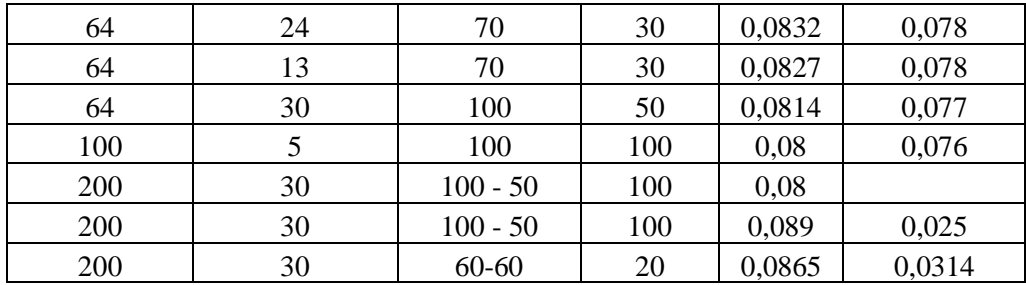

5. Se ejecutó la programación con un dropout para la primera capa oculta de 0.3 y para la segunda capa oculta de 0.15, en la cual se determinan los siguientes MSE de la tabla:

|     | TIME STEP   BATCH SIZE   NEURONAS   EPOCAS   ERROR   PRECISIÓN |              |     |        |        |
|-----|----------------------------------------------------------------|--------------|-----|--------|--------|
| 64  | 30                                                             | 100-60       | 20  | 0,084  | 0,0322 |
| 64  | 10                                                             | $60; 100-60$ | 20  | 0,0825 | 0,0317 |
| 64  | 10                                                             | 10; 100-100  | 20  | 0,0853 | 0,0316 |
| 128 | 16                                                             | 16; 64-32    | 50  | 0,0835 | 0,032  |
| 128 | 16                                                             | 64           | 150 | 0,0772 | 0,0316 |
| 128 | 32                                                             | 64           | 500 | 0,08   | 0,0316 |
| 128 | 8                                                              | 64           | 500 | 0,0776 | 0,0309 |
| 128 | 16                                                             | 70           | 500 | 0,0657 | 0,0311 |
| 128 | 16                                                             | 70           | 500 |        |        |

<span id="page-82-0"></span>**Tabla 4.8.** Parámetros de la primera ejecución de la programación con un dropout 0.3 y 0.15.

Mediante la [Tabla 4.4,](#page-80-1) [Tabla 4.5,](#page-81-0) [Tabla 4.6,](#page-81-1) [Tabla 4.7](#page-81-2) y [Tabla 4.8](#page-82-0) se determina que se deben cambiar los 4 parámetros aleatoriamente para encontrar el error adecuado de las 5 tablas se determinan que con un dropout de 0.1 y 0.25 después de varias ejecuciones el error mínimo es de 0.0904 por lo cual se ejecuta nuevamente la programación tomando en cuenta la [Tabla 4.5](#page-81-0) con un dropout de 0.3 y 0.25 para las capas ocultas respectivamente y se obtiene un error de 0.069, en el tercer rango de ejecución se obtuvo un error de 0.0742 luego se ejecuta la programación en un cuarto rango de programación observando la [Tabla 4.7](#page-81-2) se aprecia que para un dropout utilizado de 0.3 y 0.25 se llega a tener un error de 0.0865 y para la [Tabla 4.5](#page-81-0) con un dropout de 0.3 y 0.15 con un time step=128, batch size=16, neuronas=70, épocas=500, error= 0.05 por lo cual se determina que la programación ha alcanzado el error adecuado permitido.

#### **4.12.2.10 Optimizador utilizado en el modelo para la predicción**

Para la predicción con las redes neuronales es importante utilizar optimizadores en este caso se utiliza al RMSprop, ya que este optimizador se encarga de ajustar los pesos de las neuronas durante el proceso de entrenamiento como se observa en la [Figura 4.27.](#page-83-0)

La elección del número de neuronas incide directamente con la capacidad y complejidad del modelo, por lo que es imperativo evaluar diversas configuraciones de neuronas y de las épocas donde representan el número de iteraciones en las que el modelo recorre todo el conjunto de entrenamiento durante el proceso de aprendizaje. Cada época permite al modelo ajustar los pesos de las neuronas en función del error y mejorar su capacidad predictiva. para poder encontrar la combinación que se ajuste a los requisitos específicos del problema.

| In [15]: model, history = MODEL LSTM(optimizador='rmsprop', neuronas=70, epocas=500)                                       |
|----------------------------------------------------------------------------------------------------|
| model.save('modelos/model rmsprop 4.h5')                                                                                   |
| #Loss, accuracy = model.evaluate(X train, Y train)<br>#print("Loss:", Loss)                                                |
| #print("Accuracy:", accuracy)                                                                                              |
| 942/942 [=============================] - 186s 198ms/step - loss: 0.0041 - mean absolute error: 0.0485                     |
| Epoch 492/500<br>942/942 [------------------------------] - 185s 197ms/step - loss: 0.0041 - mean absolute error: 0.0484   |
| Epoch 493/500                                                                                                    |
| 942/942 [------------------------------] - 190s 202ms/step - loss: 0.0041 - mean absolute error: 0.0486<br>Epoch 494/500   |
| 942/942 [==============================] - 190s 202ms/step - loss: 0.0041 - mean absolute error: 0.0487 .<br>Epoch 495/500 |
| 942/942 [=============================] - 189s 200ms/step - loss: 0.0041 - mean absolute error: 0.0487                     |
| Epoch 496/500<br>942/942 [=============================] - 193s 205ms/step - loss: 0.0041 - mean absolute error: 0.0485    |
| Epoch 497/500<br>942/942 [-------------------------------] - 193s 205ms/step - loss: 0.0040 - mean absolute error: 0.0482  |
| Epoch 498/500<br>942/942 [==============================] - 190s 202ms/step - loss: 0.0041 - mean absolute error: 0.0485   |
| Epoch 499/500                                                                                                    |
| 942/942 [==============================] - 194s 206ms/step - loss: 0.0041 - mean absolute error: 0.0485<br>Epoch 500/500   |
| 942/942 [==============================] - 195s 206ms/step - loss: 0.0040 - mean absolute error: 0.0481                    |

**Figura 4.27.** Uso del optimizador para la predicción.

# <span id="page-83-0"></span>**4.12.2.11 Gráfica del error**

La gráfica del error permite evaluar y comprender el rendimiento de la neuronal como se puede ver en la [Figura 4.28](#page-84-0) proporciona una representación visual del comportamiento del error a medida que se avanza en el entrenamiento considerando las épocas y las pérdidas, lo cual permite tomar decisiones informadas sobre los parámetros del modelo y abordar problemas potenciales como el sobreajuste.

## UNIVERSIDAD TÉCNICA DE COTOPAXI – CARRERA DE ELECTRICIDAD

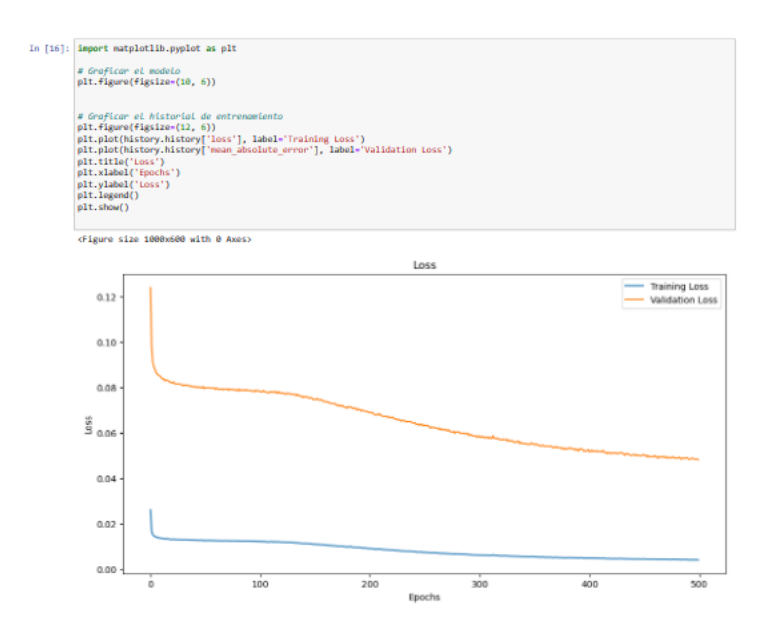

**Figura 4.28.** Gráfica generada de la pérdida de entrenamiento con la pérdida de validación

# <span id="page-84-0"></span>**4.12.2.12 Predicción**

Para la predicción de la radiación solar, en primera instancia se debe elegir las fechas tanto como para el inicio y el fin de la predicción que en este caso inicia desde el año 2020- 03-14 con la hora de las 18:00:00 y finaliza en la fecha del año 2020-12-31 con la hora de las 19:00:00 como se observa en la [Figura 4.29.](#page-84-1)

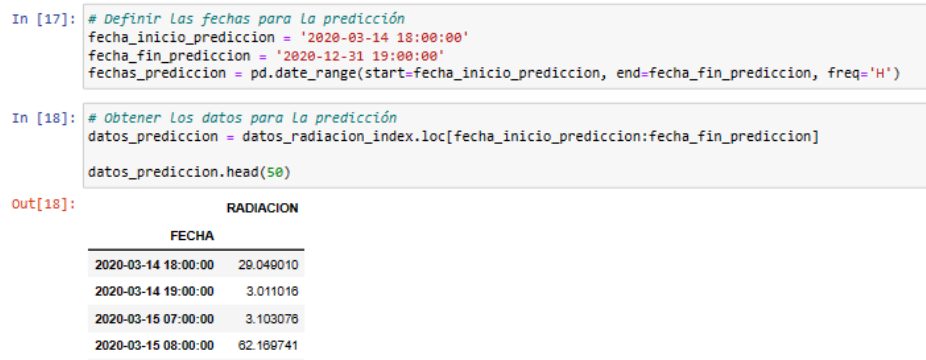

**Figura 4.29.** Rango de fechas necesarias para la predicción de la radiación solar.

# <span id="page-84-1"></span>**4.12.2.13 Valores predichos**

En este caso, como se puede apreciar en la [Figura 4.30](#page-85-0) se realiza la predicción de los valores utilizando una función llamada "predecir valores". Esta función está diseñada para ser coherente con el modelo especificado y utiliza una función "scaler" para normalizar los datos. En el

proceso de normalización, se define el tamaño del bloque y se crea una matriz de entrada. Finalmente, se obtiene un DataFrame que contiene los valores predichos y las fechas correspondientes a dicha predicción.

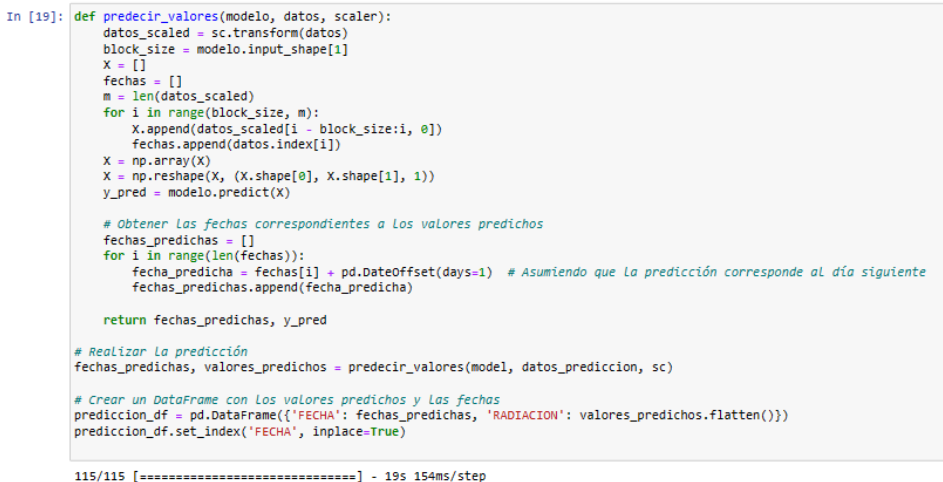

**Figura 4.30.** DataFrame generado con la predicción con su respectivo escalamiento.

<span id="page-85-0"></span>En la [Figura 4.31](#page-85-1) se observa los valores predichos en el año planteado del 2020 con las respectivas horas.

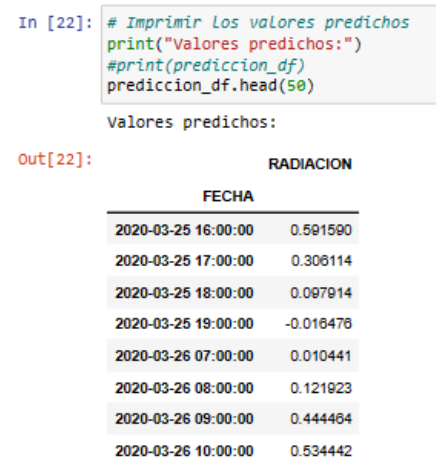

**Figura 4.31.** Valores predichos con sus fechas respectivas.

<span id="page-85-1"></span>En la [Figura 4.32](#page-86-0) se observa los valores predichos de manera anual que se las utilizará para el dimensionamiento de la planta fotovoltaica.

| In [23]: # Imprimir Los valores predichos y Las fechas correspondientes<br>for fecha, valor predicho in zip(fechas predichas, valores predichos.flatten()):<br>print("Fecha: {}, Valor Predicho: {}", format(fecha, valor predicho)) |
|----------------------------------------------------------------------------------------------------|
| FELHO, ZUZU-12-23 14,00,00, VOIUL FEEUILHU, U.O/Z4003430320/33                                                                                                    |
| Fecha: 2020-12-25 15:00:00, Valor Predicho: 0.4873499572277069                                                                                                    |
| Fecha: 2020-12-25 16:00:00, Valor Predicho: 0.3312658667564392                                                                                                    |
| Fecha: 2020-12-25 17:00:00, Valor Predicho: 0.20736733078956604                                                                                                    |
| Fecha: 2020-12-25 18:00:00, Valor Predicho: 0.05725523829460144                                                                                                    |
| Fecha: 2020-12-25 19:00:00, Valor Predicho: 0.004534035921096802                                                                                                    |
| Fecha: 2020-12-26 07:00:00, Valor Predicho: 0.017298907041549683                                                                                                    |
| Fecha: 2020-12-26 08:00:00, Valor Predicho: 0.13300997018814087                                                                                                    |
| Fecha: 2020-12-26 09:00:00, Valor Predicho: 0.22984707355499268                                                                                                    |
| Fecha: 2020-12-26 10:00:00, Valor Predicho: 0,4126635193824768                                                                                                    |
| Fecha: 2020-12-26 11:00:00, Valor Predicho: 0.49318164587020874                                                                                                    |
| Fecha: 2020-12-26 12:00:00, Valor Predicho: 0,4146866798400879                                                                                                    |
| Fecha: 2020-12-26 13:00:00, Valor Predicho: 0.33154767751693726                                                                                                    |
| Fecha: 2020-12-26 14:00:00, Valor Predicho: 0.41490286588668823                                                                                                    |

**Figura 4.32.** Valores predichos de manera anual con sus fechas respectivas para el dimensionamiento de la planta fotovoltaica.

# <span id="page-86-0"></span>**4.12.2.14 Validación del modelo**

Se valida el modelo utilizando los datos de prueba. Comienza aplicando una transformación de escala a los datos de prueba utilizando un objeto de escalado. Luego, se generan secuencias de entrada y salidas correspondientes a partir de los datos escalados, utilizando un valor time\_step como punto de inicio para cada secuencia. Estas secuencias se almacenan en las listas X\_test y y\_test. Después de eso, se convierten estas listas en matrices numpy y se ajusta la forma de X test para que tenga la estructura requerida por el modelo. Finalmente, se devuelve la matriz y\_test como salida como se observa en [Figura 4.33.](#page-86-1)

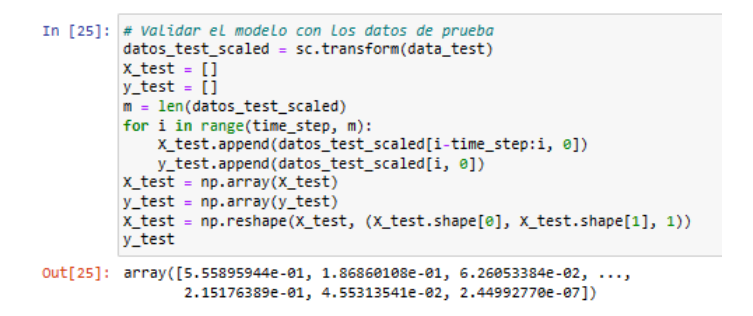

**Figura 4.33.** Validación del modelo con los datos de prueba.

#### <span id="page-86-1"></span>**4.12.2.15 Cálculo de las predicciones con los datos de prueba**

Se desescala los valores predichos y los valores de prueba con la función inverse\_transform. Esto revierte la transformación de escala aplicada previamente a los datos, devolviéndolos a su escala original, además se crea dos DataFrames para las etiquetas reales que contiene las fechas y los valores reales de las etiquetas, y otro llamado etiquetas\_predichas que contiene las fechas y los valores predichos y se imprime los valores reales y predichos como se observa en la [Figura 4.34.](#page-87-0)

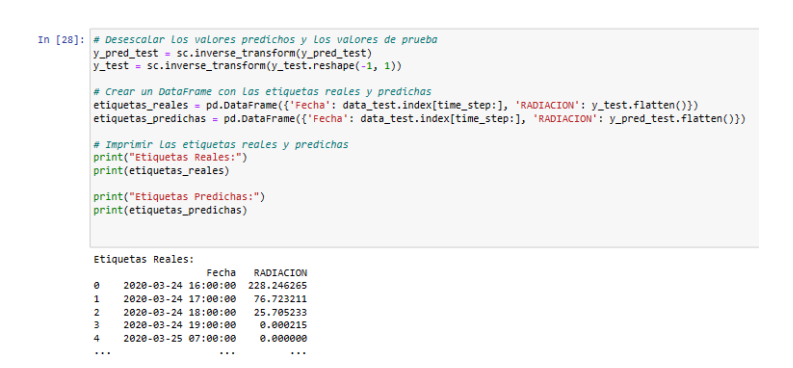

**Figura 4.34.** Valores reales y valores predichos con sus respectivas fechas.

#### <span id="page-87-0"></span>**4.13 Transformación de la radiación solar a potencia eléctrica**

Con respecto al parámetro de transparencia, resulta imperativo realizar una exposición precisa en torno al mismo. Se destaca que una porción de la radiación incidente es absorbida por la atmósfera, cuyo grosor se halla influenciado por el ángulo de incidencia de la trayectoria lumínica en relación con la vertical del lugar. Por ende, incluso si se mantiene constante la orientación superficial de los paneles solares con respecto a la dirección de la luz solar, la fracción de la energía luminosa efectivamente alcanzada en la superficie terrestre experimenta variaciones en función de la declinación solar, la latitud y el instante temporal. Se debe considerar, asimismo, que diversos elementos como nubes, la polución atmosférica y las impurezas depositadas sobre los paneles solares también asimilan una porción significativa de la radiación solar disponible. En algunas áreas, existe una alta irradiancia solar, pero se encuentran sujetas a condiciones de polvo, suciedad o contaminación, lo cual conlleva a requerir sistemas de mantenimiento onerosos. Contrariamente, en regiones con una irradiancia solar menor, pero caracterizadas por precipitaciones frecuentes que depuran la atmósfera y la superficie de los paneles, se favorece la producción de energía fotovoltaica tanto en términos de rendimiento anual como de costos de mantenimiento asociados.

Además, se debe tomar en cuenta que los distintos componentes espectrales de la radiación solar sufren refracción y absorción en la atmósfera de acuerdo a sus frecuencias. Por consiguiente, a pesar de que en principio es teóricamente posible determinar la posición exacta del sol, en la práctica, el ángulo y la intensidad de las radiaciones difieren para cada componente espectral.

Por todas las razones anteriormente expuestas, resulta indispensable llevar a cabo análisis estadísticos en intervalos horarios, diarios y mensuales, con el propósito de obtener una

comprensión más precisa de la irradiancia solar efectiva para las aplicaciones de generación fotovoltaica en cada ubicación bajo estudio [49].

La potencia eléctrica que finalmente puede ser recolectada dependerá de todos estos factores, y se encuentra definida por la siguiente fórmula:

$$
P_E = P_S * F_{ATM} * \rho_\lambda * \cos(\alpha_i) \tag{4.17}
$$

## **4.14 Dimensionamiento de la planta fotovoltaica**

El dimensionamiento de la planta fotovoltaica como se muestra en la [Figura 4.35](#page-89-0) con estos valores proyectados son transformados en potencia. A continuación, se elige un área idónea para la instalación de la planta y se calcula el potencial fotovoltaico factible en este emplazamiento. Posteriormente, mediante fórmulas específicas, se estima la potencia de la planta. La selección de un panel es consecuente, determinando la cantidad de módulos que pueden encajar en el espacio designado. En concordancia con la potencia máxima de los módulos, se elige un inversor, considerando tanto el voltaje como la corriente de todos los módulos. La siguiente etapa implica la selección de un string box, que será el punto de conexión para todos los módulos. En este caso, se ejecutará un diseño de interconexión de paneles fotovoltaicos, incorporando configuraciones en serie y paralelo. Un análisis exhaustivo verifica la conformidad de las salvaguardas de los equipos, atendiendo a los límites térmicos de los módulos y corrientes soportadas por los conductores. Por último, se procede al cálculo de la proyección de producción energética anual.

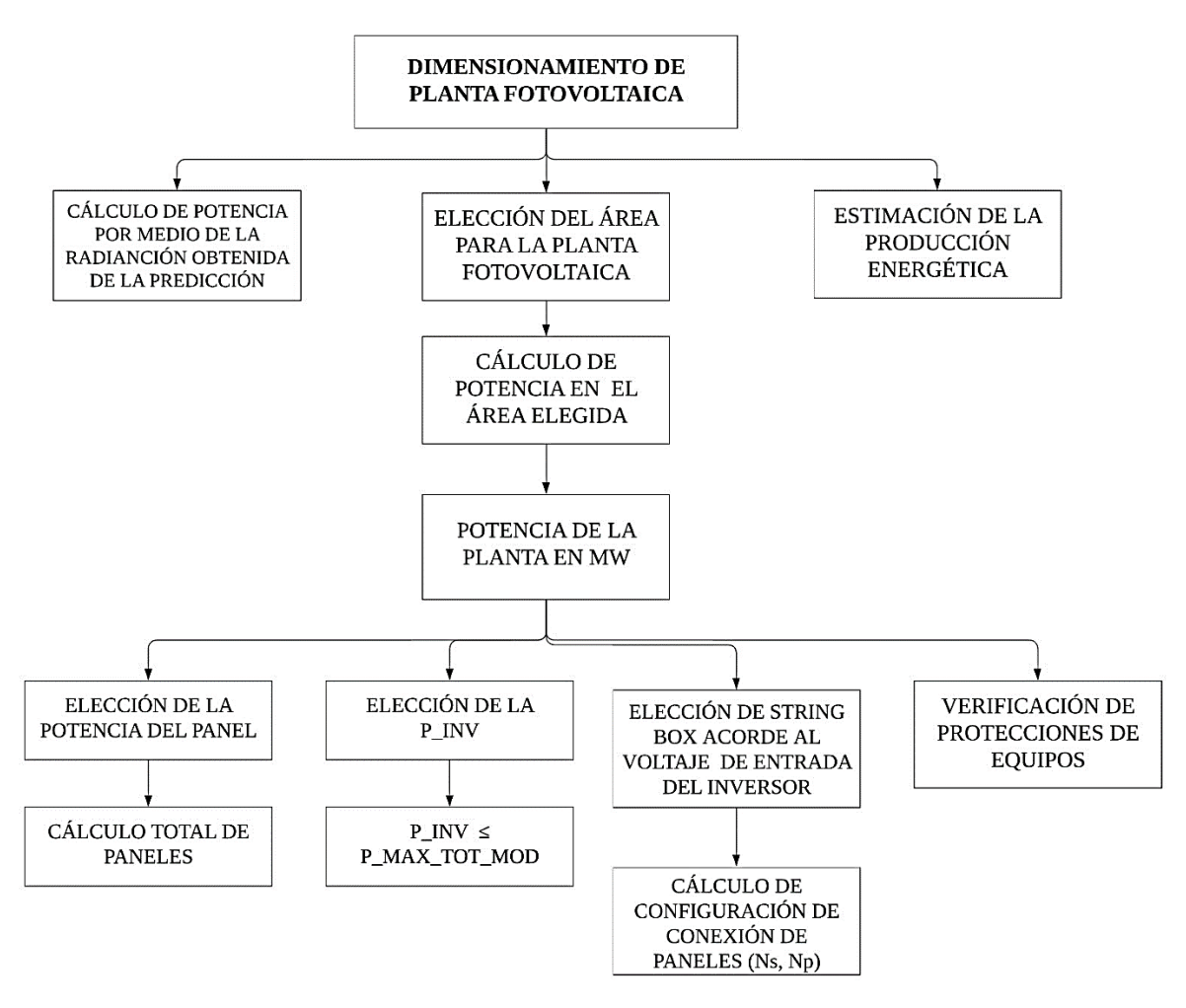

<span id="page-89-0"></span>**Figura 4.35.** Diagrama de bloque para el dimensionamiento de la planta fotovoltaica.

#### **4.14.1 Promedio de radiación diaria y la hora solar pico**

<span id="page-89-1"></span>.

Utilizando los datos previamente recopilados de la radiación anual, que ha sido registrada diariamente, se procede a calcular promedios mensuales correspondientes al año 2020. Esta evaluación se realiza tomando en cuenta la cantidad de días presentes en cada mes. Con base en estos promedios, se determina el momento de máxima irradiación solar, también conocido como "Hora Solar Pico" (HSP). Este último valor puede calcularse mediante la expresión:

$$
HSP = radiation sobre la horizontal * días del mes \tag{4.18}
$$

La [Tabla 4.9](#page-89-1) exhibe los diversos valores correspondientes a la Hora Solar Pico para cada mes, y se procede a obtener el promedio general a partir de estos datos

> **Tabla 4.9**. Hora Solar Pico en los diferentes meses del año 2020. **Tiempo Radiación sobre Días del mes HSP**

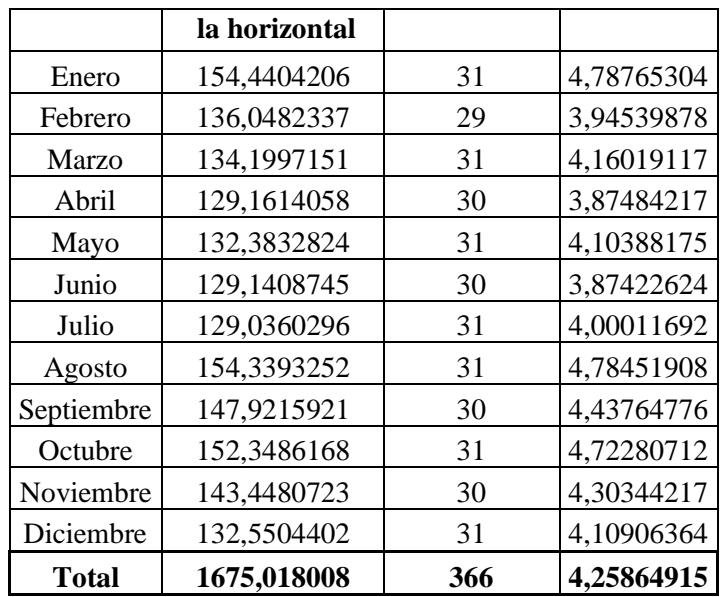

<span id="page-90-0"></span>La [Tabla 4.10](#page-90-0) muestra los valores de la energía diaria necesaria.

| Pot diario                         |             | 48,8935              |
|------------------------------------|-------------|----------------------|
| Energía diaria necesaria           |             | 5,6387               |
| Energía diaria necesaria           | 6,7665      | <b>APLICANDO 20%</b> |
| HSP min                            | 3,874226236 | <b>JUNIO</b>         |
| Tensión fijada para la instalación | 24          |                      |

**Tabla 4.10.** Valores de la energía diaria necesaria.

<span id="page-90-1"></span>La [Tabla 4.11](#page-90-1) muestra los valores de la energía que genera el panel.

| Tuon 1111, Energia Ceneracia por el panen |             |   |  |
|-------------------------------------------|-------------|---|--|
| P panel                                   | 325         | W |  |
| ENERGÍA                                   | 1259,123527 |   |  |
| <b>CANT PANELES</b>                       | 16094       |   |  |

**Tabla 4.11.** Energía generada por el panel.

<span id="page-90-2"></span>De igual forma se muestra en la [Tabla 4.12](#page-90-2) los valores de los paneles fotovoltaicos en serie y paralelos necesarios y la potencia del inversor

| Vmp_panel                  | 33,72  |  |
|----------------------------|--------|--|
| <b>Ns</b>                  | 28     |  |
| Imp_panel                  | 9,64   |  |
| Np                         | 14     |  |
| Número total de<br>paneles | 392    |  |
| Voltaje                    | 944,16 |  |
| Imp_paneles                |        |  |
| paralelo                   | 134,96 |  |

**Tabla 4.12.** Valores para realizar el dimensionamiento de la planta.

# UNIVERSIDAD TÉCNICA DE COTOPAXI – CARRERA DE ELECTRICIDAD

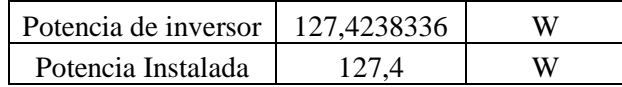

#### **4.14.2 Mensual generada**

La [Tabla 4.13](#page-91-0) presenta una recopilación de los valores correspondientes a la potencia mensual durante el año 2020. A partir de estos datos, es posible identificar los valores máximos y mínimos registrados en los distintos meses. Para determinar estos extremos, se requiere el cálculo previo de la potencia diaria, basado en la radiación solar diaria. Este proceso implica la obtención de la energía total diaria en unidades de kilovatios-hora (kWh). Posteriormente, al sumar estas energías diarias a lo largo de cada mes, se obtiene el total mensual en kWh.

| <b>Mes</b>   | Radiación mensual | Potencia mensual |
|--------------|-------------------|------------------|
| Enero        | 62,239489         | 192,711287       |
| Febrero      | 51,290184         | 158,809101       |
| Marzo        | 54,082485         | 167,454865       |
| Abril        | 50,372948         | 155,969077       |
| Mayo         | 53,350463         | 165,188314       |
| Junio        | 50,364941         | 155,944284       |
| Julio        | 52,001520         | 161,011601       |
| Agosto       | 62,198748         | 192,585140       |
| Septiembre   | 57,689421         | 178,622972       |
| Octubre      | 61,396493         | 190,101127       |
| Noviembre    | 55,944748         | 173,220965       |
| Diciembre    | 53,417827         | 165,396894       |
| <b>Total</b> | 550,819594        | 1705,495240      |
| Max          | 62,239489         | 192,711287       |
| Min          | 50,364941         | 155,969077       |

<span id="page-91-0"></span>**Tabla 4.13.** Valores obtenidos de la potencia mensual del año 2020.

## **4.14.3 Potencia que se puede inyectar a la red**

La potencia que se puede inyectar a la red en MW, debe seguir un proceso extenso y de acuerdo a la potencia del panel disponible con las características del mismo se puede obtener el número de paneles disponibles tanto de manera diaria y este a su vez el máximo el mínimo y su promedio en función del área que se dispone y se muestra en la [Tabla 4.14.](#page-92-0)

| POT<br><b>PANEL</b><br>[W] | POT<br><b>PANEL</b><br>[MW] | <b>LARGO[</b><br>m | <b>ANCHO</b><br>[m] | <b>AREA DEL</b><br><b>PANEL</b><br>$\lceil m^2 \rceil$ | <b>CANT PANELES</b> | CANT.<br>[MW] | <b>POT</b><br><b>DIARIA</b><br>MW | TOT MO<br><b>D_AREA</b> |
|----------------------------|-----------------------------|--------------------|---------------------|--------------------------------------------------------|---------------------|---------------|-----------------------------------|-------------------------|
|                            |                             |                    |                     |                                                        | 226198,4963         | <b>MAX</b>    | 73,512<br>6                       | 16093,<br>60411         |
| 325                        | 0,000<br>325                | 1,7                | 1,008               | 1,7136                                                 | 47551,61095         | <b>MIN</b>    | 15,454<br>274                     |                         |
|                            |                             |                    |                     |                                                        |                     | <b>PRO</b>    | 97,217                            |                         |
|                            |                             |                    |                     |                                                        | 299130,3571         | М             | 366                               |                         |

<span id="page-92-0"></span>**Tabla 4.14.** Datos del panel fotovoltaico y el número de paneles que se pueden obtener con el área disponible.

La capacidad de inyección de potencia a la red eléctrica es de 5,23 [MW]. Esta capacidad se relaciona con la potencia generada por los módulos fotovoltaicos, aproximadamente 16094 en total. Este cálculo se encuentra interconectado con la superficie de área disponible, lo que permite la obtención de dicha potencia y se resume en la [Tabla 4.15.](#page-92-1)

<span id="page-92-1"></span>

| <b>Tabla 4.15.</b> Potencia que se entrega a la reg en jiví w j |                                                                          |          |  |  |
|-----------------------------------------------------------------|--------------------------------------------------------------------------|----------|--|--|
|                                                                 | Aprox_cantidad_paneles   Potencia que entrega módulos[W]   Potencia [MW] |          |  |  |
| 16094                                                           | 5230550                                                                  | 5,230550 |  |  |

**Tabla 4.15**. Potencia que se entrega a la red en [MW]

# **4.14.4 Área del lugar**

En la [Figura 4.36](#page-92-2) se observa la zona propuesta para el desarrollo de la planta fotovoltaica se encuentra en Tabacundo del Cantón Pedro Moncayo, ubicado en la provincia de Pichincha. Situada a una altitud de 2.899 metros sobre el nivel del mar (msnm), esta región se localiza al noreste de la provincia. El área destinada para la instalación de la planta abarca 27.578 metros cuadrados, con una latitud de 0° 0' 55.83'' N y una longitud de 78° 16' 8.91''O.

<span id="page-92-2"></span>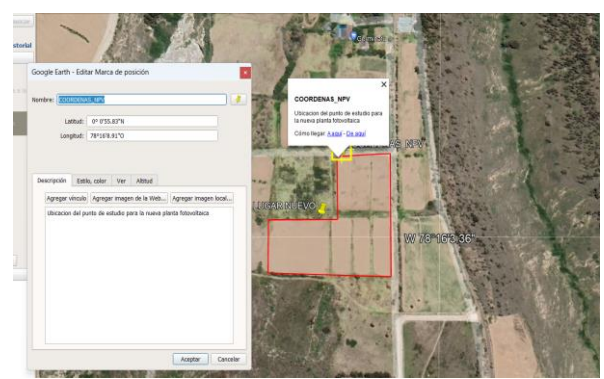

**Figura 4.36.** Zona propuesta para el dimensionamiento.

#### **4.14.5 Datos eléctricos del panel fotovoltaico**

El componente fotovoltaico elegido para la inclusión en el diseño de la planta fotovoltaica es el panel AXN6M BI-FACIAL SERIES de 305-325 Watt (ver Anexo 2), de tipo Monocristalino. En la [Figura 4.37](#page-93-0) se presentan detalladamente los parámetros eléctricos inherentes a este panel fotovoltaico, incluyendo el coeficiente de temperatura asociado a su potencia máxima, específicamente para el modelo elegido.

| AXN6M610Bxxx                   |       |                                                 | Front side performance            |       |       |           |       |       | Bi-Facial performance(30% irradiance on reverse side)                  |
|--------------------------------|-------|-------------------------------------------------|-----------------------------------|-------|-------|-----------|-------|-------|------------------------------------------------------------------------|
| Maximum Power (+3%)            | 305   | 310                                             | 315                               | 320   | 325   | 371       | 377   | 383   | 389                                                                    |
| Voc (V)                        | 40.79 | 41.14                                           | 41.49                             | 41.84 | 42.20 | 40.49     | 40.83 | 41.18 | 41.53                                                                  |
| Isc(A)                         | 10.06 | 10.21                                           | 10.37                             | 10.52 | 10.68 | 12.14     | 12.33 | 12.51 | 12.70                                                                  |
| Vmp(V)                         | 32.73 | 32.97                                           | 33.22                             | 33.47 | 33.72 | 33.38     | 33.63 | 33.89 | 34.14                                                                  |
| Imp(A)                         | 9.32  | 9.40                                            | 9.48                              | 9.56  | 9.64  | 11.11     | 11.21 | 11.30 | 11.40                                                                  |
| <b>Module Efficiency (%)</b>   | 18.5% | 18.8%                                           | 19.1%                             | 19.4% | 19.7% | 22.4%     | 22.8% | 23.2% | 23.5%                                                                  |
| <b>Series Fuse Rating</b>      |       |                                                 | <b>20A</b>                        |       |       |           |       |       | Bi-Facial modules produce power on both front and back.                |
| <b>Junction Box Protection</b> |       |                                                 | <b>IP65/IP67</b>                  |       |       |           |       |       | Nominal bi-facial module gain coefficient can run from 10% to 30%.     |
| <b>Maximum System Voltage</b>  |       |                                                 | <b>VDC1000</b>                    |       |       |           |       |       | depending on the installation and the amount of indirect irradiance.   |
| <b>Operating Temperature</b>   |       |                                                 | $-40^{\circ}$ C to $85^{\circ}$ C |       |       |           |       |       | It is recommended to design the electrical circuits with safety factor |
| <b>Number of Cells</b>         |       |                                                 | 60 (6" Bi-Facial Mono)            |       |       | hardware. |       |       | that accounts for the additional power in order to protect electrical  |
| <b>Connector Type</b>          |       | MC4/Tyco compatible - based on customer request |                                   |       |       |           |       |       |                                                                        |
| <b>Fire Rating</b>             |       |                                                 | UL1703 Type Designation 3         |       |       |           |       |       |                                                                        |

**Figura 4.37.** Parámetros eléctricos del panel fotovoltaico.

<span id="page-93-0"></span>Las condiciones bajo las cuales el panel fotovoltaico operará pueden ser visualizadas en la [Figura 4.38.](#page-93-1)

|                                 |              | <b>Mechanical Characteristics</b>                |                      |  |  |
|---------------------------------|--------------|--------------------------------------------------|----------------------|--|--|
| Frame                           |              | <b>Frameless</b>                                 |                      |  |  |
| Dimension (L x W x D)           |              | 66.93" x 39.69" x 0.22" /1700mm x 1008mm x 5.6mm |                      |  |  |
| Weight/pc                       |              | 22.6kg/49.8lbs                                   |                      |  |  |
| Pallet                          |              | 40 pcs                                           |                      |  |  |
| Loading/container               |              | 360pcs/40'; 520pcs/53'                           |                      |  |  |
| Maximum wind load               |              | 5400Pa (snow)/3600Pa (wind) with 4-point mount   |                      |  |  |
| <b>Temperature Coefficients</b> |              | <b>Standard Test Conditions (STC)</b>            |                      |  |  |
| <b>NOCT</b>                     | 43.78°C      | Irradiance                                       | 1000W/m <sup>2</sup> |  |  |
|                                 |              |                                                  |                      |  |  |
| Short circuit current           | $+0.044%$ /C | <b>Module Temperature</b>                        | 25 °C                |  |  |
| Open circuit voltage            | $-0.277%$ /C | <b>AM</b>                                        | 1.5                  |  |  |
| Max power output                | $-0.376\%/C$ |                                                  |                      |  |  |

**Figura 4.38.** Parámetros eléctricos del panel fotovoltaico con relación a característcas mecánicas.

<span id="page-93-1"></span>Es necesario llevar a cabo un análisis detenido de la temperatura operativa del panel en relación con la temperatura ambiente. Este examen resulta fundamental para evaluar la posible ocurrencia de pérdidas. A tal efecto, se debe contemplar la siguiente expresión en el proceso de consideración:

$$
T_C = T_a + \frac{TONC - 20}{800 \, w/m^2} * G_{stc} \tag{4.19}
$$

Donde:

Tc: temperatura de la célula fotovoltaica.

Ta: temperatura ambiente.

TONC: temperatura de operación nominal.

GSTC: irradiancia en condiciones estándar.

<span id="page-94-0"></span>Para ello se debe considerar los siguientes datos del panel fotovoltaico como se muestra en la [Tabla 4.16.](#page-94-0)

| POTENCIA DEL PANEL | 325   |             |
|--------------------|-------|-------------|
| TС                 | 25    | $^{\circ}C$ |
| Ta                 | 19    | $^{\circ}C$ |
| <b>TONC</b>        | 43.78 | °C NOCT     |
| <b>GSTC</b>        | 1000  | $w/m^2$     |

**Tabla 4.16.** Datos específicos del panel fotovoltaico.[50]

Aplicando la expresión anterior se tiene:

$$
T_C = T_a + \frac{TONC - 20}{800 \, w/m^2} * G_{stc}
$$
\n(4.20)

En consecuencia, no existe diferencia entre temperatura ambiente del lugar respecto a la temperatura de trabajo del panel, por lo tanto, no existen pérdidas, pero si existe diferencia entre temperatura ambiente del lugar respecto a la temperatura de trabajo del panel, por lo tanto, si existen pérdidas ubicación ecuador.

$$
PR = \eta_{Inv} * \eta_{Temp} * \eta_{Cables} * \eta_{suciedade} * \eta_{Missmatch} * \eta_{transformador}
$$
 (4.21)

| <b>Temperatura</b>     | 19       |               |         |
|------------------------|----------|---------------|---------|
| Temp coef pmax         | $-0,376$ | $\%$ /°C      |         |
| η Temp                 | 92,856   | $\frac{0}{0}$ | 0,92856 |
| $\eta$ Inv             | 98,5     |               | 0,985   |
| Pérdida por normativa  | 1,5      | 98,5          | 0,015   |
| Pérdida suciedad       |          | 96            | 0,04    |
| Pérdida Missmatch      |          | 96            | 0,04    |
| Pérdidas transformador |          | 99            | 0,01    |
| PR                     | 0.865    |               |         |

**Tabla 4.17.** Valores de las diferentes pérdidas del panel fotovoltaico.[50]

#### **4.14.6 Inversor**

La potencia del inversor definirá la potencia nominal del proyecto fotovoltaico teniendo como base la potencia total del campo generador y el tipo de configuración se puede determinar

la potencia del inversor o viceversa. El inversor que se considera para el estudio es un "SMA STRING-COMBINER for 1000 VDC systems" (ver Anexo 3). Si se toma en cuenta primero la potencia del inversor se puede determinar la potencia del campo generador: la potencia entre el generador fotovoltaico y la del inversor se correspondan entre sí, para evitar sobrecarga.

Para ello se debe considerar un historial de temperaturas que se lo puede observar en la [Figura 4.39](#page-95-0) donde se considera los datos del año pasado con el nivel bajo.

| <b>HISTORIAL DE TEMPERATURAS</b> |              | 1/8         |
|----------------------------------|--------------|-------------|
|                                  | Alto         | Bajo        |
| Previsión                        | $22^\circ$   | 7°          |
| Media                            | $19^{\circ}$ | q۰          |
| Año pasado                       | $18^\circ$   | $R^{\circ}$ |

**Figura 4.39.** Historial de temperatura**.**

<span id="page-95-0"></span>Adicionalmente, es imperativo establecer la cantidad de módulos en serie, que toma en consideración los parámetros eléctricos al panel fotovoltaico, tales como el voltaje de circuito abierto y el coeficiente de temperatura asociado al voltaje de circuito abierto. Dicha determinación se completa incorporando la temperatura ambiente y se expresa mediante la siguiente expresión.

$$
N_{\rm s} \, max = \frac{V \, in(\, \text{max})}{V \, o \, c \, (in \, \text{vierno})} \tag{4.22}
$$

Donde:

Vin(max): tensión de entrada en inversor.

Voc(invierno): voltaje de circuito abierto del módulo.

Con ello el voltaje que alcanza el módulo en el circuito considerando el inverno se puede determinar con la siguiente expresión:

$$
Voc(Invierno) = Voc STC * \left[1 + \left[\left(Ti - 25\right) * \frac{coef(Voc)}{100}\right]\right]
$$
 (4.23)

Donde:

Voc STC: voltaje de circuito abierto en STC (catálogo).

coef (Voc): coeficiente térmico de voltaje en circuito abierto (catálogo).

Ti: temperatura ambiente en invierno.

El número de paneles totales por cada inversor se lo puede determinar mediante la

siguiente expresión:

$$
N_t = \frac{P_r}{P_{modulo}}\tag{4.24}
$$

Donde:

Pr: es la potencia máxima de corriente continua en invierno.

Pmódulo: es la potencia de cada módulo fotovoltaico.

De la misma forma se puede determinar el valor del número de paneles en paralelo mediante la siguiente expresión:

$$
N_p = \frac{N_t}{N_{smax}}\tag{4.25}
$$

Donde:

Nt: número de paneles totales por cada inversor.

Nsmax: número de paneles en serie máximo.

<span id="page-96-0"></span>La [Tabla 4.18](#page-96-0) se muestra los distintos valores que se están utilizando del panel fotovoltaico y del inversor son las siguientes:

| Temp_ambiente   |                           |  |
|-----------------|---------------------------|--|
| Voc STC         | 42.2                      |  |
| <b>Coef Voc</b> | $-0.277$ % <sup>o</sup> C |  |

**Tabla 4.18.** Datos del panel fotovoltaico.

En la [Tabla 4.19](#page-96-1) se presenta de manera resumida una síntesis de los distintos valores obtenidos para los parámetros mencionados con anterioridad.

<span id="page-96-1"></span>**Tabla 4.19.** Número de paneles que se pueden obtener para el dimensionamiento.

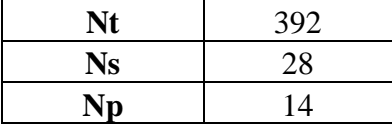

Los datos esenciales para esta evaluación comprenden la tensión de alimentación máxima (Vmp), el coeficiente de temperatura del voltaje de circuito abierto (Coef Voc\_panel), y la temperatura ambiente durante el invierno. Estos elementos son presentados de manera organizada en la [Tabla 4.20](#page-97-0) para su referencia y utilización.

| Vmp_panel                                | 33.72 |  |
|------------------------------------------|-------|--|
| Coef Voc_panel   -0,277   %/ $\degree$ C |       |  |
| Ti amh                                   |       |  |

**Tabla 4.20.** Parámetros eléctricos del panel fotovoltaico.

<span id="page-97-0"></span>Para efectuar los cálculos de protección del inversor y llevar a cabo la validación correspondiente, resulta imperativo verificar el cumplimiento de tres criterios fundamentales basados en los datos técnicos. Estos criterios abarcan: el rango de voltaje CC en el punto de máxima potencia (Vmp), el rango de voltaje CC a plena carga y el voltaje de circuito abierto a una temperatura de 8°C durante el invierno. Dicha verificación se lleva a cabo mediante la aplicación de la siguiente expresión (5.23) y los resultados de estos criterios se muestra en la [Tabla 4.21.](#page-97-1)

<span id="page-97-1"></span>
$$
VMPP(Invierno) = VMPP STC * \left[1 + \left[ (Ti - 25) * \frac{coef(Voc)}{100} \right] \right] * Ns \tag{4.26}
$$

| VMPP $(8^{\circ}C)$    | 988,6204944 | Cumple criterio $1 \mid 705 - 1450 \text{ V}$ |  |
|------------------------|-------------|-----------------------------------------------|--|
| VMPP (22 $^{\circ}$ C) | 952,0059696 | Cumple criterio 2   $684 - 1500$ V            |  |
| Voc $(8^{\circ}C)$ inv | 1450        | Cumple criterio 3                             |  |

**Tabla 4.21.** Criterios de cumplimiento de los rangos de voltaje.

La determinación de la corriente de cortocircuito requiere la consideración meticulosa de diversos parámetros clave: la corriente de cortocircuito (Isc), así como el coeficiente de temperatura del voltaje de circuito abierto (α Isc), detallado en la [Tabla 4.22.](#page-97-2) Esta corriente puede calcularse con precisión empleando la siguiente expresión.

$$
I_{SC} = I_{SC}STC * [1 + (Ti - 25) * \frac{coeff(I_{SC})}{100}] * Np
$$
 (4.27)

<span id="page-97-2"></span>**Tabla 4.22.** Parámetros para el cálculo de la corriente de cortocircuito a 40°C.

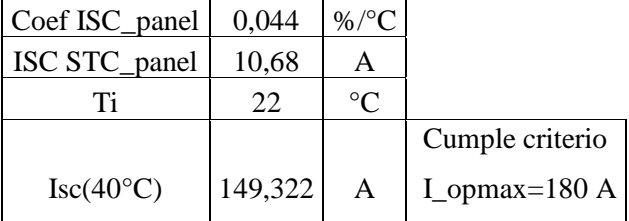

La cantidad de inversores que se va a utilizar en el dimensionamiento se puede observar en la [Tabla 4.23,](#page-98-0) donde el voltaje de entrada al inversor de paneles en serie es crucial para el análisis.

| $\eta$ Inv      | 98,5    | $\frac{0}{0}$ |
|-----------------|---------|---------------|
| P inv           | 125     | KW            |
| <b>CANT INV</b> | 41,8444 |               |
| V IN inv        | 944,16  |               |

**Tabla 4.23.** Voltaje de entrada al inversor.

<span id="page-98-0"></span>El string box, denominado también como cuadro de cadenas o caja de strings, constituye un elemento fundamental en la estructura de los paneles fotovoltaicos interconectados en serie, conocidos como "strings". Su propósito principal radica en garantizar la adecuada protección, supervisión y distribución de la corriente eléctrica generada por los paneles solares y se puede determinar mediante la siguiente expresión:

$$
N_C(SB) = \frac{No. \, strings}{No. \,entradas \, (inv)}
$$
\n
$$
(4.28)
$$

De acuerdo a la información del inversor como se muestra en la [Figura 4.40](#page-98-1) se puede determinar el string box.

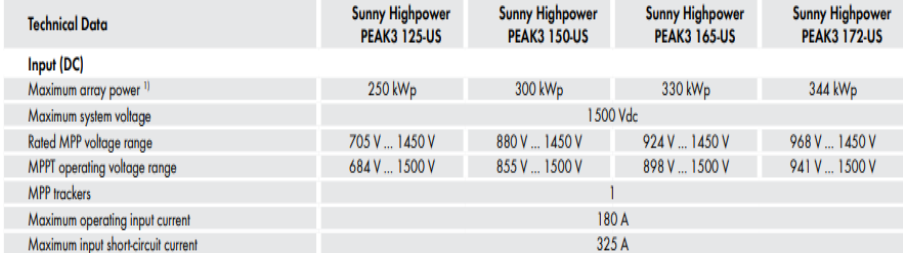

**Figura 4.40.** Datos técnicos del inversor.

<span id="page-98-2"></span><span id="page-98-1"></span>En la [Tabla 4.24](#page-98-2) se resume los valores del string con el número de valores de entrada del inversor.

| Nc(SB)       |  |
|--------------|--|
| inv          |  |
| No. Entradas |  |
| No. Strings  |  |

**Tabla 4.24**. Valor del string de acuerdo al número de inversores.

Se utiliza el string box de entradas más cercanas.

Para la creación del bloque tipo bloque se debe considerar los parámetros que se han encontrado previamente y se muestra en la [Tabla 4.25](#page-99-0) y de esta manera el número de paneles en paralelo Np, con la siguiente expresión:

$$
Np = #string Box * Np/\text{stringbox} \tag{4.29}
$$

| CREACIÓN BLOQUE TIPO |     |  |
|----------------------|-----|--|
| Nt                   | 392 |  |
| Ns                   | 28  |  |
| Np                   | 14  |  |
| P inv                | 150 |  |
| Rel_Pot_Gen_inv      | 1,2 |  |
| String box           |     |  |
| Conex/SB             | 16  |  |

<span id="page-99-0"></span>**Tabla 4.25.** Valores para la creación de bloque tipo.

<span id="page-99-1"></span>El número de paneles en paralelo Np con la potencia de entrada se resume en la [Tabla 4.26.](#page-99-1)

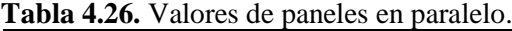

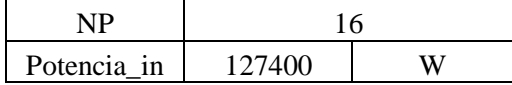

El número de mesas por cada inversor se puede determinar mediante la expresión:

$$
Message = \frac{Strings}{Config.insert(2V)}
$$
\n(4.30)

$$
Message = \frac{14}{2} = 7 \, message / \, inverse
$$

La cantidad total de paneles fotovoltaicos puede ser calculada con la siguiente expresión:

$$
N_t = \frac{Potential\_planta}{Potential\,denel}
$$
\n(4.31)

$$
N_t = \frac{5,23 \, [MW]}{0,000325 \, [MW]} = 16094 \, panels
$$

Para el número total de inversores se puede utilizar la siguiente expresión:

$$
N_{total_{inversores}} = \frac{Potential_{planta}*1000}{Number total de panels}
$$
 (4.32)

$$
N_{total_{inversores}} = \frac{5,23 * 1000}{462} = 41,844 \approx 41 \text{ panels}
$$

# **4.14.7 Dimensionamiento del conductor**

.

Según la [Tabla](#page-100-0) 4.27 se puede determinar la corriente para el conductor XLPE que tiene una intensidad de 72 [A], se tiene una corriente admisible a los 6 mm<sup>2</sup> de sección y tiene un valor de 88,2 [A] este tiene un valor adicional del 22,5% adicional al original. Se asume una temperatura del terreno de 30 °C y una resistividad térmica del terreno de 1,2.

El dimensionamiento de conductor de al de string box al inversor el conductor de Aluminio debe ser capaz de soportar las corrientes de todos los strings conectados al string box, donde se debe considerar la corriente máxima de cortocircuito que es determinada por la siguiente expresión:

<span id="page-100-0"></span>
$$
Imax = Isc \cdot 125\% \tag{4.33}
$$

| Imax                     | 213,6    | A |
|--------------------------|----------|---|
| I XLPE_70mm <sup>2</sup> | 220      |   |
| I soportada              | 269,5    |   |
| F.C temperatura          | 0,96     |   |
| F.C resistencia          | 0,93     |   |
| F.C. AGRUP               |          |   |
| I soportada              | 240,6096 |   |

**Tabla 4.27.** Valor de la corriente soportada.

La caída de tensión en cable de aluminio se puede obtener mediante la siguiente expresión:

$$
Caida de tensión = \frac{2*L*I}{C*S}
$$
\n(4.34)

<span id="page-100-1"></span>En la [Tabla 4.28](#page-100-1) se observa el valor que se obtiene de la caída de tensión con un conductor de aluminio.

| Tabla Tipo. Calga ge ienslon en eaole ge alginnite. |  |                         |                        |  |
|-----------------------------------------------------|--|-------------------------|------------------------|--|
| L: longitud de cable (m)                            |  | 7,15                    | m                      |  |
| I: corriente MPP del módulo (A)                     |  | 9,64                    | A                      |  |
| C: conductividad $(Sm/mm^2)$                        |  |                         | $30 \mid Sm/mm \sim 2$ |  |
| S: sección del cable ( $mm^2$ )                     |  | 70                      | $mm^2$                 |  |
| V inv                                               |  | 1500                    |                        |  |
| Caída de tensión                                    |  |                         |                        |  |
|                                                     |  | 0,06564381   0,00437625 |                        |  |

**Tabla 4.28.** Caída de tensión en cable de aluminio.

# **CAPÍTULO V**

# **5 ANÁLISIS Y DISCUSIÓN DE LOS RESULTADOS**

A continuación, se muestran los resultados obtenidos del presente proyecto de investigación tanto los resultados que se obtuvieron mediante el código de predicción como también los resultados de los softwares utilizados.

## **5.3 Matriz de confusión**

Se calcula la matriz de confusión y muestra tanto la tabla de la matriz como un mapa de calor para visualizar mejor los resultados del modelo de clasificación. Esto permite evaluar el rendimiento del modelo al comparar las etiquetas reales y predichas en términos de verdaderos positivos, verdaderos negativos, falsos positivos y falsos negativos como se observa en la [Figura 5.1.](#page-101-0)

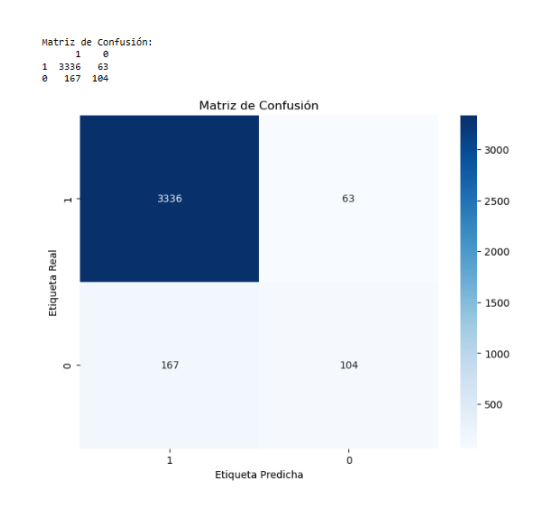

**Figura 5.1.** Matriz de confusión para validación del modelo.

<span id="page-101-0"></span>De esta manera, al analizar los valores obtenidos para la precisión y la exactitud del modelo, se puede afirmar con confianza que es adecuado para realizar predicciones en el año 2020.

Además, en la [Figura 5.2](#page-102-0) se presentan los valores de las métricas asociadas, proporcionando otra capa de validación para el modelo de predicción. Cabe destacar que el error se mantiene por debajo del umbral del 5%, lo que refuerza aún más la robustez y confiabilidad del modelo en sus predicciones.

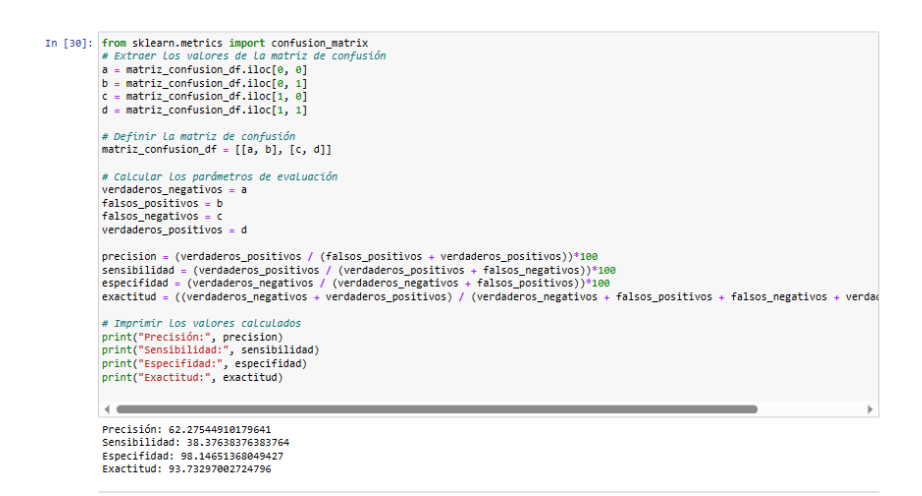

**Figura 5.2.** Métricas asociadas a la matriz de confusión.

# <span id="page-102-0"></span>**5.3.1.1 Gráfica de valores de prueba y predicción**

En la [Figura 5.3](#page-102-1) se observa que los valores de radiación que se grafican de color verde son los datos de entrenamiento que toma el código de programación dentro de toda la base de datos que se ha separado anteriormente teniendo un 80% de cantidad de datos, luego se escoge el día que se quiere predecir para este caso 28/03/2020 en los cuales se observa la figura azul de los datos de validación y la gráfica de color rojo que son los valores de predicción, en esta observación se toma en cuenta que existe un error del 4.81% pero tiene la misma tendencia con los de datos de validación

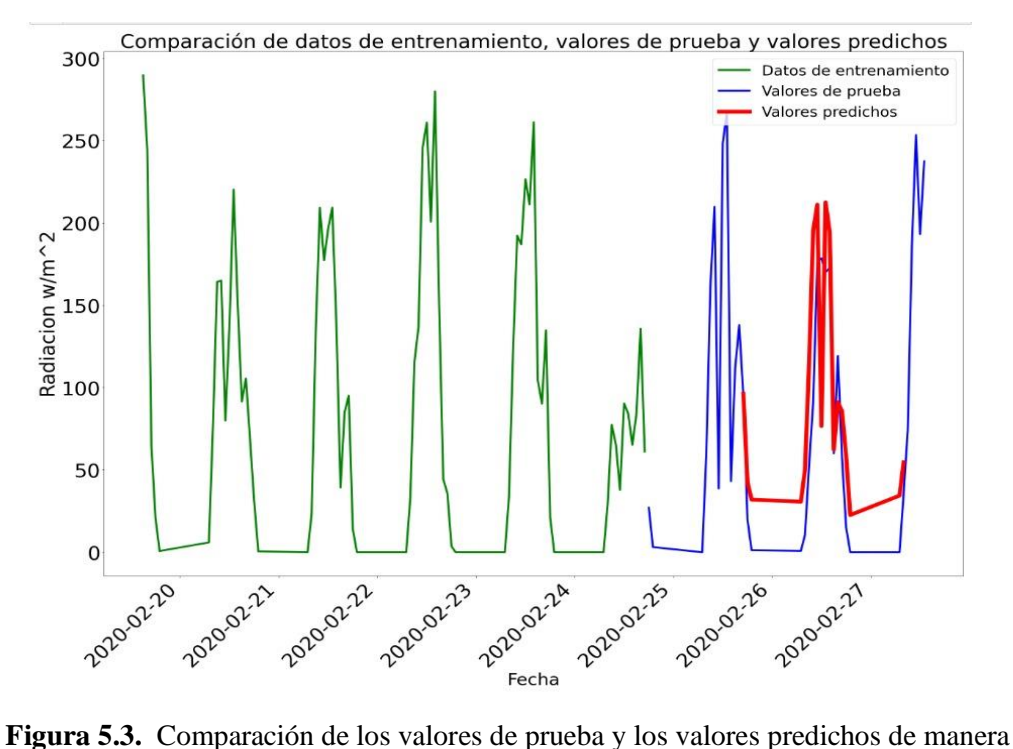

<span id="page-102-1"></span>diaria.

Mediante la [Figura 5.4](#page-103-0) se puede observar los datos que se obtuvieron de la predicción de una semana en la cual se visualiza la gráfica de color verde que son los datos de entrenamiento seguido de los datos de validación de color azul que es el equivalente a 10 días y los datos de predicción de color rojo desde el 25/03/2020 al 29/03/2020 en la cual se evidencia que la tendencia de las gráficas diarias predichas es similar a los valores reales teniendo una leve variación en los valores que es equivalente al 4.81% de error, logrando así validar el modelo de predicción en el cual se puede decir que el porcentaje de error se debe a que la base de datos es estocástica además de que el error es aceptable.

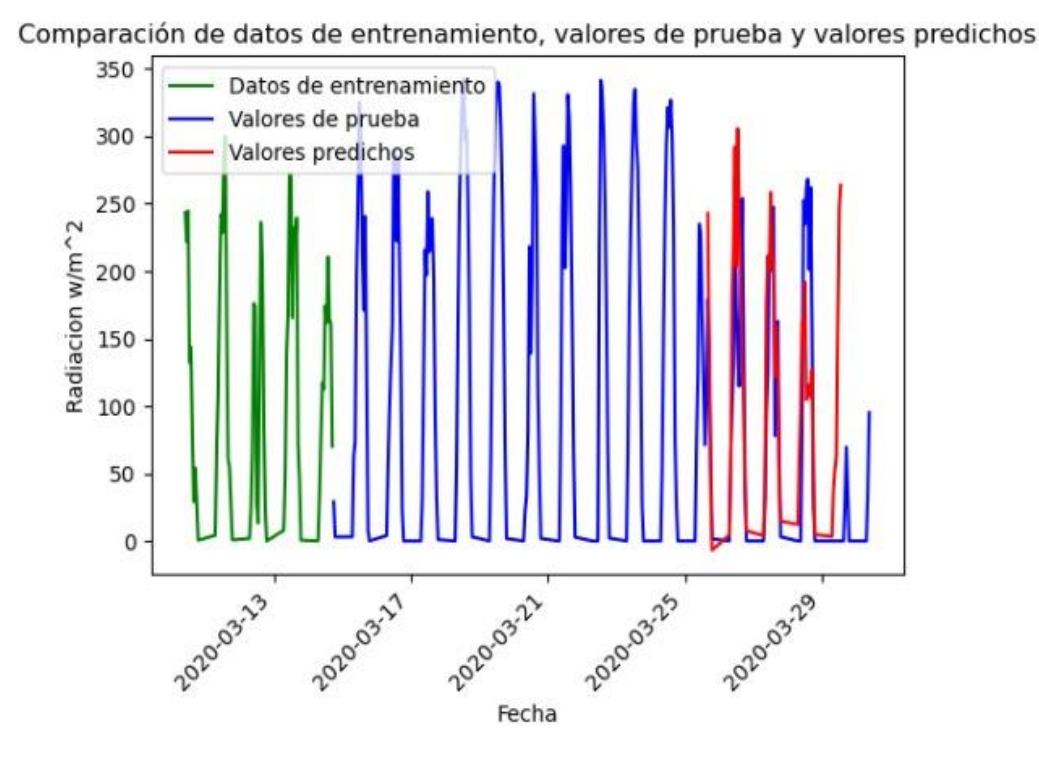

**Figura 5.4.** Comparación de los valores de prueba y los valores predichos de manera semanal.

#### <span id="page-103-0"></span>**5.3.1.2 Gráfica de datos de entrenamiento, datos de prueba y datos de predicción**

La [Figura 5.5](#page-104-0) presenta una representación gráfica que muestra la evolución temporal de la radiación solar mediante la disposición de los conjuntos de datos de entrenamiento, prueba y predicción. Esta visualización permite apreciar de manera clara y contextualizada cómo varía la radiación solar a lo largo de las fechas registradas. Asimismo, posibilita una comparativa directa entre los valores reales de radiación solar y las predicciones generadas por el modelo, proporcionando una evaluación visual de la precisión de las estimaciones realizadas.

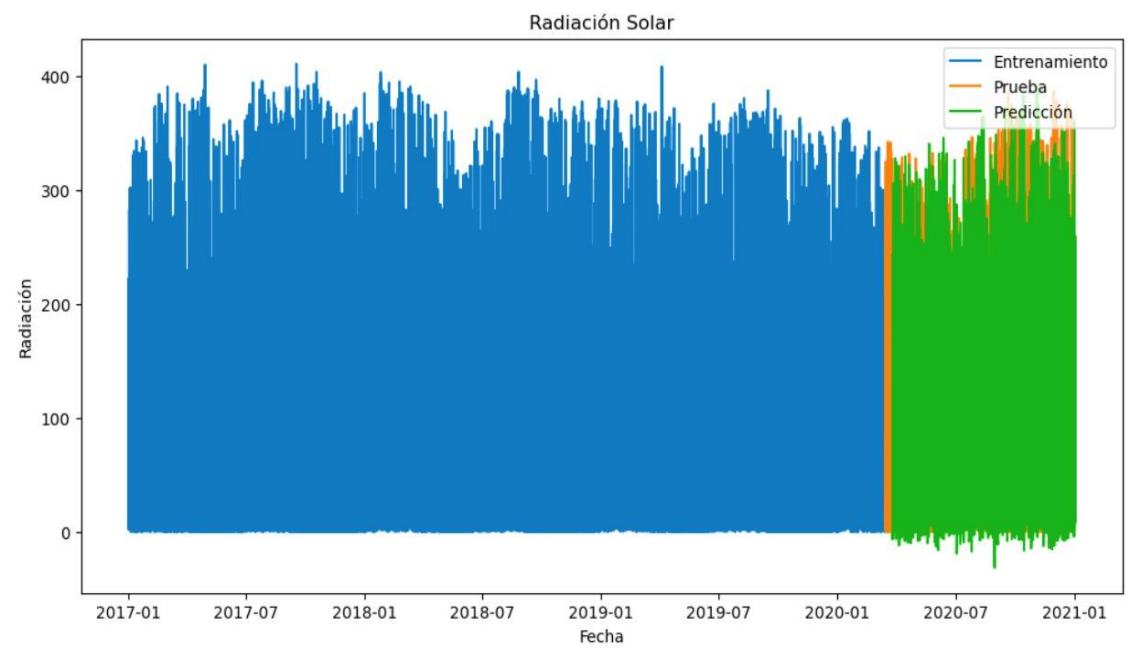

**Figura 5.5.** Predicción de la radiación solar con los datos de prueba y entrenamiento.

<span id="page-104-0"></span>La [Figura 5.6](#page-104-1) realiza la gráfica de los valores de prueba y los valores predicho para todo el año 2020. Esto permite visualizar la comparación entre los datos reales y las predicciones realizadas, facilitando la evaluación del rendimiento del modelo.

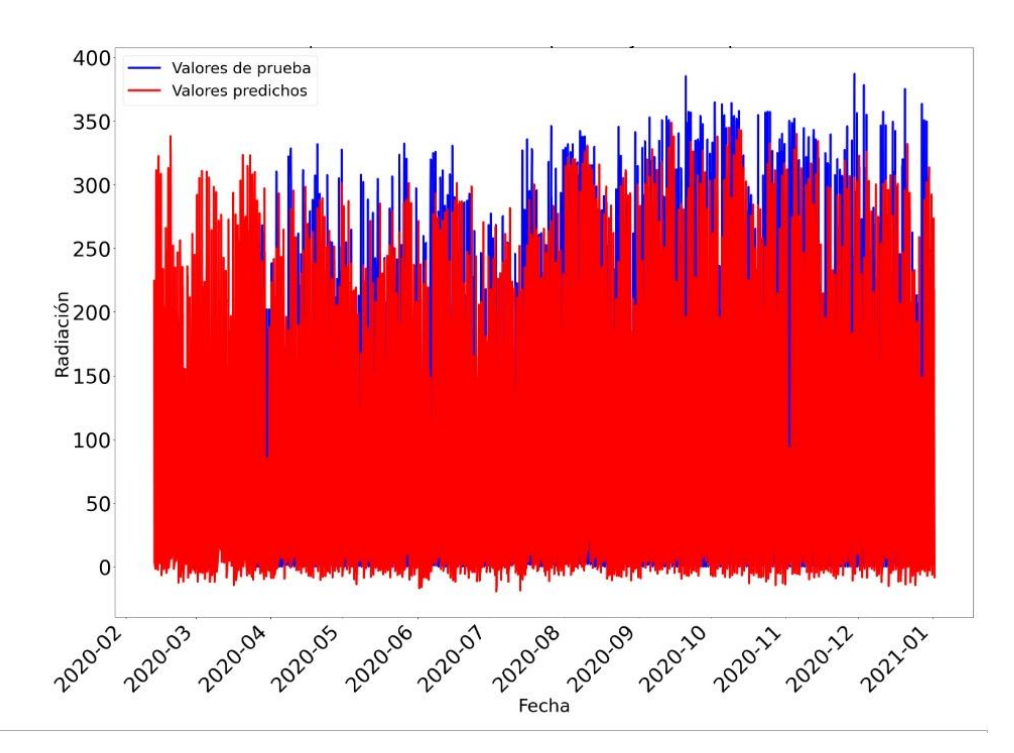

<span id="page-104-1"></span>**Figura 5.6.** Comparación de los valores de prueba y los valores predichos de manera anual.

## **5.3.2 Producción energética**

Según los cálculos realizados para el dimensionamiento de la planta fotovoltaica se obtiene que dicha planta alcanza una generación de energía eléctrica de 8594 MWh/año, con un destacable factor de rendimiento del 85.57%. Estos notables resultados subrayan la habilidad excepcional de convertir eficientemente la radiación solar en electricidad utilizable. La eficiencia, situada en el intervalo del 70% al 80%, representa un estándar sólido en términos de desempeño, indicando una operación equilibrada y satisfactoria.

Este rango de eficiencia se considera moderadamente normal en la industria, lo que refleja una producción confiable que cumple con las expectativas previstas. A medida que la eficiencia supera el umbral del 80%, se evidencia una ejecución sobresaliente, resaltando la capacidad de la planta para optimizar la conversión de la radiación solar en electricidad. Este nivel de eficiencia más alto no solo refleja un funcionamiento óptimo, sino también una explotación máxima de los recursos solares disponibles.

Es esencial señalar que, si la eficiencia disminuye por debajo del 70%, se evidencia una deficiencia en el rendimiento de la planta. Esto podría indicar que ciertos componentes no están operando en su capacidad óptima. En tales casos, se recomienda implementar medidas de mantenimiento y, si es necesario, proceder al reemplazo de equipos defectuosos para restaurar la eficiencia y el rendimiento esperado.

La estimación energética se la logra mediante la siguiente expresión:

$$
Ep = Pp * HSP * PR \tag{5.29}
$$

<span id="page-105-0"></span>En la [Tabla 5.1](#page-105-0) muestra el valor de la estimación energética de la planta fotovoltaica acompañado de las eficiencias del módulo y del inversor, y para validar modelo de estimación de producción es con la norma UNE 61724.

| Pp_inv        | 6150       | <b>MWp</b>      |
|---------------|------------|-----------------|
| HSP_anual     | 665,971532 | h               |
| $\eta$ Inv    | 98,5       | %               |
| Tmod          | 20         | $\rm ^{\circ}C$ |
| η Temp módulo | 92,48      | $\%$            |
| n Cu          | 99,8394672 | $\%$            |
| $n$ Al        | 99,9956237 | $\%$            |
| n Suciedad    | 96         | $\%$            |

**Tabla 5.1.** Estimación energética de la planta fotovoltaica.

## UNIVERSIDAD TÉCNICA DE COTOPAXI – CARRERA DE ELECTRICIDAD

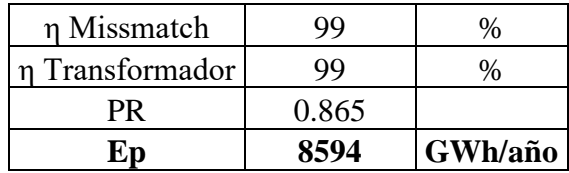

# **5.4 Análisis integrado del sistema fotovoltaico y evaluación económica utilizando PVsyst y HOMER PRO**

Para el presente caso de estudio se utiliza dos programas los cuales permiten obtener los análisis del sistema fotovoltaico como también su parte económica dentro de los cuales PVsyst permite simular instalaciones fotovoltaicas en las que se utiliza la radiación del lugar que se escoge para poder realizar el dimensionamiento de la planta fotovoltaica en la cual se utiliza la potencia que generan todos los paneles, además se verifica los datos obtenidos mediante el software con los calculados por fórmulas, además se utilizó el software HOMER PRO para obtener los costos de inversión de toda la planta en el cual se utilizan los mismos equipos que se utilizaron en el software PVsyst tanto paneles como inversores y se abastece a una carga que en este caso de estudio será la potencia diaria que se obtienen de los paneles y se vende toda la generación, teniendo así el tiempo que se recupera la inversión de todo el proyecto.

# **5.4.1 Simulación en PVsyst**

La simulación realizada en PVsyst permitió obtener de una manera muy interactiva los diagramas unifilares que muestra información importante tal es el caso de la [Figura 5.7,](#page-106-0) además de ello se muestra como es el conexionado hacia el punto de inyección desde los paneles fotovoltaicos y sus inversores.

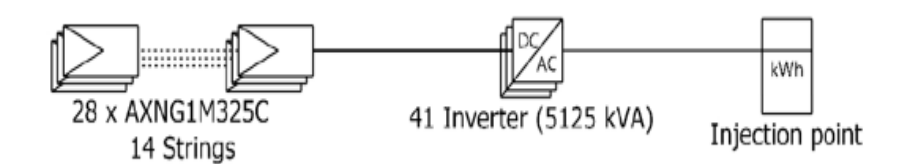

**Figura 5.7.** Conexión de los paneles fotovoltaicos y su inversor.

<span id="page-106-0"></span>La eficiencia de la planta se refleja en los mismos valores tanto en los cálculos como en Excel, en la [Figura 5.8](#page-107-0) se observa como el Performance Ratio tiene un valor de 0.865 de dicha eficiencia de la planta fotovoltaica, se observa el informe generado mediante el Software (ver

# Anexo 4).

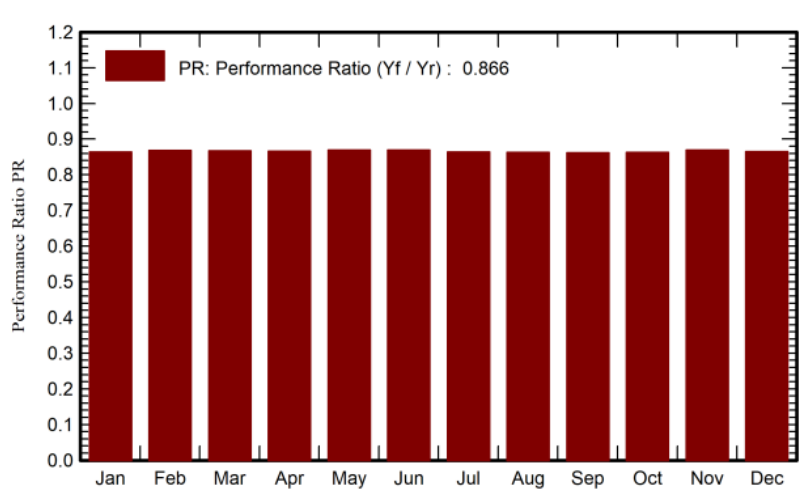

**Performance Ratio PR** 

**Figura 5.8**. Eficiencia de la planta fotovoltaica.

# <span id="page-107-0"></span>**5.4.2 Simulación en HOMER Pro**

Mediante la optimización realizada en HOMER Pro se obtiene que el costo total de implementación del Proyecto es de \$ 9.56 millones, siendo \$4. millones el costo para paneles fotovoltaicos y \$468,976 en inversores, estos costos se visualizan en la [Figura 5.9](#page-108-0) dentro del proyecto que se realiza como caso de estudio se utiliza una tarifa de venta de retorno de 0.1329\$/kWh siendo este costo al 7% de tasa de descuento este es el presupuesto que se destina para los valores de paneles fotovoltaicos e inversores, tomando en cuenta que este software no toma en cuenta los valores de instalación, conductores, impuestos y otros factores que son indispensables que se deberían considerar para el análisis financiero como se observa en la [Tabla 5.2.](#page-108-1)

El tiempo de recuperación del capital inicial es alrededor de 3 años, para este caso de estudio se toma en cuenta que el programa considera que toda la energía producida por los paneles se vende diariamente por lo que la inversión retorna casi a los 3 años como se observa en la [Figura 5.9](#page-108-0) por lo cual la implementación de la planta fotovoltaica es viable, en donde se considera 15 años de vida útil de los equipos y a partir de este tiempo se deberá reemplazar los elementos que se puedan encontrar en mal funcionamiento u obsoletos para no perder el rendimiento total de la planta fotovoltaica. (ver Anexo 5).
#### UNIVERSIDAD TÉCNICA DE COTOPAXI – CARRERA DE ELECTRICIDAD

| <b>Tabla 3.4.</b> COSIOS actuales fields. |                   |                                  |              |
|-------------------------------------------|-------------------|----------------------------------|--------------|
| <b>NOMBRE</b>                             | <b>CAPITAL \$</b> | <b>COSTOS DE</b><br>OPERACIÓN \$ | <b>TOTAL</b> |
| PANEL 325W                                | \$3.95M           | \$24.146                         | \$3.97M      |
| <b>RED</b>                                | \$0.0             | $$ - 14M$                        | $$-14M$      |
| <b>INVERSOR SMA 125KW</b>                 | \$461.605         | \$7.371                          | \$468.976    |
| <b>SISTEMA</b>                            | \$4.41 M          | $$-14 M$                         | $$-9.56M$    |

**Tabla 5.2.** Costos actuales netos.

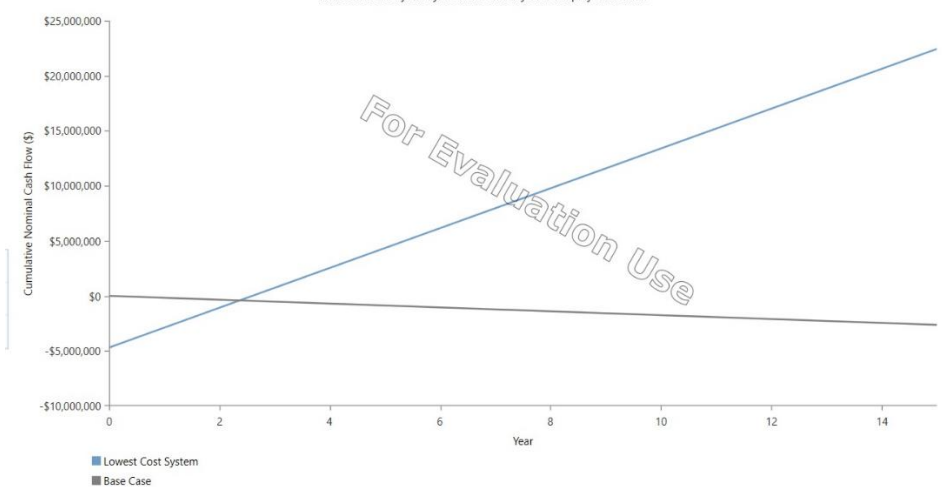

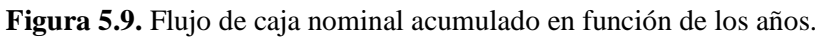

# **CAPÍTULO VI**

## **6 CONCLUSIONES Y RECOMENDACIONES**

#### **6.1 Conclusiones**

- A través del análisis de investigación se analizaron distintos modelos de predicción a corto plazo entre los que se destaca el modelo LSTM para la predicción de radiación solar fotovoltaica, en el cual se ha llegado a la conclusión de que la selección adecuada del modelo juega un papel fundamental en la precisión y eficacia de las predicciones, además se ha demostrado que el modelo LSTM se destaca como una opción especialmente eficaz y aplicable para este propósito además de que su importancia radica en su capacidad para capturar patrones temporales complejos en los datos de radiación solar, debido a la naturaleza secuencial de los datos temporales este modelo puede retener información de largo plazo y aprender dependencias temporales, lo que permite realizar predicciones más precisas en comparación con otros modelos.
- Con la realización de un análisis estadístico de los datos de radiación solar en el sector de Tabacundo para distintos patrones de tiempo, se ha logrado comprender las variaciones y tendencias en la radiación solar a lo largo del tiempo, este análisis estadístico ha proporcionado información acerca del mes que tienen menor radiación siendo así el mes de abril con un promedio diario de 63.59 W/m2 y el mes de mayor radiación que es el mes de octubre con 85.28 W/m2 con los valores de radiación analizados se puede determinar el mes que se tendrá menor potencial fotovoltaico y por ende será el mes se tomará en cuenta para poder obtener dicho potencial debido a que es el valor promedio que se tendrá de radiación en el sector.
- La aplicación exitosa de un modelo de predicción de radiación solar global mediante redes neuronales artificiales específicamente utilizando el modelo LSTM ha demostrado la capacidad para abordar datos estocásticos y proporcionar pronósticos precisos con una métrica como el error del 4.81% basados en información histórica de radiación solar en el período de 2017-2020, además se avala el modelo mediante otra métrica importante como es la matriz de confusión por medio de la cual se obtiene los valores de: exactitud con un valor de 93.73%, la precisión de 62.27% y sensibilidad del 38.37% por lo que se determina que el modelo es más exacto que preciso con una sensibilidad relativamente buena en el que es importante recalcar que la aplicación del modelo de predicción de radiación solar mediante redes neuronales artificiales a partir de datos

reales representa un avance significativo en la optimización y confiabilidad de la generación solar..

• Mediante el dimensionamiento de una planta de generación fotovoltaica basada en las proyecciones de radiación solar obtenidas en el sector de Tabacundo en el que se tiene una generación anual de 8594 MWh/año basada en las proyecciones de radiación solar, se demuestra el potencial significativo de la planta fotovoltaica propuesta para contribuir al suministro de energía sostenible en la región, la cual se realiza mediante el caso de estudio con 16072 paneles fotovoltaicos de 325 Wp cada uno y 41 inversores de 125 kW para el cual se realizó un estudio aproximado de costos del proyecto utilizando HOMMER PRO que se sitúa en torno a \$9.55 millones que es un factor crucial en la evaluación de la viabilidad económica, el hecho de que se proyecte un tiempo de recuperación de inversión de 3 años sugiere que el proyecto podría ser financieramente sólido y rentable en un plazo relativamente corto tomando en cuenta que el costo de kWh es de \$ 0.1329 para una tasa de descuento del 7%.

### **6.2 Recomendaciones**

- Se recomienda aprovechar la capacidad del modelo LSTM para manejar datos secuenciales y temporales al incluir variables como temperatura, humedad relativa o cobertura de nubes, etc., como aportadores de predicción, esto fortalecerá la capacidad del modelo para capturar y comprender las complejas interacciones entre las variables climáticas y la radiación solar, mejorando así su capacidad de predicción además se debe recordar que al elegir estas variables de manera informada y coherente, se estará dando un paso adelante en la mejora de la precisión y eficacia de las predicciones a corto plazo de radiación solar fotovoltaica.
- Se debe llevar a cabo un análisis detallado de los valores diarios de radiación solar en cada intervalo horario para identificar con mayor precisión los meses que experimentan las mayores y menores tasas de radiación, especialmente en función de las estaciones de verano e invierno que son las estaciones en ecuador de esta manera la información permitirá maximizar el aprovechamiento de la radiación solar y afinar aún más la planificación de sistemas solares fotovoltaicos en el sector de Tabacundo.
- Se recomienda poner énfasis en la importancia de elegir el modelo adecuado acorde al tipo de datos históricos, además de que si se elige el modelo LSTM debe ser en función de la naturaleza de los datos teniendo en cuenta que estos deben ser estacionales y

secuenciales, asimismo sería útil sugerir la consideración de explorar otras métricas y realizar un análisis más profundo de los resultados para una comprensión completa del rendimiento del modelo.

• Para el dimensionamiento de plantas fotovoltaicas se recomienda considerar la importancia de llevar a cabo una evaluación adicional en el terreno donde se planea implementar la planta fotovoltaica, además sería beneficioso destacar la necesidad de considerar factores topográficos y de sombreado, así como realizar un análisis más detallado de la viabilidad técnica, económica y ambiental antes de avanzar en la implementación a gran escala.

## **7 REFERENCIA BIBLIOGRÁFICA**

- [1] H. G. Farías Tovar and G. Ronquillo Lomelí, "Predicción de radiación solar por series de tiempo," 2018. Accessed: Jul. 27, 2023. [Online]. Available: https://cidesi.repositorioinstitucional.mx/jspui/bitstream/1024/350/1/RS-HGFT-2018.pdf
- [2] M. Morales, M. Cappelletti, W. Hasperué, and L. Charlier, "ENTRENAMIENTO DE UNA RED NEURONAL ARTIFICIAL PARA LA PREDICCIÓN DE LA RADIACIÓN SOLAR," 2016. Accessed: Jul. 27, 2023. [Online]. Available: http://sedici.unlp.edu.ar/bitstream/handle/10915/77783/Documento\_completo.pdf?sequence=1 &isAllowed=y
- [3] X. B. Olabe, "REDES NEURONALES ARTIFICIALES Y SUS APLICACIONES," 2019. Accessed: Jul. 27, 2023. [Online]. Available: https://ocw.ehu.eus/pluginfile.php/40137/mod\_resource/content/1/redes\_neuro/contenidos/pdf/l ibro-del-curso.pdf
- [4] M. Cuesta, J. Constante, and D. Jijón, "Modelos de Predicción de Radiación Solar y Temperatura Ambiente mediante Redes Neuronales Recurrentes," *Revista Técnica "energía,"* vol. 19, no. 2, pp. 81–89, Jan. 2023, doi: 10.37116/revistaenergia.v19.n2.2023.552.
- [5] L. E. Ordoñez-Palacios, D. A. León-Vargas, V. A. Bucheli-Guerrero, and H. A. Ordoñez-Eraso, "Solar Radiation Prediction on Photovoltaic Systems Using Machine Learning Techniques," *Revista Facultad de Ingenieria*, vol. 29, no. 54, 2020, doi: 10.19053/01211129.v29.n54.2020.11751.
- [6] M. Cuesta, J. Constante, and D. Jijón, "Modelos de Predicción de Radiación Solar y Temperatura Ambiente mediante Redes Neuronales Recurrentes," *Revista Técnica "energía,"* vol. 19, no. 2, pp. 81–89, Jan. 2023, doi: 10.37116/revistaenergia.v19.n2.2023.552.
- [7] J. S. Hinojosa Bassantes, "IMPLEMENTACIÓN DE UN MODELO DE PREDICCIÓN DE LA DEMANDA ELÉCTRICA MEDIANTE REDES NEURONALES ARTIFICIALES," Latacunga, 2022. Accessed: Jul. 27, 2023. [Online]. Available: http://repositorio.utc.edu.ec/bitstream/27000/9333/1/PI-002161.pdf
- [8] J. A. González Piedra and C. A. Hidalgo Barrera, "PREDICCIÓN DE LA GENERACIÓN DE ENERGÍA ELÉCTRICA PRODUCIDA EN UNA CENTRAL HIDROELÉCTRICA UTILIZANDO REDES NEURONALES ARTIFICIALES," Latacunga, Mar. 2022. Accessed: Jul. 13, 2023. [Online]. Available: http://repositorio.utc.edu.ec/bitstream/27000/9337/1/PI-002158.pdf
- [9] W. R. Bastidas Cashicana and A. M. Moya Cabezas, "DESARROLLO DE UN SISTEMA DE PREDICCIÓN CON REDES NEURONALES ARTIFICIALES PARA DETERMINAR LA DEMANDA DE ENERGÍA ELÉCTRICA EN UNA CENTRAL HIDROELÉCTRICA,"

Latacunga, Mar. 2022. Accessed: Jul. 27, 2023. [Online]. Available: http://repositorio.utc.edu.ec/handle/27000/9340

- [10] A. F. González Rodriguez, "MODELO PARA LA PREDICCIÓN DE LA RADIACIÓN SOLAR A PARTIR DE REDES NEURONALES ARTIFICIALES," 2013. Accessed: Jul. 27, 2023. [Online]. Available: https://repository.eia.edu.co/handle/11190/326
- [11] L. C. Ruiz Cárdenas, D. Amaya Hurtado, and R. Jiménez Moreno, "Predicción de radiación solar mediante deep belief network," *Revista Tecnura*, vol. 20, no. 47, p. 39, Feb. 2016, doi: 10.14483/udistrital.jour.tecnura.2016.1.a03.
- [12] LINEA VERDE, "Energía solar: tipos, usos, ventajas y desventajas," 2018. Accessed: Jul. 12, 2023. [Online]. Available: http://www.lineaverdehuelva.com/lv/consejos-ambientales/Energiasolar-tipos-usos-ventajas-y-desventajas/Energia-solar-tipos-usos-ventajas-y-desventajas.pdf
- [13] IDEAM, "RADIACIÓN SOLAR." http://www.ideam.gov.co/web/tiempo-y-clima/radiacionsolar-ultravioleta (accessed Jul. 12, 2023).
- [14] N. J. Mondragón Cortez and B. L. Chiriboga Erazo, "Simulación usando Labview de la radiación incidente sobre superficies bajo diferentes condiciones aplicando un mdelo de irradiancia solar basado en transmitancia.," 2011. Accessed: Jul. 12, 2023. [Online]. Available: https://www.dspace.espol.edu.ec/bitstream/123456789/20620/1/D-90930.pdf
- [15] A. Javier Segarra Poma, "UBICACIÓN ÓPTIMA GEORREFERENCIADA DE CENTRALES DE GENERACIÓN FOTOVOLTAICA CONSIDERANDO RESTRICCIONES DE RADIACIÓN SOLAR Y TEMPERATURA," Quito, Feb. 2022. Accessed: Jul. 12, 2023. [Online]. Available: https://dspace.ups.edu.ec/bitstream/123456789/21904/1/UPS%20- %20TTS612.pdf
- [16] P. W. Potes Valencia, "'DISEÑO DE UN SISTEMA FOTOVOLTAICO CONECTADO A LA RED ENDISEÑO DE UN SISTEMA FOTOVOLTAICO CONECTADO A LA RED EN EL BLOQUE B DE LA UNIVERSIDAD TÉCNICA DE COTOPAXI,'" Latacunga, Jul. 2019. Accessed: Jul. 13, 2023. [Online]. Available: http://repositorio.utc.edu.ec/handle/27000/5358
- [17] A. Martínez Fernández, "Replanteo y funcionamiento de las instalaciones solares fotovoltaicas", Accessed: Jul. 12, 2023. [Online]. Available: https://www.editorialelearning.com/catalogo/media/iverve/uploadpdf/1525958389\_UF0150\_de mo.pdf
- [18] P. Alvarez De Toledo, A. Crespo Marquez, and F. Núñez, "matching labor market View project Optimización de la Gestión del Mantenimiento y Análisis crítico de Indicadores de Benchmarking bajo el enfoque integral de la Gestión de Activos (ISO 55000). View project SEE PROFILE," 2006. [Online]. Available: https://www.researchgate.net/publication/28138313
- [19] statologos, "Modelo autorregresivo: definición y el proceso AR," Mar. 26, 2022. https://statologos.com/modelo-autorregresivo/ (accessed Aug. 13, 2023).
- [20] L. E. Ordoñez-Palacios, D. A. León-Vargas, V. A. Bucheli-Guerrero, and H. A. Ordoñez-Eraso,

"Solar Radiation Prediction on Photovoltaic Systems Using Machine Learning Techniques," *Revista Facultad de Ingenieria*, vol. 29, no. 54, 2020, doi: 10.19053/01211129.v29.n54.2020.11751.

- [21] M. Á. Morales Hernández, J. M. González Camacho, H. Robles Vásquez, D. H. Del Valle Paniagua, and J. R. Durán Moreno, "Algoritmos de aprendizaje automático para la predicción del logro académico," *RIDE Revista Iberoamericana para la Investigación y el Desarrollo Educativo*, vol. 12, no. 24, Apr. 2022, doi: 10.23913/ride.v12i24.1180.
- [22] Y. Andrea Vidaurre Siadén, L. A. Zuñe Bispo PRESIDENTE, L. E. Barrueto Chunga SECRETARIO, and E. F. Alonso Pérez ASESOR, "'APLICACIÓN DE LAS REDES NEURONALES ARTIFICIALES PARA EL PRONÓSTICO DE LA DEMANDA DE AGUA POTABLE EN LA EMPRESA EPSEL S.A DE LA CIUDAD DE LAMBAYEQUE.'"
- [23] J. Areli and T. Barrera, "Redes Neuronales." Accessed: Aug. 05, 2023. [Online]. Available: http://www.cucei.udg.mx/sites/default/files/pdf/toral\_barrera\_jamie\_areli.pdf
- [24] Y. Andrea Vidaurre Siadén, L. A. Zuñe Bispo PRESIDENTE, L. E. Barrueto Chunga SECRETARIO, and E. F. Alonso Pérez ASESOR, "'APLICACIÓN DE LAS REDES NEURONALES ARTIFICIALES PARA EL PRONÓSTICO DE LA DEMANDA DE AGUA POTABLE EN LA EMPRESA EPSEL S.A DE LA CIUDAD DE LAMBAYEQUE.'"
- [25] P. Gamboa and I. López, "'DESARROLLO DE UN PROTOTIPO PARA EL RECONOCIMIENTO DE PLAGAS EN PLANTACIONES DE BABACO BAJO INVERNADERO UTILIZANDO REDES NEURONALES'", Accessed: Jun. 23, 2023. [Online]. Available: http://repositorio.utc.edu.ec/bitstream/27000/8625/1/PI-001947.pdf
- [26] A. Delgado and P. Keller, "REDES NEURONALES." Accessed: Jun. 23, 2023. [Online]. Available: https://disi.unal.edu.co/~lctorress/RedNeu/LiRna008.pdf
- [27] A. Padilla and D. García, "DISEÑO Y DESARROLLO DE UN SIMULADOR PARA UNA PLANTA VIRTUAL, POR MEDIO DE REDES NEURONALES", Accessed: Jun. 23, 2023. [Online]. Available: https://tesis.ipn.mx/jspui/bitstream/123456789/517/1/TESISaling.pdf
- [28] D. E. Maqueda Bojorquez, "DE REDES NEURONALES RECURRENTES A MODELOS DE LENGUAJE: LA EVOLUCIÓN DEL PLN EN LA GENERACIÓN DE TEXTOS," Oct. 2021, Accessed: Jul. 31, 2023. [Online]. Available: https://www.ties.unam.mx/num04/pdf/art\_01.pdf
- [29] F. Lara Rosano, "FUNDAMENTOS DE REDES NEURONALES ARTIFICIALES." Accessed: Jul. 19, 2023. [Online]. Available: https://conceptos.sociales.unam.mx/conceptos\_final/598trabajo.pdf
- [30] B. Andriy Burkov, "The Hundred-Page Machine Learning."
- [31] J. D. Cabrera Córdova, "Análisis de prefactibilidad técnica para una planta de generación fotovoltaica para ser implementada dentro del Proyecto Eólico Minas de Huascachaca (PEMH)," Feb. 2022, Accessed: Jul. 13, 2023. [Online]. Available: https://dspace.ucuenca.edu.ec/bitstream/123456789/38168/1/Trabajo%20de%20titulaci%C3%

B3n..pdf

- [32] C. X. Grijalva Campoverde and Vélez Mosquera Félix Daniel, "Estudio e Implementación de un Sistema Fotovoltaico Aplicado a Luminarias: Caso de Estudio Unidad Educativa Dr. Francisco Falquez Ampuero," GUAYAQUIL, 2020. Accessed: Jul. 19, 2023. [Online]. Available: https://dspace.ups.edu.ec/bitstream/123456789/18646/4/UPS-GT002920.pdf
- [33] D. Lozano-luna, "Revista del Diseño Innovativo Eficiencia en paneles solares Efficiency in solar panels," 2018. [Online]. Available: www.ecorfan.org/taiwan
- [34] Impulsa tu Energía, "Pérdidas de un sistema fotovoltaico conectado a red," Mar. 19, 2023. https://www.linkedin.com/pulse/p%C3%A9rdidas-de-un-sistema-fotovoltaico-conectado-redimpulsa-energ%C3%ADa/?originalSubdomain=es (accessed Aug. 05, 2023).
- [35] F. A. Hernández Menjívar, "Estudio comparativo de los sistemas fotovoltaicos con inyección a la red monocristalino, policristalino y amorfo instalados en CEL," Sep. 2011. Accessed: Jul. 26, 2023. [Online]. Available: https://ri.ues.edu.sv/id/eprint/3718/1/Estudio%20comparativo%20de%20los%20sistemas%20f otovolt%C3%A1icos%20con%20inyecci%C3%B3n%20a%20la%20red%20monocriatalino%2 C%20policristalino%20y%20amorfo%20instalados%20en%20CEL.pdf
- [36] P. S. Garay Córdova and C. M. Toledo Illescas, "ANÁLISIS DE NORMATIVA DE PUESTA A TIERRA PARA SISTEMAS FOTOVOLTAICOS," Cuenca, 2023. Accessed: Aug. 05, 2023. [Online]. Available: https://dspace.ups.edu.ec/bitstream/123456789/24679/1/UPS-CT010460.pdf
- [37] BLOG TECNOSOL, "Distancia entre filas de paneles solares para evitar el sombreado," 2021. https://www.scribbr.es/citar/generador/folders/6l0grOfTlL33bP9bO0ft72/lists/6pEcGhyTbL58 qI7QLciap7/ (accessed Jul. 29, 2023).
- [38] J. Ruiz Jaramillo, "INSTALACIONES III ELECTROTECNIA Documentación de apoyo al diseño y dimensionado de instalacio nes eléctricas," 2019, Accessed: Aug. 05, 2023. [Online]. Available: https://riuma.uma.es/xmlui/bitstream/handle/10630/17137/REBT%20- %20Tablas%20de%20apoyo%20al%20calculo\_V.01.pdf?sequence=1&isAllowed=y
- [39] AENOR, "REGLAMENTO ELECTROTÉCNICO PARA BAJA TENSIÓN E INSTRUCCIONES TÉCNICAS COMPLEMENTARIAS (ITC) BT 01 A BT 51".
- [40] AMCOP, "INFORME DE CALCULOS PARA SISTEMA SOLAR FOTOVOLTAICO PROYECTO," Apr. 2020. Accessed: Jul. 26, 2023. [Online]. Available: https://www.unodc.org/documents/colombia/2020/Abril/CALCULOS\_SISTEMA\_SOLAR\_F OTOVOLTAICO\_30ABR.pdf
- [41] A. O. Buele and A. M. Chazi Solis, "MODELACIÓN DEL SISTEMA FOTOVOLTAICO CONECTADO A LA RED ELÉCTRICA EN LA UNIVERSIDAD POLITÉCNICA SALESIANA SEDE CUENCA," Cuenca, 2019. Accessed: Jul. 27, 2023. [Online]. Available:

https://dspace.ups.edu.ec/bitstream/123456789/18210/1/UPS-CT008653.pdf

- [42] UNE, "Rendimiento del sistema fotovoltaico".
- [43] D. M. Rodó, "El lenguaje Python." Accessed: Jul. 07, 2023. [Online]. Available: https://d1wqtxts1xzle7.cloudfront.net/32652932/Inteligencia-Artificial-Lenguaje-Pythonlibre.pdf?1391197918=&response-contentdisposition=inline%3B+filename%3DEl\_lenguaje\_Python.pdf&Expires=1688836951&Signatu re=CGVJ7fKtV-It-NRMxemgXK24hTF7QKcdEj14Fgck1jVdGqVO8BEYSABrzbxrtrNFN5Qs8u76kCUP4ynq2 LCsEsqAaVmDBGT0Mfia1y4l~DbNrujqp3C13gW8aPZagOvz0dghWfm1bAsL6eE4DfwDLuvaFZaDDjBGHrdRjbW4B5oMJ0yPkaXG 67FgW9UK2iGcbLua3MDCnaIS~lhZiaLnqGbRJUtPXRxMFUp~VqH2MjV3F~acltnKnuF~Y UxTzkQ6RPALpJZ1aPPqrVlNngJVDJxiovneA3ejkQiYrP5ZEe09Y4Ep1q4gNQGGJcd~jTd7- BpqEFdQVxSzjOqxLP6yg\_\_&Key-Pair-Id=APKAJLOHF5GGSLRBV4ZA
- [44] A. Domínguez Piloto, S. J. Rigó, and J. B. Marrero, "3 Taller de Producciones Varias y Mecanización, ZETI, Carretera a Palmira km 3 ½, Cienfuegos, Cuba. Recibido: Enero 18," 2019. [Online]. Available: http://centroazucar.uclv.edu.cu
- [45] D. Ávila Prats, R. Alesanco García, and J. Veliz Alonso, "Sistemas híbridos con base en las energías renovables para el suministro de energía a plantas desaladoras," vol. 14, pp. 22–30, Dec. 2011, Accessed: Jul. 29, 2023. [Online]. Available: http://scielo.sld.cu/pdf/im/v14n1/im03111.pdf
- [46] P. Catherine Martinez, "Investigación Descriptiva: Tipos y Características." Accessed: Jul. 08, 2023. [Online]. Available: https://s9329b2fc3e54355a.jimcontent.com/download/version/1545253266/module/954808756 9/name/Investigaci%C3%B3n%20Descriptiva.pdf
- [47] C. Ramos-Galarza, "Editorial: Diseños de investigación experimental," *CienciAmérica*, vol. 10, no. 1, pp. 1–7, Feb. 2021, doi: 10.33210/ca.v10i1.356.
- [48] C. Arturo *et al.*, "METODOLOGÍA DE LA INVESTIGACIÓN CUANTITATIVA Y CUALITATIVA Guía didáctica," 2011. Accessed: Jul. 08, 2023. [Online]. Available: https://www.uv.mx/rmipe/files/2017/02/Guia-didactica-metodologia-de-la-investigacion.pdf
- [49] E. Bianchi Souter, *TEMAS SELECCIONADOS DE: INGENIERÍA ELÉCTRICA DE POTENCIA*. 2019. Accessed: Aug. 11, 2023. [Online]. Available: https://ebianchis.centroenergia.cl/pdf/BookEBS\_download.pdf
- [50] JA SOLAR, "Panel Solar JA Solar 460W JAM72S20 460/MR Mono PERC." https://suministrosdelsol.com/es/paneles-de-405-hasta-500w/1559-panel-solar-jasolar-460wjam72s20-hc.html (accessed Aug. 05, 2023).

# **ANEXOS**

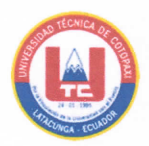

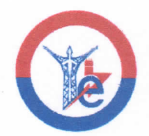

# ANEXO 1. INFORME ANTIPLAGIO PROYECTO DE TITULACIÓN

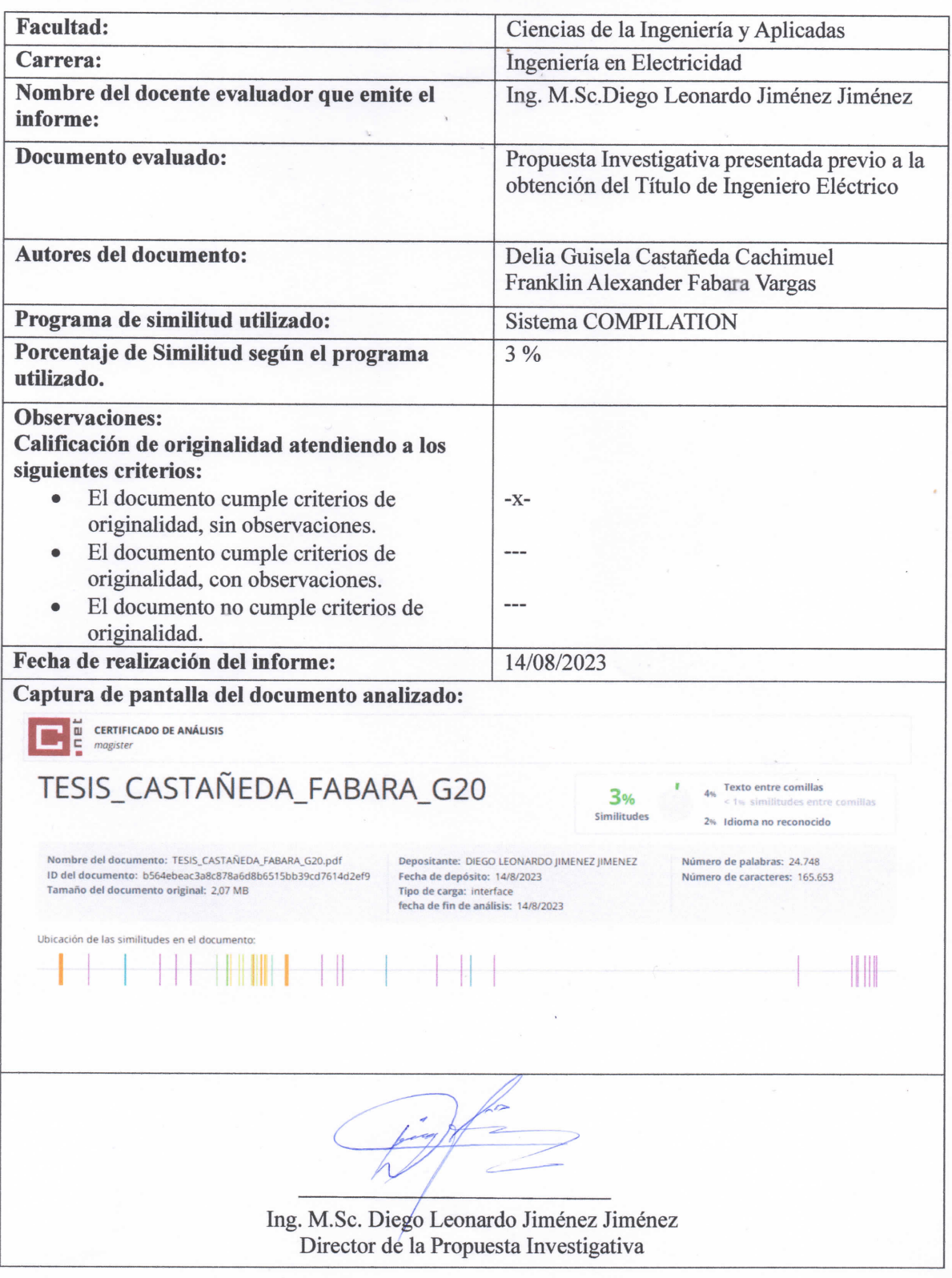

**Anexo 2.** Datasheet del panel fotovoltaico.

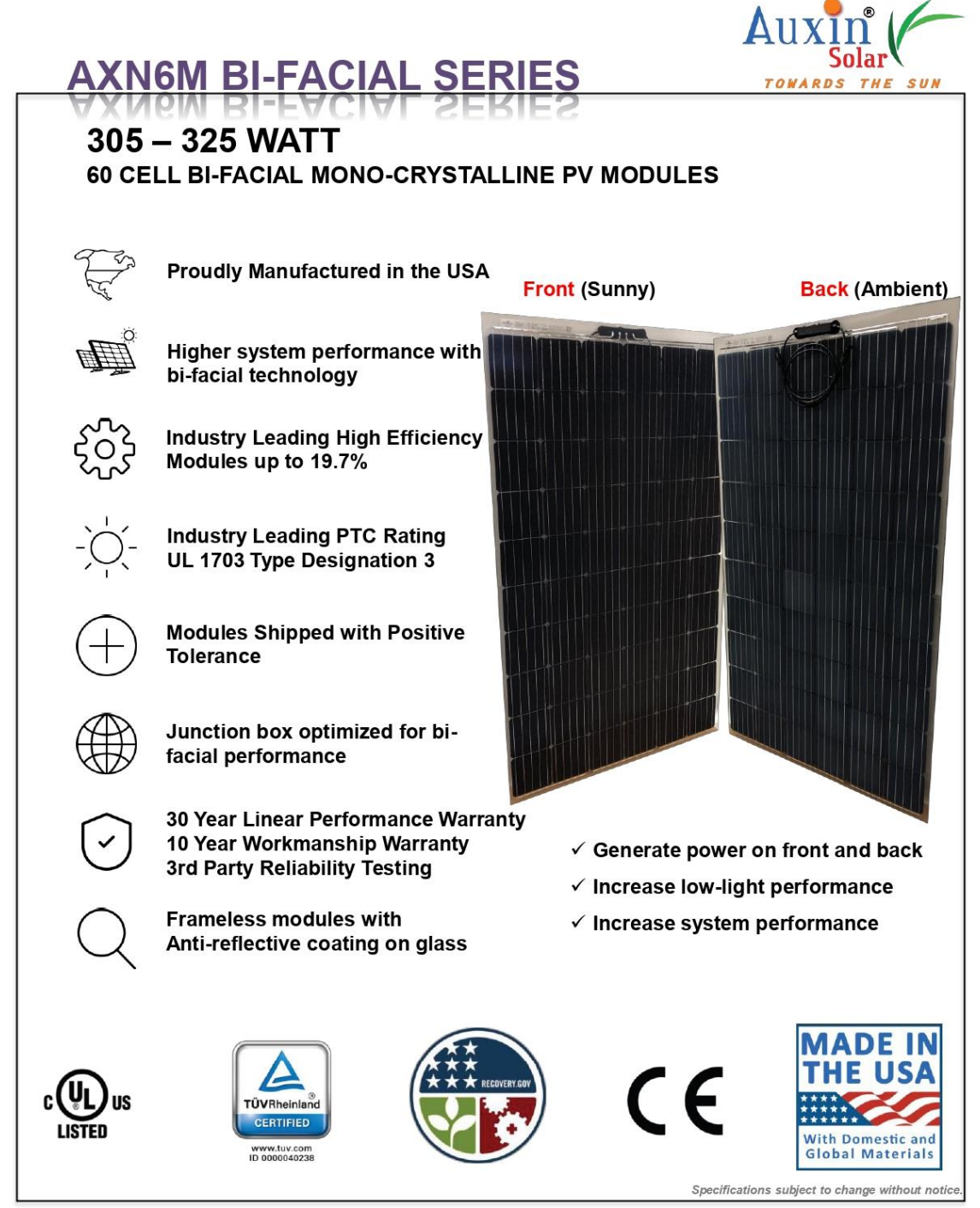

Auxin Solar, 6835 Via Del Oro, San Jose, CA 95119, USA<br>+1 408 225-4380(office), +1 408 868 4933(fax)<br>salesusa@auxinsolar.com

www.auxinsolar.com

DC073121<br>C2021 AUXIN SOLAR<br>Printed in the USA

# **AXN6M BI-FACIAL SERIES**

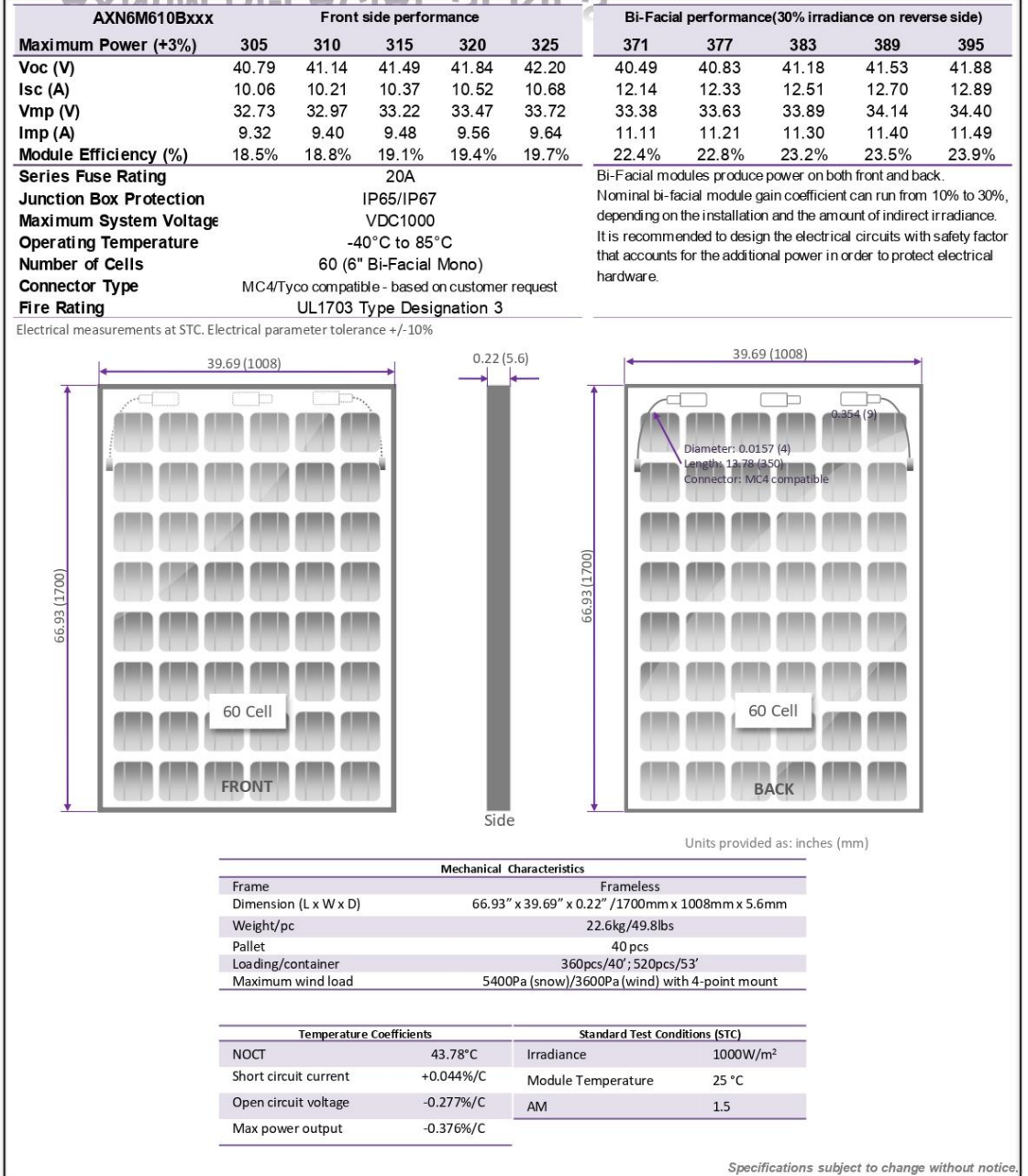

Auxin Solar, 6835 Via Del Oro, San Jose, CA 95119, USA<br>+1 408 225-4380(office), +1 408 868 4933(fax)<br>salesusa@auxinsolar.com

www.auxinsolar.com

DC073121<br>©2021 AUXIN SOLAR<br>Printed in the USA

#### Anexo 3. Datasheet del inversor.

# **SUNNY HIGHPOWER PEAK3** 125-US / 150-US / 165-US / 172-US

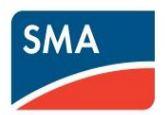

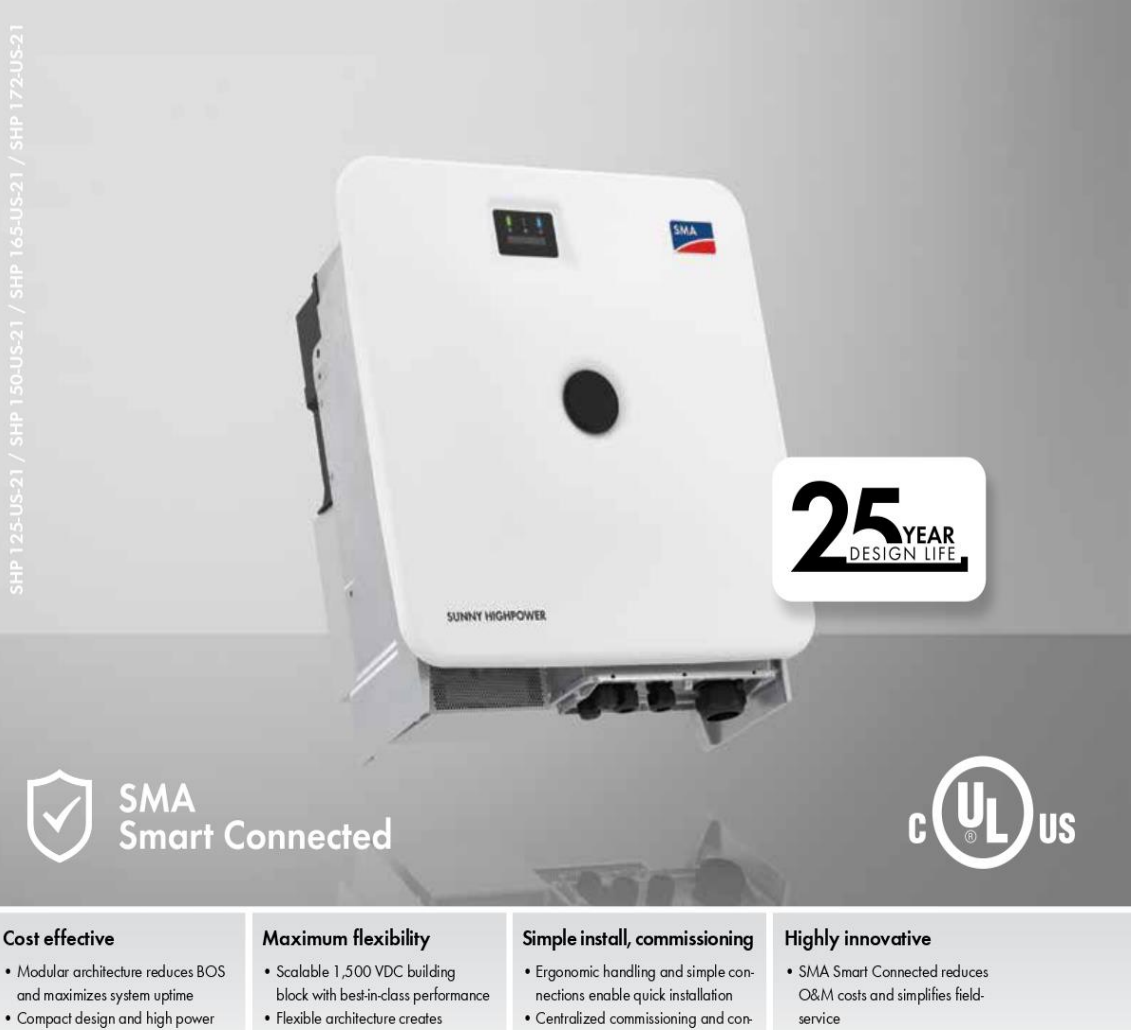

- density maximize transportation and logistical efficiency
- - scalability while maximizing land usage
- trol with SMA Data Manager
- . Powered by award winning ennexOS cross sector energy management platform

# **SUNNY HIGHPOWER PEAK3** 125-US / 150-US / 165-US / 172-US

A superior modular solution for large-scale power plants

The PEAK3 1,500 VDC inverter offers high power density in a modular architecture that achieves a cost-optimized solution for large-scale PV integrators. With fast, simple installation and commissioning, the Sunny Highpower PEAK3 is accelerating the path to energization. SMA has also brought its field-proven Smart Connected technology to the PEAK3, which simplifies O&M and contributes to lower lifetime service costs. The PEAK3 power plant solution is powered by the ennexOS cross sector energy management platform, 2018 winner of the Intersolar smarter E AWARD.

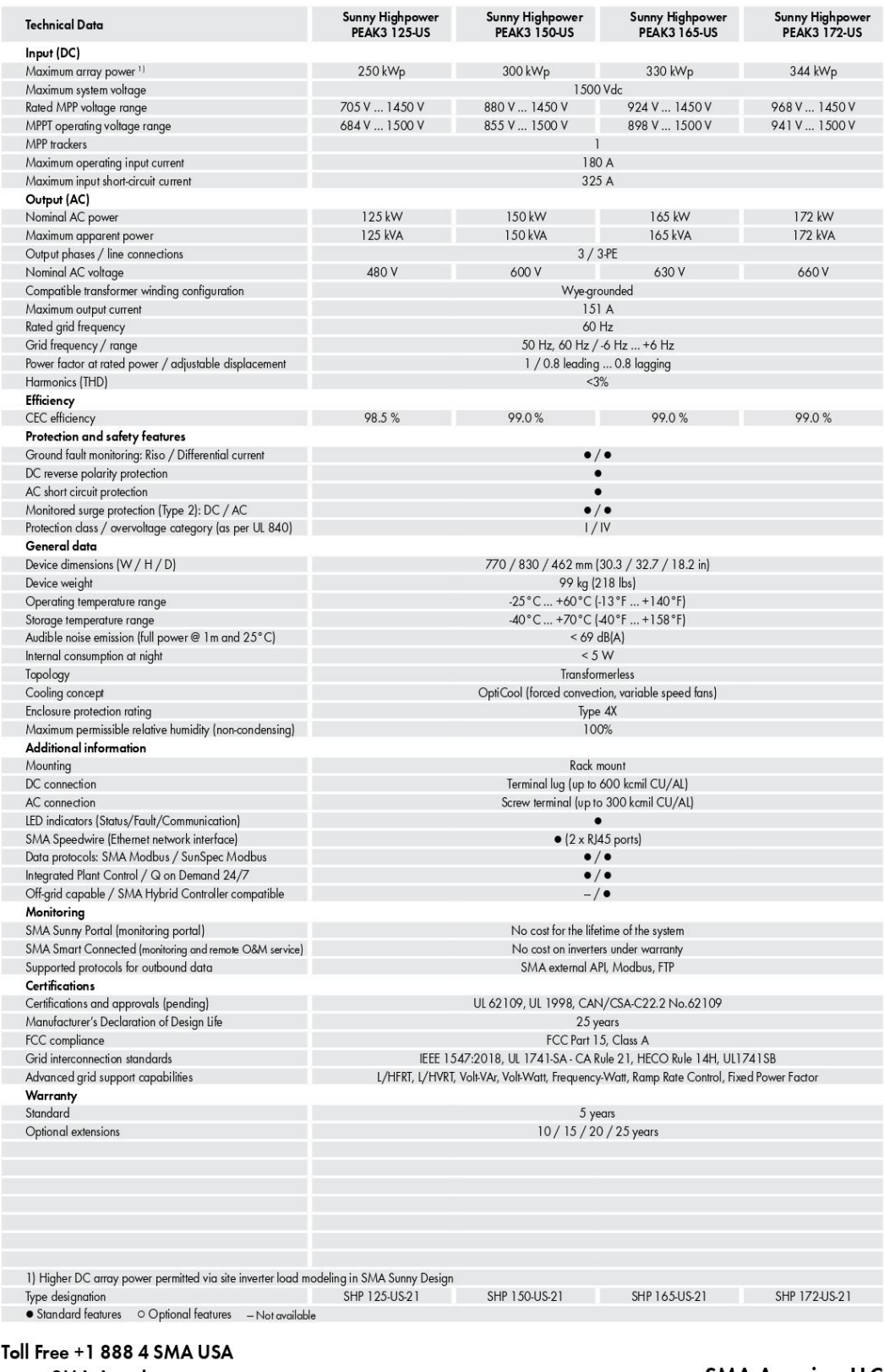

www.SMA-America.com

**SMA America, LLC** 

Anexo 4. Informe generador con el software de PVsyst

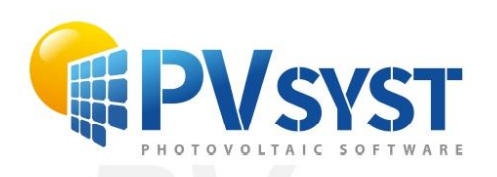

Version 7.4.0

# **PVsyst - Simulation report**

**Grid-Connected System** 

#### Project: DIMENSIONAMIENTO PLANTA FOTOVOLTAICA

Variant: DEMO1 **Building system** System power: 5223 kWp Planta electrisol - Ecuador

TEMA: DIMENSIONAMIENTO DE PLANTA FOTOVOLTAICA EN LA ZONA DE ESTUDIO

AUTORES: CASTAÑEDA CAHIMUEL DELIA GUISELA FABARA VARGAS FRANKLIN ALEXANDER

POTENCIA PLANEADA: 5230.6 KWp ZONA DE ESTUDIO: TABACUNDO, CERCA A ELECTRISOL

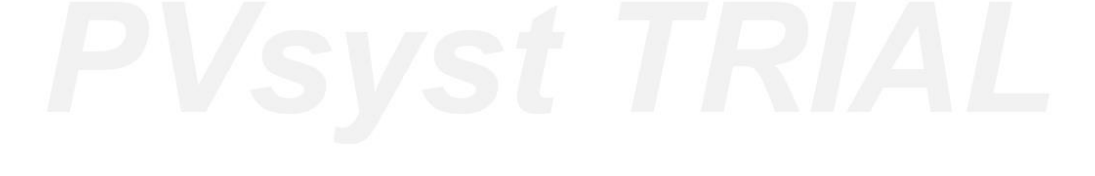

**Author Vsvst TRIAL** 

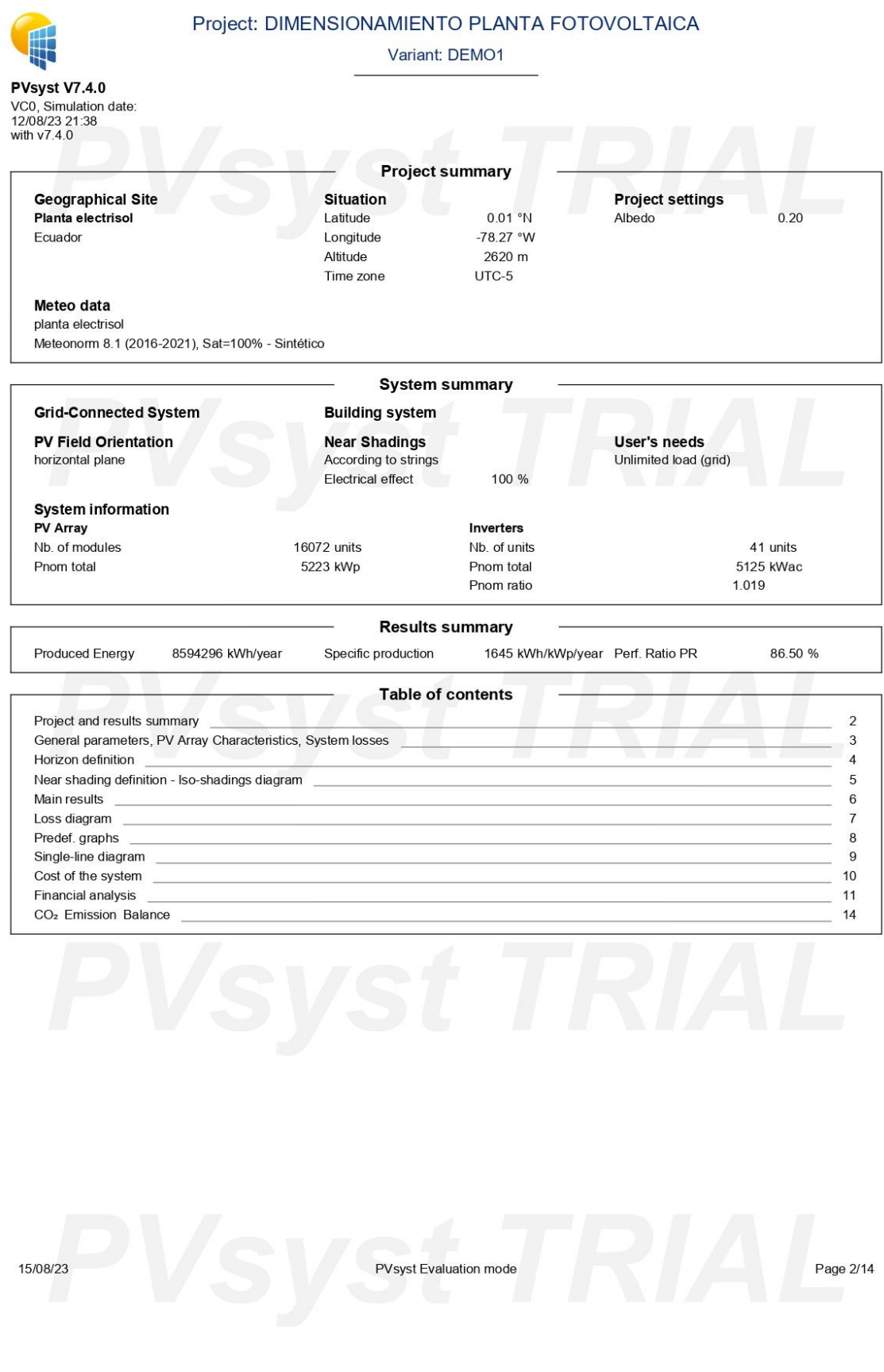

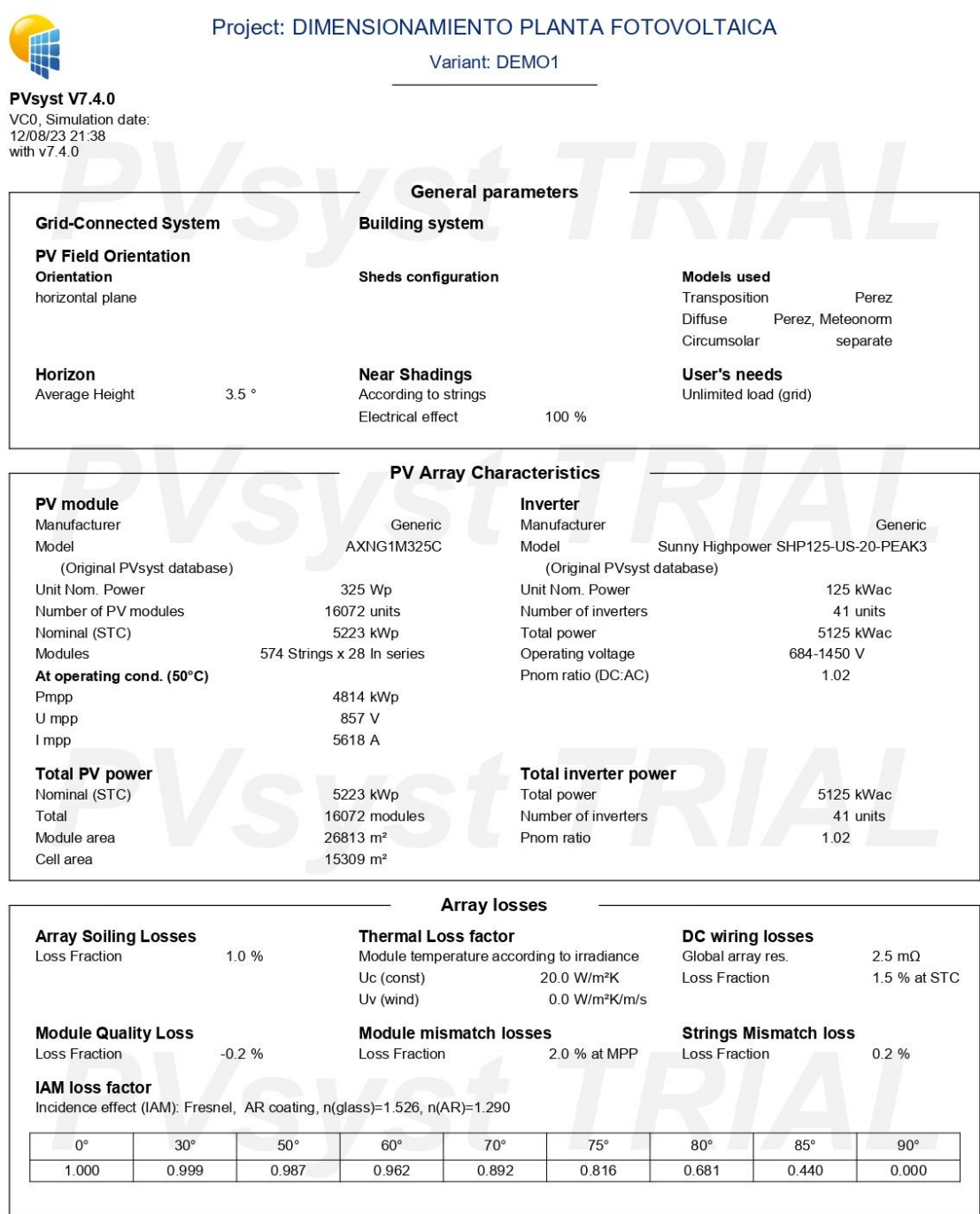

15/08/23<br>PVsyst Evaluation mode<br>Page 3/14

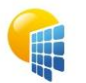

#### Project: DIMENSIONAMIENTO PLANTA FOTOVOLTAICA

Variant: DEMO1

**PVsyst V7.4.0**<br>VC0, Simulation date:<br>12/08/23 21:38

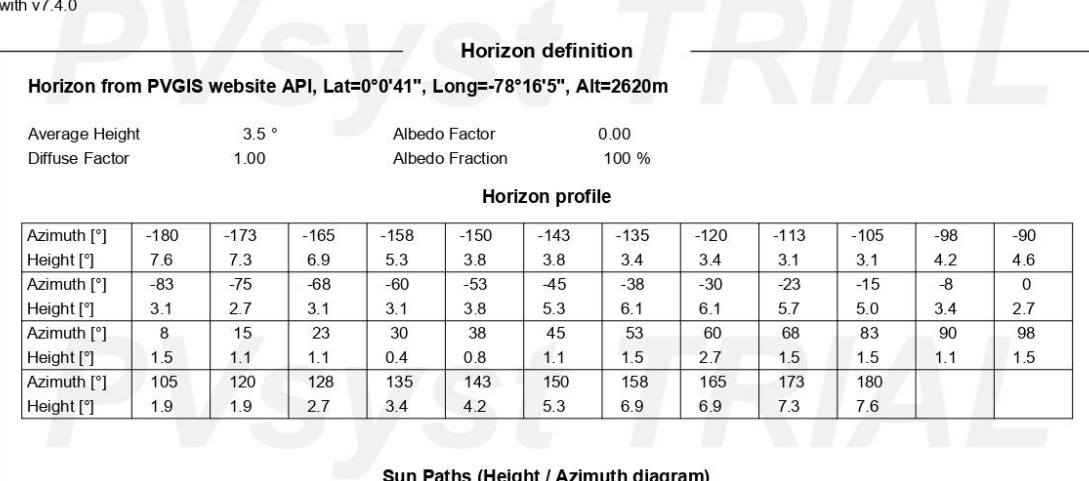

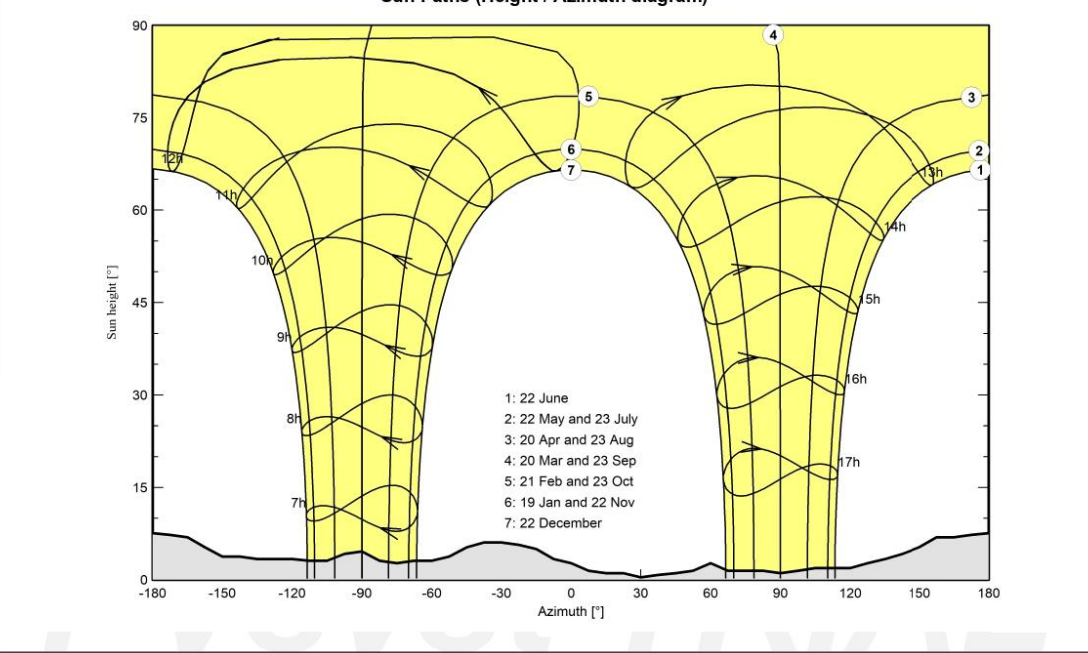

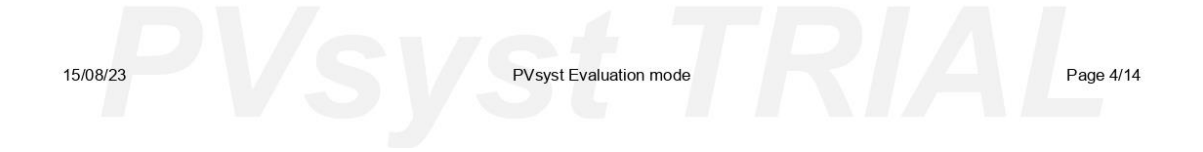

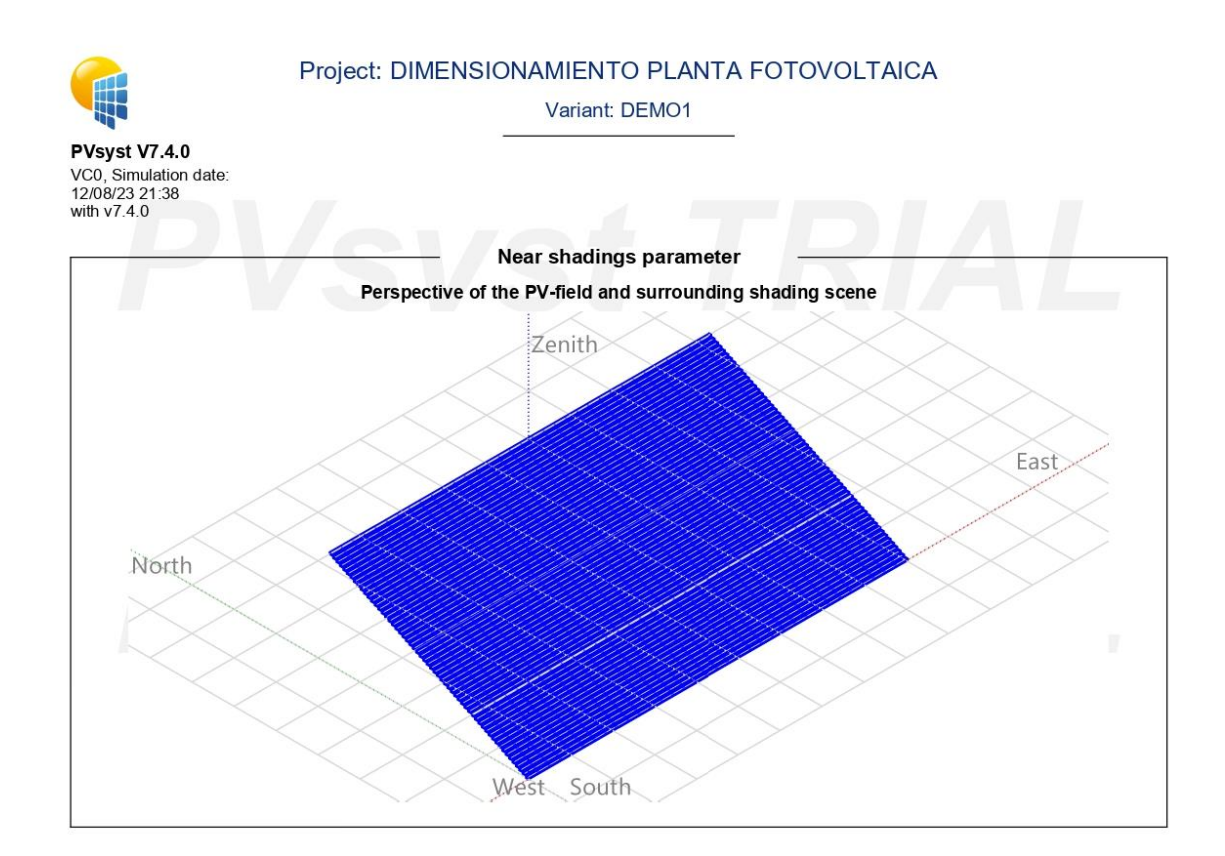

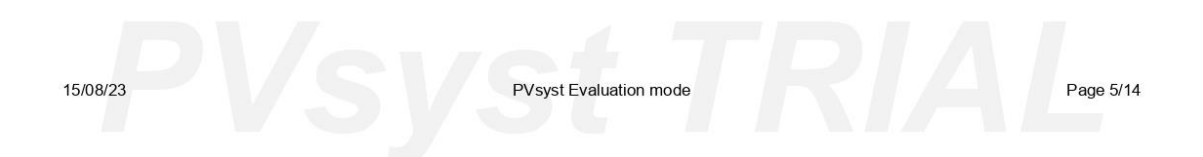

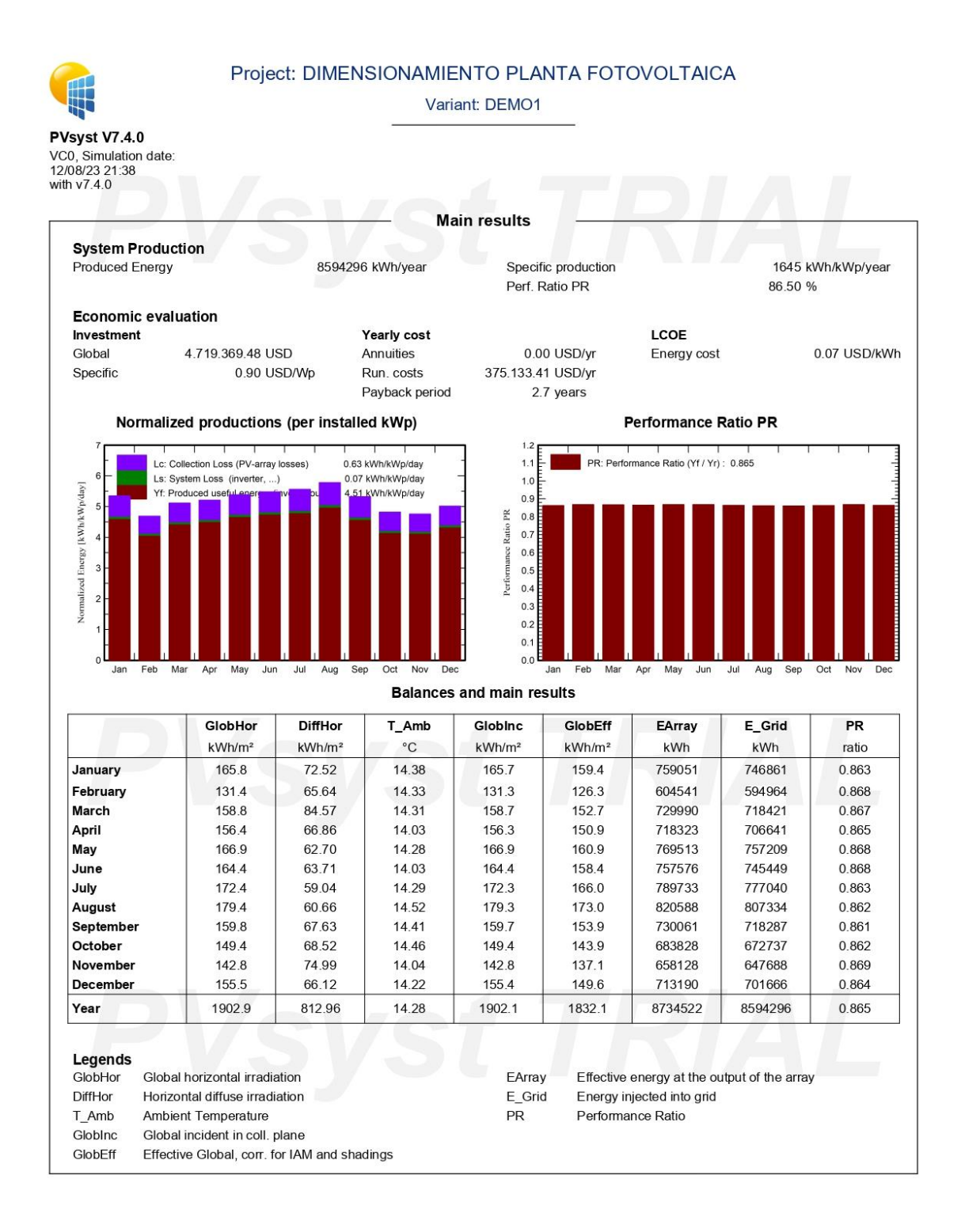

15/08/23

**PVsyst Evaluation mode** 

Page 6/14

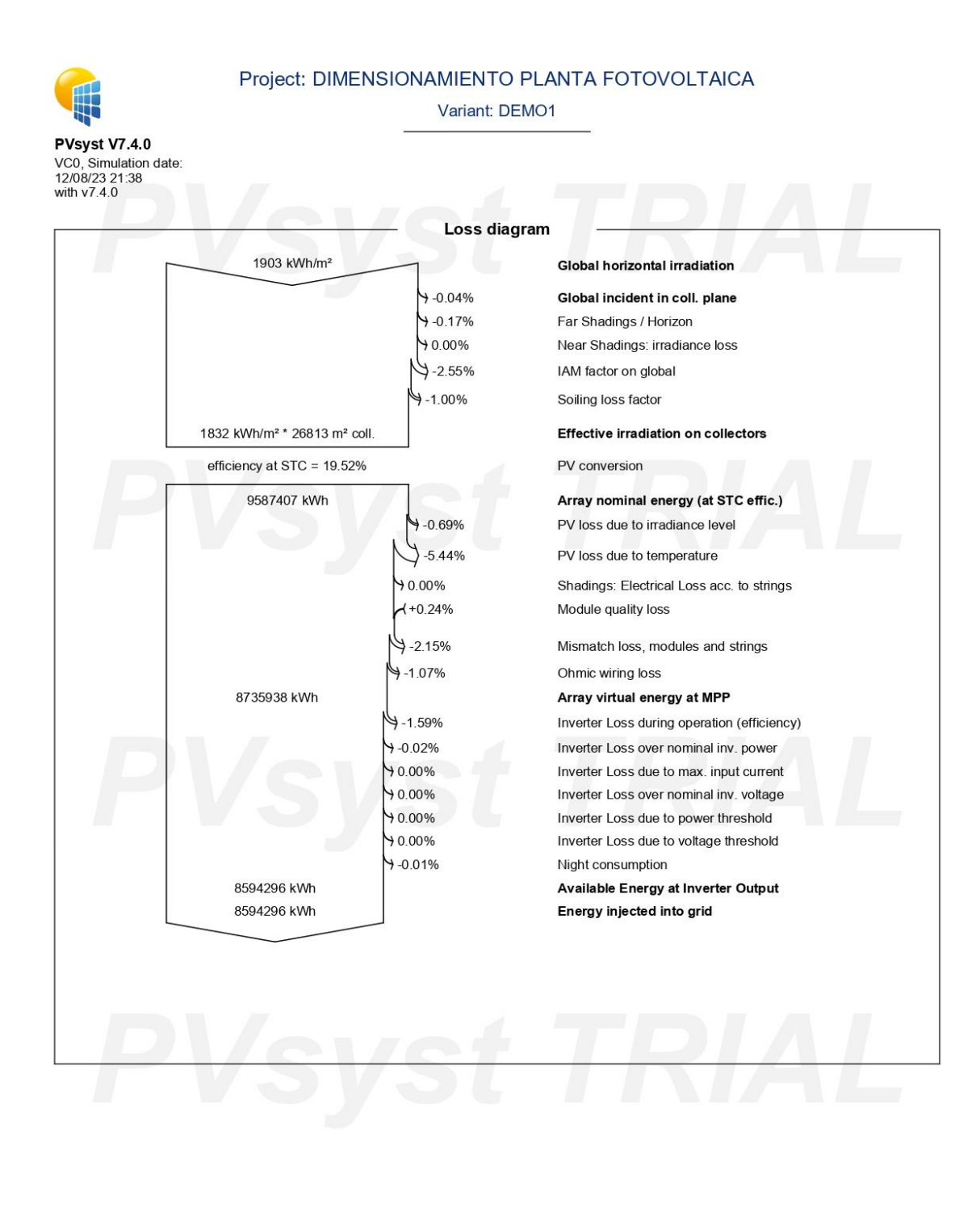

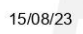

PVsyst Evaluation mode

Page 7/14

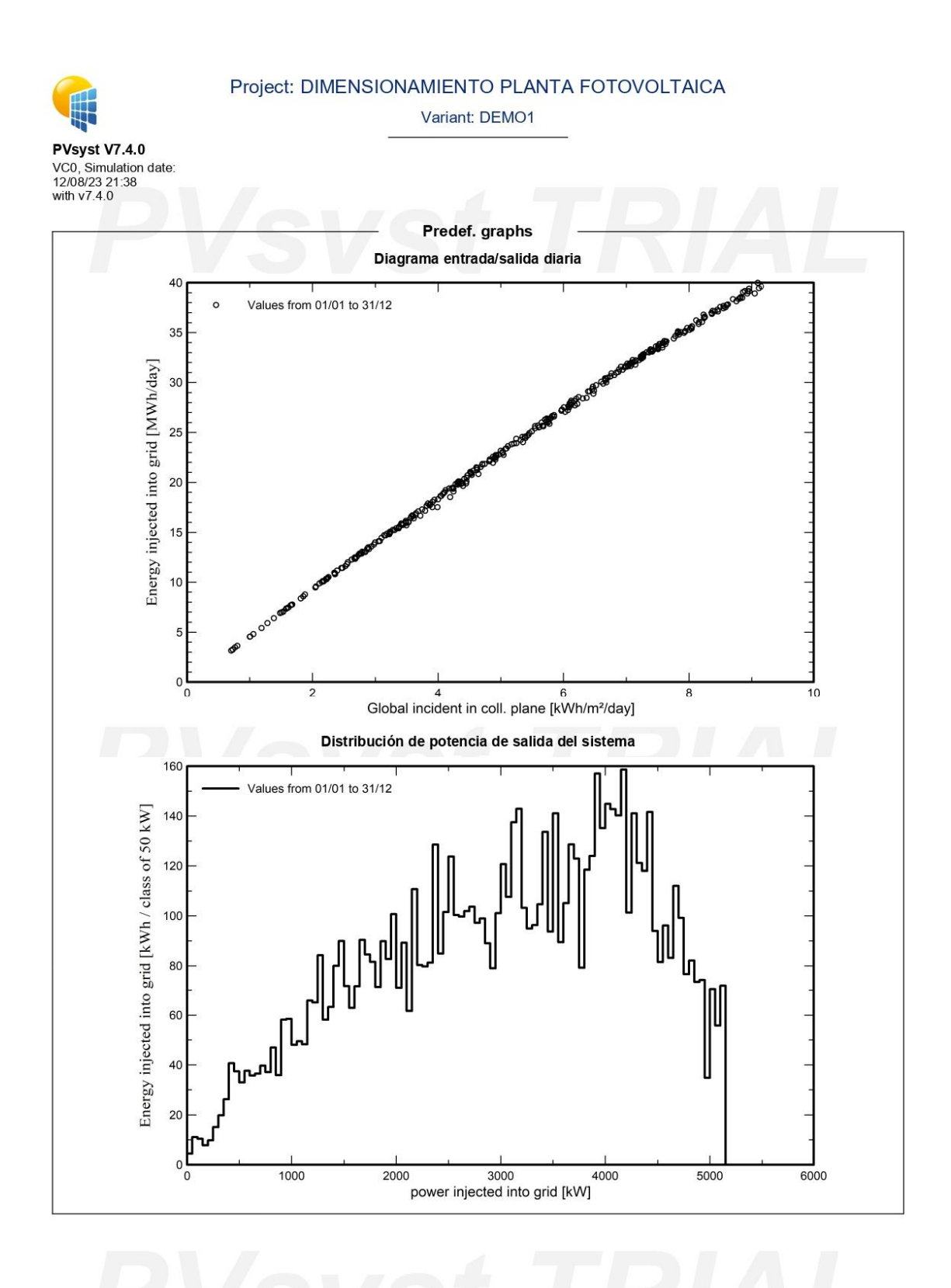

15/08/23

PVsyst Evaluation mode

Page 8/14

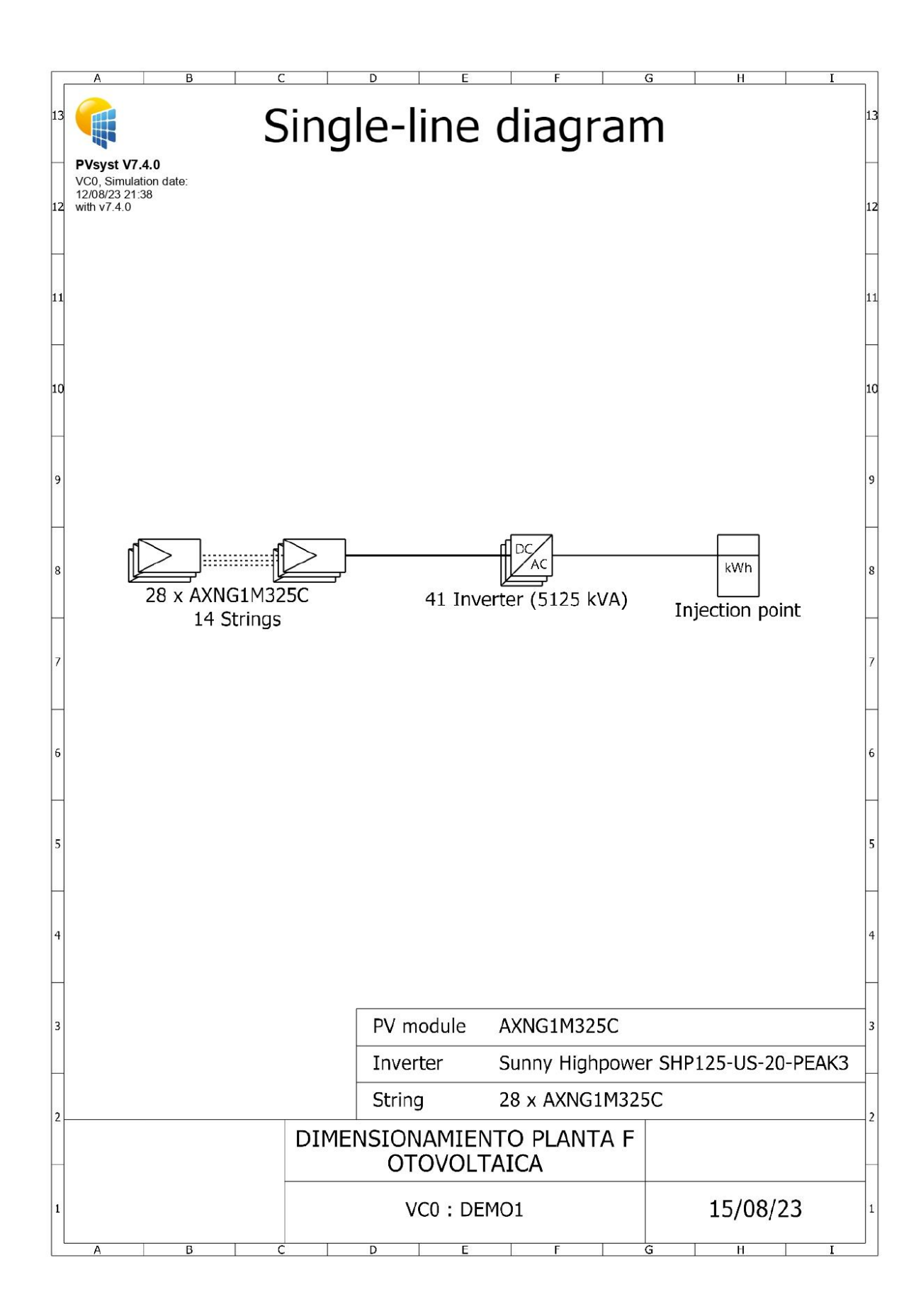

#### Project: DIMENSIONAMIENTO PLANTA FOTOVOLTAICA

Variant: DEMO1

PVsyst V7.4.0 VC0, Simulation date:<br>12/08/23 21:38<br>with v7.4.0

..<br>Ro

Cost of the system **Installation costs** Item Quantity Cost **Total** units **USD USD** PV modules AXNG1M325C 16072 87.80 1.411.121.60 2.410.800.00 Supports for modules 16072 150.00 Inverters Sunny Highpower SHP125-US-20-PEAK3  $41$ 13.200.68 541.227.88 Installation 10.00 160.720.00 Global installation cost per module 16072 Global installation cost per inverter  $41$ 1.000.00 41.000.00 Transport  $\overline{5}$ 500.00 2.500.00 Land costs Land purchase  $\overline{1}$ 150,000.00 150,000.00 Land preparation  $\overline{2}$ 1.000.00 2.000.00 4.719.369.48 Total 4.363.149.48 Depreciable asset **Operating costs**  $Item$ </u> Total USD/year Maintenance Provision for inverter replacement 325.384.00 Total (OPEX) 325.384.00 Including inflation (2.00%) 375.133.41 **System summary** 4.719.369.48 USD Total installation cost Operating costs (incl. inflation 2.00%/year) 375.133.41 USD/year Produced Energy 8595 MWh/year

0.066 USD/kWh

15/08/23

Cost of produced energy (LCOE)

PVsyst Evaluation mode

Page 10/14

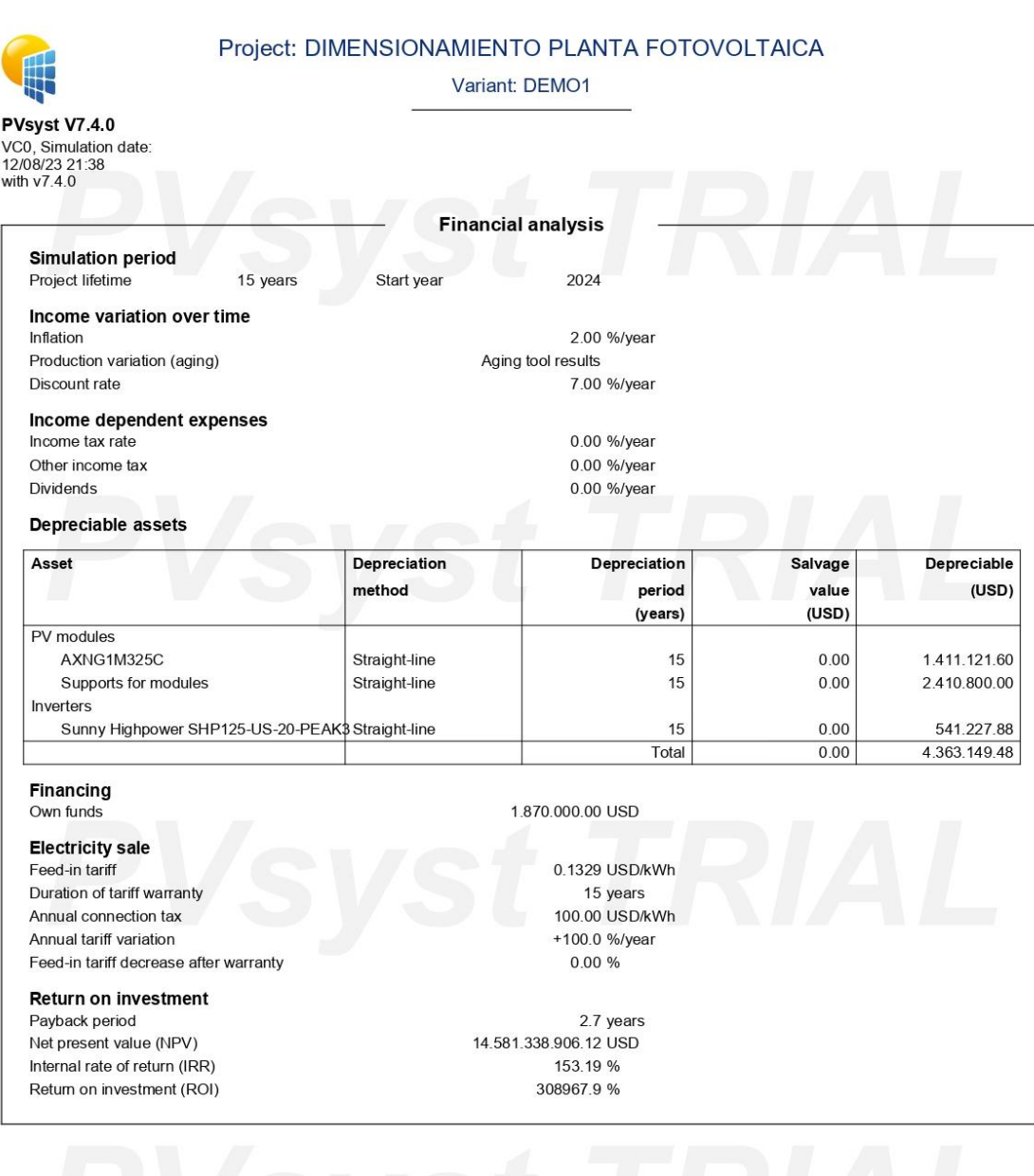

15/08/23<br>PVsyst Evaluation mode<br>Page 11/14

#### Project: DIMENSIONAMIENTO PLANTA FOTOVOLTAICA

Variant: DEMO1

..<br>Ro **PVsyst V7.4.0**<br>VC0, Simulation date:<br>12/08/23 21:38<br>with v7.4.0

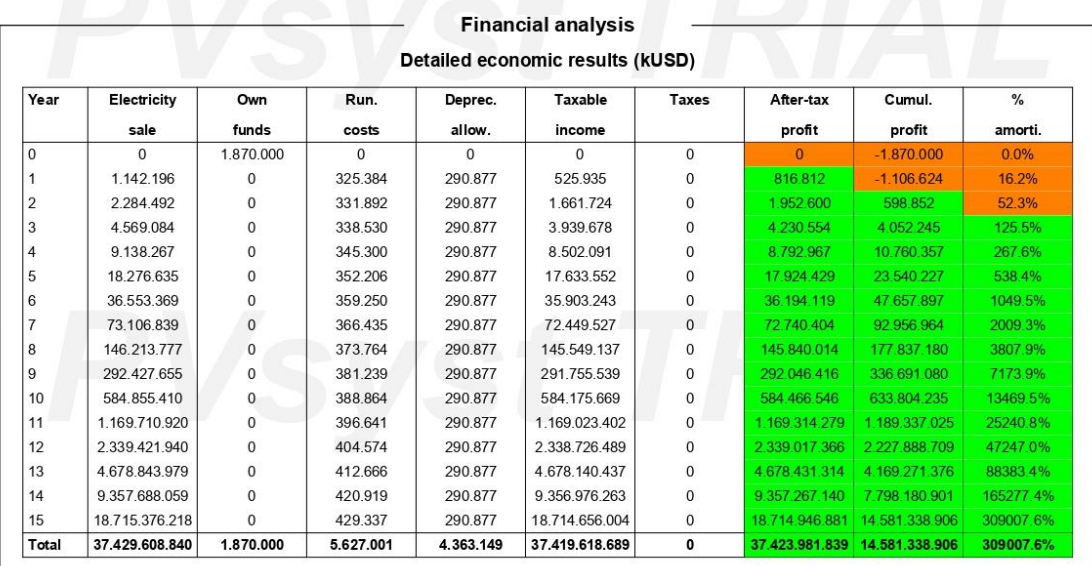

Yearly net profit (kUSD)

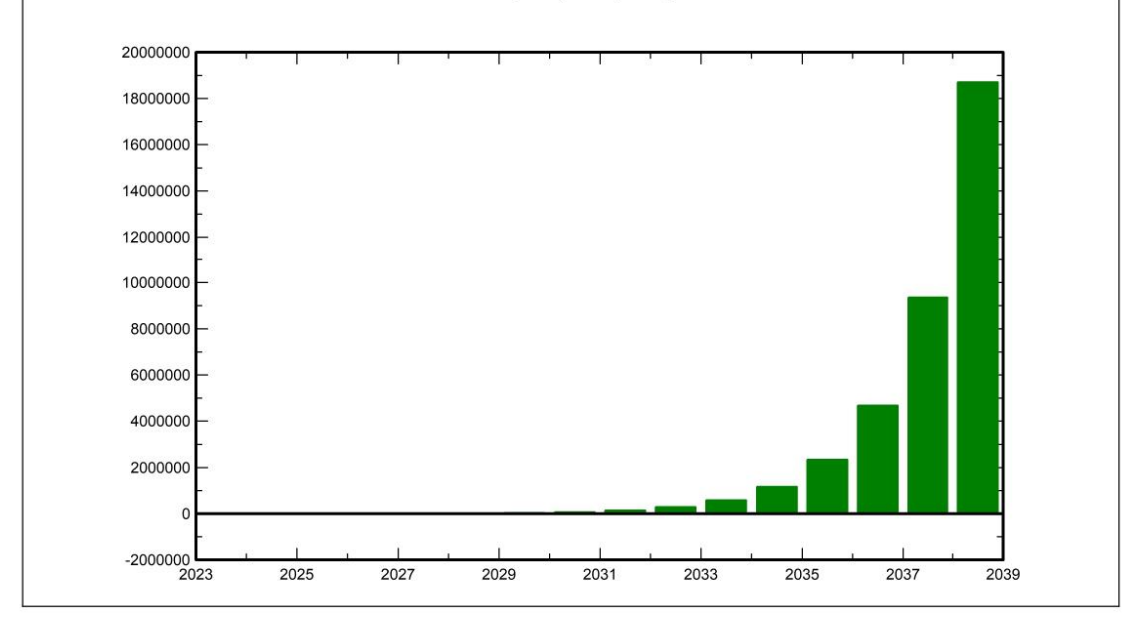

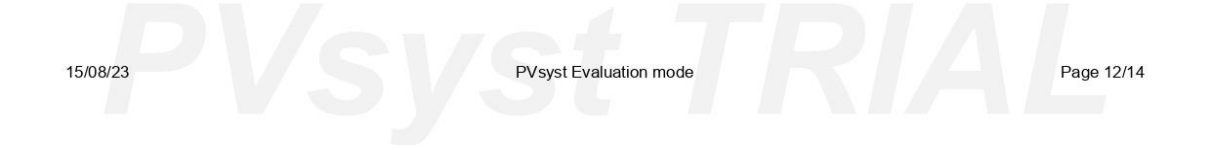

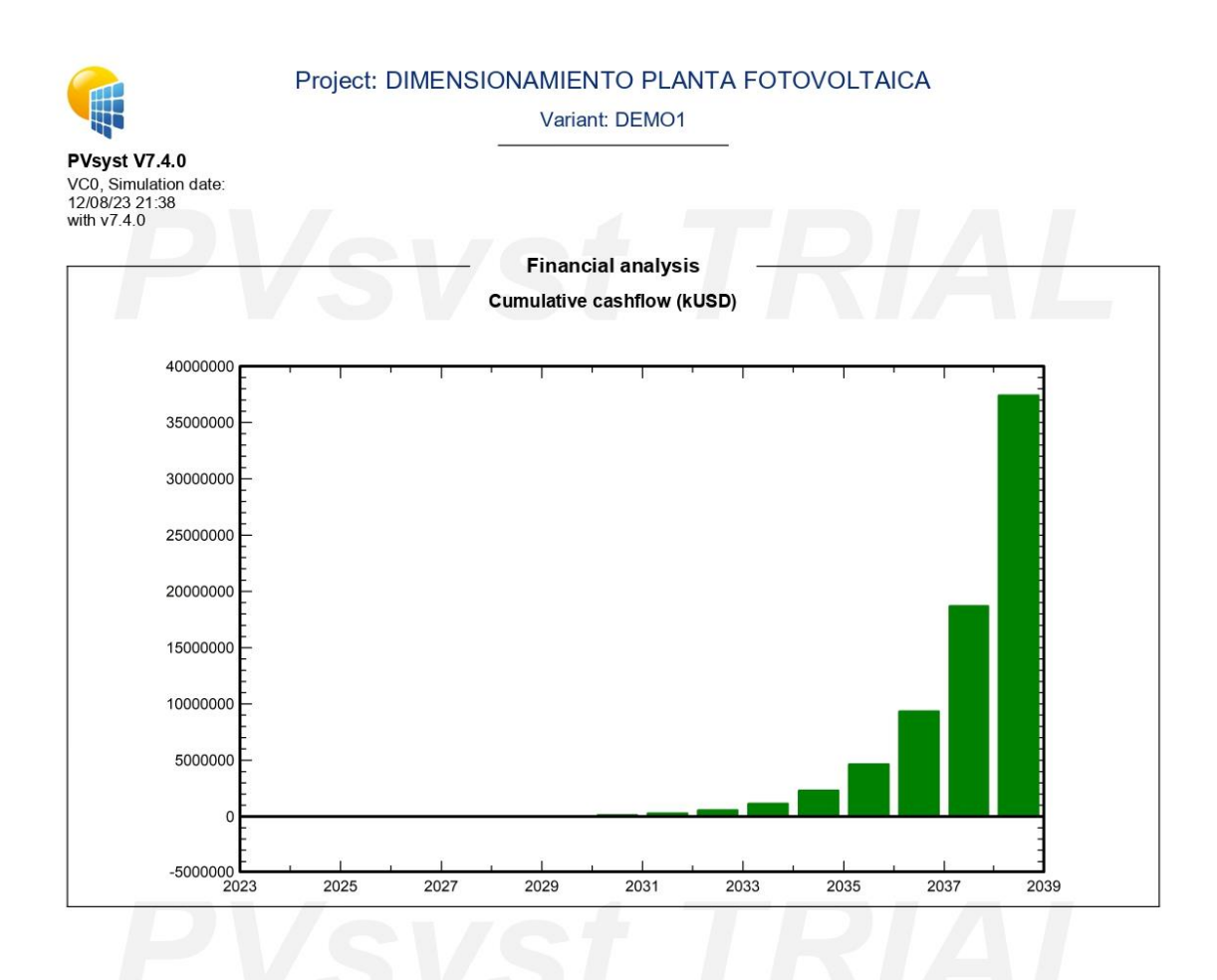

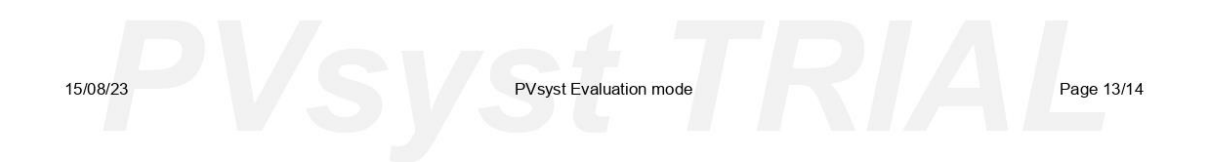

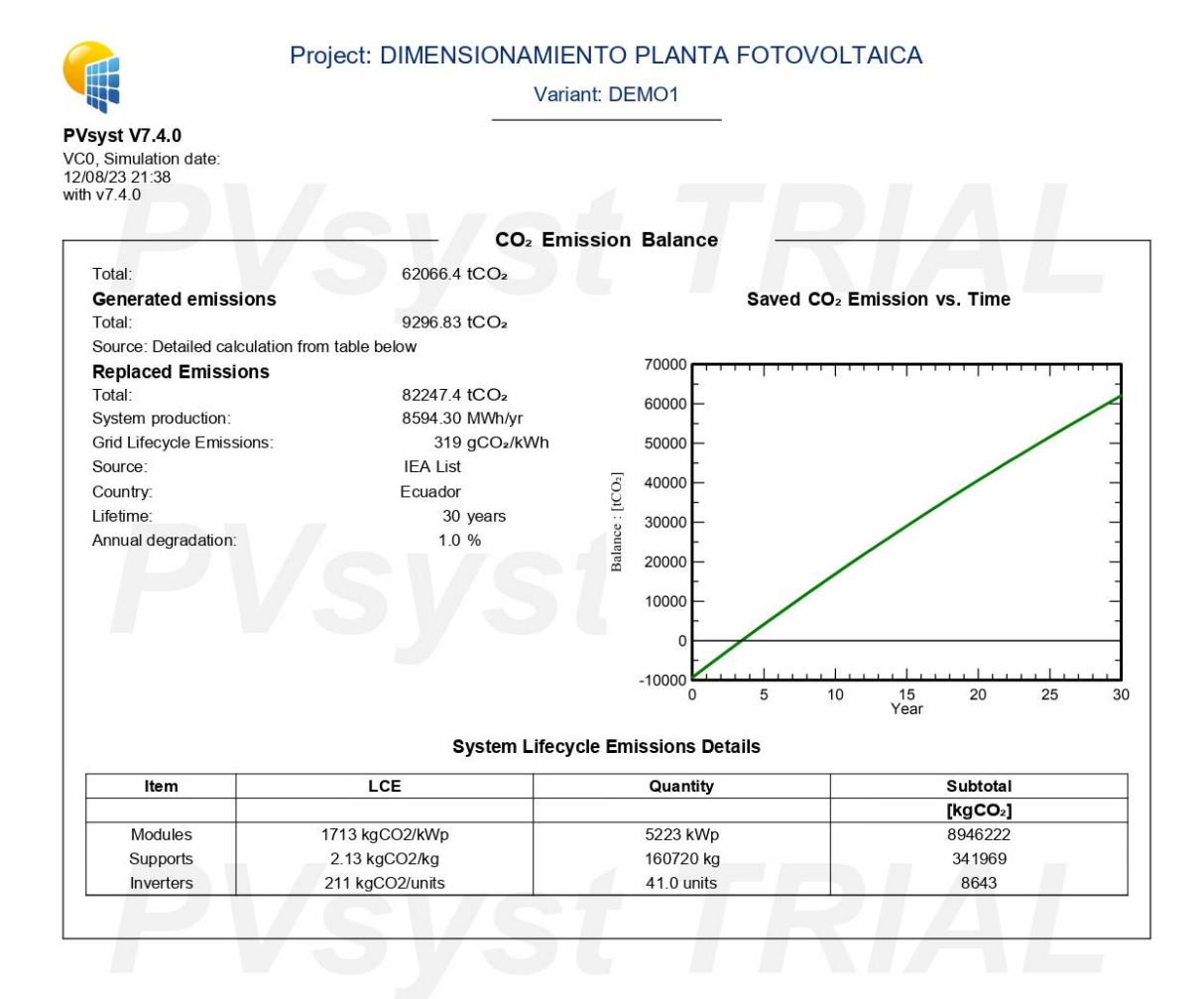

15/08/23

PVsyst Evaluation mode

Page 14/14

#### **Anexo 5.** Informe generado con el software HOMER

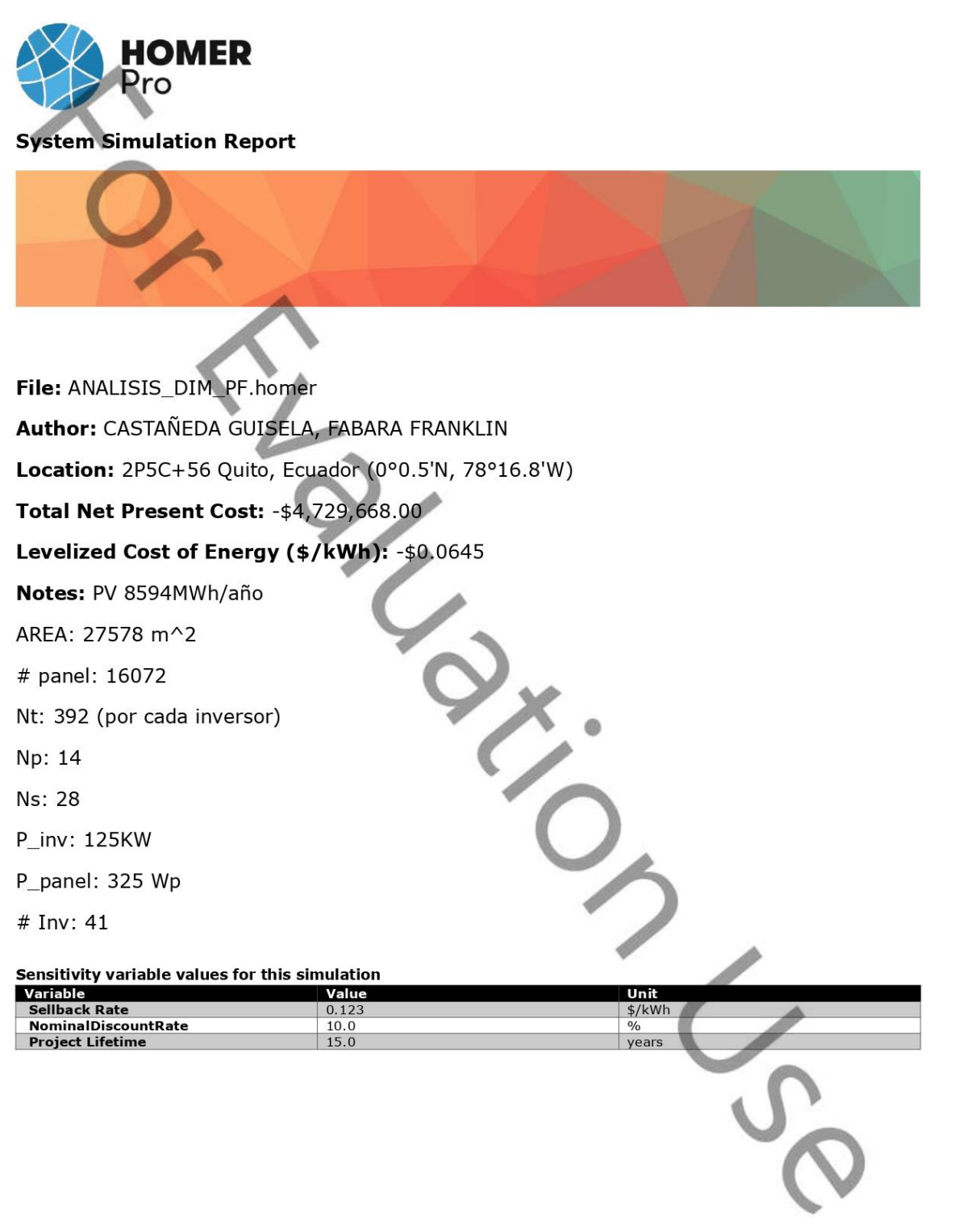

System Simulation Report

**HOMER** Pro **Table of Contents** System Architecture  $\overline{3}$ Cost Summary  $\overline{4}$ Cash Flow 5 **Electrical Summary** 6 PV: Auxin Solar325AXN6M612T325  $\overline{7}$ Converter: SMA America SC125U (480V) 8 Grid: Grid 9 Renewable Summary  $11$ Compare Economics 12  $\overline{C}$ System Simulation Report Generated 8/15/2023 11:29:31 PM

Page 2 of 13

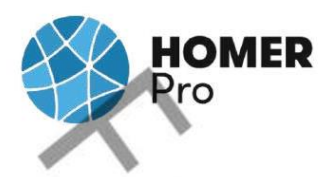

## **System Architecture**

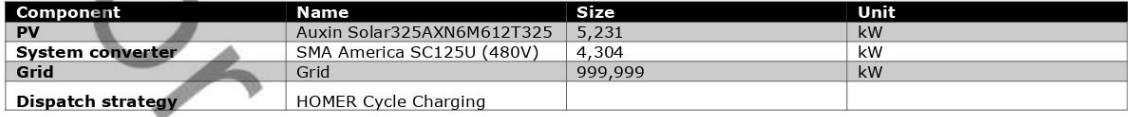

#### **Schematic**

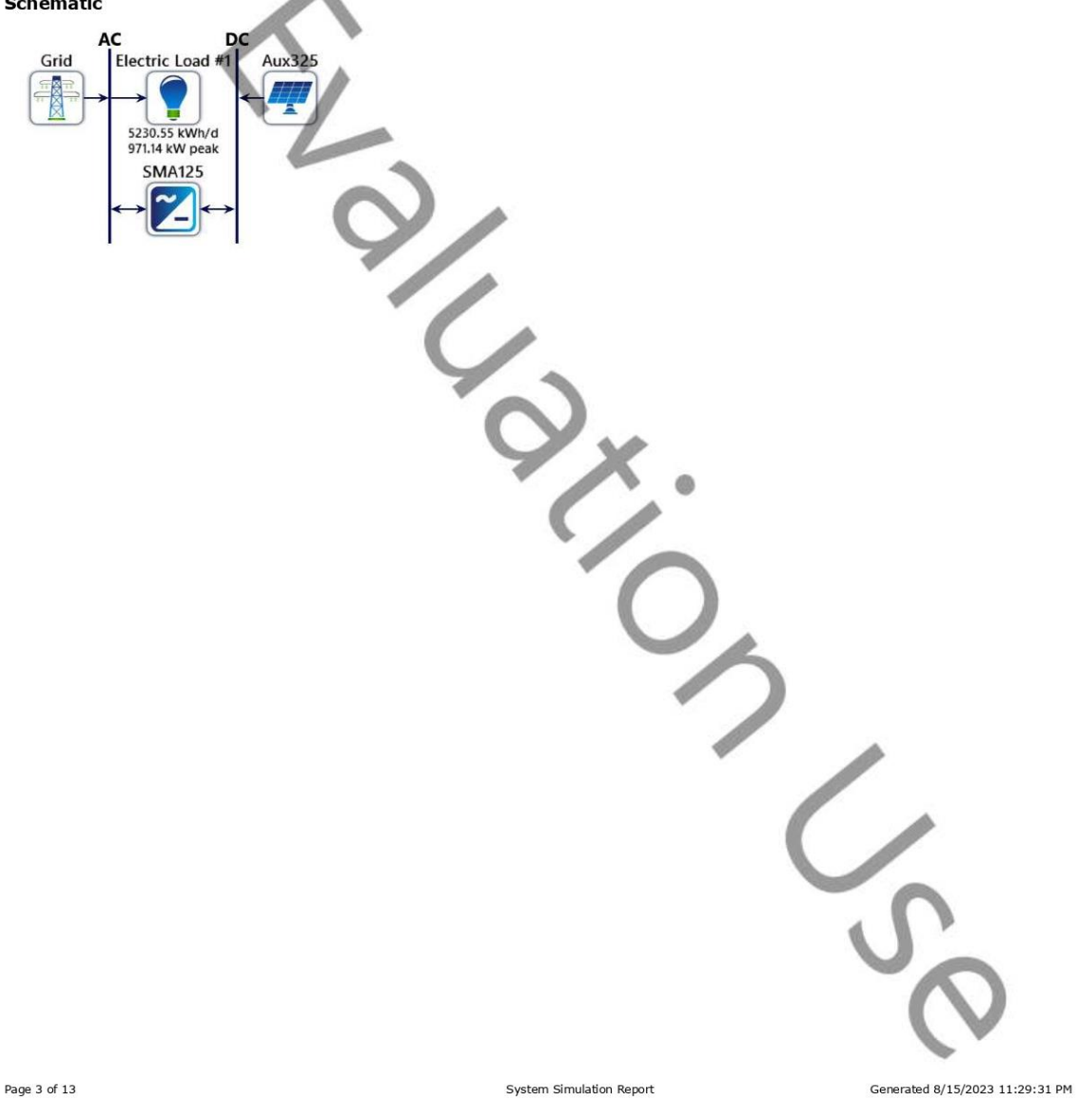

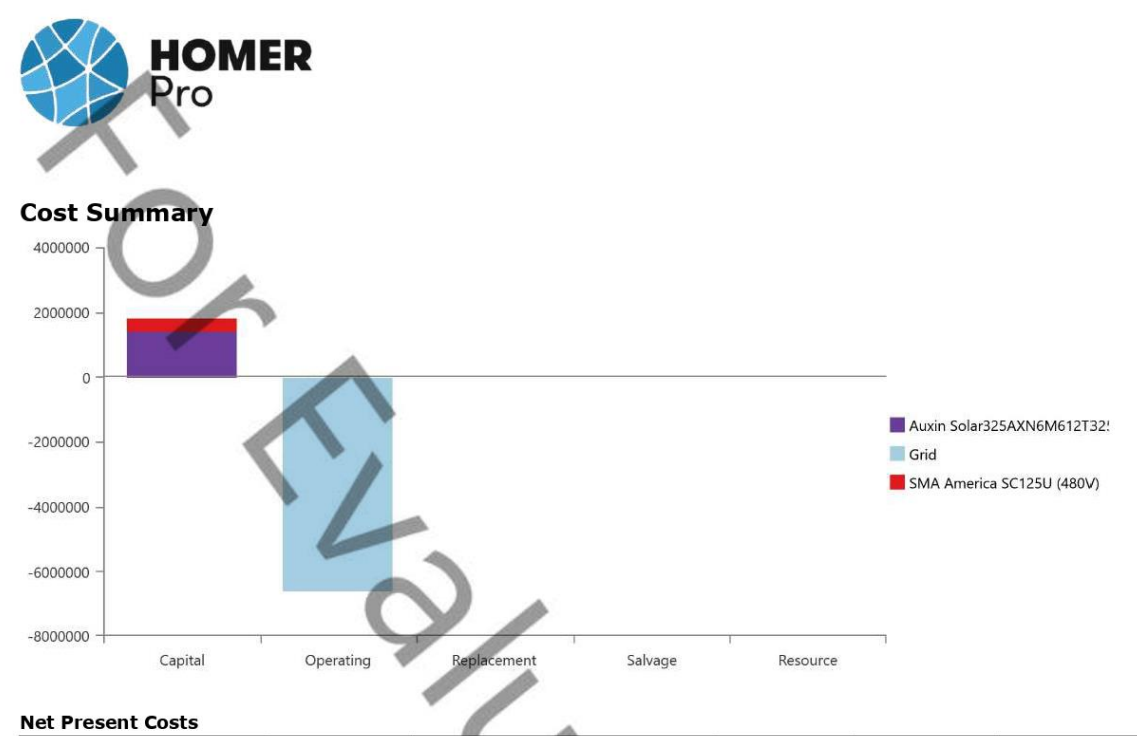

#### **Net Present Costs**

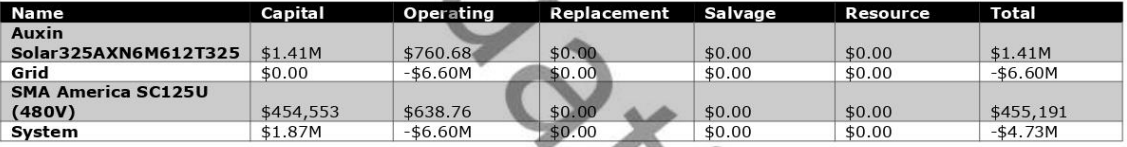

O

#### **Annualized Costs**

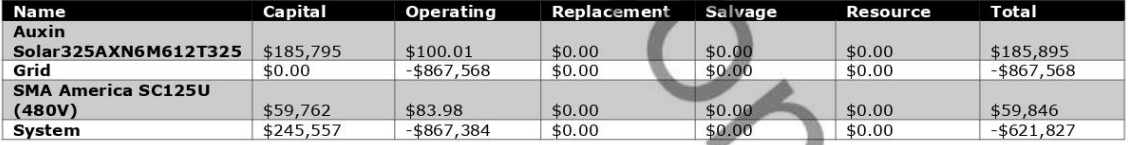

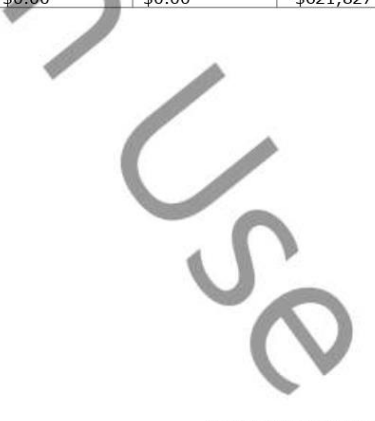

Page 4 of 13

System Simulation Report

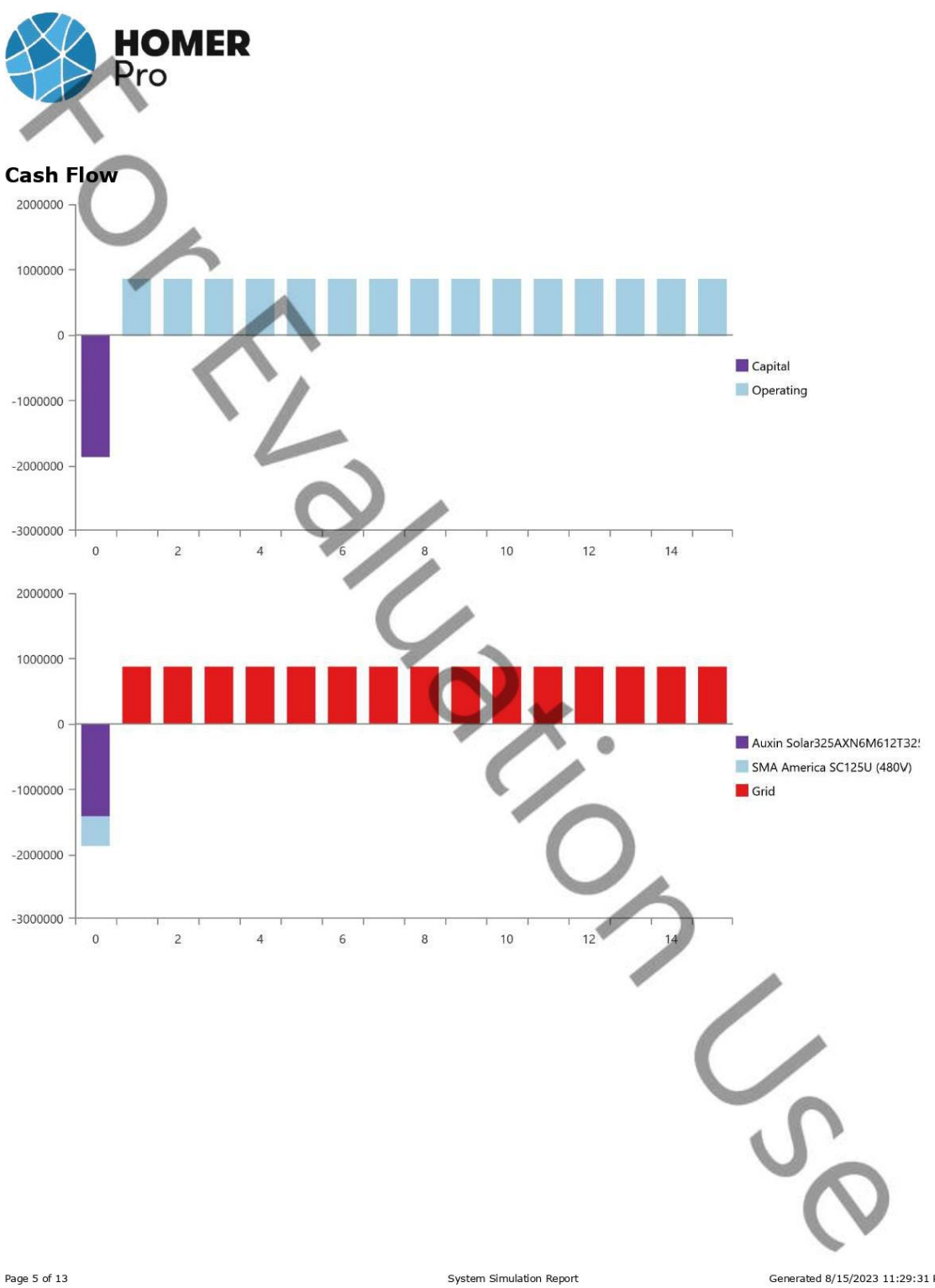

Page 5 of 13

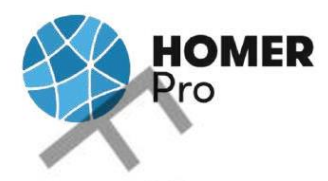

# **Electrical Summary**

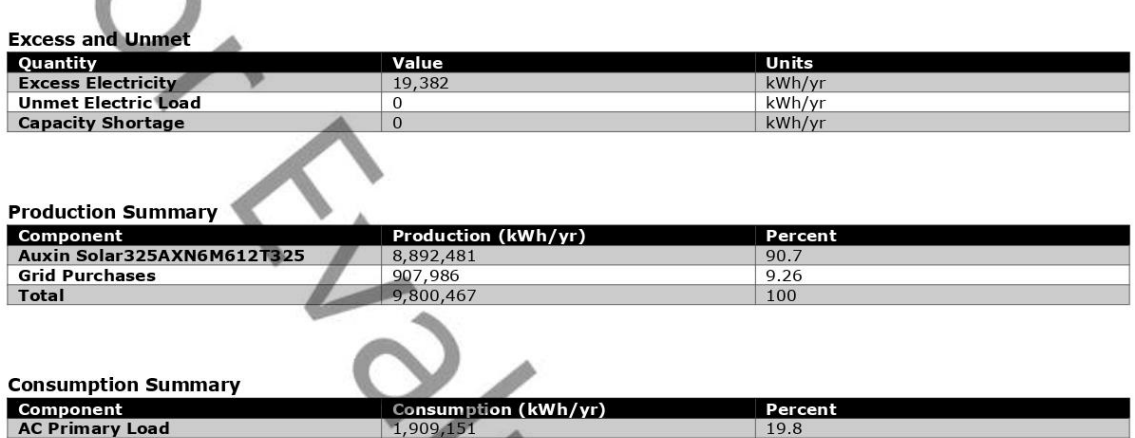

AC Primary Load<br>DC Primary Load<br>Deferrable Load<br>Grid Sales<br>Total  $1,909,151$ <br>0<br>0<br>7,738,838<br>9,647,988  $\begin{array}{r} 19.8 \\ 0 \\ 0 \\ 80.2 \\ 100 \end{array}$ 

Page 6 of 13

System Simulation Report

r.

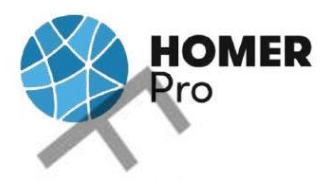

# PV: Auxin Solar325AXN6M612T325

#### Auxin Solar325AXN6M612T325 Electrical Summary

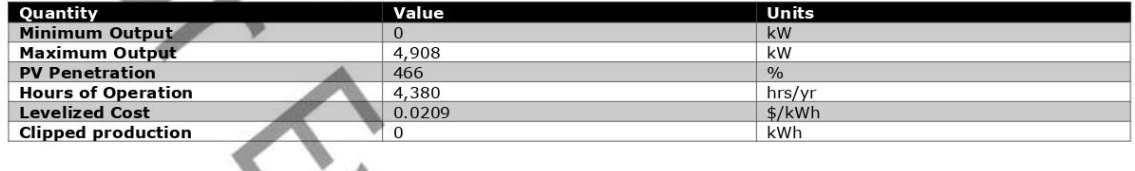

#### Auxin Solar325AXN6M612T325 Statistics

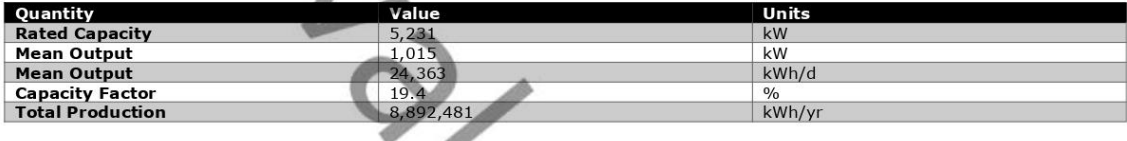

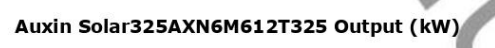

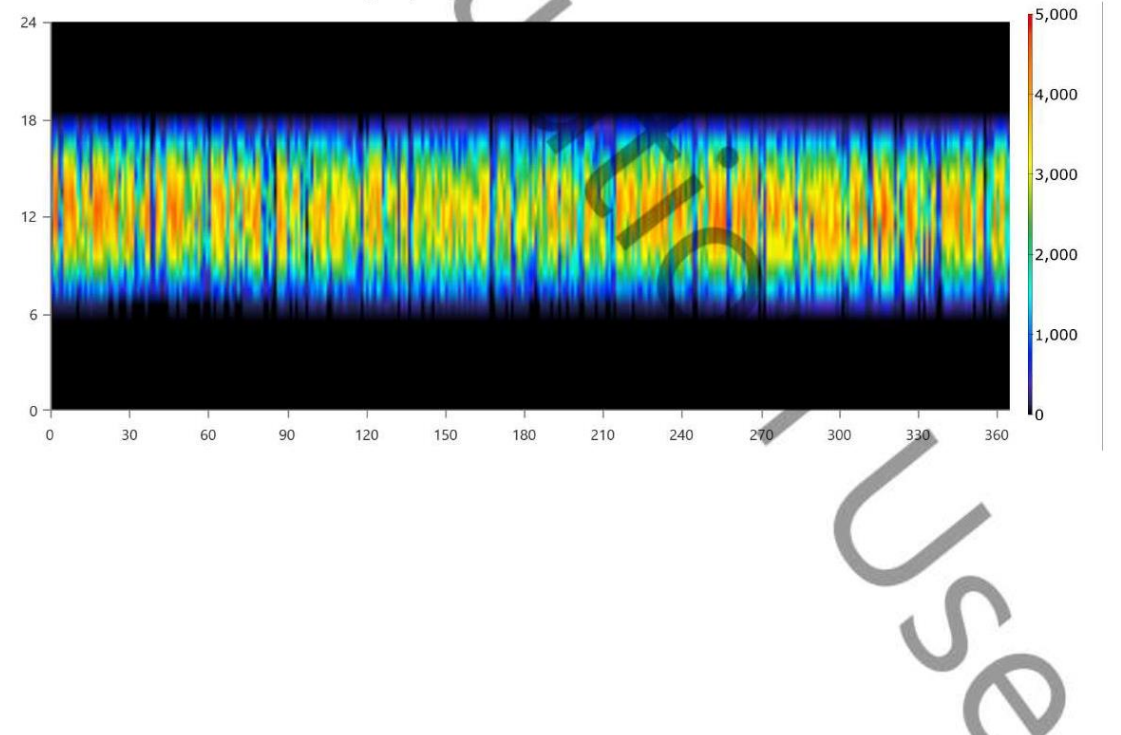

System Simulation Report

Page 7 of 13
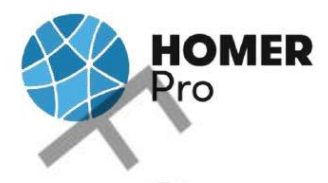

# Converter: SMA America SC125U (480V)

#### SMA America SC125U (480V) Electrical Summary

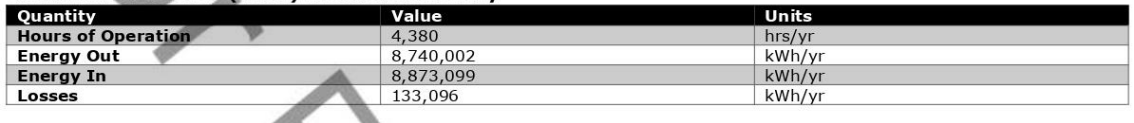

### SMA America SC125U (480V) Statistics

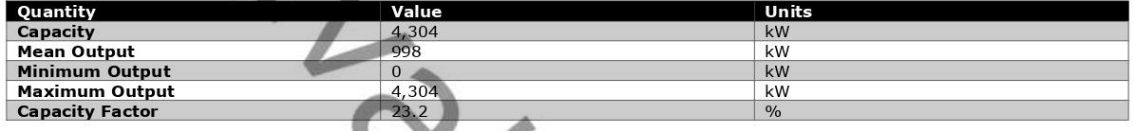

### SMA America SC125U (480V) Inverter Output (kW)

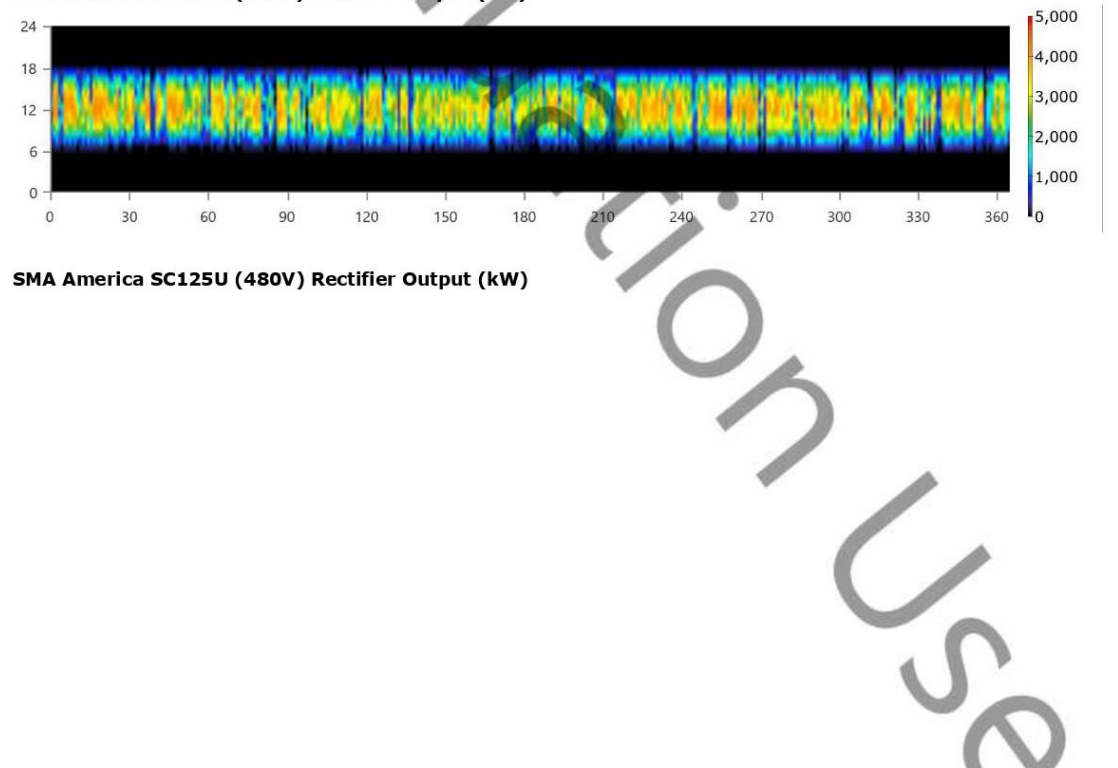

System Simulation Report

Generated 8/15/2023 11:29:31 PM

Page 8 of 13

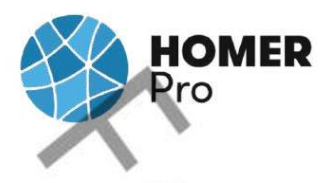

## Grid: Grid

#### Grid rate: Demand 1

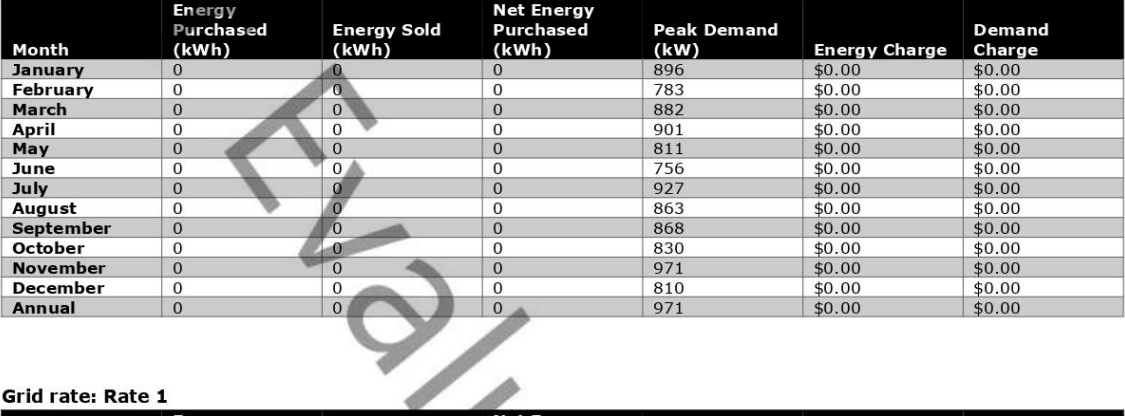

#### Grid rate: Rate 1

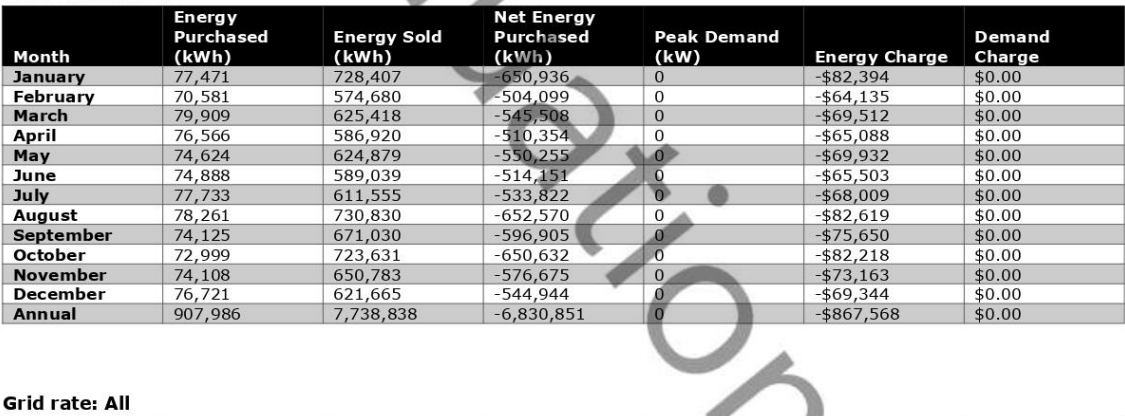

#### Grid rate: All

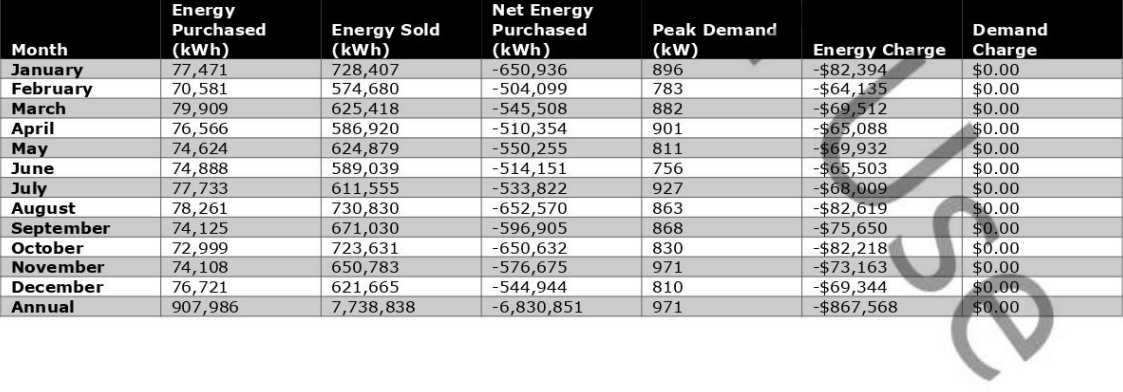

Page 9 of 13

System Simulation Report

Generated 8/15/2023 11:29:31 PM

v

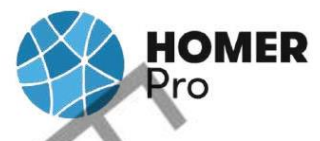

**Energy Purchased From Grid (kW)** 

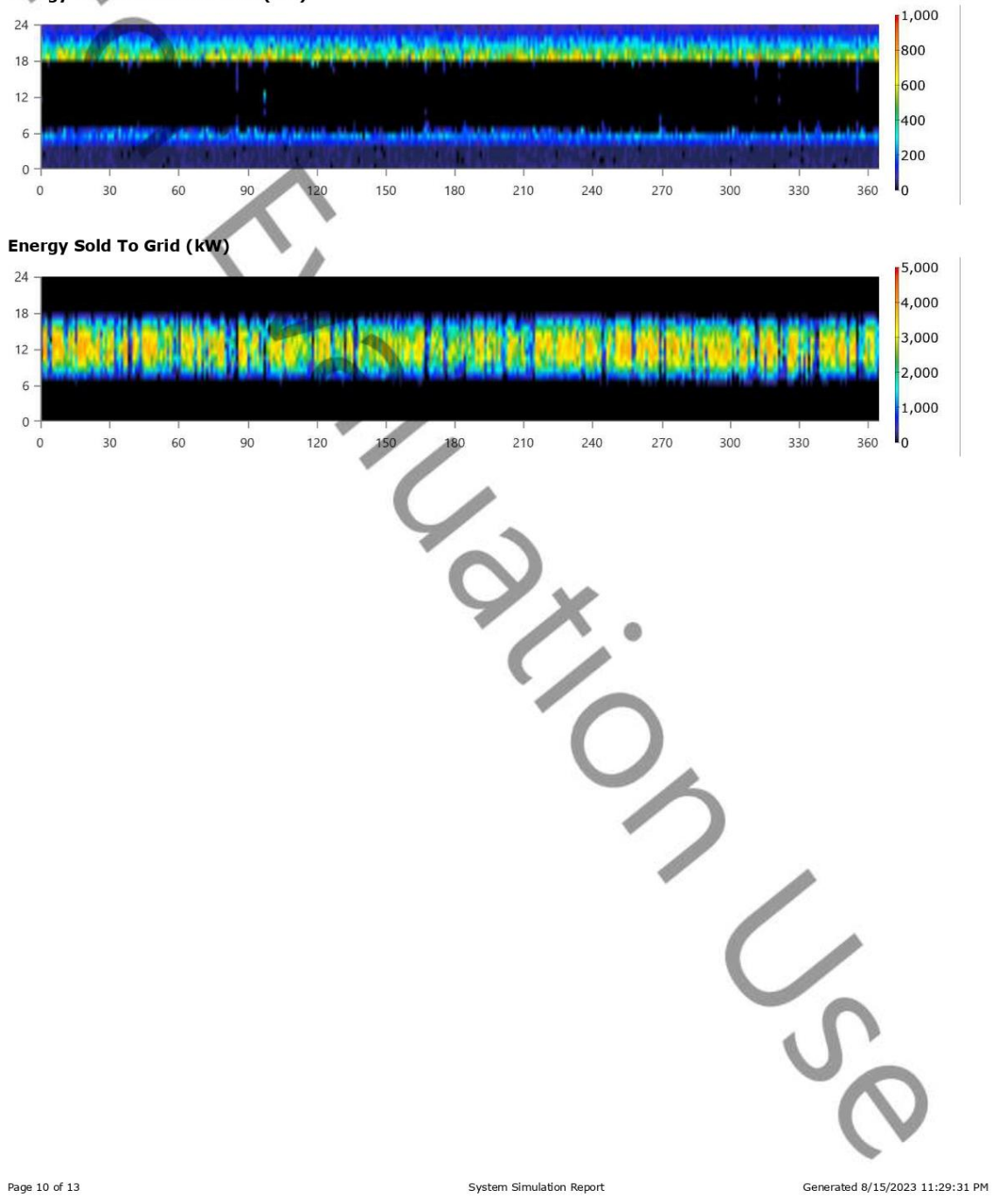

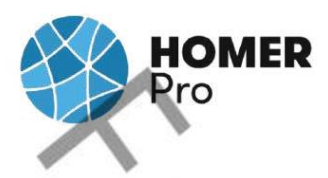

## **Renewable Summary**

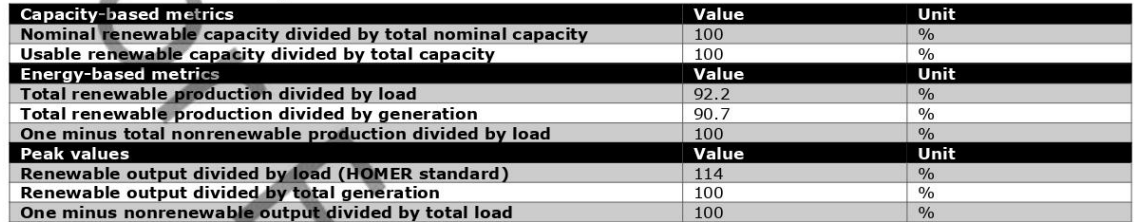

Instantaneous Renewable Output Percentage of Total Generation

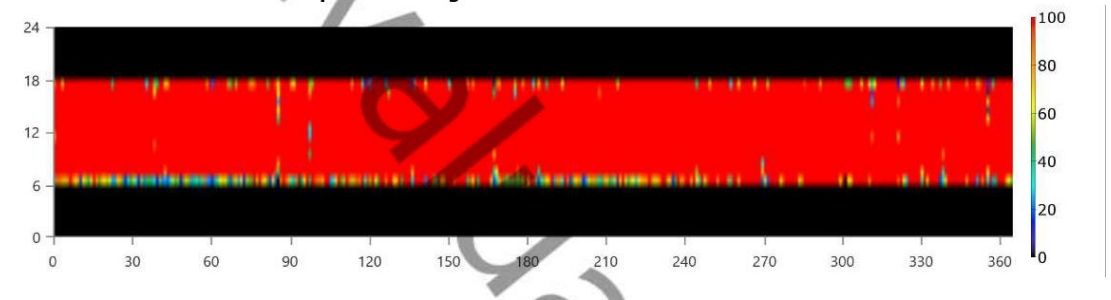

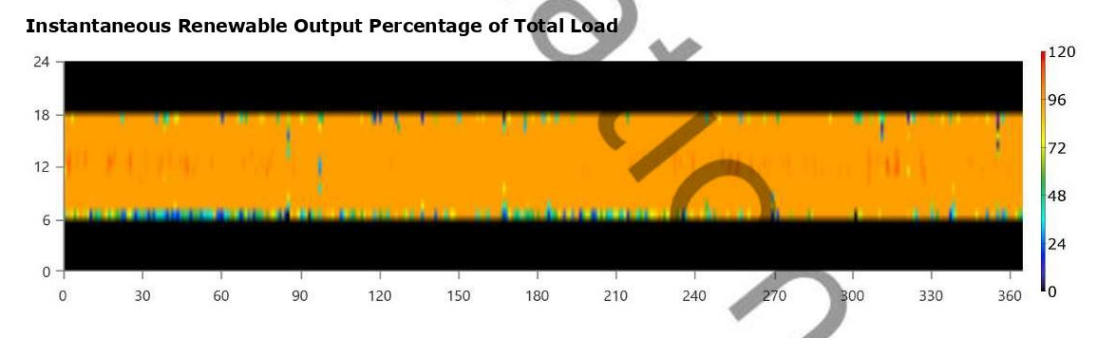

100% Minus Instantaneous Nonrenewable Output as Percentage of Total Load

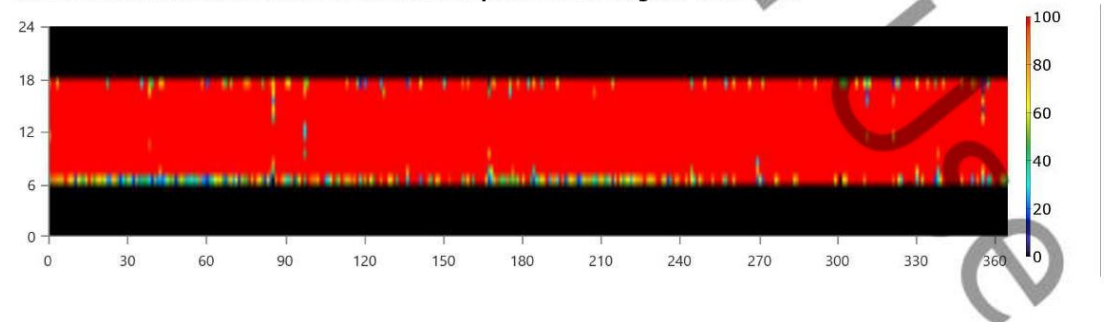

System Simulation Report

Page 11 of 13

Generated 8/15/2023 11:29:31 PM

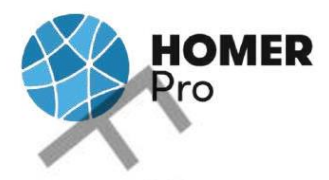

## **Compare Economics** IRR (%):55.8

Discounted payback (yr):1.98

Simple payback (yr):1.79

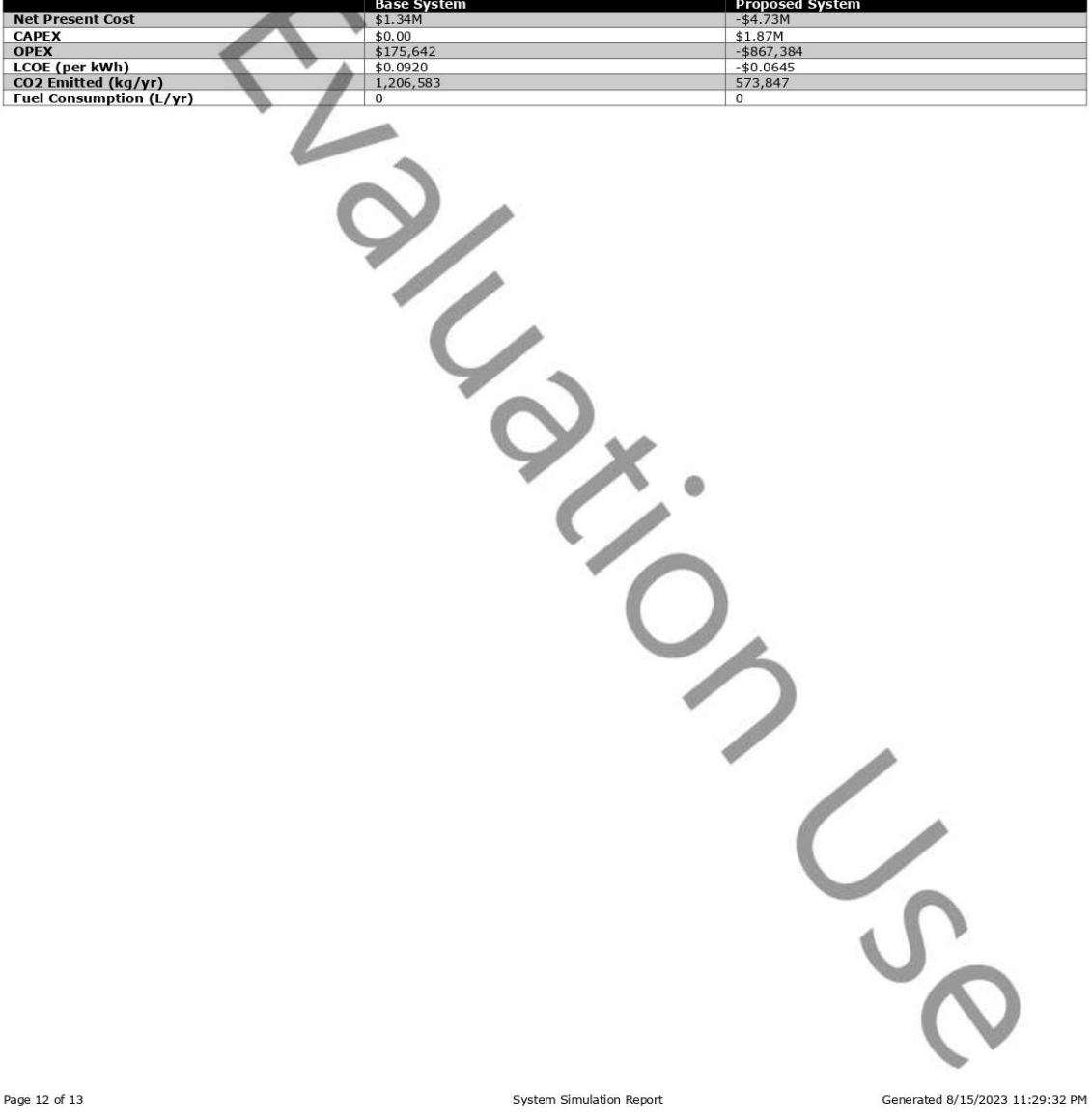

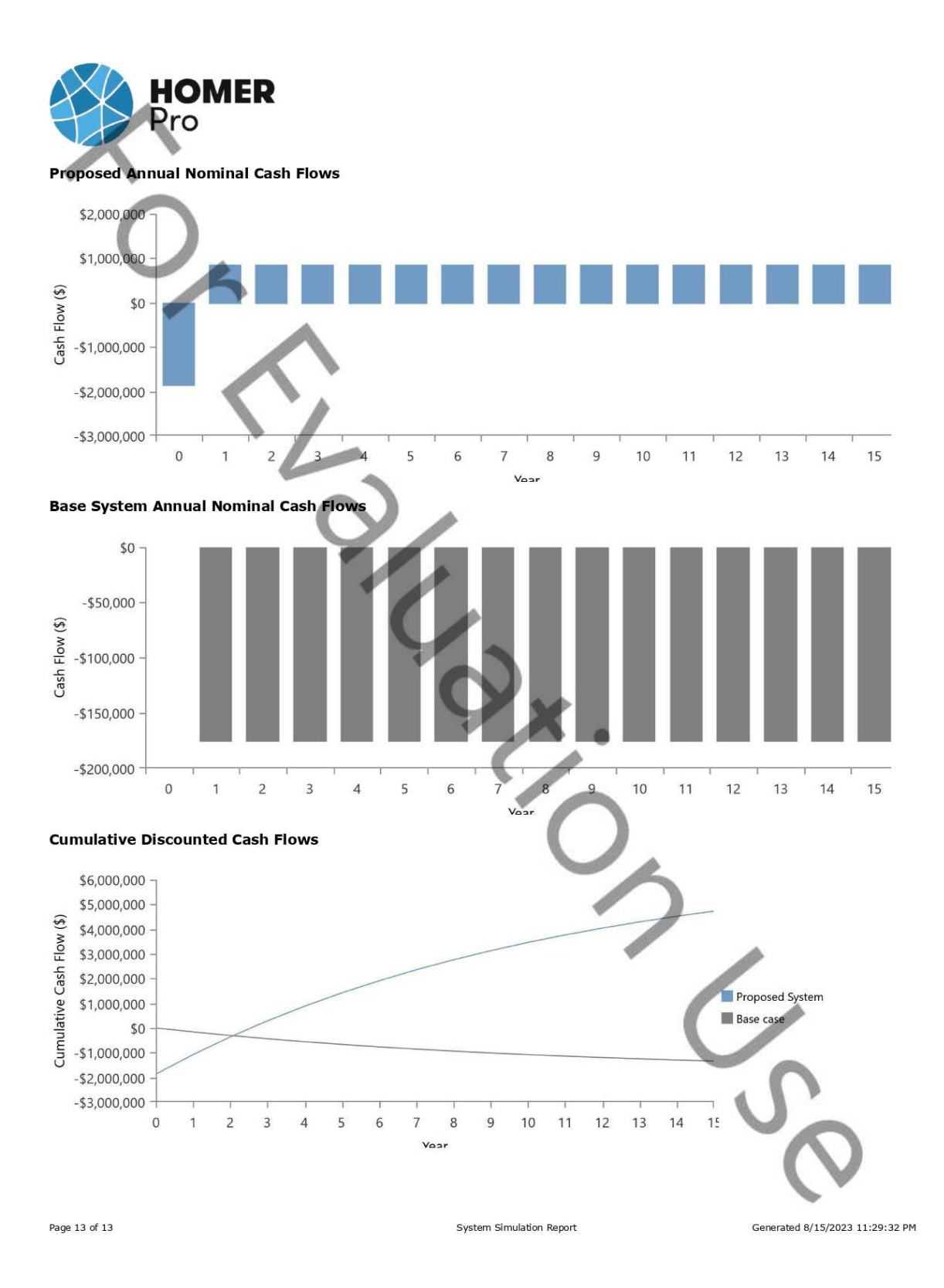

**Anexo 6.** Plano de distribución de los paneles fotovoltaicos

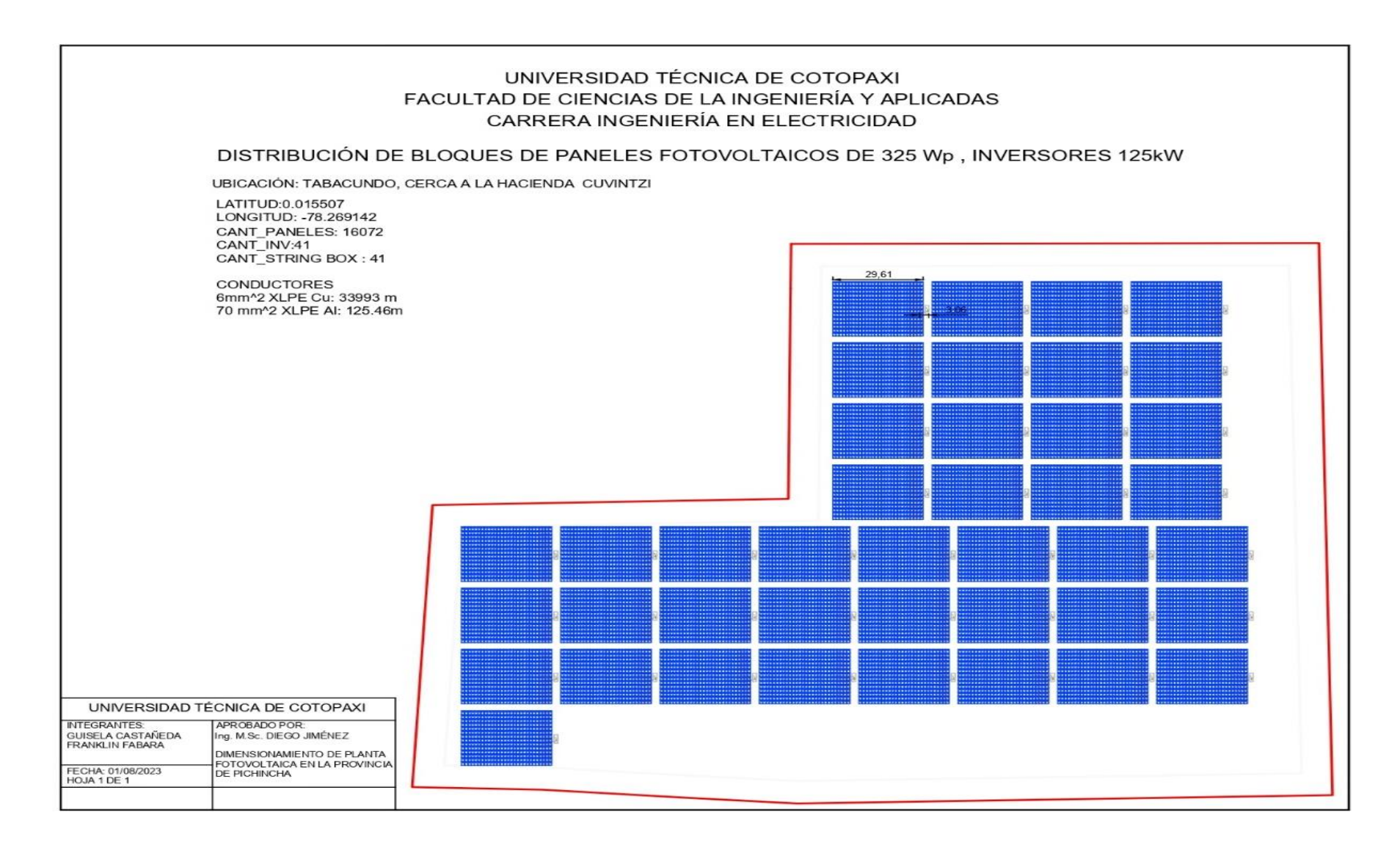